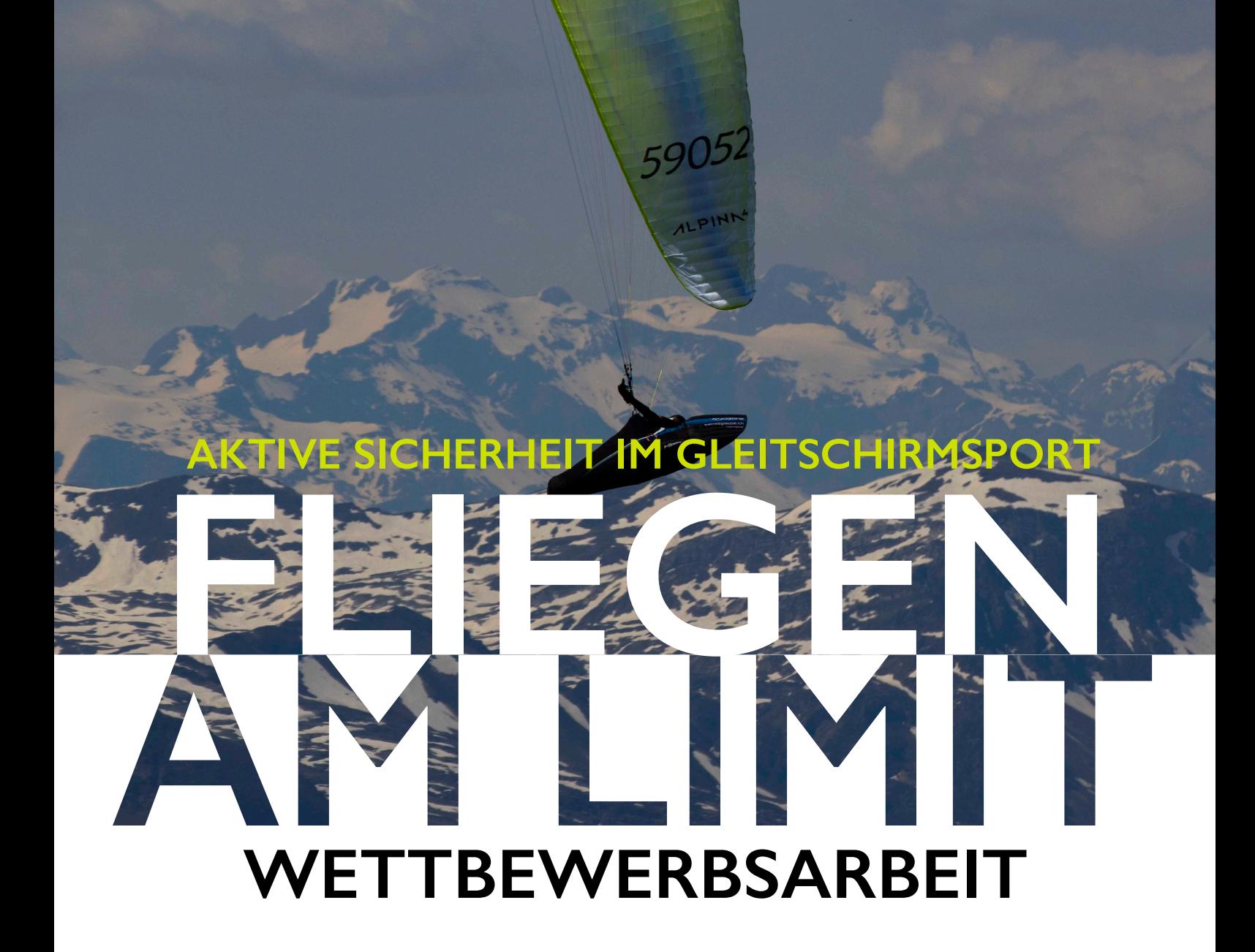

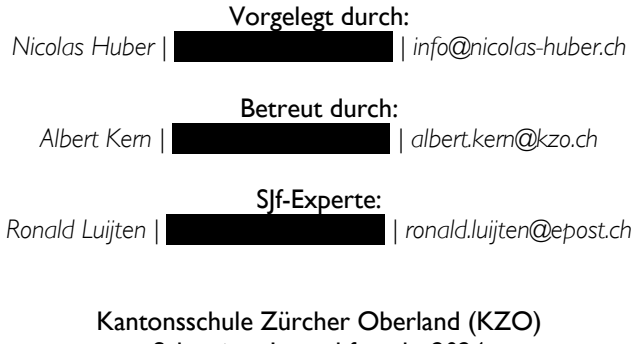

Schweizer Jugend forscht 2024 Wetzikon, 31.03.2024

> *www.nicolas-huber.ch © Nicolas Huber*

### *Sonntag, 31. März 2024*

Die schriftliche Dokumentation dieser Arbeit ist so aufgebaut, dass der/die Betrachter/-in schrittweise in die komplexe Thematik des Gleitschirmsports eingeführt wird, weshalb es sich empfiehlt, die Kapitel chronologisch in der vorgegebenen Reihenfolge zu lesen. Zusätzlich finden sich, verteilt über das gesamte Dossier, zahlreiche QR-Codes, die zu ergänzenden (Video-) Inhalten weiterleiten, welche für das Verständnis der beschriebenen Inhalte empfohlen sind. Eine vollständige Auflistung aller Zusatzinputs findet sich im Kapitel *Referenzen.* Des weiteren sind die beschriebenen Inhalte gemäss dem folgenden Index markiert, um das Lesen zu erleichtern.

Legende verschiedener Textelemente:

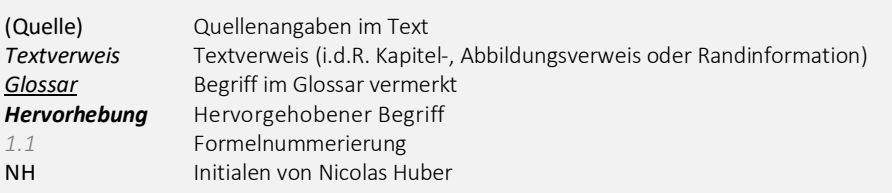

Es handelt sich hierbei um eine im Rahmen von **Schweizer Jugend forscht 2024** weiterentwickelte Maturitätsarbeit (Nicolas Huber 2022), welche erstmals am 24.10.2022 an der Kantonsschule Zürcher Oberland (KZO) veröffentlicht wurde. Diese Wettbewerbsarbeit ist als Weiterentwicklung der ursprünglichen Arbeit zu betrachten; das Original dieses Papers kann unter **nicolas-huber.ch** jederzeit eingesehen werden.

Viel Spass beim Lesen und Happy Landing!

# I. AUF EINEN BLICK

Das Gleitschirmfliegen ist eine wunderbare Sportart, doch werden Piloten/Pilotinnen regelmässig von gefährlichen Flugzuständen – ausgelöst durch unsichtbare Windscherungen und turbulente Luft – heimgesucht. Intensives Mental- und Flugtechnik-Training sind bewährte Methoden, um die korrekte Pilotenreaktion in kritischen Fluglagen zu fördern. Dies reicht oft nicht aus und gefährliche Fluglagen enden in Unfällen. Um dem entgegenzuwirken, stellt diese Arbeit einen technischen Ansatz vor, um die Sicherheit im Gleitschirmsport zu verbessern und definiert den Begriff «*aktive Sicherheit*». Nach einer Einführung in den Gleitschirmsport werden die physikalischen Grundlagen des Fliegens sowie verschiedene Modelle zur numerischen Modellierung des Fliegens mit dem Gleitschirm vorgestellt, welche als Basis für die Entwicklung eines Software-Tools zur automatisierten quantitativen Analyse empirischer Flugdaten dienen. Diese Analysemodelle führen zur Herleitung verschiedener Algorithmen für die Prognose gefährlicher Fluglagen. Schliesslich werden die entwickelten Modelle und weitere empirische Untersuchungen in einem ersten unter Laborbedingungen funktionsfähigen Prototypen eines Warnsystems zusammengeführt. Die technischen Möglichkeiten im Bereich der Gefahrenprävention werden zusammengefasst und Weiterentwicklungsmöglichkeiten aufgezeigt. Die Resultate dieser Arbeit sind ein umfangreiches Software-Paket für die quantitative Flugdatenanalyse sowie ein funktionierendes Warnsystem. So leistet diese Arbeit einen wertvollen Beitrag zur Erhöhung der Sicherheit im Gleitschirmsport und stellt gleichzeitig vielseitige Mittel für weitere Entwicklungsschritte in Zusammenarbeit mit Vertretern/Vertreterinnen der Gleitschirmcommunity und -industrie bereit.

# II. INHALTSVERZEICHNIS

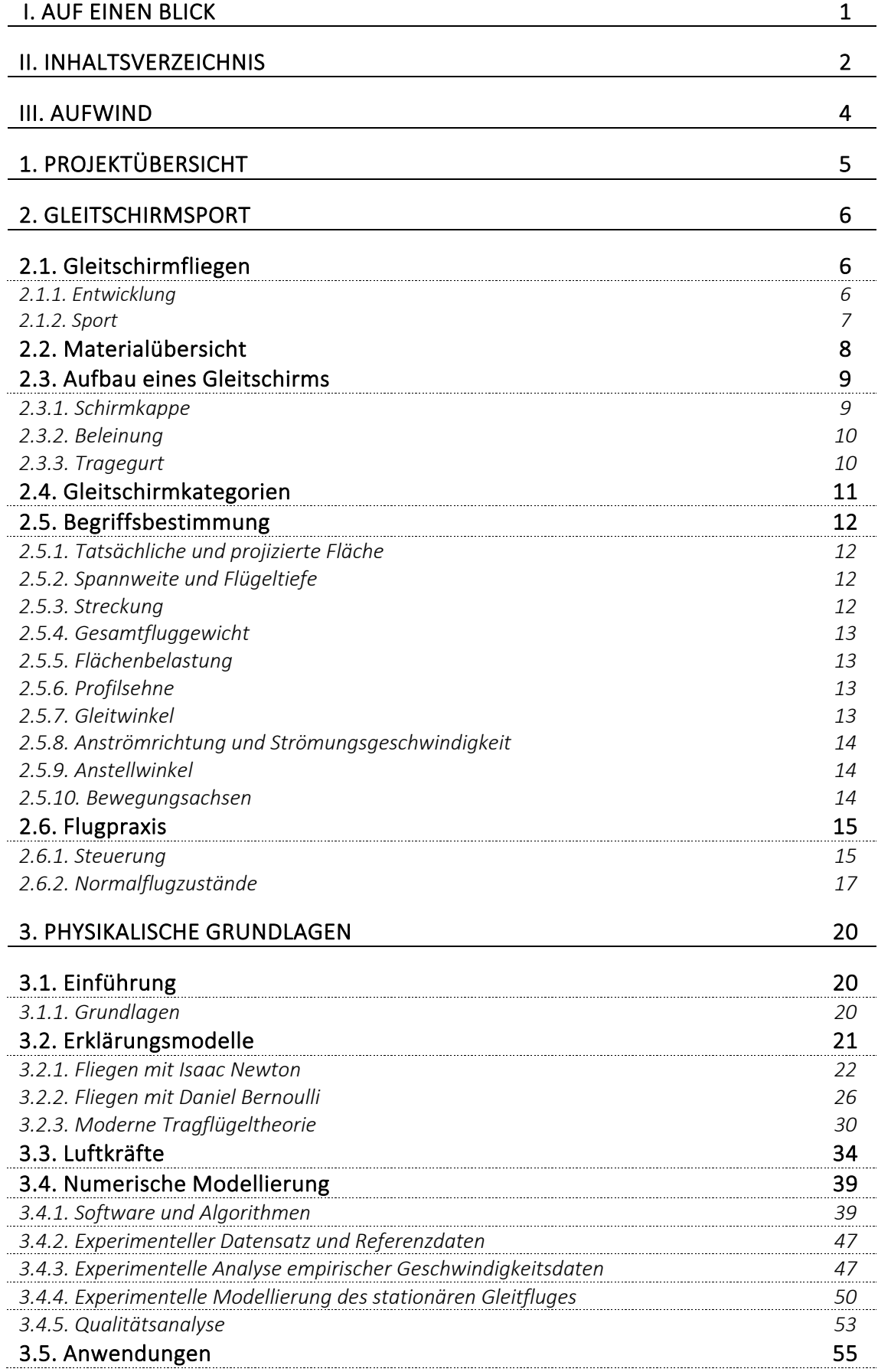

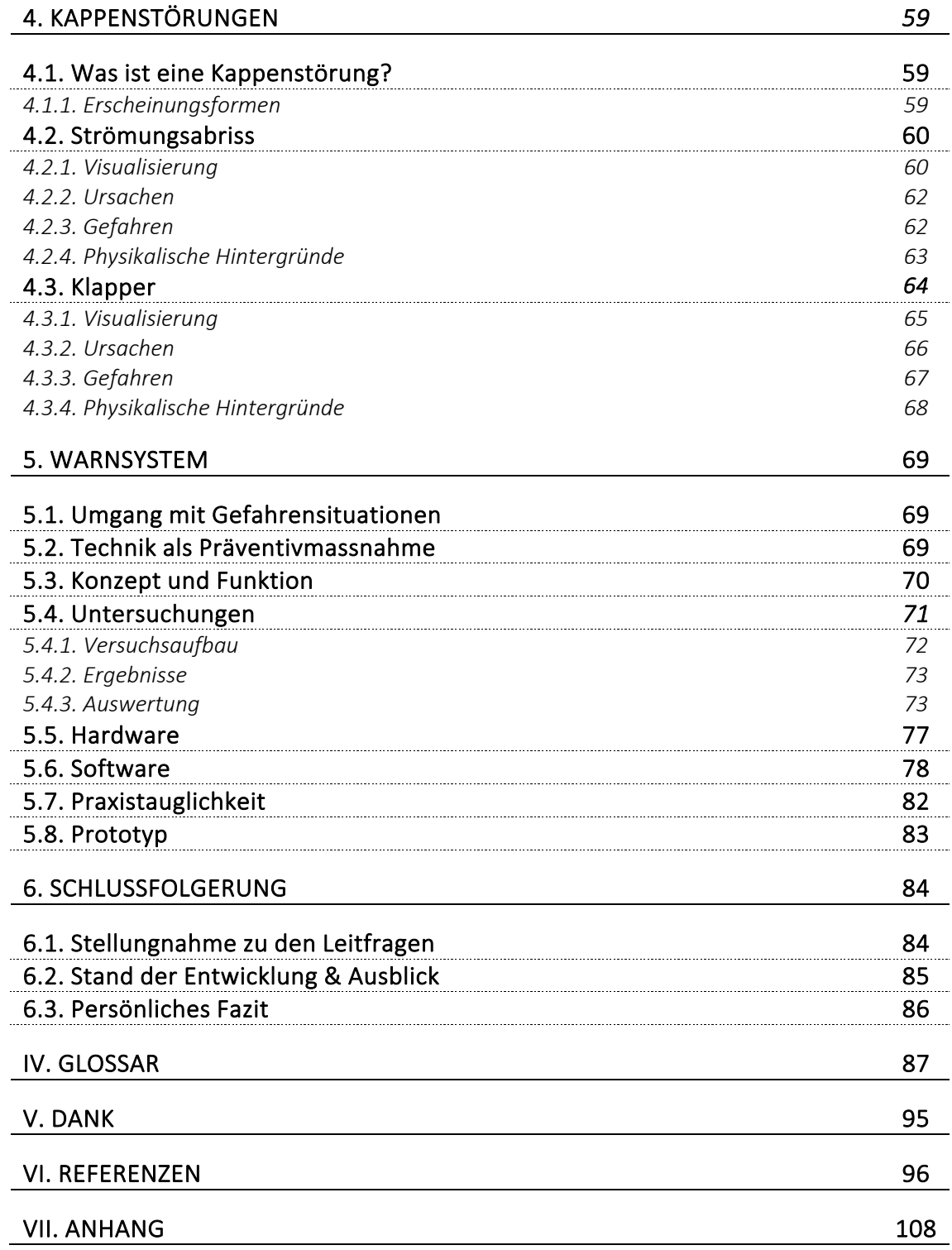

# III. AUFWIND

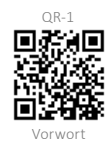

Liebe Leserin, lieber Leser

Das Gleitschirmfliegen ist eine gleichwohl wunderbare wie auch risikobehaftete Sportart. Eindrucksvolle Naturgewalten, gewaltige Aussichten und luftige Emotionen - darin liegt die Faszination des Fliegens. Traumhafte Perspektiven, die von Zeit zu Zeit von traurigen Unfällen überschattet werden. Auch in meinem persönlichen Umfeld habe ich einen solchen Zwischenfall erlebt. Vor einer Weile ist ein Freund aus der Gleitschirmliga verunglückt. Die folgende Geschichte habe ich glücklicherweise nicht direkt beobachten müssen, sie geht mir aber trotzdem sehr nahe.

«Wir befinden uns im Wallis am Swiss League Cup Final der Schweizer Gleitschirmliga und bereiten uns konzentriert auf den Wettkampf vor. Wohin uns der Gleitschirm heute wohl tragen wird? Mit einem breiten Grinsen auf dem Gesicht geht's in die Luft; ein ereignisreicher Flug beginnt. Nach 30 ruhigen Flugkilometern über eindrucksvolles Terrain werden die Bedingungen plötzlich anspruchsvoll und dynamisch. Ein befreundeter Pilot durchfliegt gerade einen turbulenten Bereich, den ich kurz nach ihm passiert habe. Inmitten der rauen Bergwelt, knapp oberhalb der Passhöhe 'Croix du Cœur', klappt sein Schirm plötzlich zusammen und er saust praktisch ungebremst abwärts, bis er auf dem felsigen Untergrund aufschlägt *(vergl. QR-1)*.»

Im Nachhinein kann man festhalten, dass er viel Glück im Unglück hatte. Trotzdem musste er ins Krankenhaus gebracht und dort behandelt werden. Nach einer langen Durststrecke ist er heute wieder auf den Beinen und geht seiner Leidenschaft nach. Der Schrecken jedoch sitzt ihm und auch mir immer noch tief in den Knochen. Was ebenfalls übrig bleibt, sind offene Fragen. «Was ist bloss passiert? Hätte man diesen tragischen Vorfall und das Leiden meines Freundes verhindern können?»

Wie bereits angetönt kommen solche Zwischenfälle immer wieder vor. Trotz hochmodernem Material, hervorragender Schulung und verantwortungsvollem Flugverhalten können solche Unfälle auch erfahrenen Piloten/Pilotinnen widerfahren. Leider verzeichnet die Schweiz jährlich zahlreiche Gleitschirmunfälle, darunter auch einige tödliche. Dimensionen also, die zum Nachdenken anregen.

Es ist mir persönlich ein grosses Anliegen, der Sicherheit im Gleitschirmsport, mit besonderem Augenmerk auf *Kappendeformationen*, einen Aufwind zu verleihen und diese aktiv auf eine neue Flughöhe zu bringen. Gefährliche Momente beim Fliegen prägen sich tief ins Gedächtnis eines/einer jeden Piloten/Pilotin ein und beschäftigen einen ein Leben lang.

Ich träume davon, über alle Berge auf und davon zu fliegen und die Grenzen über den Horizont hinaus zu erweitern – und dies bei grösstmöglicher Sicherheit.

Happy Landing!

 $\ell$ 

# 1. PROJEKTÜBERSICHT

Zwischenfälle beim Ausüben des Gleitschirmsports sind keine Seltenheit. Immer mehr Schweizer/-innen entdecken das Fliegen und tummeln sich im Gleitschirmparadies Alpen. Jährlich gibt es zahlreiche Vorfälle, bei denen sich Piloten/Pilotinnen aus unterschiedlichsten Gründen in einer Gefahrensituation wiederfinden. Während die persönliche Vorbereitung, Selbstreflexion, Gefahreneinschätzung usw. in der Hand des/der Piloten/Pilotin liegen, hat dieser/diese keinen Einfluss auf unberechenbare Phänomene der Natur. Wie im vorangehenden Beispiel beschrieben, können urplötzlich massive *Kappenstörungen* auftreten und die Fluglage ausser Kontrolle bringen. Den Erscheinungsformen von *Kappendeformationen* und deren Ursachen auf den Grund zu gehen - dahinter verbirgt sich ein grosses Potential zur Erhöhung der Sicherheit im Gleitschirmsport.

Um den beschriebenen Sachverhalt genauer unter die Lupe zu nehmen, wurden die folgenden Leitfragen formuliert:

- 1) Welches Muster, basierend auf visuellen Beobachtungen, numerischen Analysen und Messungen am Material, verbirgt sich hinter plötzlich auftretenden *Kappenstörungen* von Gleitschirmen?
	- a. Welche Charakteristik lässt sich bei der visuellen Analyse von *Kappenstörungen* unter Berücksichtigung der physikalischen Grundlagen feststellen?
	- b. Wie verändert sich die Zugspannung auf den Leinen im Falle einer Störung?
	- c. Was bedeuten diese Erkenntnisse für das proaktive Pilotenverhalten am Schirm?
- 2) Inwieweit kann ein technisches Hilfsmittel, zu entwickeln auf Basis der Untersuchungen in Frage 1, ein präventives Früherkennen einer gefährlichen Fluglage und somit die frühzeitige korrekte Pilotenreaktion bzw. die Verhinderung von Zwischenfällen unterstützen?

Die vorliegende Arbeit befasst sich mit der Frage, wie *Kappendeformationen* adäquat beschrieben werden können. Am Beispiel des Alpina 4 in Grösse MS, einem Gleitschirm des Herstellers Ozone, wurde eingehend untersucht, wie sich die *Schirmkappe* in Gefahrensituationen aus Sicht eines/einer *Streckenflugpiloten*/*Streckenflugpilotin* verhält und insbesondere wie die beobachteten Schirmreaktionen physikalisch begründet werden können. Aus diesen Erkenntnissen ist ein intelligentes Warnsystem hervorgegangen, das *Kappenstörungen* frühzeitig erkennen und damit ein proaktives Eingreifen des Piloten ermöglichen kann.

Die Balance zwischen *passiven Risiken*, menschlichem Können und technikbasierten Präventionsmassnahmen – dieses Gleichgewicht haben die in dieser Arbeit enthaltenen Untersuchungen durchleuchtet, um *aktive Sicherheit* zu fördern und das Gleitschirmfliegen in Zukunft unfallfreier zu gestalten. Die Maturitätsarbeit «Fliegen am Limit» gewährt dem/der Leser/-in also einen Einblick in die Schattenseiten des Gleitschirmsports und beleuchtet die Sicherheit bei der Ausübung dieser Sportart aus einem bisher noch nicht untersuchten Blickwinkel.

Diese Wettbewerbsarbeit baut auf der am 24.10.2022 veröffentlichten Maturitätsarbeit Fliegen am Limit – *Aktive Sicherheit* im Gleitschirmsport auf *(vgl. Anhang VII.III)*.

# 2. GLEITSCHIRMSPORT

# 2.1. Gleitschirmfliegen

Art. 6 Abs. 3 Verordnung des UVEK über Luftfahrzeuge besonderer Kategorien: *Hängegleiter sind alle zum Fussstart geeigneten Fluggeräte, namentlich Deltas und Gleitschirme, soweit sie unmittelbar nach dem Start zur Ausführung von Gleit- oder Segelflügen eingesetzt werden.* 

Die offizielle Definition seitens des Bundesamtes für Zivilluftfahrt *(BAZL)* und des Eidgenössischen Departementes für Umwelt, Verkehr, Energie und Kommunikation *(UVEK)* beschreibt Gleitschirme als für Gleitflüge konzipierte Luftfahrzeuge, die zum Fussstarten geeignet sind (UVEK 2013). Eine Definition, die bereits zwei Besonderheiten enthält. Einerseits ist das Fussstarten in der Aviatik bis heute eine Ausnahme, andererseits birgt das Gleiten, besonders mit einem Gleitschirm, besondere Herausforderungen. Moderne Technik ermöglicht heute beeindruckende Flüge - basierend auf Textil und angetrieben von Wind und Thermik. Um an diesen Punkt zu gelangen, war intensive Entwicklungsarbeit nötig, die Jahrzehnte andauerte und heute weitgehend ausgereift ist.

## 2.1.1. Entwicklung

Erstmals im Jahr 1948 kam das Konzept eines vollständig aus Textil bestehenden Fluggeräts auf. Der spätere NASA-Ingenieur Francis Rogallo hielt in einem Patent, das parallel nebeneinander angeordnete, nach vorne geöffnete und vom Fahrtwind gefüllte Stoffröhren beschrieb, eine erste Annäherung an die Tragfläche von modernen Gleitschirmen fest. Zu konkreten Umsetzungsversuchen kam er aber nicht. Rogallo selbst bezeichnete sich daher nicht als Erfinder des Gleitschirmfliegens. Trotzdem war er nach eigener Aussage sehr stolz darauf, als erster Mensch eine bewegliche Tragfläche konstruiert zu haben, die so in der Natur nicht anzutreffen ist.

Einige Jahre später, in den Sechzigerjahren des letzten Jahrhunderts, konstruierte David Barish einen einflächigen *Sailwing*, der mittlerweile als Vorbild aller darauffolgenden Gleitschirme gilt. Noch bevor ein weiterer Konstrukteur, ein Engländer namens Walter Neumark, im Jahr 1966 das heute bekannte *Parafoil*-Konzept vorstellte, veranstaltete Barish gemeinsam mit seinem Sohn öffentliche *Hangsoaring*-Vorführungen, um der Gesellschaft seine Erfindung näher zu bringen. David Barish kann also als erster wirklicher Vertreter dieser Sportart gesehen werden.

Das gesellschaftliche Ansehen aber wuchs zunächst nur langsam; das Gleitschirmfliegen galt als gefährlich und verrückt. Erst mit fortschreitendem Entwicklungsstand, als Gleitschirme praktischer und leistungsstärker wurden, kam in den 1970er Jahren Bewegung in den Sport. In diesem Zeitraum war der technologische Fortschritt bahnbrechend. Die Konstruktion von *Gleitschirmkappen* – weitere Informationen zu diesem zentralen Begriff finden sich im Glossar und in *Kapitel 2.3* – löste sich vom Vorbild des Fallschirms, die modernen Flügelprofile wurden für den effizienten Gleitflug optimiert (DHV 2007). Die neuen Konstruktionsweisen sorgten für ein angenehmes Handling, mehr *passive Sicherheit* und spassiges Fliegen. Spätestens die internationale Popularisierung des Flugsports und die Gründung verschiedener Sportverbände, z.B. des Schweizer Hängegleiter Verbands (SHV) im Jahr 1974 (SHV 2024), brachte dann die Entwicklung der Gleitschirmbranche ins Rollen und es entfaltete sich eine globale Industrie. Zu diesem Zeitpunkt war der Höhenflug des Gleitschirmsports bereits nicht mehr zu stoppen (DHV 2007).

## 2.1.2. Sport

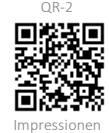

Das Gleitschirmfliegen ist eine unglaublich vielseitige Art, sich in der Natur zu bewegen *(siehe QR-2)*. Geprägt von den Kräften und Gegebenheiten der Natur reicht die Spanne vom entspannten Genussflug in der Mittagspause über ambitionierte Streckenflüge hoch über den Schweizer Alpen bis hin zum abenteuerreichen *Hike and Fly* in der Abendsonne. Der Facettenreichtum dieses Sports lässt sich also kaum in einen greifbaren Rahmen fassen und ist Heimat verschiedenster Disziplinen. Die beliebtesten Sparten sind neben dem Genussfliegen sicherlich das Streckenfliegen, das Akrobatikfliegen und das *Hike and Fly*.

Das *Streckenfliegen* ist die wohl meistverbreitete Disziplin im Gleitschirmsport. Nach dem Start werden Thermik und Wind genutzt, um in die Höhe zu steigen und eine möglichst grosse Distanz zurückzulegen. Solange es die Wetterverhältnisse zulassen, arbeitet man sich von Aufwind zu Aufwind. Auf diese Weise sind Streckenflüge im Umfang von mehreren hundert Kilometern möglich.

Das *Akrobatikfliegen* ist das absolute Gegenteil der Streckenfliegerei und bietet die hervorragende Möglichkeit, Flugtechnik und Schirmkontrolle auf ein neues Level zu bringen. Mit waghalsigen Manövern wie *Helikopter*, *Dynamic Fullstall* oder *Infinity Tumbling* gehen die Piloten/Pilotinnen an ihre physischen und psychischen Belastungsgrenzen. Das Akrofliegen ist besonders geeignet, um während der Winterzeit solide Fertigkeiten für zukünftige Streckenflugabenteuer zu erarbeiten.

*Hike and Fly-Abenteuer* sind eine willkommene Abwechslung zum klassischen Fluggeschehen. Der Verzicht auf Bergbahnen und andere Verkehrsmittel eröffnet völlig neue Perspektiven. Wunderschöne Bergtouren mit anschliessendem Flug zurück ins Tal beispielsweise sind stets unvergessliche Erlebnisse. Mit fortschreitender Gleitschirmtechnologie und der einhergehenden Gewichtsoptimierung moderner *Schirmkappen* wurde also eine völlig neue Ära dieses Sports eingeläutet.

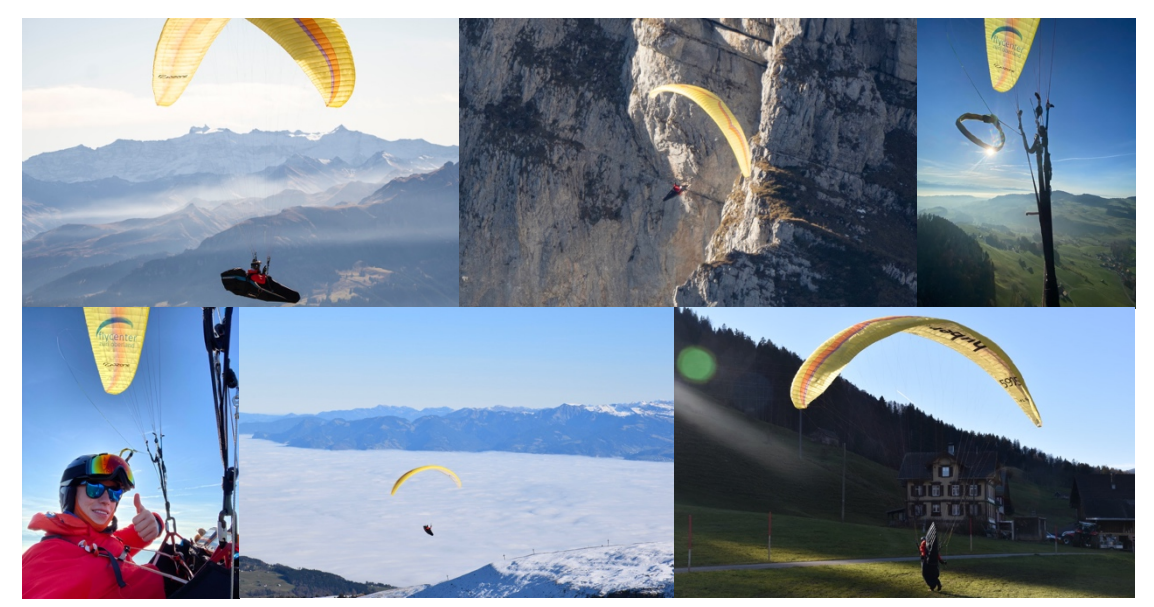

*Abb. 1: Impressionen (Nicolas Huber)*

# 2.2. Materialübersicht

Um mit dem Gleitschirm abzuheben, benötigt man scheinbar nur ein gross dimensioniertes Stück Stoff und ein Gurtzeug. Was sich tatsächlich hinter der komplexen Gleitschirmausrüstung verbirgt, wird in den folgenden Erläuterungen deutlich.

Unverzichtbar für diesen Sport ist der *Gleitschirm*. Erst beim Start, wenn sich die *Schirmkappe* mit Luft füllt, bildet der Schirm ein aerodynamisches Flügelprofil, welches das Fliegen erst ermöglicht. Die Beleinung hält dabei die *Schirmkappe* in Form und stellt gleichzeitig das Bindeglied zwischen Pilot/-in und Luftfahrzeug dar. Eine zentrale Eigenschaft des Gleitschirms, nämlich die leichte, verstaubare Tragfläche, macht den Gleitschirm als Luftfahrzeug einzigartig und ermöglicht eine besondere Art des Fliegens.

Das *Gurtzeug* ist für die Sicherheit in der Luft essenziell. Obwohl verschiedenste Ausführungen und Konstruktionsweisen auf dem Markt anzutreffen sind, erfüllen alle im Grundsatz dieselbe Funktion. Die zentralen Aufgaben von Gleitschirmgurtzeugen sind die Verbindung zwischen Schirm und Pilot/-in, die Sicherung des/der Piloten/Pilotin und der Transport von Sicherheitsausrüstung und Zubehör.

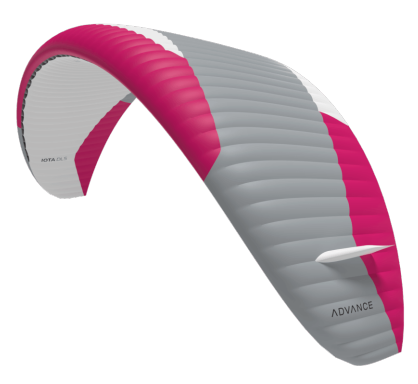

*Abb. 2: Gleitschirm (Advance Thun AG)*

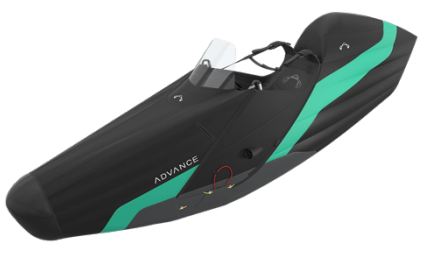

*Abb. 3: Gurtzeug (Advance Thun AG)*

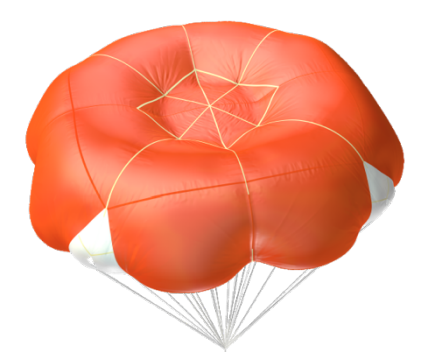

*Abb. 4: Notschirm (Companion Aero)*

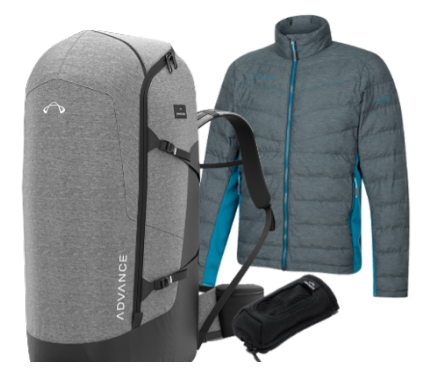

*Abb. 5: Zubehör (Advance Thun AG, angepasst von NH)*

Ein *Notschirm* gehört zur Basisausrüstung eines/einer jeden Gleitschirmpiloten/Gleitschirmpilotin und ist fix im Gurtzeug installiert. Gelingt es dem/der Piloten/Pilotin in einer unkontrollierten Fluglage nicht, wieder Herr/-in über die Situation zu werden, so ist der Rettungsschirm die letzte Option, einen Absturz mit schlimmen Folgen zu verhindern. Nach dem Abwurf des Rettungsgeräts öffnet sich ein für diese Anwendung konstruierter Fallschirm, der einen kontrollierten Sinkflug ermöglicht und den/die Piloten/Pilotin im Idealfall sicher auf den Boden bringt.

Im Gleitschirmsport ist neben *Schirmkappe*, Gurtzeug und Rettungsschirm auch das *Zubehör* von grosser Wichtigkeit. Während das Tragen eines Helms selbstredend ist, sind aufgrund der ständigen Exposition gegenüber der Natur dicke Jacken, eine Sonnenbrille, Gesichtsschutz, Handschuhe und vieles mehr wichtig. Dieser Teil der Ausrüstung beeinflusst das persönliche Wohlbefinden in der Luft stark und ist daher sehr wichtig für lange Flüge. Hinzu kommen Fluginstrumente, die bei Navigation und Orientierung unterstützen.

# 2.3. Aufbau eines Gleitschirms

Damit man die komplexen physikalischen Zusammenhänge, die sich hinter dem Gleitschirmsport verstecken, verstehen kann, bedarf es zunächst einer Einführung in den grundlegenden Aufbau von *Gleitschirmkappen*. Diese lassen sich bei genauerer Betrachtung in drei individuelle Strukturelemente aufteilen *(siehe Abb. 6)*, die erst in Kombination eine funktionierende Tragfläche bilden und somit die elementare Basis dieser Sportart darstellen.

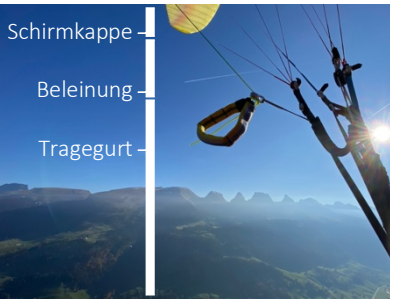

*Abb. 6: Aufbau eines Gleitschirms (Nicolas Huber)*

### 2.3.1. Schirmkappe

Die *Schirmkappe* eines Gleitschirms besteht aus einem Ober- und Untersegel und wird erst durch anströmende Luft zu einer *halbstarren Segelfläche* und damit zu einem tragfähigen Profil. Dabei strömt die Luft durch die Eintrittskante, die sich in Flugrichtung befindet, ins Schirminnere und wird dort aufgrund der verschlossenen Austrittskante aufgestaut. Die in *Abbildung 7* erkennbare Profilierung, also die Unterteilung der *Kappe* in einzelne Zellen, wird durch Zellwände vorgenommen. Der Grossteil der angreifenden Kräfte lastet auf jenen Zellstrukturen, während zusätzliche Zellzwischenwände für die Gliederung in weitere Kammern sorgen und somit zu einer erhöhten *Kappenstabilität* führen. Um im Schirminneren eine gleichmässige Verteilung der Kräfte zu gewährleisten, setzt man bei der Konstruktion auf weitere Verstrebungen, Zugbänder und andere strukturgebende Stützelemente *(siehe Abb. 8)*. Zusätzlich beugen *Lithinol*-Stäbchen im Bereich der Eintrittskante und entlang der *Profilrippen* einer Verformung der Zellstruktur vor. Weil der *Kappendruck* im Schirminneren aufgrund zahlreicher Faktoren wie dem Anströmwinkel entlang dem *gewölbten* Flügelprofil oder der Lastenverteilung stark variieren kann, werden in den *angepasst von NH)*

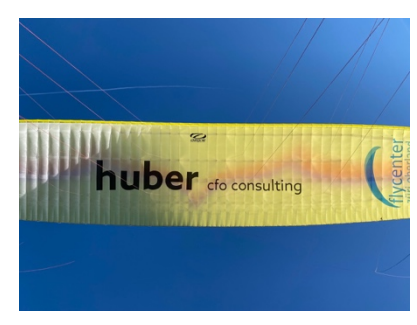

*Abb. 7: Profilierung (Nicolas Huber)*

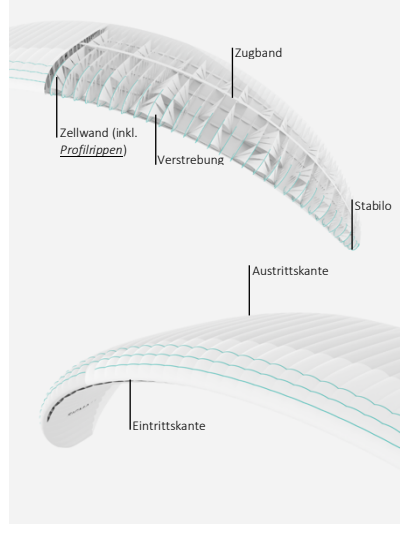

*Abb. 8: Schirmkappe (Advance Thun AG,* 

Zell- und Zellzwischenwänden Luftdurchlässe eingelassen, sodass auch zwischen den Zellen eine Luftzirkulation bzw. ein Druckausgleich stattfinden kann. Diese Eigenschaft wird später besonders bei der Analyse von *Kappendeformationen* von grosser Bedeutung sein. Abrundend verfügt das Flügelprofil über eine bananenförmige Wölbung. Die nach unten gezogenen Flügelenden, auch Stabilo genannt, reduzieren die Wirbelbildung an der Austrittskante deutlich und verbessern auf diese Weise die Langsamflugeigenschaften und Stabilität des Gleitschirms (Lötscher und Zeller 2018: 11). Es ist also die hochkomplexe Gesamtheit aller strukturgebenden Elemente und Stützstrukturen, die eine stabile *Schirmkappe* und damit das Fliegen mit dem Gleitschirm ermöglicht.

### 2.3.2. Beleinung

Die Beleinung eines Gleitschirms bildet das Bindeglied zwischen *Schirmkappe* und Pilot/ -in. Entlang der Flugrichtung ist die Beleinung auf drei Ebenen aufgeteilt: die A-, B- und C-Ebene *(vergl. Abb. 9, Ansicht von unten)*. Diese Leinen tragen die volle Last des/der Piloten/Pilotin. Zur Steuerung finden sich an der Austrittskante zusätzliche Steuerleinen, sog. Bremsleinen. In vertikaler Richtung ist die Beleinung in Galerie-, Fang- und Stammleinen aufgeteilt *(vergl. Abb. 9, Seitenansicht)*. Die Galerieleinen sind dabei an den Zellwänden der *Kappe* angebracht und werden nach unten zunächst auf die Fang- und schliesslich auf einige wenige Stammleinen zusammengefasst (Lötscher und Zeller 2018: 11). Die in *Abbildung 9* visualisierte Beleinung erstreckt sich über den ganzen Schirm. Die linke und rechte Schirmseite sind symmetrisch. Die Beleinung wird für jede Schirmseite getrennt am Tragegurt zusammengefasst *(vgl. Kapitel 2.3.3)*.

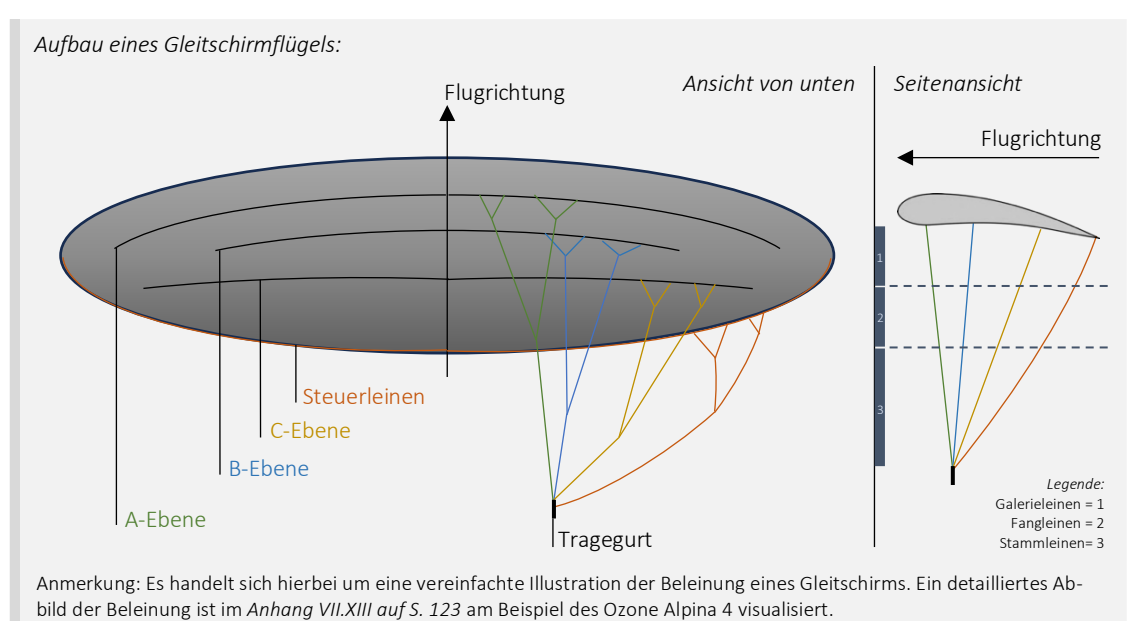

*Abb. 9: Beleinung eines Gleitschirms (CleanPNG, angepasst von NH)*

## 2.3.3. Tragegurt

Die Tragegurte bündeln die Stammleinen pro Schirmseite. Verteilt auf die einzelnen Gurten - auf den A-, Bund C-Gurt - wird der Leinensatz an der Aufhängung zusammengefasst *(vergl. Abb. 10).* Der Tragegurt wird an dieser Stelle mit einem Karabiner am Gurtzeug befestigt und stellt so die Verbindung zwischen Schirm und Gurtzeug her. Die Bremsleine ist zur Steuerung separat geführt. Ebenfalls am Tragegurt angebracht ist das Beschleunigungssystem. Dieses macht sich die Konzentration der Kräfte, welche sich aus der Interaktion zwischen Schirm und Gurtzeug ergeben,zu Nutzen und ist für die Anpassung des Anstellwinkels der *Schirmkappe* und die Prognose von Gefahrenlagen von grosser Wichtigkeit. Im stabilen Geradeausflug lasten rund 80% des Gesamtfluggewichts *(vergl. Kapitel 2.5.4, S. 13)* auf der A- und B-Ebene (Lötscher und Zeller 2018: 12), was in *Kapitel 5* von zentraler Bedeutung ist.

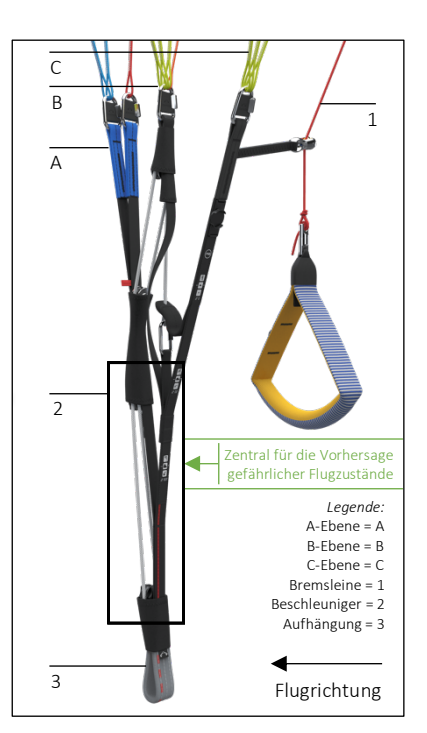

*Abb. 10: Tragegurt (Advance Thun AG, angepasst von NH)*

# 2.4. Gleitschirmkategorien

Die Gleitschirmindustrie ist genauso bunt und komplex wie die Sportart selbst. Bei der Konstruktion von Gleitschirmen steht dem/der Konstrukteur/-in eine vielfältige Palette an Werkzeugen, Methoden und Konstruktionsweisen, unter anderem die im vorangehenden Kapitel beschriebenen Strukturelemente, zur Verfügung. Dies ermöglicht der Industrie, ihr Angebot präzis auf die Marktsituation abzustimmen und den Schirmmodellen je nach Anwendung einen individuellen Feinschliff zu verpassen. Daraus resultiert eine Vielzahl verschiedener Gleitschirme, die sich aufgrund ihrer konstruktiven Eigenschaften stark unterscheiden. Dabei führen bereits kleinste Anpassungen zu grossen Unterschieden in puncto Flugcharakteristik. Wichtige Prädikate in diesem Zusammenhang sind die *passive Sicherheit*, also zum Beispiel die Widerstandsfähigkeit gegen gefährliche Flugzustände, das Handling und Fluggefühl, Pilotenanforderungen und noch vieles mehr. Besonders für unerfahrene Piloten/Pilotinnen ist die Schirmwahl ein entscheidendes Element für die Sicherheit im Flug, weshalb die Klassifizierung dieser Vielfalt von grosser Relevanz ist. Um die riesige Auswahl übersichtlich zu ordnen und die *Schirmkappen* basierend auf deren Eigenschaften zu gruppieren, wurden Richtlinien festgesetzt. Das Europäische Komitee für Normung (Wikipedia 2022) beispielsweise unterscheidet die EN-Gleitschirmtypen A bis D, welche dieser Reihenfolge folgend progressiv an Vorzügen – bspw. Flugdynamik und *Gleitleistung* – gewinnen, gleichzeitig aber an *passiver Sicherheit* verlieren, wodurch die Pilotenanforderungen steigen.

Gleitschirme, die der EN-Kategorie *A* unterliegen, sind für Piloten/Pilotinnen aller Erfahrungsniveaus geeignet, da sie stabil, gedämpft und simpel zu fliegen sind. Sie bieten ein Maximum an Sicherheit und sind somit die perfekten Wegbegleiter für Flugschüler/ innen und Gelegenheitsflieger/-innen. Der Fokus liegt hier also deutlich auf dem Handling, weniger aber auf der Leistung der *Schirmkappe*. Wer gelegentlich Genussflüge absolviert, gerne in der Thermik aufdreht und selten den Startberg verlässt, ist mit einem A-Schirm bestens bedient (Beni Kälin 2018).

Eine erste Steigerung in puncto *Gleitfähigkeit* bietet die EN-*B*-Klasse. Während sich diese Modelle immer noch an weniger erfahrene Piloten/Pilotinnen richten, ist hier die Spanne bereits grösser als in der vorherigen Kategorie. Grundsätzlich ist das Handling im Vergleich zu einem klassischen A-Schirm etwas spassiger, der Schirm ist drehfreudiger. Deshalb verhält sich der Gleitschirm in *Extremflugzuständen* dynamischer, ist aber trotzdem relativ fehlerverzeihend und gutzu kontrollieren (Beni Kälin 2018). Motivierte Jungpiloten/Jungpilotinnen, die dynamisches Handling zu schätzen wissen, finden im B-Schirm den perfekten Begleiter für kleinere Streckenflugabenteuer oder Akro-Versuche.

*C*-Schirme sind von den vorangehenden EN-Klassen klar zu unterscheiden. Die Flügelprofile dieser *Schirmkappen* sind stark auf *Effizienz* und *Gleitleistung* getrimmt, weshalb sie wahre Streckenflug-Maschinen darstellen. Das *Extremflugverhalten* ist nicht zu unterschätzen und erfordert ein hohes Mass an Pilotenroutine und Reaktionsgeschwindigkeit (Beni Kälin 2018). Auch der Ozone Alpina 4, die Grundlage dieser Arbeit, ist dieser Kategorie zuzuordnen. Bringt ein/-e Pilot/-in die erforderlichen Fähigkeiten mit, so liefert ein C-Schirm ein unglaublich dynamisches Flugerlebnis.

Die Königsklasse EN-*D* richtet sich isoliert an erfahrene Vielflieger/-innen und Wettkampfgenies und treibt die genannten Prädikate an die Grenzen des Machbaren. Dank herausragender *Gleitleistung* bei hoher Geschwindigkeit sind diese Hightech-Gleitschirme ideal für anspruchsvolle Streckenflugziele oder Wettkampfanlässe.

# 2.5. Begriffsbestimmung

Für die nachfolgenden Kapitel der vorliegenden Arbeit bedarf es einer Einführung in die wichtigsten Aspekte, Parameter und Begrifflichkeiten der *Flugmechanik*. Die Inhalte sind angelehnt an das Buch 'Gleitschirmfliegen' (Lötscher und Zeller 2018) und stützen sich auch auf eigene Erfahrungen aus dem fliegerischen Alltag.

# 2.5.1. Tatsächliche und projizierte Fläche

Weil der Gleitschirm ein gekrümmtes Flügelprofil aufweist, gibt es zwei unterschiedliche Möglichkeiten, die Schirmfläche zu bestimmen. Einerseits lässt sich die Fläche *A* anhand des auf dem Boden ausgelegten Gleitschirmes messen. Andererseits kann die Fläche *A'*  aber auch mittels *Parallelprojektion* der *Schirmkappe* im fliegenden Zustand auf eine horizontale Ebene ermittelt werden. Die projizierte Fläche *A'* ist damit in jedem Fall kleiner als die tatsächliche Fläche *A* (Lötscher und Zeller 2018: 13).

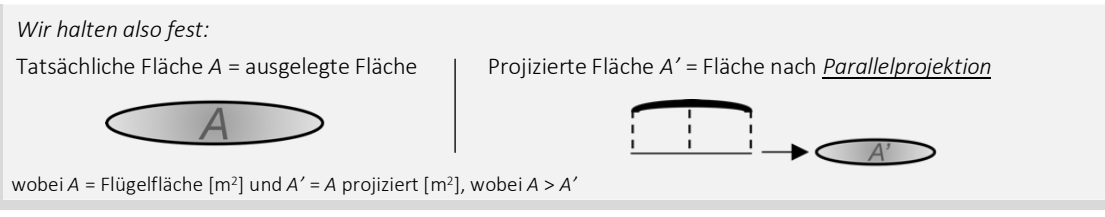

*Abb. 11: Schirmfläche (Nicolas Huber)*

# 2.5.2. Spannweite und Flügeltiefe

Zwei wichtige Parameter in der Gleitschirmtheorie sind die Spannweite *S* und die mittlere Flügeltiefe *T*. Die Spannweite bezeichnet dabei die Strecke zwischen den äusseren Schirmteilen auf der Querachse, während die Flügeltiefe die Distanz zwischen dem vordersten und hintersten Punkt auf der Längsachse definiert (Lötscher und Zeller 2018: 13). Diese Strecken sind mit den Achsen einer Ellipse zu vergleichen. Zu beachten ist an dieser Stelle erneut, dass diese Abstände entweder auf Basis des ausgelegten oder auf eine Ebene projizierten Schirms bestimmt werden können.

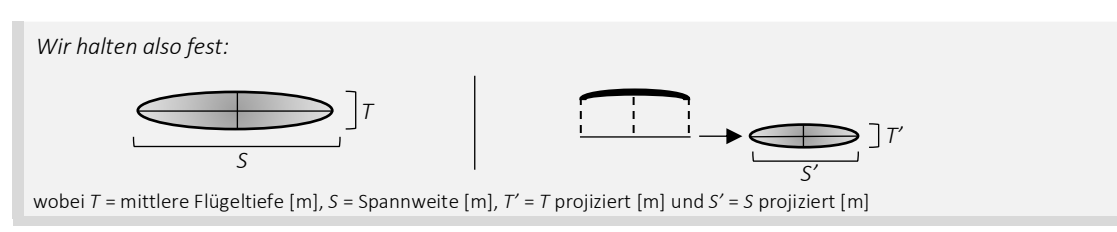

## 2.5.3. Streckung

*Abb. 12: Spannweite und Flügeltiefe (Nicolas Huber)*

Die Streckung *λ* von Gleitschirmen ist ein wichtiges Mass für deren *Gleitleistung* und Pilotenanforderungen. Dabei ist die Streckung das dimensionslose Verhältnis zwischen dem Quadrat der Spannweite und der Fläche eines Schirms. Grundsätzlich gilt: Je höher die Streckung, desto *gewölbter* ist das Flügelprofil, wodurch der Einfluss des Luftwiderstandes sinkt und die Flugleistung besser wird. Auch hier muss zwischen ausgelegter und projizierter Streckung *λ* und *λ'* unterschieden werden (Lötscher und Zeller 2018: 13).

Wir halten also fest:

\n
$$
\lambda = \frac{s^2}{A} bzw. \lambda' = \frac{s'^2}{A'}
$$
\n2.1.1

\n2.2

\n2.2

\n3.3.2

\n3.4

\n4.4

\n4.5

\n4.5

\n4.6

\n5.6

\n5.7

\n6.8

\n7.8

\n8.9

\n9.9

\n1.1

\n1.2

\n1.3.3.3.3

\n1.4

\n1.5

\n1.6

\n1.7

\n1.8

\n1.9

\n1.1

\n1.2

\n1.3.3.3

\n1.4

\n1.5

\n1.6

\n1.7

\n1.8

\n1.9

\n1.1

\n1.2

\n1.3.3.3

\n1.4

\n1.5

\n1.6

\n1.7

\n1.8

\n1.9

\n1.1

\n1.2

\n1.3.4

\n1.4

\n1.5

\n1.6

\n1.7

\n1.8

\n1.9

\n1.1

\n1.2

\n1.3.4

\n1.4

\n1.5

\n1.6

\n1.7

\n1.8

\n1.9

\n1.1

\n1.1

\n1.2

\n1.3.4

\n1.4

\n1.5

\n1.6

\n1.6

\n1.7

\n1.8

\n1.9

\n1.1

\n1.1

\n1.2

\n2.3

\n3.4

\n4.5

\n

### 2.5.4. Gesamtfluggewicht

Das Gesamtfluggewicht beschreibt das Abfluggewicht *G* und umfasst das Gewicht des/der Piloten/Pilotin, der gesamten Ausrüstung und des Gleitschirms selbst (Lötscher und Zeller 2018: 14).

## 2.5.5. Flächenbelastung

Die Flächenbelastung *B* beschreibt die an der *Schirmkappe* einwirkende Last pro Fläche und wird normalerweise auf Basis der projizierten Schirmfläche angegeben. Dieser Wert beeinflusst die Flugeigenschaften eines Gleitschirms stark und wird daher bei der Konstruktion von *Schirmkappen* mit Bedacht ausgewählt (Lötscher und Zeller 2018: 14). Dabei macht man sich die Tatsache zu Nutzen, dass die Strömungsgeschwindigkeit am Flügel erhöht werden muss, um bei zunehmender Flächenbelastung die Tragfähigkeit zu erhalten. In der Praxis gilt daher: Je höher die Flächenbelastung, desto dynamischer ist ein Gleitschirm zu fliegen. In der Regel werden daher für das klassische Thermik- und Streckenfliegen grosse *Schirmkappen* mit wenig Flächenbelastung gewählt, während die *Agilität* beim Akrofliegen wichtig ist und man dort eher kleine Schirme einsetzt.

Wir halten also fest:

\n
$$
B = \frac{G}{A'}
$$
\n2.2

\n2.2

\n2.2

\n2.2

\n2.3

\n2.3

\n3.4

\n4.4

\n4.5

\n4.5

\n5.4

\n6.4

\n7.5

\n8.4

\n1.2

\n1.3

\n1.4

\n1.5

\n1.6

\n1.6

\n1.7

\n2.8

\n3.9

\n4.1

\n4.1

\n5.1

\n6.1

\n6.1

\n7.1

\n8.1

\n9.1

\n1.2

\n1.3

\n1.4

\n1.5

\n1.6

\n1.6

\n1.7

\n1.8

\n1.9

\n1.9

\n1.1

\n1.2

\n2.4

\n3.5

\n4.6

\n5.6

\n6.6

\n7.7

\n8.7

\n9.8

\n1.9

\n1.1

\n1.2

\n1.3

\n1.4

\n1.5

\n1.6

\n1.6

\n1.7

\n1.8

\n1.9

\n1.9

\n1.1

\n1.2

\n1.4

\n1.5

\n1.6

\n1.6

\n1.7

\n1.8

\n1.9

\n1.9

\n1.1

\n1.1

\n1.2

\n2.4

\n3.5

\n4.6

\n5.6

\n6.6

\n7.7

*Abb. 14: Flächenbelastung (Nicolas Huber)*

## 2.5.6. Profilsehne

Die Profilsehne eines Flügelprofils bezeichnet jene Gerade, die durch die Austrittskante und den vordersten Punkt eines Flügels konstruiert werden kann.

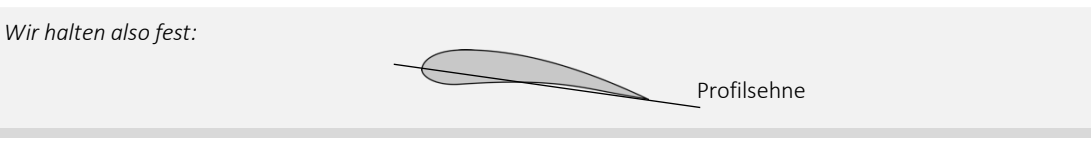

*Abb. 15: Profilsehne (CleanPNG, angepasst von NH)*

# 2.5.7. Gleitwinkel

Weil der Gleitschirm nicht über eine motorische Vortriebskraft verfügt, stellt sich resultierend aus den angreifenden Kräften ein Gleichgewicht ein, das auch als stationärer Gleitflug bekannt ist (Lötscher und Zeller 2018: 42). Wie es der Begriff Gleitflug bereits vorwegnimmt, wird dieser Flugzustand von einem stetigen Höhenverlust begleitet, weshalb die Vorwärtsfahrt bei vektorieller Betrachtung neben der horizontalen auch eine senkrechte Komponente enthält. Daraus resultiert ein Vektor  $\vec{v}_{res}$ , der mit einem horizontalen *Orthogonalvektor* zur Geschwindigkeitsresultierenden  $\vec{v}_{res}$  die Gleitebene aufspannt und dessen Richtung im Fachjargon als Flugbahn bezeichnet wird. Der Winkel, den eine Horizontalebene parallel zu  $\vec{v}_r$  und die beschriebene Gleitebene einschliessen, definiert den Gleitwinkel β und gibt Auskunft über die *Effizienz* des Gleitens. Je kleiner der Gleitwinkel, desto flacher ist die Flugbahn bzw. desto effizienter ist der Gleitflug.

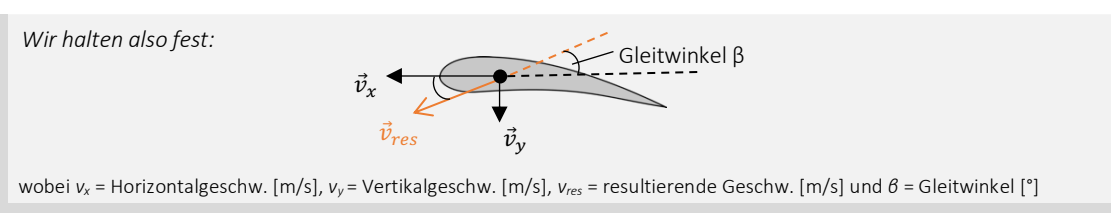

*Abb. 16: Gleitwinkel (CleanPNG, angepasst von NH)*

### 2.5.8. Anströmrichtung und Strömungsgeschwindigkeit

Wie in der Definition des Gleitwinkels bereits erläutert, enthält die Vorwärtsfahrt eines Gleitschirms sowohl eine Horizontal- als auch eine Vertikalkomponente. Vektoriell betrachtet resultiert aus  $\vec{v}_x$ und  $\vec{v}_y$  also der Geschwindigkeitsvektor  $\vec{v}_{res}$ , kurz  $\vec{v}$ . Reduziert auf die Vektorkomponenten der Fluggeschwindigkeit  $\vec{v}_{res}$  spricht man von der Horizontal- und der Sinkgeschwindigkeit. Der Betrag des Vektors  $\vec{v}_{res}$  beschreibt die Strömungsgeschwindigkeit jener Strömung, die dem Gegenvektor der Geschwindigkeitsresultierenden bzw. der Flugbahn folgt, sog.  $\vec{v}_{str\ddot{\text{on}}ung}$  und dem Flügel entgegensteigt. Diese Geschwindigkeit wird auch als *True Airspeed (TAS)* bezeichnet. Die Fliessrichtung des beschriebenen Luftpakets wird als Anströmrichtung bezeichnet.

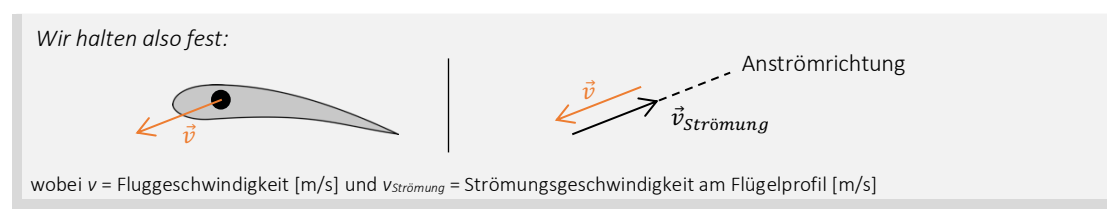

*Abb. 17: Strömung am Profil (CleanPNG, angepasst von NH)*

### 2.5.9. Anstellwinkel

Um die anströmende Luft und das Flügelprofil in einen sinnvollen Zusammenhang zu bringen, definiert die *Flugmechanik* den Anstellwinkel *α*. Dieser Parameter wird beschrieben durch den Schnittwinkel der Profilsehne und der Geraden, entlang welcher die Luft  $\vec{v}_{str\ddot{o}muna}$  strömt oder durch den Winkel zwischen Profilsehne und Gleitfläche.

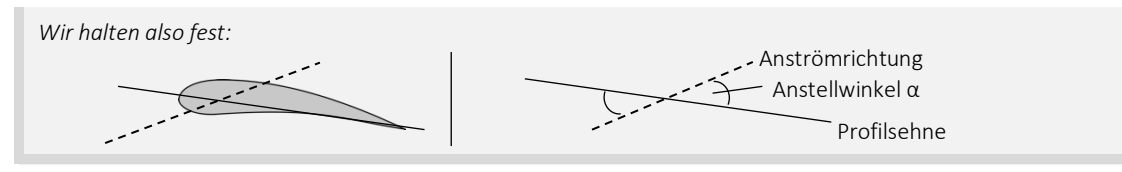

*Abb. 18: Anstellwinkel (CleanPNG, angepasst von NH)*

### 2.5.10. Bewegungsachsen

Der Bewegungsumfang eines Gleitschirms beschränkt sich auf drei Achsen, wobei das Gleiten entlang der Längsachse erfolgt. Bewegungen um die Hochachse werden als Gieren bezeichnet, während um die Längsachse gerollt und um die Querachse genickt wird.

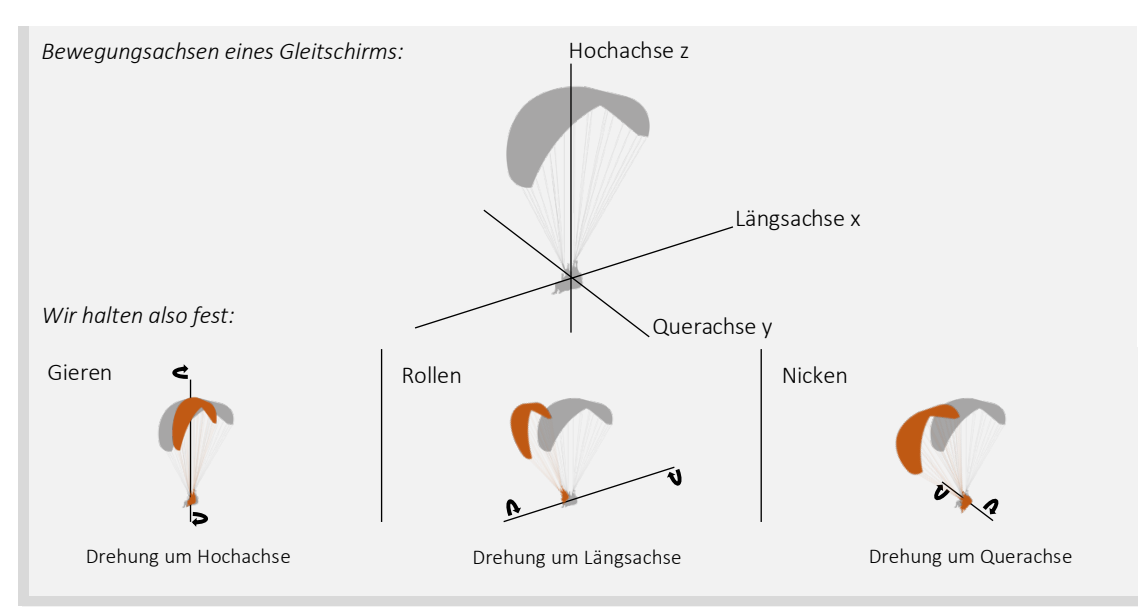

*Abb. 19: Bewegungsachsen eines Gleitschirms (Vexels, angepasst von NH)*

# 2.6. Flugpraxis

Der Gleitschirm unterscheidet sich in Aufbau und Funktion deutlich von anderen Luftfahrzeugen wie Linienflugzeugen oder Militärjets. Neben konstruktiven Besonderheiten schlägt sich insbesondere die fehlende motorische Vortriebskraft, also jene Kraft, die motorisierten Fluggeräten den Steigflug ermöglicht, auf das Fliegen mit dem Gleitschirm nieder und gruppiert diesen in die Kategorie der gleitenden Luftfahrzeuge. Der Gleitflug ist eine wichtige Eigenschaft des Gleitschirms und bestimmt den fliegerischen Alltag, sofern keine externe Auftriebsquelle vorhanden ist, stark. Der kontinuierliche Höhenverlust im Flug muss stets einkalkuliert werden und ist ein elementarer Faktor, der den Sport limitiert. Aufgrund des besonderen Flügelprofils und den herausragenden aerodynamischen Grundlagen bietet der Gleitschirm also ein ganz eigenes Fliegen und ist daher auch in seinem Handling einzigartig.

## 2.6.1. Steuerung

Ein Gleitschirm lässt sich einerseits durch die Einflüsse der Natur, zum Beispiel thermisch aufsteigende Luftmassen, *Leewirbel* oder starke Winde, andererseits aber auch durch das aktive Eingreifen des/der Piloten/Pilotin, zu einer Bewegung zwingen. Befindet man sich in ruhiger Luft im stationären Gleitflug, d.h. im stabilen Geradeausflug mit konstantem Sinken, basieren Steuereingriffe prinzipiell auf dem lokalen Verändern der *Schirmeigenschaften*. Während in der *Flugmechanik* und Tragflügeltheorie vor allem die vektoriellen Kräfte und deren Beträge von grosser Wichtigkeit sind, betrachten wir in diesem Kapitel den praxisnahen Anstellwinkel, der massgeblich zum Verhalten eines Flügels im Flug beiträgt, als relevanten Parameter, zumal die Kräfte im Folgekapitel vom Anstellwinkel abhängen. Mittels gezielten symmetrischen oder asymmetrischen Reduzierens und Vergrösserns dieser Einflussgrösse lässt sich der Gleitschirm in Geschwindigkeit und Richtung steuern. Dieser Sachverhalt und damit die Steuerung des Gleitschirms basieren wiederum, wie bereits erwähnt, auf der adäquaten Veränderung der aerodynamischen Eigenschaften des Flügels. Der Gleitschirm bedient sich damit einem der grundlegendsten Konzepte der Steuerung eines Luftfahrzeugs, zumal bereits die Gebrüder Wright beim Bau des wahrscheinlich ersten steuerbaren Flugzeugs auf ein bewegliches Flügelprofil setzten. Die weltbekannte Innovation, die von den Gebrüdern Wright ausging, findet sich nämlich gerade in der besonderen Steuerungsmethode, die sie einsetzten. Im Gegensatz zu modernen Flugzeugen, die in aller Regel starre Klappen an den Tragflächen aufweisen, konstruierten die Gebrüder Wright einen Mechanismus, der es ihnen erlaubte, das Flügelprofil lokal zu *verschränken*, somit die Flügeleigenschaften zu verändern und auf diese Weise ihr Fluggerät zu steuern. Weiter ist diese Technologie bis heute als aerodynamische *Schränkung* (BR 2019) bekannt und ist die elementare Grundlage, um mit dem Gleitschirm sicher abheben und einen kontrollierten Flug geniessen zu können, indem die Profileigenschaften lokal verändert und der Anstellwinkel, folglich das Flugverhalten des Flügels, beeinflusst werden. Hervorzuheben gilt es an dieser Stelle, dass sich der Anstellwinkel und die Profileigenschaften eines Flügels auch unabhängig voneinander verändern können und ein Kausalzusammenhang daher nicht automatisch gegeben ist. Gerade deswegen ergeben die oben beschriebenen Steuerungskonzepte die Möglichkeit, den Gleitschirm auf allen Achsen in Richtung und Geschwindigkeit präzise zu kontrollieren und dynamische Manöver zu erfliegen. Weshalb die Deformierung der *Kappe* die Steuerung ermöglicht, wird im *Kapitel 3* ab *Seite 20* im Detail erläutert.

Wie im Kapitel *'Aufbau eines Gleitschirms' (Kapitel 2.3, S. 9)* bereits eingeführt wurde, verfügt der Gleitschirm pro Schirmseite über eine *Bremse*, die kombiniert das primäre Steuerelement des Gleitschirmes bilden. Genau wie die tragenden Leinen sind auch die Bremsen in Galerie-, Fang- und Stammleinen *(vergl. Kapitel 2.3.2, S. 10)* aufgeteilt und enden am Tragegurt an den Bremsgriffen, die der/die Pilot/-in im Flug in der Hand hält. An der *Schirmkappe* sind diese Leinen an der Austrittskante, also an der Schirmrückseite, angebracht, sodass beim Herunterziehen das Flügelprofil gemäss dem Prinzip der aerodynamischen *Schränkung* verformt und der Anstellwinkel erhöht wird *(siehe Abb. 20)*, wodurch sich die aerodynamischen Eigenschaften des Profils verändern. Will man zum Beispiel eine Linkskurve fliegen, so

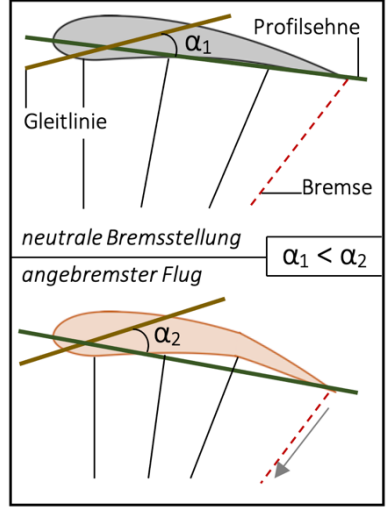

*Abb. 20: Bremseinsatz (CleanPNG, angepasst von NH)*

zieht man die linke, bei einer Rechtskurve analog die rechte Bremse. Beidseitiges Anbremsen erhöht den Anstellwinkel symmetrisch, wodurch sich die Fluglage stabilisiert.

Basierend auf dem Konzept des Veränderns des Anstellwinkels, stellt die *Gewichtsverlagerung* eine wichtige Ergänzung zum einfachen Bremseinsatz dar. Der/die Pilot/-in nutzt sein/ihr Gurtzeug und verlagert sein/ihr Gewicht einseitig, sodass die Tragegurten auf unterschiedlicher Höhe liegen. Auch hier wird das Flügelprofil verformt; die beiden Schirmhälften liegen dann auf unterschiedlicher Höhe *(siehe Abb. 21)* und bilden daher keine Einheit mehr, was analog zu den Bremsleinen zu einer ausgleichenden Drehung führt. Lehnt man sich nach links, so fliegt man eine Linkskurve usw.

Während zur Steuerung des Gleitschirms im Kurvenflug die Bremsen und Gewichtsverlagerung zum Einsatz kommen, lässt sich die Fluggeschwindigkeit unter anderem durch den Einsatz des *Fussbeschleunigers* kontrollieren. Das Beschleunigungssystem zieht mithilfe eines Flaschenzuges am Tragegurt und einer Seilkordel am Fuss des/der Piloten/Pilotin die vorderen Leinenebenen des Flügels *(A- und B-Ebene)* nach unten, wodurch die Eintrittskante nach unten verschoben, der Anstellwinkel verkleinert und die Fluggeschwindigkeit erhöht wird.

Der Pilot kann die Profileigenschaften nicht nur mit den Bremsen und seinen Händen beeinflussen, sondern verfügt dank dem Fussbeschleuniger auch mit den Füssen über Steuerautorität. Zu erwähnen ist an dieser Stelle, dass hier klar zwischen der physikalischen Grösse  $a$ , also der physikalischen Beschleunigung  $a = \frac{\mathrm{d}v}{\mathrm{d}t'}$  und dem beschleunigten Flugzustand eines Gleitschirms unterschieden werden muss. Während die Beschleunigung *a* die Änderung der Geschwindigkeit eines bewegten Körpers beschreibt, meint der Ausdruck «beschleunigter Flug» im Gleitschirmsport das Fliegen mit aktiviertem Fussbeschleuniger. D.h., der Betrag des *Beschleunigungsvektors* ⃗ ist in diesem Fall 0, wenn sich nach dem Betätigen des Fussbeschleunigers ein Kräftegleichgewicht einstellt.

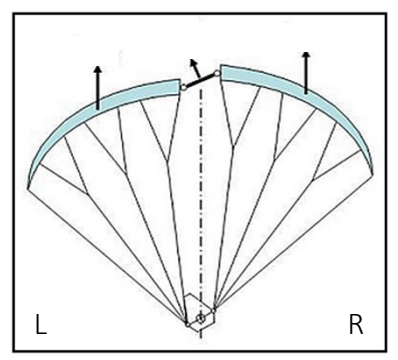

*Abb. 21: Gewichtsverlagerung (DHV, angepasst von NH)*

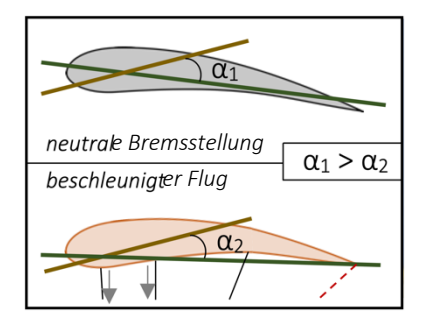

*Abb. 22: Beschleuniger (CleanPNG, angepasst von NH)*

Im beschleunigten Zustand, also im Flug mit aktiviertem Fussbeschleuniger, ist es nicht zu empfehlen, die Bremsen zu betätigen. Trotzdem hat der/die Pilot/-in die Möglichkeit, den Anstellwinkel und die Bewegungen der *Kappe* mithilfe der C-*Ebene* zu beeinflussen. Beim Herunterziehen ist die Funktionsweise ähnlich wie bei einem klassischen Bremseinsatz. Diese Steuermethode bietet im beschleunigten Flug die Möglichkeit, den Schirm präzise auf Kurs zu halten und kleinere Anstellwinkelkorrekturen vorzunehmen. Aus technischer Perspektive macht dieses Steuerelement die Wirkung des Beschleunigers kurzzeitig rückgängig.

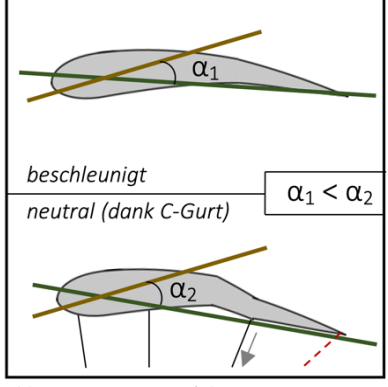

*Abb. 23: C-Steuerung (CleanPNG, angepasst von NH)*

### 2.6.2. Normalflugzustände

Wie bereits erwähnt befindet sich der Gleitschirm stets in einem gleitenden Flugzustand, der erfahrungsgemäss von einer Horizontalgeschwindigkeit von ca. 10 m/s und einer Vertikalgeschwindigkeit von ungefähr 1.5 m/s geprägt ist, wobei in der Flugpraxis für die Vorwärtsfahrt nur die Horizontalgeschwindigkeit angegeben wird. Im normalen Flug, also in einem Zustand absoluter Schirmkontrolle, unterscheiden wir zusammengefasst das Gleiten entlang der Längsachse und komplexere Schirmbewegungen um mehrere Achsen. Basierend auf den beschriebenen Steuerungsmethoden kommen im Flugalltag verschiedenste flugtaktische Konzepte zum Einsatz, die das Fliegen mit dem Gleitschirm weiter optimieren und daher jederzeit eine situationsgerechte Pilotenreaktion ermöglichen.

Um mit dem Gleitschirm der Längsachse folgend, entlang jener besonders die Fluggeschwindigkeit reguliert werden kann, geradeaus zu fliegen, werden sämtliche Steuereingriffe des/der Piloten/Pilotin symmetrisch, d.h. auf beiden Schirmseiten gleich, ausgeführt. An dieser Stelle gilt es zu erwähnen, dass sich der Gleitschirm im Neutralzustand aller Steuerelemente im sog. *Trimm* befindet. Dieser Flugzustand der *Schirmkappe* ist Ausgangslage für alle weiteren Vorgänge am Flügelprofil. Dazu betrachten wir den Anstellwinkel als bestimmenden Faktor der Vorwärtsfahrt. Dieser Parameter lässt sich mithilfe der Bremsleinen, des Beschleunigungssystems und der C-Ebene *(siehe Kap. 2.3.2, S. 10 u. oben)* jederzeit anpassen. Hier gilt im Bereich der physikalischen Limitierungen die folgende Faustregel: Je kleiner der Anstellwinkel, desto grösser ist die Fluggeschwindigkeit. Der Zusammenhang zwischen der Fluggeschwindigkeit und dem Gleitverhalten eines Gleitschirms lässt sich als Geschwindigkeitspolare graphisch visualisieren *(Abb. 24.1 und 25.1)*.

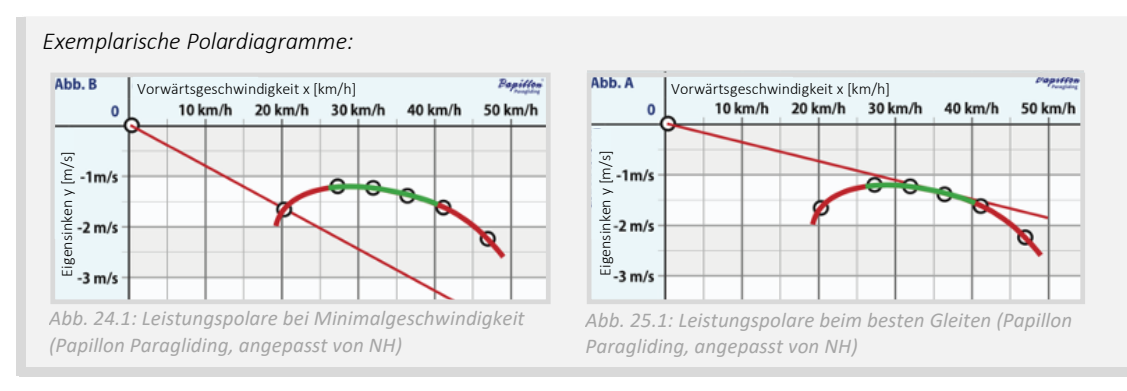

Das Polardiagramm stellt die Relation von Horizontal- und Vertikalgeschwindigkeit als Kurve dar und ist eine gute Grundlage für flugtaktische Entscheidungen. Daraus ergibt sich ein grosser erfliegbarer Geschwindigkeitsbereich und damit ein grosses Spektrum an fliegerischen Möglichkeiten. Möchte man beispielsweise bei der Landung möglichst langsam zum Endanflug ansetzen, so maximiert man den Anstellwinkel, um eine geringe Fluggeschwindigkeit zu erzielen. Beim Streckenfliegen jedoch, wo man in der Regel gutes Gleiten anstrebt, folgt man der Leistungspolare bis zum *Punkt des besten Gleitens* und stellt den Anstellwinkel der gewünschten Geschwindigkeit entsprechend ein. Besonders interessant sind Polardiagramme für flugtaktische Entscheidungen, z.B. zur Effizienzsteigerung. In *Abb. 24.2* und *25.2* ist die Sinkgeschwindigkeit, hier Eigensinken genannt, jeweils eine Funktion der horizontalen Vorwärtsfahrt. Um weitere Analysen durchzuführen, konstruiert man eine Gerade, die durch den Ursprung des Koordinatensystems und einen beliebigen Punkt auf der Geschwindigkeitspolare verläuft. Der Ursprung, der Schnittpunkt der Geraden mit dem zu analysierenden Punkt im Koordinatensystem und die x-Koordinate des Schnittpunkts schliessen dabei ein rechtwinkliges Dreieck ein. Folglich lässt sich aus der Horizontal- und Vertikalgeschwindigkeit mit dem Satz von Pythagoras der Betrag der Strömungsgeschwindigkeit am Flügelprofil errechnen, die uns bereits als *True Airspeed (TAS)* bekannt ist. Weiter kann der Gleitwinkel  $\beta = \tan^{-1} \left( \frac{v_y}{v_x} \right)$ ." + berechnet werden *(vergl. Abb. 24.2 und 25.2).*

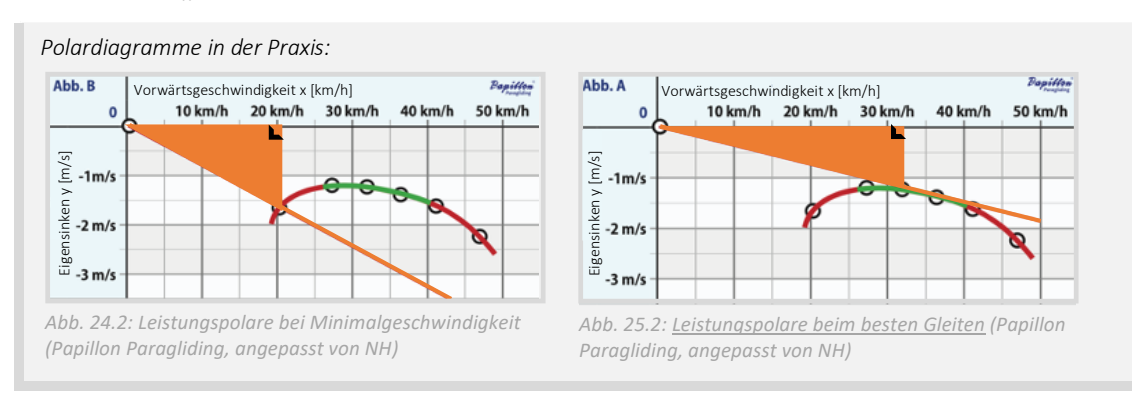

Die beschriebenen Berechnungen erlauben dem/der Gleitschirmpiloten/-pilotin, präzise Kalkulationen zur Gleitbahn in der Luft durchzuführen. Denkbare Anwendungen sind beispielsweise das Errechnen des benötigten Gleitwinkels für das Überwinden einer bestimmten Distanz mit eingeschränkter Flughöhe oder das Berechnen der idealen Fluggeschwindigkeit, um im Wettkampf mindestens den benötigten Gleitwinkel zu erreichen. Das symmetrische Anpassen des Anstellwinkels oder der *Schirmeigenschaften* und die einhergehende Geschwindigkeitsveränderung gestatten dem/der Piloten/Pilotin demnach, das Gleitverhalten des Schirms präzise an die vorliegende Situation oder die taktischen Ambitionen anzugleichen, wobei Polardiagramme für diese Anwendung ein wichtiges Hilfsmittel darstellen.

Im Gegensatz zum Geradeausfliegen steht der Kurvenflug. Ausgehend vom stabilen Gleitflug entlang der Längsachse spricht man von einer Kurve, sobald zusätzliche Bewegungsimpulse um die Längs- oder Hochachse gesetzt werden. Auch beim Kurvenflug verändert man mittels Bremsleinen und Gewichtsverlagerung den Anstellwinkel des Flügelprofils. Allerdings erfolgt diese Anpassung asymmetrisch, d.h. die Steuereinsätze an der einen Schirmhälfte werden von jenen an der anderen Seite entkoppelt, wodurch sich aufgrund der ungleichen physikalischen Eigenschaften

entlang des Flügelprofils ein Kräfteungleichgewicht einstellt. Dementsprechend geht der Gleitschirm nach einem asymmetrischen Steuerimpuls in eine ausgleichende Drehbewegung über. Bei näherer Betrachtung der physikalischen Vorgänge am Flügel, an dieser Stelle erneut in Bezug auf den praxisnahen Anstellwinkel, erscheint der Kurvenflug relativ simpel *(siehe Abb. 26)*. Betrachten wir hierzu das folgende Fallbeispiel: Ein/-e Gleitschirmpilot/-in möchte beim Aufdrehen in der Thermik eine kreisförmige Flugbahn im Gegenuhrzeigersinn erfliegen. Dazu verlagert er/sie sein/ihr Körpergewicht auf die Schirminnenseite, hier also nach links, und unterstützt die resultierende Drehbewegung danach zusätzlich mit einem Bremseinsatz, der ebenfalls auf der Kurveninnenseite erfolgt. Wie wir wissen, erhöht der Einsatz der Bremse den Anstellwinkel, besonders in Kombination mit der Gewichtsverlagerung. Weil wir diesen Faktor im Kurvenflug jedoch bloss einseitig reduzieren und die Fluggeschwindigkeit daher nur an der entsprechenden Schirmhälfte abnimmt, so fliegen die zwei Schirmseiten mit unterschiedlicher Geschwindigkeit. Während die auf der Kurveninnenseite liegende Seite als Drehpunkt auf der Stelle zu stehen scheint und sich nur langsam bewegt, überdreht die äussere Hälfte des Flügels den langsameren Teil, woraus sich eine Kurve ergibt *(vergl. Abb. 27)*. Je stärker und impulsiver man dabei die Steuereinsätze setzt, desto enger, steiler und schneller wird die Kurve sein. Um den Gleitschirm aus einer Kurve in den stabilen Geradeausflug zu bringen, stoppt man zunächst das Überdrehen der kurvenaussenseitigen Schirmhälfte und stabilisiert die *Kappe* danach mit einem symmetrischen Bremseinsatz, bevor man die Steuerelemente wieder neutralisiert und den Gleitschirm somit in den *Trimmzustand* zurückversetzt *(vergl. Abb. 28)*.

Auf den ersten Blick erscheint die Handhabung eines Gleitschirms komplex und anspruchsvoll. In der Praxis jedoch verschwinden die beschriebenen Abläufe im Hintergrund und bieten das Rüstzeug für das alltägliche Fliegen mit dem Gleitschirm. Ob jedoch beim Streckenfliegen, beim Akrofliegen oder beim Gleitflug in der Abendsonne – als Grundlage flugtaktischer Entscheidungen, für präventive Gefahrenanalysen oder gar für das Verhalten in einer unübersichtlichen Fluglage sind diese Steuerungskonzepte unverzichtbar.

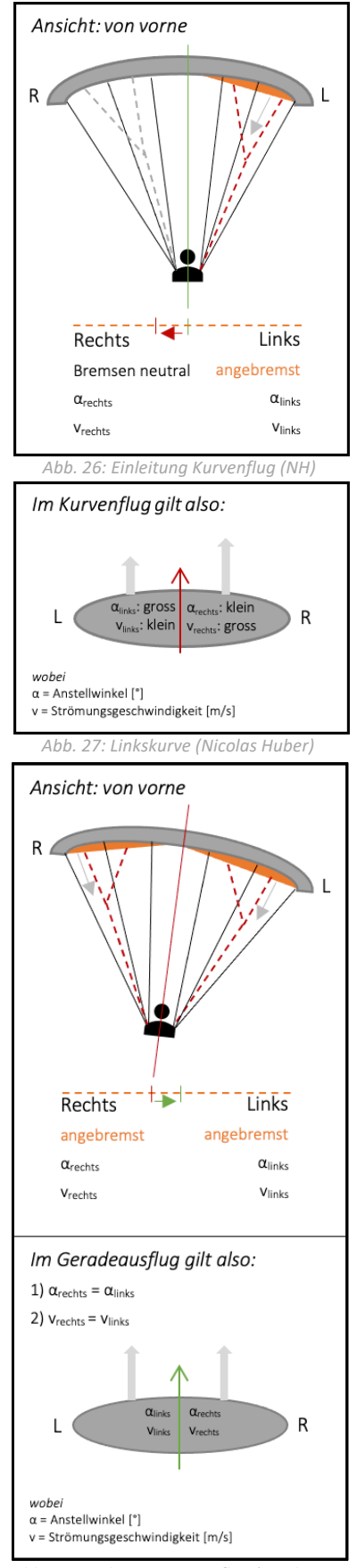

*Abb. 28: Ausleitung Kurvenflug (Nicolas Huber)*

# 3. PHYSIKALISCHE GRUNDLAGEN

Der Gleitschirm ist als Luftfahrzeug einzigartig. Besonders das Verhältnis zwischen der Nutzlast und dem Eigengewicht der Ausrüstung ist aussergewöhnlich. Ob man jedoch mit einem Verkehrsflugzeug, einem einmotorigen Freizeitflieger oder einem ultraleichten Gleitschirm unterwegs ist, bietet das Fliegen spannende aerodynamische Zusammenhänge und Hintergründe, die es in diesem Kapitel zu beleuchten gilt; besonders, weil diese im weiteren Verlauf dieser Arbeit von grosser Wichtigkeit sein werden.

«Ready. Set. Analyze!»

# 3.1. Einführung

Obwohl der Gleitschirm auf den ersten Blick simpel und kompakt ist, bietet er einen beeindruckenden Umfang an Einsatzmöglichkeiten und fasziniert insbesondere mit der gewaltigen Präzision und Freiheit bei der Steuerung im freien Flug. Aus praktischer Perspektive wurde das Pilotieren des Gleitschirms im Kapitel 'Flugpraxis' *(Kapitel 2.6, S. 15)* bereits ausführlich eingeführt. Weshalb aber die akkurate Steuerung möglich ist, wie die dahintersteckende Physik aussieht und wie diese Hintergründe im Zusammenhang mit der Praxis stehen, wird in diesem Kapitel veranschaulicht. Zunächst untersuchen wir das Fliegen am Beispiel des stationären Gleitflugssowie anhand von verschiedenen Analysemodellen und beantworten daraufhin die Frage, wie sich ein Gleitschirm im Flug verhält, um die gewonnen Erkenntnisse dann auf komplexere Flugzustände, u.a. *Kappendeformationen (Kapitel 4, S. 59)*, zu übertragen.

# 3.1.1. Grundlagen

Zur Analyse des Verhaltens eines Gleitschirms im stationären Gleitflug, einem Flugzustand mit konstanter Vorwärtsfahrt  $\vec{v}_x$  und stetiger Sinkgeschwindigkeit  $\vec{v}_y$ , betrachten wir ein zweidimensionales Koordinatensystem, dessen *x*-Koordinate der Längs- und die *y*-Koordinate der Hochachse aus den uns bereits bekannten Bewegungsachsen des Gleitschirms entsprechen. Vorerst beschränken wir uns auf ein rein gedankliches Analysemodell und verzichten daher auf die mathematische Definition verschiedener Parameter, die das Fliegen beeinflussen können. Trotzdem lassen sich bereitsjetzt, ohne die Anwendung komplexer Gleichungen, einige Aussagen über die am Profil angreifenden Kräfte treffen. An dieser Stelle gilt es anzumerken, dass es sich hierbei stets um vektorielle Grössen handelt und diese dementsprechend bestimmt werden sollten. Halten wir aber zunächst den stationären Gleitflug graphisch fest *(siehe Abb. 29 u. Formeln 2.1 - 2.3)*.

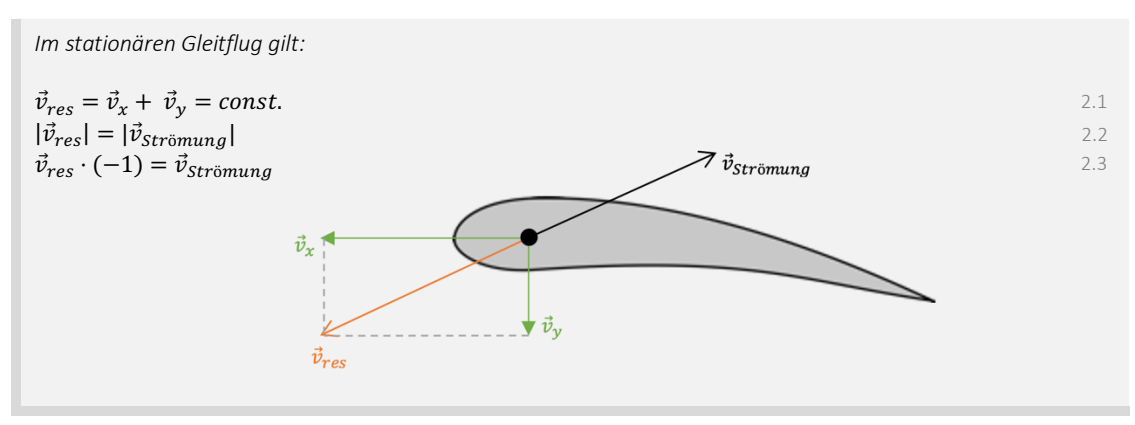

*Abb. 29: Stationärer Gleitflug (CleanPNG, angepasst von NH)*

Widmen wir uns nun also den Kräften am Flügel. Hier orientieren wir uns an Erfahrungen aus der Praxis und halten fest, dass die *Schirmkappe* im Gleitflug ständig mit der Strömungsgeschwindigkeit  $\vec{v}_{Strömung}$  mit Luft angeströmt wird. Gleichzeitig befinden wir uns in einem Zustand konstanten Sinkens, wobei es sich bei der Sinkgeschwindigkeit in unserem Referenzsystem um die y-Komponente der Fluggeschwindigkeit  $\vec{v}_{res}$  handelt, wofür die senkrecht nach unten wirkende Gewichtskraft  $\vec{F}_{G}$  (1) verantwortlich ist. Da die Geschwindigkeit  $\vec{v}_{res}$  und somit auch die zugehörige Vortriebskraft  $\vec{F}_V~~(2)$  in unserem Modell konstant sind und wir uns daher in einem gleichförmigen Bewegungsmuster befinden, können die Kräfte jeweils von einer entgegengerichteten Kraft ausgeglichen werden, während die Summe aller Impulsströme am Flügel gleich  $\vec{0}$  sein muss. Dies gilt einerseits für die Gewichtskraft  $\vec{F}_G$  (1), der eine gleich starke Luftkraft  $\vec{F}_L$  (3) gegenübersteht. Diese lässt sich wiederum aufteilen in eine Widerstandskraft  $\vec{F}_W$  *(4),* die der Anströmrichtung folgt und denselben Betrag aufweist wie die entgegengerichtete Vortriebskraft, und eine Auftriebskraft ⃗ <sup>5</sup> *(5)*, die senkrecht auf der Widerstandskraft  $\vec{F}_W$  (4) und damit normal zur Anströmrichtung stehen muss. Zuletzt können wir schliessen, dass die Auftriebskraft ⃗ <sup>5</sup> *(5)*, u.a. aufgrund ihrer Asymmetrie relativ zu den weiteren Kräften, die Flugrichtung vorgibt und zusammen mit der Gewichtskraft  $\vec{F}_{\mathsf{G}} \left( 1 \right)$ in der Vortriebskraft  $\vec{F}_V$  (2) resultiert. Die Kräfte in dieser Erläuterung hängen also voneinander ab und lassen sich wie folgt abbilden *(vergl. Abb. 30 u. Formeln 2.4 – 2.10)*.

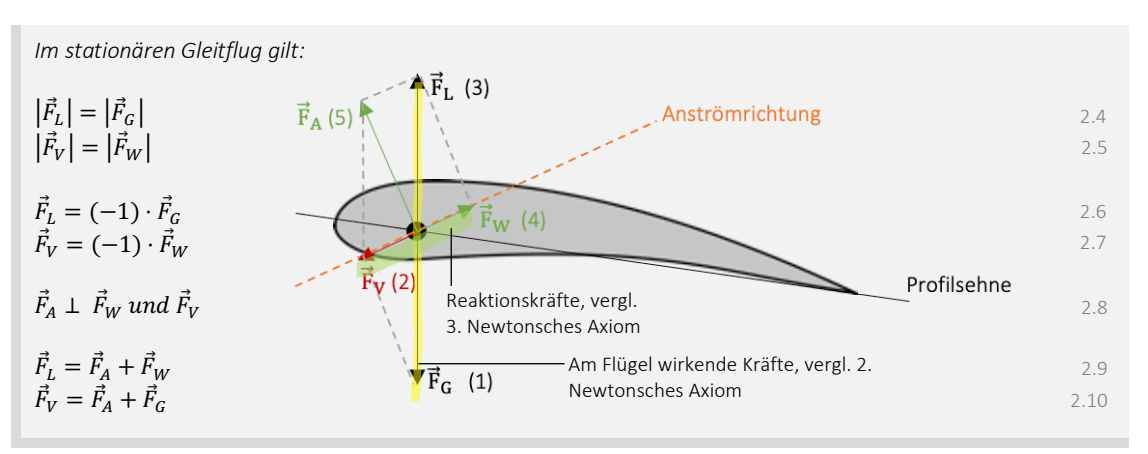

*Abb. 30: Kräfte am Flügelprofil (CleanPNG, angepasst von NH)*

Nicht zu vergessen ist bei dieser Abbildung, dass es sich hier um eine stark vereinfachte Form der Realität handelt und die modellierten Kräfte lediglich Resultierende sind, welche die Gesamtheit aller Kräfte der entsprechenden Art zusammenfassen. Um ein grundlegendes Verständnis der Vorgänge am Flügel zu erhalten, eignet sich dieses Modell bestens. Möchte man jedoch tiefer in die Materie eintauchen und Berechnungen anstellen, so bedarf es eines komplexeren Ansatzes, um das Fliegen zu beschreiben.

# 3.2. Erklärungsmodelle

Wie bereits erwähnt, eignen sich vereinfachte graphische Modelle bestens, um sich einen Überblick über einen komplexen Prozess zu verschaffen. Die in *Abbildung 30* gezeigten Kräfte sind zwar ein zusammengefasstes Abbild der Realität, geben in dieser vereinfachten Form aber keine Auskunft über deren Entstehung, herrschende Wechselwirkungen oder weitere Zusammenhänge. Um an diesem Punkt weiterzukommen, betrachten wir verschiedene Erklärungs- und Analysemodelle. Dabei werden komplizierte Sachverhalte aufs Wesentliche heruntergebrochen und verständlich abgebildet. Wichtig anzumerken ist, dass einige davon nur mit gewissen Vorbehalten anzuwenden sind. Nachfolgend werden drei exemplarische Modelle eingeführt. Die Inhalte im *Kapitel 3.2* basieren, wenn nicht anders vermerkt, auf den Unterrichtsunterlagen zum Ergänzungsfach Physik *(Schuljahr 2016/17)* von Albert Kern.

### 3.2.1. Fliegen mit Isaac Newton

Isaac Newton war ein Wissenschafter aus dem 17. Jahrhundert, der uns allen ein Begriff ist. Sir Newton war einer der bedeutendsten Forscher der Geschichte und hielt u.a. grundlegende Zusammenhänge der Gravitationslehre oder die Newtonsche Physik *(Axiome)* fest. Auch legte Newton die Grundsteine zur Kräfteanalyse am luftumströmten Flügel. Primär verfolgte er seinerzeit allerdings das Ziel, widerstands- und leistungsfähige Schiffsrümpfe zu bauen, weshalb er das Strömungsverhalten von Körpern ausführlich untersuchte. Um Newtons Herleitungen zu verstehen, betrachten wir zunächst die Newtonschen Axiome, die als Grundlage dafür anzusehen sind *(siehe Abb. 31 u. Formeln 3.1 – 3.4)*.

#### **Newtonsche Axiome**

Im berühmten Werk 'Philosophiae Naturalis Principia Mathematica' formulierte Isaac Newton drei Grundsätze der Dynamik. Es gilt anzumerken, dass diese Zusammenhänge zu Newtons Zeit zwar eine solide Grundlage für die Punktmechanik lieferten, der modernen Wissenschaft jedoch in vielen Punkten nachstehen *(Systemdesign 2014).* Dennoch bieten diese Gesetze eine wichtige Basis für die Bewegungsgleichungen der Mechanik.

*A) Geltungsbereich*

Die unten aufgeführten Formulierungen gelten nur dann, wenn die Bewegungen in einem entsprechenden *Inertialsystem* beschrieben und betrachtet werden *(vergl. S. 24)*.

*1) Trägheitsprinzip (1. Newtonsches Axiom)*

*Ein Körper verharrt im Zustand der gleichförmigen Bewegung / Ruhe, wenn keine Kraft von aussen auf ihn wirkt (UZH 2022).*

### *2) Aktionsprinzip (2. Newtonsches Axiom)*

Wenn auf einen Körper mit Masse m eine Kraft F<sup>*wirkt, so wird dieser am Massepunkt mit der Beschleunigung*  $\vec{a}$ *</sup> beschleunigt (UZH 2022). Es muss gelten:*

$$
\vec{F} = m \cdot \vec{a} \quad bzw. \quad \vec{a} = \frac{\vec{F}}{m}
$$

wobei *F* = Kraft [N], *m* = Masse [kg] und *a* = Beschleunigung [m/s2]

Alternativ lässt sich das Aktionsprinzip wie folgt formulieren, woraus man für einen luftumströmten Flügel einen Grundsatz der Translationsmechanik erhält: die Bilanz aller Impulsströme  $\vec{p}$  (Systemdesign 2014). ֧֧ׅ֧ׅ֧ׅ֧֧ׅ֧ׅ֧ׅ֧ׅ֧ׅ֧֧֧֛֚֚֚֚֚֚֚֚֚֚֚֚֚֚֚֚֚֚֚֚֚֚֝֜֜֜֟֓֜֓֜֓֜֜֜֜֜

$$
\vec{p} = \sum_{i} \vec{F}_i + \sum_{j} \vec{F}_j + F_{\beta} \text{wobei } p = \frac{dp}{dt}
$$

wobei *F<sub>i</sub>* = *Oberflächenkräfte* [N], *F<sub>J</sub>* = *konvektive Kräfte* [N], *F<sub>G</sub>* = Gewichtskraft [N] und *p* = Impuls [Hy]

Vereinfacht und bezogen auf das Fliegen mit dem Gleitschirm findet man den folgenden Ausdruck:

$$
\sum_{i} \vec{F}_i + m\vec{g} = m\dot{\vec{v}} = m\vec{a}
$$

wobei *Fi* = *Oberflächenkräfte* [N], *FG* = Gewichtskraft [N], *m* = Masse [kg], *g* = Gravitationsfeldstärke [N/kg], *v* = Geschwindigkeit [m/s] und *a* = Beschleunigung [m/s2]

*3) Reaktionsprinzip (3. Newtonsches Axiom)*

Wenn ein Körper A auf einen Körper B eine Kraft  $\vec{F}_A$  ausübt, übt der Körper B auf den Körper A eine Kraft  $\vec{F}_B$  aus *(UZH 2022). Dabei muss gelten:*

 $\vec{F}_{A\rightarrow B} = -\vec{F}_{B\rightarrow A}$ wobei  $F_A$  und  $F_B$  exemplarische Kräfte sind [N] 3.4

*Abb. 31: Newtonsche Axiome (Nicolas Huber)*

Um die Newtonschen Axiome als Grundlage des nachfolgenden Analysemodells anzuwenden, bedarf es wie in der obenstehenden Infobox vermerkt, der Festlegung eines *Inertialsystems*. Dazu definieren wir als Bezugssystem die Erdoberfläche, die aufgrund der Rotation um die Erdachse nur näherungsweise als solches gesehen werden darf. Weil man beim Gleitschirmfliegen aber nur in geringe Höhen emporsteigt, die Atmosphäre nicht verlässt und damit approximativ dieselbe *rotative* Bewegung erfährt wie das *Inertialsystem* Erde selbst, stellt diese Annäherung ein vernachlässigbares Problem dar. Der Einfluss der *Corioliskraft* ist in diesem Fall aufgrund der kleinen Distanzen auszuklammern. In unserem Bezugssystem lässt sich nun ein am Gleitschirm fixiertes Koordinatensystem definieren, das den Bewegungsachsen eines Gleitschirms entspricht und worin es mittels Angabe von Koordinaten oder Ortsvektoren möglich ist, den Ort eines Punktes genau zu beschreiben (LernHelfer 2010). Mit diesen Grundlagen im Hinterkopf stellt sich nun die Frage, genau wie sie sich Newton für Schiffsrümpfe gestellt hatte, wie bei einem *fluidumströmten* Körper die Kräfte zustande kommen. Um umströmte Objekte und besonders die daran angreifenden Kräfte zu berechnen, betrachtete Sir Newton ein geneigtes Brett in einem Strom. Dieses wurde exemplarisch ausgewählt und ist stellvertretend für einen modernen Flügel. Einführend betrachten wir den folgenden Versuchsaufbau *(vergl. Abb. 32 u. Formel 4.1)*.

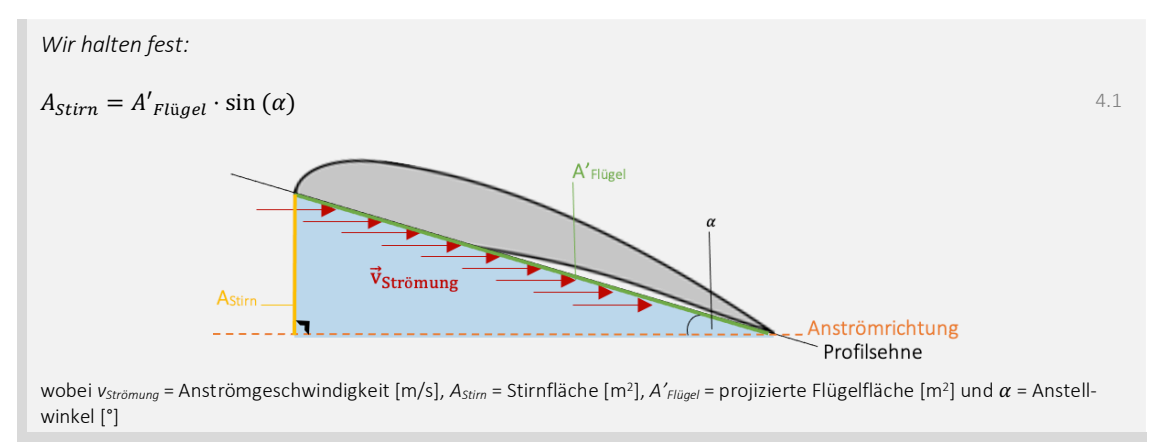

*Abb. 32: Newtons Analysemodell (CleanPNG, angepasst von NH)*

Wie oben festgehalten stellen wir uns einen luftumströmten Flügel vor, der mit der Geschwindigkeit  $\vec{v}_{str\ddot{a}mnna}$  und dem Anstellwinkel  $\alpha$  angeströmt wird. Dabei hat der exemplarische Flügel eine projizierte Fläche *A'Flügel*, wobei die Luftteilchen im Luftstrom die Stirnfläche *AStirn* treffen. Diese errechnet sich aus der projizierten Flügelfläche und dem Sinus des Anstellwinkels  $\alpha$ . Wir gehen nun von einem Luftstrom aus, in welchem sich pro Einheitsvolumen *N* gerade *n* Luftteilchen befinden. Daraus folgt die Frage, wie viele Teilchen, die jeweils Impuls  $\vec{p}$  mit sich tragen, pro Zeiteinheit auf den Flügel prallen *(siehe Abb. 33 u. Formeln 4.2 – 4.4)*.

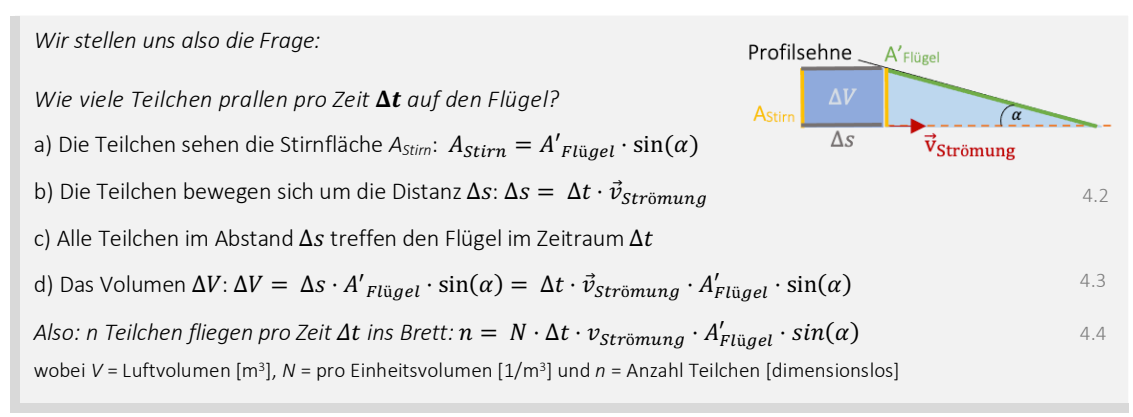

*Abb. 33: Luftteilchen am Flügel (Nicolas Huber)*

Zusammenfassend wird so auf Basis der Parameter *N*,  $\vec{v}_{\text{Strömung}}$ , *A' Flügel* und  $\alpha$  die Anzahl Teilchen *n* in Abhängigkeit von  $\Delta t$  und  $\Delta V$  bestimmt. Wie bereits erwähnt tragen die Luftteilchen Impuls  $\vec{p}$  mit sich. Daher gilt es nun herauszufinden, wie gross der Impuls  $\overrightarrow{\Delta p}$  der Teilchen *n* im Volumen Δ*V* ist, die pro Zeit Δ*t* gegen den Flügel prallen *(siehe Abb. 34 u. Formeln 4.4 – 4.9)*.

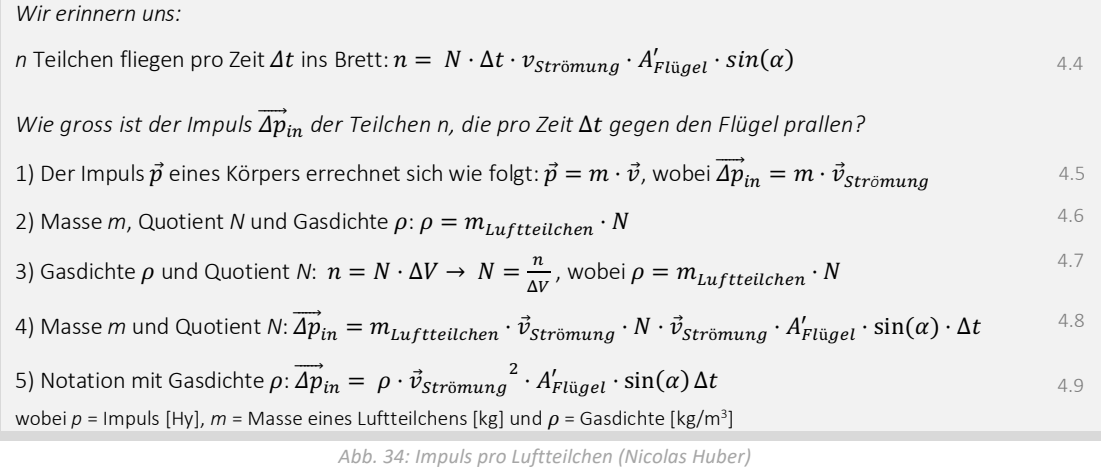

Nun kennen wir den Impuls $\overrightarrow{Ap}_{in}$  der Anzahl Teilchen *n*, die pro Zeit  $\Delta t$  gegen den Flügel prallen. Damit sind wir der Berechnung der Kräfte am Flügelprofil einen deutlichen Schritt nähergekommen, zumal wir wissen, dass eine Kraft  $\vec{F}$  der Impulsänderung pro Zeit entspricht. Mit dieser Angabe können wir bereits die am Flügel angreifende Luftkraftresultierende ⃗ <sup>3</sup> bestimmen *(Abb. 35 u. Formeln 4.10 – 4.13)*.

*Halten wir also fest:* 

$$
Kraft \vec{F} = \frac{\overline{Impulsänderung}}{\overline{Zeit}} = \frac{\overrightarrow{Ap}}{\Delta t}
$$

*Wir berechnen also die Impulsänderung*  $\overrightarrow{\Delta p} = \overrightarrow{Ap}_{out} - \overrightarrow{Ap}_{in}$  *innerhalb der Zeitspanne*  $\Delta t$ *:* 

Weil der Flügel deutlich massereicher ist als die Luftteilchen, ging Sir Newton davon aus, dass der Impuls  $\overrightarrow{\Delta p_{in}}$ am Brett abgelenkt wird, dabei unelastische Stösse stattfinden,  $|\overrightarrow{Ap}_{out}|$   $|\overrightarrow{Ap}_{in}|$  entspricht und somit praktisch keine Impulsübertragung stattfinden kann.

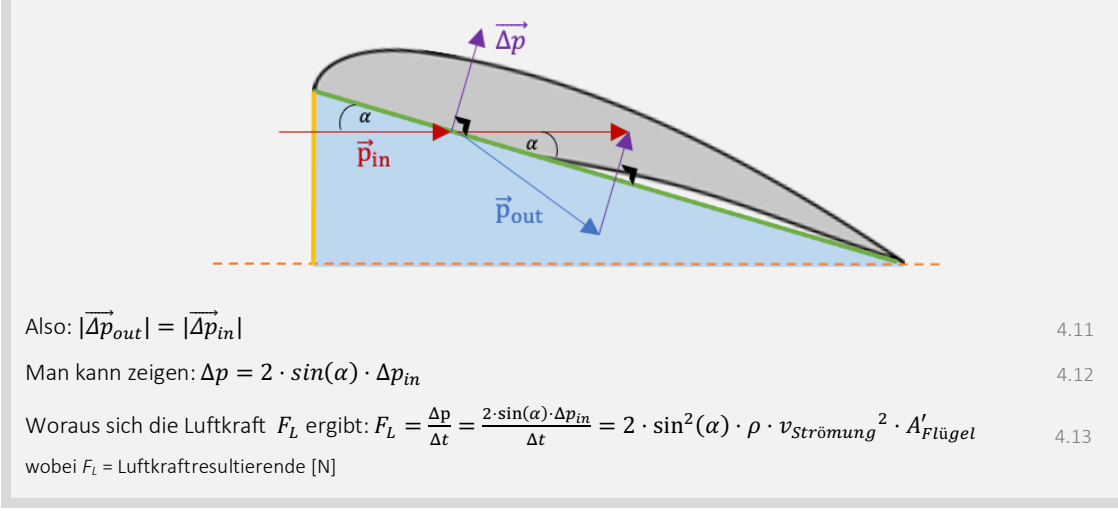

#### *Abb. 35: Impuls am Flügel (CleanPNG, angepasst von NH)*

Mittlerweile sind wir in der Lage, das Verhalten des Impulses am Flügel mittels der Newtonschen Axiome zu beschreiben *(Formel 4.13)*. Zuletzt muss geklärt werden, wie die

4.10

Luftkraftresultierende  $\vec{F}_{L}$  am Flügel angreift, wie sie sich zusammensetzt und wie die mathematische Notation dafür aussieht *(siehe Abb. 36 u. Formeln 4.13 – 4.15)*.

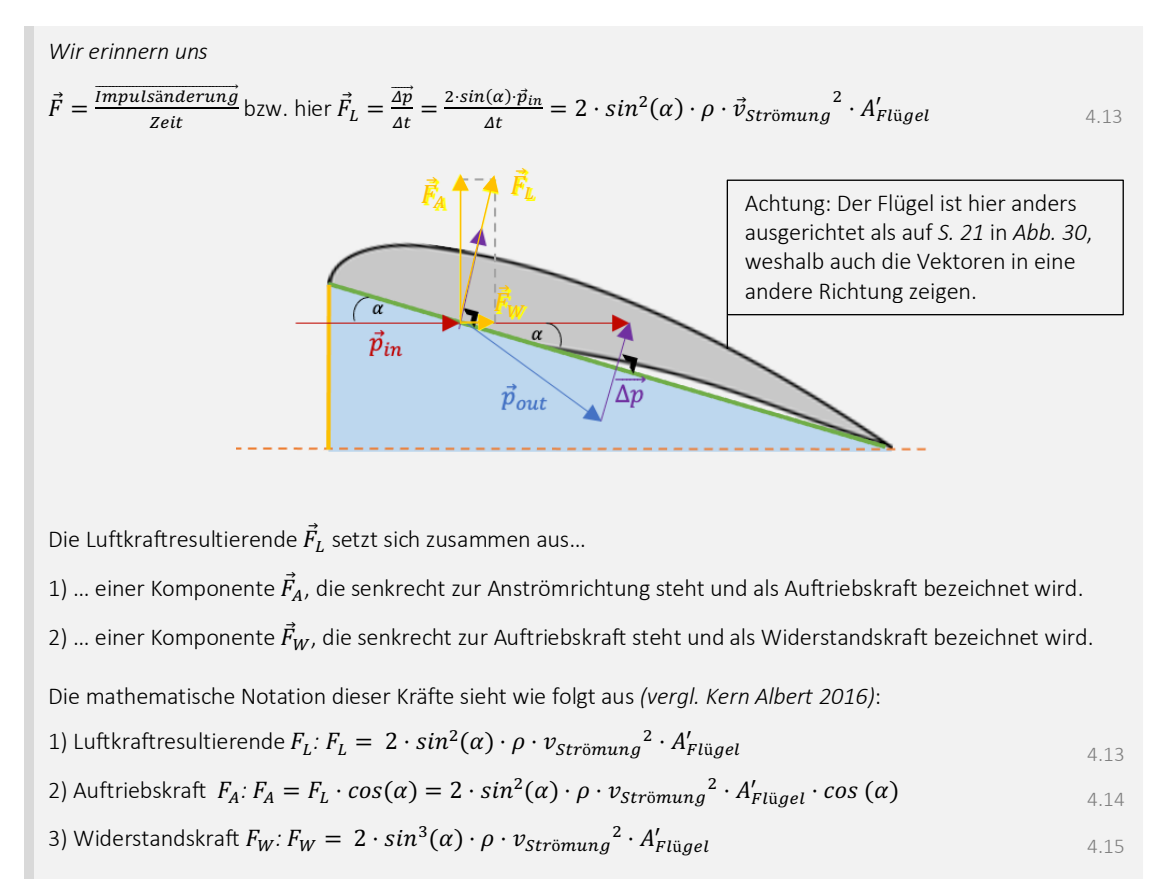

*Abb. 36: Luftkraft FL (CleanPNG, angepasst von NH)*

Genau wie es Sir Isaac Newton vor Jahrhunderten auch getan hatte, haben wir auf Basis seiner Axiome drei Grundgleichungen formuliert, um die Kräfte am Flügelprofil zu bestimmen *(vgl. 4.13 – 4.15).* Ausgehend vom Impulsvektor  $\overrightarrow{\Delta p}$  lassen sich die Luftkraftresultierende  $\vec{F_L}$  und die Luftkräfte  $\vec{F_A}$  und  $\vec{F_W}$  bestimmen, weil eine Kraft der Impulsänderung pro Zeit, also  $\vec{F} = \frac{\overline{\Delta p}}{4\pi}$  $\frac{\Delta p}{\Delta t'}$ , entspricht. Wie in der Einleitung dieses Kapitels bereits vermerkt, sind die hier vorgestellten Lösungsansätze jedoch nur mit Vorbehalt anzuwenden. Es ist so, dass der Erklärungsansatz von Newton zur Beschreibung des Fliegens mit dem Gleitschirm zu einem grossen Teil falsch ist. Das Fliegen im Unterschallbereich wäre gemäss dieser Theorie gar unmöglich, während die aufgeführten Gleichungen im *hypersonischen* Flug korrekt sind! In der Praxis ist der Newtonsche Analyseansatz daher kritisch zu hinterfragen. Selbstverständlich müssen die zu Beginn getroffenen Annahmen in die Interpretation dieses Erklärungsmodells an unserem Beispiel, d.h. am Unterschallflug mit dem Gleitschirm, miteinfliessen. Zunächst ist die Abhängigkeit vom Anstellwinkel  $\alpha$  nicht korrekt, weil die lokale Strömung um den Flügel falsch angenommen wird. Dies lässt sich u.a. auf die Tatsache zurückführen, dass sich auf der Rückseite des Flügels ebenfalls Luftteilchen befinden und diese über eine ungerichtete Bewegungskomponente (sog. Entropie) verfügen, weshalb von beiden Seiten ein *Druck* auf den Flügel einwirkt und der Auftrieb damit, gemäss diesem Modell, aufgrund einer Druckdifferenz *(vergl. Kapitel 3.2.2)* entstehen muss. Besonders auch die Annahme, dass die Luftteilchen in elastischen Stössen auf den Flügel prallen, ist fehlerhaft, weil der Flügel im Flug eine Reibungskraft erfährt. Trotzdem liefern diese Zusammenhänge wertvolle

Werkzeuge, um die mathematischen Gleichungen zur Bestimmung der Luftkräfte zu finden. Gerade die fehlerhaften Elemente von Newtons Analyseansatz bringen uns auf die richtige Spur *(siehe Abb. 37 u. Formeln 4.16 / 3.3)*.

*Wie ist der Analyseansatz von Sir Isaac Newton zu interpretieren?*

wobei  $\rho$  = Gasdichte [kg/m<sup>3</sup>], A = Bezugsfläche [m<sup>2</sup>] und v = Strömungsgeschw. [m/s]

Newtons Sichtweise über den Ursprung des Auftriebs an einem luftumströmten Flügel ist grundsätzlich korrekt. Der Auftrieb ist nämlich mit dem Impulserhaltungssatz zu beschreiben, weil die Luft durch den Flügel umgelenkt wird und somit eine Komponente von  $\Delta p$  nach unten strömt. Der folgende Ausdruck ist daher korrekt:

 $F \sim \rho \cdot A \cdot v^2$ 

4.16

3.3

Erinnern wir uns im Kontext des Impulserhaltungssatzes an die folgende Gleichung (2. Newtonsches Axiom):

 $\sum_i \vec{F}_i + \vec{F}_G = \dot{\vec{p}} \rightarrow \sum_i \vec{F}_i + m\vec{g} = m\dot{\vec{v}} = m\vec{a}$ 

Wobei  $F_i = \text{Oberflächenkraft}$  [N],  $F_G$  = Gewichtskraft [N],  $p$  = Impuls [Hy]  $m$  = Masse [kg],  $g$  = Gravitationsfeldstärke [N/kg], *v* = Geschwindigkeit [m/s] und *a* = Beschleunigung [m/s2]

Zusammenfassend ist das Modell von Newton für unseren Anwendungsfall, also den Flug mit dem Gleitschirm nur mit Vorbehalten und auf Basis der Formel 4.16 hilfreich. Im Gegensatz dazu sind die aufgeführten Herleitungen im *hypersonischen* Flug korrekt.

*Abb. 37: Analyseansatz von Newton (Nicolas Huber)*

## 3.2.2. Fliegen mit Daniel Bernoulli

Während das Modell von Newton - wie in *Abbildung 37* erläutert - das Konzept der Impulsablenkung korrekt beschreibt, wird darin der *Druck*, also die statistische Bewegung der Luftmoleküle, nicht berücksichtigt, wobei wir zuvor die Druckdifferenz zwischen der Flügeloberseite und der Flügelunterseite als Auftriebsursache definiert hatten. Eine mögliche Beschreibung für diesen Umstand bietet ein Erklärungsmodell, das auf der Bernoulli-Gleichung basiert. Auch dieses ist mit Vorsicht zu geniessen, beachtet aber die lokale Strömung am Flügelprofil. Daniel Bernoulli, ein Schweizer Physiker und Mathematiker, arbeitete zu seiner Lebenszeit im 18. Jahrhundert mit Hochdruck an den nach ihm benannten Gleichungen. Diese sind in der Hydraulik und, sofern man entsprechende Annahmen trifft und bestimmte Rahmenbedingungen definiert, auch in der Aerodynamik von grosser Wichtigkeit (Wikipedia 2022). Um die lokale Strömung und die potenziell daraus resultierenden Kräfte am Flügelprofil zu analysieren, betrachten wir das folgende Modell *(vergl. Abb. 38.1 u. Formeln 5.1 – 5.2)*.

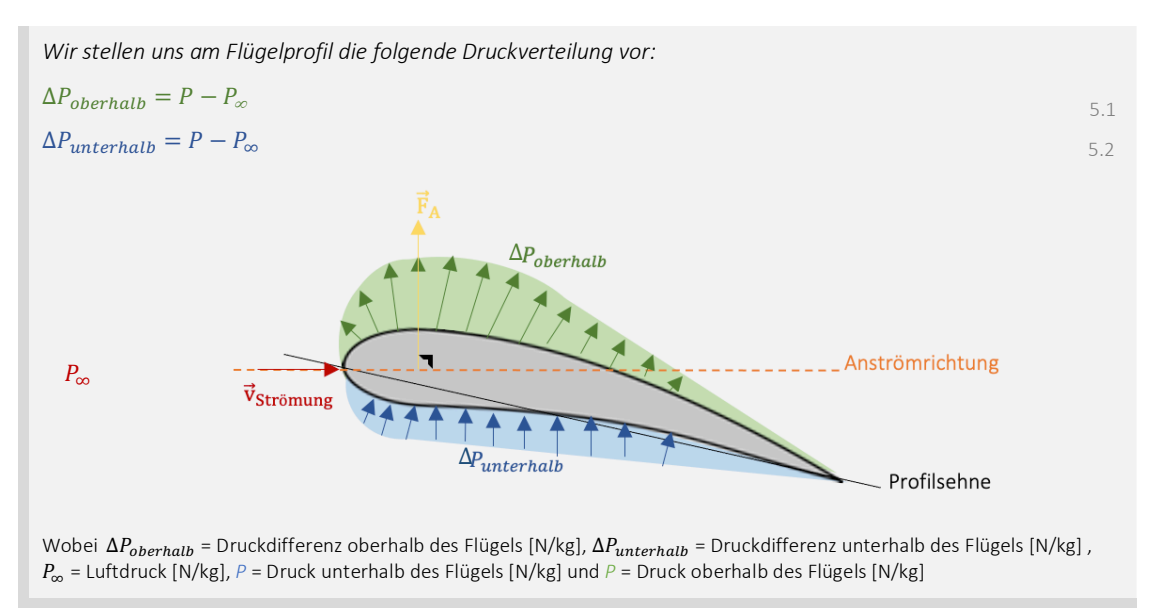

*Abb. 38.1: Druckverteilung am Flügelprofil (CleanPNG, angepasst von NH)*

Scheinbar liefert der *Druck P* also in Abhängigkeit von einer Bezugsfläche *A* eine Auftriebskraft  $\vec{F}_A$ . Allgemein ist der Auftrieb als Kraft zu betrachten, die jeweils senkrecht zur Flügelfläche und in der vektoriellen Resultierenden senkrecht zur Anströmrichtung steht. Bei genauerer Betrachtung stellt man jedoch fest, dass die Druckdifferenz nicht die direkte Ursache für den Auftrieb sein kann, sondern der folgende Ausdruck von grosser Relevanz ist *(vergl. Abbildung 38.2 u. Formel 5.3)*.

*Wir halten fest:*

 $P = \frac{|\vec{F}|}{A}$ , während die Kräfte der Luftströmung die Ursache der Druckdifferenz sind. wobei *P* = Druck [N/m2], *F* = Kraft [N] und *A* = Bezugsfläche [m2] 5.3

#### *Abb. 38.2: Duck (Nicolas Huber)*

Die Grundlage unseres Erklärungsmodells nach Bernoulli ist die in *Abbildung 38.1* eingeführte Druckverteilung am Flügelprofil. Während auf der Flügelunterseite ein Überdruck entsteht, herrscht auf der Flügeloberseite ein tieferer *Druck*. Dieser Zusammenhang scheint auf den ersten Blick eine einfache Erklärung für den Auftrieb eines luftumströmten Flügels zu liefern, weil auf eine Druckdifferenz in der Regel eine Ausgleichsströmung folgt. Bei genauerer Betrachtung jedoch findet man den Zusammenhang  $P = \frac{|\vec{F}|}{A}$ , also die Abhängigkeit einer Kraft *F* von einer Fläche *A*, auch <u>Druck</u> genannt. Dieser Ausdruck beschreibt lediglich die Relation zweier Grössen, nicht aber die Ursache des Auftriebs, worauf nun die Frage nach dem Grund für diese Druckdifferenz aufkommt. Wie bereits erwähnt, bietet die Bernoulli-Gleichung ein gutes Erklärungskonzept für diese Frage. Um diese mit dem Gesetz von Bernoulli zu beantworten, gilt es einige Annahmen zu treffen und entsprechende Rahmenbedingungen zu formulieren, weshalb wir zunächst den folgenden Versuchsaufbau betrachten *(vergl. Abb. 39.1)*.

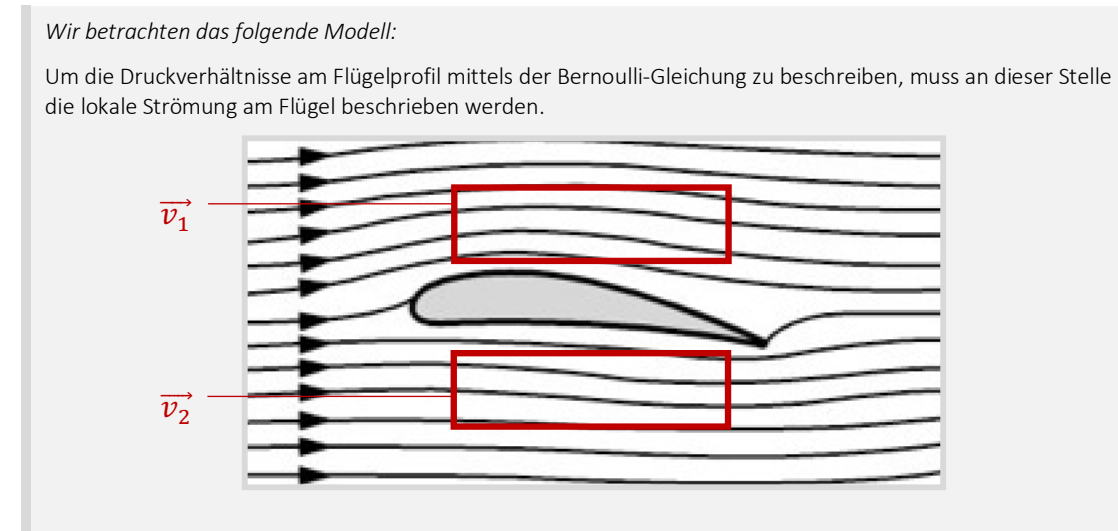

Bei der oben abgebildeten Strömung handelt es sich um eine sog. Potenzialströmung. Wichtig anzumerken ist, dass diese ein rein gedankliches Konstrukt ist, das die Realität vereinfacht *(vergl. auch S. 28, Abb. 39.2)*. Eine Potenzialströmung ist ein Strömungsfeld, das…

- … (1a) als Vektorfeld zu betrachten ist.
- … (2a) in einen wirbelbehafteten und einen wirbelfreien Anteil zerlegt werden kann.
- … (3a) als wirbelfreie Strömung ein Potenzial hat.
- … (4a) mit keiner Kraft auf den umströmten Körper einwirkt.

Für unsere Anwendung nehmen wir an, dass das Strömungsfeld stationär ist, also dass die Geschwindigkeit gemäss (2a) geteilt werden kann. Hervorzuheben ist, dass unsere Potenzialströmung stark idealisiert ist, da das Strömungsfeld gemäss unserer Annahme rotationsfrei ist und somit keine *Winkelgeschwindigkeit* (keine Wirbel) aufweist, weshalb die beschriebene Strömung ein Potenzial hat.

*Weiter gilt für Potenzialströmungen:* 

Aus den Erkenntnissen in *Abbildung 39.1* auf *S. 27* folgt, dass…

… (1b) unsere Potenzialströmung gemäss (4a) keine Auftriebskraft hervorrufen wird.

… (2b) man zwei Punkte A und B im Strömungsfeld mittels der Bernoulli-Gleichung vergleichen darf.

Zusammenfassend ist das Gedankenmodell der Potenzialströmung also ein Mittel, Strömungsfelder und deren Verhalten zu untersuchen (Werner Maurer 2011).

#### *Abb. 39.2: Potenzialströmung (Nicolas Huber)*

Um die Frage nach der Ursache der Druckdifferenz am Flügelprofil zu beantworten, untersuchen wir die in den *Abbildungen 39.1* und *39.2* eingeführte Potenzialströmung. Diese zeigen einen Flügel, dessen lokale Strömung mittels Stromlinien visualisiert wird. Die starke Idealisierung der Realität erlaubt es uns, die Eigenschaften dieser Strömung genauer unter die Lupe zu nehmen und deren Verhalten zu analysieren. So wirkt eine Potenzialströmung zwar mit keiner Kraft auf einen umströmten Körper, bildet Strömungsgeschwindigkeiten aber sauber ab. Daraus können wir in unserem Beispiel in *Abbildung 39.1* schliessen, dass die Strömungsgeschwindigkeit oberhalb des Flügels grösser sein muss als darunter. Des weiteren lässt sich beobachten, dass jene Stromlinien, die durch den Flügel nach unten abgelenkt werden, an der Hinterkante nach oben zurückströmen. Dieser Umstand ist elementar, um die abgebildete Strömung als Strömungsfeld mit einem Potenzial einzuordnen. Die Potenzialströmung bietet uns also aufgrund der starken Idealisierung der Realität die Möglichkeit, die lokale Strömung am Flügelprofil mit verschiedenen beobachtbaren Eigenschaften zu charakterisieren. Besonders hervorzuheben sind an dieser Stelle die Stromliniendichte, welche die Strömungsgeschwindigkeit abbildet, und der Rückfluss der Luft an der Hinterkante des Flügels, der das Potenzial der Strömung unterstreicht. Nicht zu vergessen ist die Druckverteilung am Flügelprofil, die in *Abbildung 38.1* festgehalten ist, in der Realität gemessen werden, und Aufschluss über viele weitere Zusammenhänge am Flügel bieten kann. Um diese zu ergründen, betrachten wir zunächst die Bernoulli-Gleichung, die uns als Grundlage dient *(siehe Abb. 40.1 u. Formeln 5.4 – 5.7)*.

#### *Wir halten fest:*

Daniel Bernoulli - ein Wissenschafter aus der Schweiz - arbeitete zu seiner Lebenszeit intensiv an den nach ihm benannten Gleichungen (Wikipedia 2022). Er formulierte zusammengefasst den folgenden Ausdruck, der weltweit als Bernoulli-Gleichung bekannt ist und den dynamischen *Druck* beschreibt.

*Energiedichte* Potentielle Energiedichte entlang einer Stromlinie $\blacksquare$ 

$$
\frac{1}{\frac{1}{2} \cdot \rho \cdot v^2 + P} \underset{const.}{\square}
$$

wobei  $\rho$  = Gasdichte [kg/m<sup>3</sup>],  $v$  = Strömungsgeschwindigkeit [m/s],  $P$  = Luftdruck [N/m<sup>2</sup> oder J/m<sup>3</sup>]

Das Gesetz von Bernoulli beschreibt für diese Anwendung, dass die Summe der *kinetischen Energiedichte* und der Druckenergie entlang einer Stromlinie in einer Potenzialströmung erhalten bleibt (LEIFIphysik 2022).

Daraus folgt:

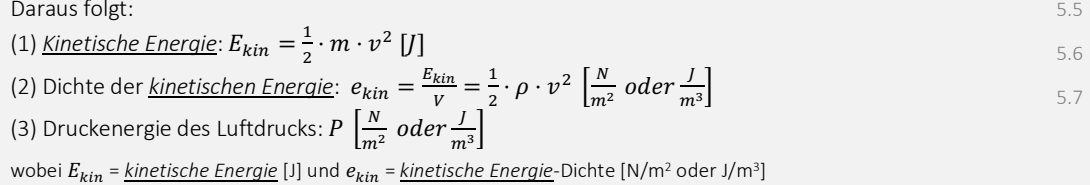

#### *Abb. 40.1: Bernoulli-Gleichung (Nicolas Huber)*

Zusammengefasst ist die Bernoulli-Gleichung eine Formulierung des Energieerhaltungssatzes für bewegte Flüssigkeiten oder Gase, der an dieser Stelle nicht ausführlich

5.4

eingeführt wird. Für die vorliegende Anwendung gilt das Gesetz von Bernoulli allerdings nur unter bestimmten Bedingungen *(vergl. Abb. 40.2)*.

*Geltungsbereich:*

Das Gesetz von Bernoulli gilt nur…

(1) … entlang einer Stromlinie in einer Potenzialströmung.

- (2) ..., wenn die Luftdichte  $\rho$  konstant ist.
- (3) …, wenn das Strömungsfeld stationär ist *(vergl. Abb. 39.1)*.
- (4) …, wenn sich die Lufttemperatur nicht verändert bzw. keine Energie in Form von Wärme abfliesst.

Für (2) und (4) lässt sich die Bernoulli-Gleichung erweitern.

#### *Abb. 40.2: Bernoulli-Gleichung (Nicolas Huber)*

Unter der falschen Annahme, dass ein Luftpaket, das über den Flügel strömt, zur selben Zeit an der Flügelhinterseite ankommen wird wie eines, das den kürzeren Weg via Flügelunterseite geht, ist es nun möglich, den Druckunterschied am Flügel mit dem Gesetz von Bernoulli zu bestimmen *(vergl. Abb. 41 u. Formeln 5.8 – 5.10)*.

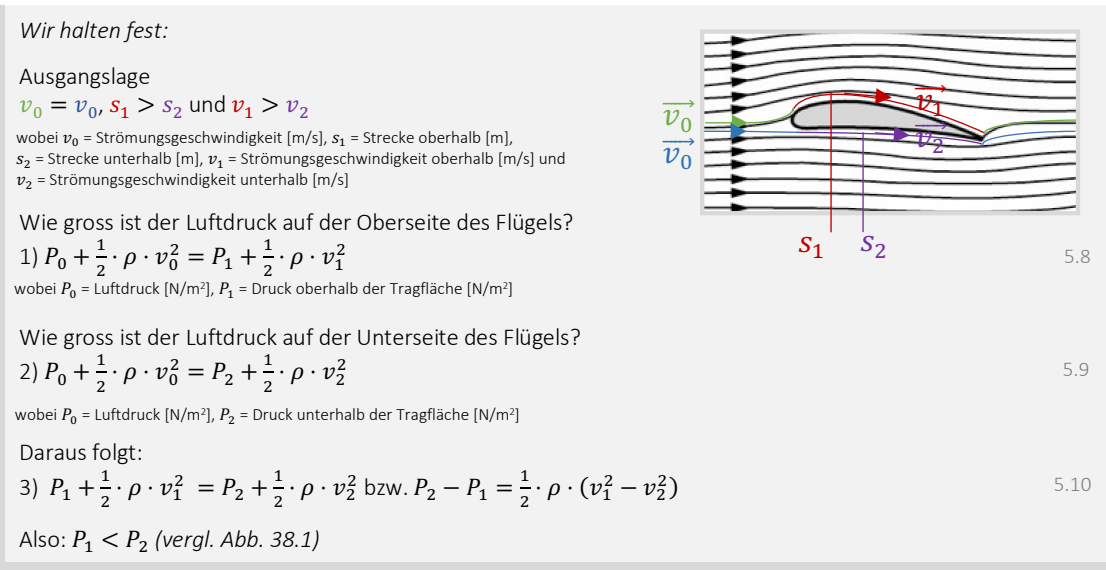

*Abb. 41: Druckdifferenz am Flügelprofil (Spektrum.de, angepasst von NH)*

Weil wir angenommen hatten, dass der Luftstrom oberhalb der Tragfläche schneller fliesst als unterhalb, konnten wir nun mit dem Gesetz von Bernoulli einen Unterdruck auf der Flügeloberseite feststellen. Dabei wurde jeweils der Luftstrom vor dem Stoss der Luftteilchen mit der Tragfläche mit dem Zustand über der Tragfläche verglichen, in dem die Gegebenheit, dass der Ausdruck $\frac{1}{2}\rho v^2+P$  entlang einer Stromlinie in einer Potenzialströmung stets konstant sein muss, genutzt wurde *(siehe Formel 5.4, S. 28).*

Ist dies nun also bereits die Begründung, weshalb ein luftumströmter Flügel eine Auftriebskraft erfährt? In diesem Rechenbeispiel wurde eine Annahme getroffen, die so nicht stimmt. Es ist nämlich grundlegend falsch, dass ein Luftpaket oberhalb der Tragfläche stets zum gleichen Zeitpunkt an der Hinterkante ankommt wie eines, das unterhalb der Tragfläche durchgeflossen ist. Die Idee, dass die Strömungsgeschwindigkeiten in unserer Potenzialströmung ober- und unterhalb des Flügels unterschiedlich sind, ist aber korrekt. Viel eher liesse sich die Druckdifferenz am Flügelprofil wie folgt begründen: Weil die Luft ober- und unterhalb des Flügels nicht mit derselben Fliessgeschwindigkeit strömt und den Flügel auch nicht in derselben Zeiteinheit überwindet, stellt sich eine Druckdifferenz ein. Der *Druck* wiederum beschreibt die Energiedichte, die ein Strömungsfeld an einer bestimmten Stelle mit sich trägt. Zumal an der Flügeloberseite in

unserem Beispiel eine grössere Strömungsgeschwindigkeit *<sup>1</sup>* herrscht als unter der Tragfläche, fliesst oberhalb auch die *kinetische Energie*, die in der eigentlichen Strömung mit der Geschwindigkeit *<sup>0</sup>* mitgeführt wird, schneller ab, weshalb die Energiedichte über der Tragfläche geringer sein muss. Erhöht man also die Geschwindigkeit einer Strömung, reduziert sich die Dichte der Energie bzw. der *Druck* jenes Luftstroms. Diese Überlegungen führen uns bereits zu einem weiteren Erklärungsmodell, das heute breit verwendet wird: zur modernen Tragflügeltheorie. Führen wir uns aber vorher kurz vor Augen, weshalb auch das Modell nach Bernoulli unvollständig, fehlerhaft und irreführend sein kann *(vergl. Abb. 42)*.

*Wie ist der Analyseansatz nach Daniel Bernoulli zu interpretieren?*

Zunächst gilt es zu berücksichtigen, dass wir die gesamten Berechnungen zum Erklärungsmodell mit der Bernoulli-Gleichung auf Basis einer Potenzialströmung vorgenommen haben, die stark idealisiert ist und damit auch falsche Annahmen enthält. Einerseits hat eine reale Strömung sowohl einen translatorischen wie auch einen rotatorischen Bewegungsanteil, weshalb die Formulierung der potenziellen Energie der Luftströmung bzw. das Potenzial eines Strömungsfeldes schwierig zu bestimmen ist. Andererseits kann die Potenzialströmung in unserem Beispiel mit keiner Kraft auf den Flügel einwirken, was in der Realität aufgrund verschiedener Reibungs- bzw. Widerstandskräften anders aussieht. Zusätzlich ist es so, dass der Luftstrom oberhalb des Flügels nicht zur selben Zeit an der Hinterkante ankommt, wie jener, der unterhalb des Flügels durchgeströmt ist. Der Flügel wird also oben und unten nicht in derselben Zeiteinheit umströmt. Zu berücksichtigen wäre also…

(1) …, dass nahe am Flügel eine Reibungskraft wirkt und der Luftstrom dort Energie an den Flügel verliert, weshalb das Bernoulli-Gesetz dort nicht gilt.

(2) …, dass die Flügeloberseite nicht in derselben Zeiteinheit umströmt wird wie die Flügelunterseite.

In der Realität sieht die Situation am Flügelprofil zusammengefasst wohl wie folgt aus:

(1) Am Flügel entsteht aufgrund der Reibung eine Grenzschicht (sog. *Boundary Layer*), die sich wie ein enger Pullover um die gesamte Tragfläche legt.

(2) In der beschriebenen Grenzschicht gibt die Luftströmung Energie und Impuls an den Flügel ab. Das Konzept von Newton scheint nun doch eine elementare Rolle zu spielen. Aus dem Austausch von Energie und Impuls gehen demnach die Luftkräfte hervor. Rufen wir uns den folgenden Ausdruck in Erinnerung:

$$
\vec{F} = \frac{\overrightarrow{\Delta p}}{\Delta t}
$$

Was wir also für die folgenden Kapitel mitnehmen: **ohne Widerstand keine Auftriebskraft**.

*Abb. 42: Analyseansatz von Bernoulli (Nicolas Huber)*

## 3.2.3. Moderne Tragflügeltheorie

Eines scheint nach der Betrachtung der Analysemodelle nach Newton und Bernoulli klar zu sein: Die Materie der Tragflügeltheorie ist hochkomplex und lässt sich auf einfache Weise nicht erklären resp. begründen. Trotzdem haben uns die vorgängigen Überlegungen wichtige Werkzeuge geliefert, um die moderne Tragflügeltheorie zu ergründen. Aus den vorangehenden Modellen schliessen wir, dass sowohl die Betrachtung der lokalen Strömung am Flügelprofil wie auch das Analysieren der Interaktion zwischen Luftstrom und Flügel von grosser Wichtigkeit sind. Das Prinzip der modernen Tragflügeltheorie vereint in diesem Zusammenhang u.a. Newtons und Bernoullis Welten, die individuell je einen der beschriebenen Aspekte abdecken. An dieser Stelle bietet es sich also an, einen Vergleich zwischen modernen Theorien und den beschriebenen Modellen anzustellen.

Zusammengefasst wurde im Erklärungsmodell von Newton angenommen, dass die Luftteilchen in elastischen Stössen gegen den Flügel prallen. Dies hätte wiederum zur Folge, dass kein Impulsübertrag stattfinden könnte bzw. die *kinetische Energie* der Luft

4.10

erhalten bliebe. Weil sich in der Realität allerdings eine sog. Grenzschicht um den Flügel legt, verliert der Luftstrom einen deutlichen Anteil Energie in Form von Impuls an das umströmte Fluggerät. Erinnern wir uns auch an dieser Stelle an den Ausdruck  $\vec{F} = \frac{\vec{Ap}}{A t}$  $\frac{\Delta p}{\Delta t'}$ der die Grundlage der Formel für die Auftriebskraft darstellt. Die Luftströmung verliert um den und hinter dem Flügel aufgrund der Reibung also Energie an die Tragfläche. Wie genau diese Reibung erfolgt und der Impuls übertragen wird, lässt sich mit einfachen Mitteln nicht begründen, wird jedoch in der sog. Grenzschicht-Theorie von Ludwig Prandtl adäquat beschrieben. Graphisch lässt sich seine Theorie wie folgt darstellen *(vergl. Abb. 43)*.

#### *Wir halten also fest:*

Der Flügel wird in der Realität von einem Luftstrom umströmt, der um den Flügel Strömungsbereiche mit verschiedenen Eigenschaften, die für die Auftriebserzeugung wichtig sind, ausbildet. Diese Strömungsbereiche sind in der Abbildung, die in einem Windkanal entstanden ist, schön visualisiert und werden bezeichnet als ...

(1) … laminare Strömung (rotationsarm).

(2) … turbulente Strömung (rotationslastig).

In der Abbildung sind zwei Aspekte in extremer Ausprägung zu erkennen:

(1) Hinter dem Flügel befindet sich, anders als von Newton angenommen, ebenfalls ein Teil der Strömung, der für die Auftriebserzeugung von grosser Relevanz ist.

(2) Die laminaren Stromlinien, wie wir sie in der Potenzial-Strömung für das Modell von Bernoulli angenommen hatten, existieren in dieser reinen Form in der Realität nicht bzw. nur bedingt.

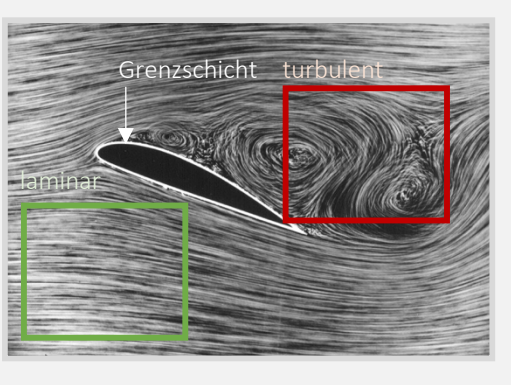

#### *Abb. 43: Grenzschicht (Wikipedia, angepasst von NH)*

Nun wird nochmals deutlich, dass das eingeführte Modell von Newton in der präsentierten Form nicht vollumfänglich funktioniert. Das Abbild der realen Strömung und besonders die Tatsache, dass die Strömung in der Grenzschicht um den Flügel an Energie verliert, unterstreichen aber die Richtigkeit des Ausdruckes  $F \sim \rho \cdot A \cdot v^2$  (Formel 4.16).

Ähnlich sieht es auch beim Modell von Bernoulli aus, da sich in der Realität aufgrund der komplexen Strömungsverhältnisse keine Berechnungen gemäss dieser Theorie ausführen lassen. Eine reale Strömung ist deutlich vielschichtiger als eine imaginäre Potenzialströmung, wie sie zuvor angenommen wurde. Wie bereits im Kapitel zu Bernoullis Modell verdeutlicht wurde, sind die Druckverhältnisse am Flügelprofil nicht die Ursache des Auftriebs, sondern eine Konsequenz davon. Eine reale Strömung liesse sich wie folgt aufteilen und graphisch abbilden *(siehe Abb. 44.1 und 44.2)*.

#### *Wir halten fest:*

Eine reale Luftströmung setzt sich zusammen aus mehreren Teilströmungen, die sich überlagern und in einer Gesamtströmung resultieren.

#### (1) Rotationsarme Grundströmung

Genau wie bei einer Potenzialströmung ist die Grundlage einer solchen Strömung ein rotationsarmer Strom, der aber eine Kraft auf den Flügel ausübt, weil die strömende Luft ständig eine Reibungskraft am Flügel erzeugt.

#### (2) Rotationslastige Strömung

Aufgrund der unterschiedlichen Strömungsgeschwindigkeiten unter- und oberhalb der Tragfläche, die sich gemäss dem *Effekt von Venturi* aus der Asymmetrie der Tragfläche ergeben, stellt sich um den Flügel ein Druckgefälle ein, woraus sich eine zirkulierende Strömung ergibt.

(3) Zusammengesetzt aus den Teilströmungen (1) und (2) entsteht schliesslich eine Gesamtströmung, die sowohl einen translatorischen (1) wie auch einen rotatorischen (2) Anteil enthält.

Eine reale Strömung ist demnach deutlich komplexer als das verwandte Modell der Potenzialströmung. In der realen Gesamtströmung gilt es, im Gegensatz zu einer Potenzialströmung, hervorzuheben, dass der Luftstrom vor und hinter dem Flügel weder über denselben Energiegehalt noch dieselbe Strömungsrichtung verfügt. Graphisch lässt sich die Vielschichtigkeit einer realen Strömung wie folgt visualisieren *(siehe Abb. 44.2)*.

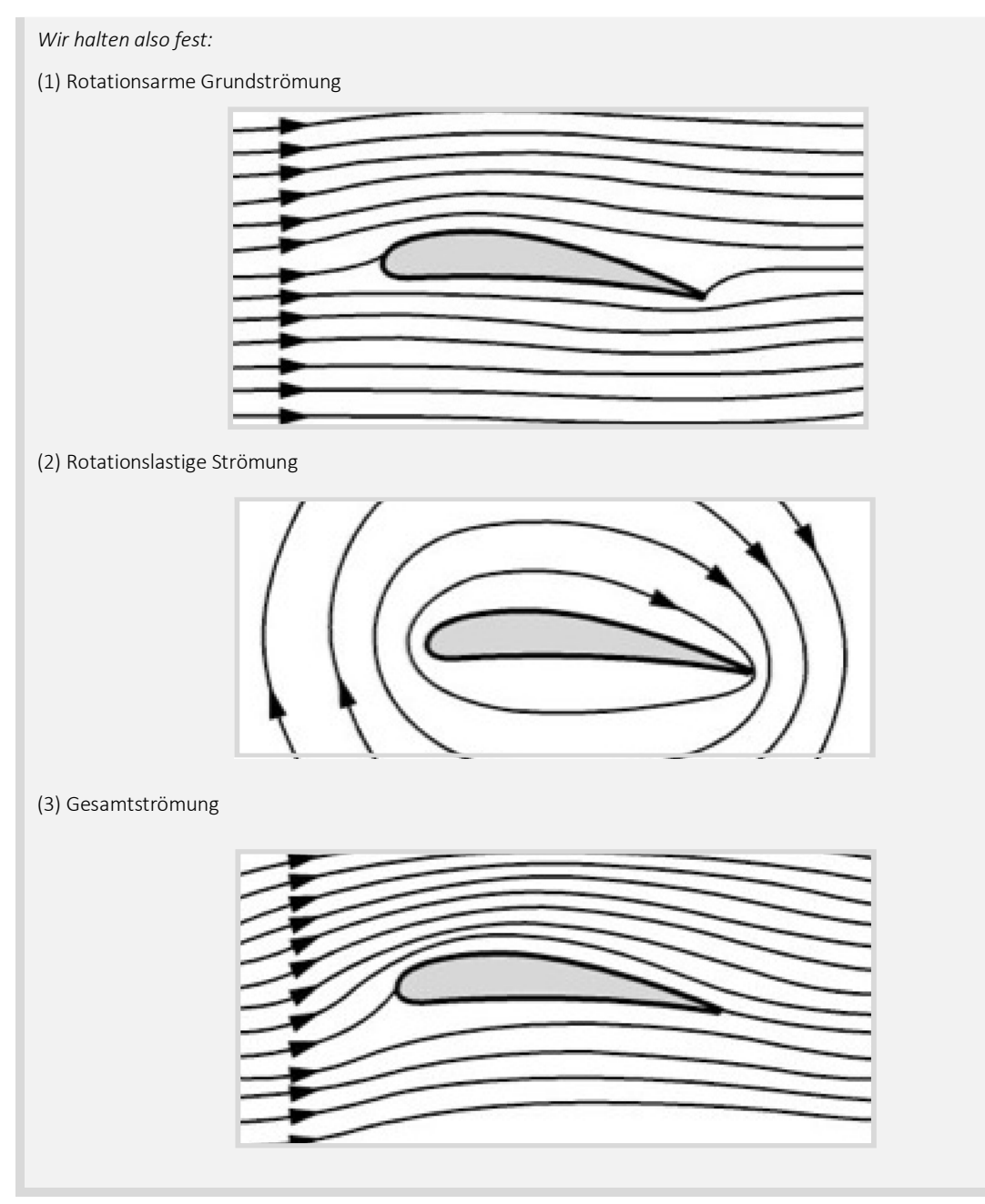

*Abb. 44.2: Reale Strömungsverhältnisse (Spektrum.de, angepasst von NH)*

Genauso vielseitig wie reale Strömungsfelder sind auch die an der Auftriebserzeugung beteiligten Einflussgrössen. Der dynamische Auftrieb basiert zusammengefasst darauf, dass an der Tragfläche eines Fluggeräts ein Energieübertrag bzw. -umsatz stattfindet. Dabei erscheint die Energie in unterschiedlichster Form, wobei die Gesamtenergie stets erhalten bleibt. Sowohl das Analysemodell von Newton als auch jenes nach Bernoulli beleuchtet einen eingeschränkten Bereich und übersieht dabei das komplexe Gesamtsystem, das sich hinter der Auftriebserzeugung verbirgt. Woher stammt denn die Energie für den Energieumsatz und worin findet sich die umgesetzte Energie nach der
Interaktion mit der Tragfläche wieder? Der Schlüssel zur Beantwortung dieser Frage findet sich in der ausführlichen Analyse aller möglichen Einflussfaktoren, welche die Umwelt beim Fliegen zu bieten hat. Eine umfassende Theorie gemäss dem beschriebenen Ansatz liefern die Navier-Stokes-Gleichungen, die grob gefasst eine Ausführung der in der Strömungsmechanik bekannten Eulerschen Gleichungen sind. Diese wiederum beschreiben die Bewegung eines *Fluids* und spielen daher in der *Fluiddynamik* eine fundamentale Rolle. Für die Anwendung der beschriebenen Gleichungen gilt es zunächst, bestimmte Einflussgrössen für das Aufstellen der Gleichungen auszuwählen. Bei der Betrachtung eines Gesamtsystems sind die potenziellen Einflussfaktoren beinahe grenzenlos, weshalb auch in diesem Modell eine Vereinfachung vorgenommen werden muss. Zwingend müssen aber drei physikalische Gesetze miteinfliessen: die Massenerhaltung entlang einer Stromlinie im Strömungsfeld, die Impulserhaltung und die Energieerhaltung. Zusätzlich liessen sich zum Beispiel die Wärmestrahlung um den Flügel, externe Kraftwirbel oder Randbedingungen berücksichtigen, um die Präzision einer numerischen Simulation am Computer zu steigern. Weiter sind die Navier-Stokes-Terme für einen unbekannten Geschwindigkeitsvektor  $\vec{v}(\vec{x})$  und *Druck P* - definiert für einen bestimmten Punkt *H* im Strömungsfeld und eine bestimmte Zeit *t* - zu lösen (Charles L. Fefferman 2000). Betrachten wir als spannende Perspektive eine Aufstellung der Navier-Stokes-Gleichungen *(siehe Abb. 45 u. Formeln 6.1 – 6.4)*.

*Wir halten die Grundgleichungen des Navier-Stokes-Theorems fest:*

*A) Geltungsbereich*

Es ist unklar, ob die Navier-Stokes-Gleichungen immer gelten. Unter der Annahme, dass das zu betrachtende *Fluid* kontinuierlich ist und nicht aus einzelnen Molekülen bzw. Atomen besteht, erlangt dieses Modell Gültigkeit. Für die Betrachtung eines Objekts in der Grössenordnung eines Flügels ist dies in Ordnung. Reduziert auf die atomare Ebene jedoch ist der Geltungsbereich dieser Gleichungen unbekannt.

*1) Kontinuitätsgleichung (bzw. Massenerhaltung)* 

$$
\frac{d\rho}{dt} + \sum_{i=1}^{3} \frac{d}{dx} (\rho v_i) = 0
$$

wobei  $\frac{d}{dt}$ = Ableitung nach t und  $\frac{d}{dx}$  Ableitung nach *x* 

*2) Impulserhaltung* Für *i* = 1, 2, 3 gilt:

$$
\frac{d}{dt}(\rho v_i) + \sum_{j=1}^3 \frac{d}{dx_j} (\rho v_i v_j + p \delta_{i,j}) = \sum_{j=1}^3 \frac{d}{dx_j} S_{ij}
$$
\n<sup>(6.2)</sup>

wobei  $\delta_{ij}$  = 1, wenn *i = j*, andernfalls = 0;  $\delta_{ij}$  = sog. Kronecker-Delta und  $S_{ij}$  = viskoser *Spannungstensor* 

$$
S_{ij} = \mu \left[ \frac{dv_i}{dx_i} + \frac{dv_j}{dx_i} - \frac{2}{3} \delta_{ij} \sum_{k=1}^3 \frac{dv_k}{dx_k} \right] \quad (i, j = 1, 2, 3)
$$

wobei  $\mu$  = Viskosität

*3) Energieerhaltung*

$$
\frac{d}{dt}(\rho Q) + \sum_{i=1}^{3} \frac{d}{dx_i} (E\rho + p) \cdot v_i = \sum_{j=1}^{3} \frac{d}{dx_i} \cdot \left( \sum_{i=1}^{3} S_{ij} v_i + \kappa \frac{dT}{dx_j} \right)
$$
\n<sup>6.4</sup>

#### *Abb. 45: Navier-Stokes-Gleichungen (Nicolas Huber)*

Die Navier-Stokes-Gleichungen bieten einen spannenden Einblick in die Vielschichtigkeit und Komplexität der Strömungsmechanik und der Physik, die sich hinter einem Luftfahrzeug, somit auch hinter dem Fliegen mit dem Gleitschirm, verbergen. Obwohl auch

6.1

hier stark vereinfacht wird, ist dieses Modell ausführlich und annährend vollständig, weshalb es zum Beispiel bei der Konstruktion von Flugzeugen breite Anwendung findet. Eine sinnvolle Kalkulation mit diesem Modell ist manuell aber kaum realisierbar, weshalb die Sache für den Kontext dieser Arbeit weiter heruntergebrochen werden muss. Keineswegs aber ist das Betrachten dieser Gleichungen nutzlos, zumal sie wertvolle Werkzeuge hervorbringen, um die Kräfte am Flügelprofil beim Gleitschirmfliegen angemessen zu beschreiben. Vereinfachende graphische Modelle sind bestens geeignet, um einen komplexen Prozess auf das Wesentliche herunterzubrechen.

Mittlerweile haben wir einen groben Überblick über herrschende Wechselwirkungen und mögliche Entstehungsgründe der Kräfte am Flügelprofil gewonnen, weshalb es nun gilt, einen mathematischen Ausdruck zur Beschreibung und Berechnung der Kräfte beim Gleitschirmfliegen zu finden. Auf Grundlage der Analysemodelle nach Newton und Bernoulli sowie der modernen Tragflügeltheorie widmet sich das *Kapitel 3.3* der numerischen Annäherung von Kräften am Flügelprofil eines Gleitschirms.

## 3.3. Luftkräfte

Zu Beginn dieses Kapitels stellten wir uns die Frage, wie sich ein Gleitschirm im Flug verhält. Bisher sind wir in der Lage, im Kontext verschiedener Modelle das Fliegen zu beschreiben, nicht aber praxisbezogene Berechnungen durchzuführen und Prognosen des Flugverhaltens zu erstellen. Die eingeführten Erklärungsmodelle haben dabei auf eindrückliche Weise aufgezeigt, wie komplex die Materie der Strömungslehre tatsächlich ist, weshalb wir uns auch hier einer Vereinfachung der Realität bedienen. Erinnern wir uns zunächst an den korrekten Ausdruck, den uns das Modell nach Newton geliefert hat *(vergl. Abb. 46 u. Formeln 4.16 / 3.3)*.

Repetieren wir den folgenden Ausdruck:

\n
$$
F \sim \rho \cdot A \cdot \nu^2
$$

\nwobei 
$$
\rho = \text{Gasdichte} \left[\text{kg/m}^3\right], A = \text{Bezugsfläche} \left[\text{m}^2\right] \text{ und } \nu = \text{Strömungsgeschw.} \left[\text{m/s}\right]
$$

\nErinnern wir uns an dieser Stelle auch an das 2. Newtonsche Gesetz an einer Tragfläche im stationären Gleitflug:

\n
$$
\sum_i \vec{F_i} + \vec{F_G} = \vec{p} \rightarrow \sum_i \vec{F_i} + m\vec{g} = m\vec{v} = m\vec{a}
$$

\nwobei 
$$
F_i = \text{Oberflächenkraft} \left[\text{N}\right], F_G = \text{Gewichtskraft} \left[\text{N}\right], \rho = \text{Impuls} \left[\text{Hy}\right] \cdot m = \text{Masse} \left[\text{kg}\right], g = \text{Gravitationsfeldstärke} \left[\text{N/kg}\right], \nu = \text{Geschwindigkeit} \left[\text{m/s} \right] \text{ und } a = \text{Beschleunigung} \left[\text{m/s}^2\right]
$$

### *Abb. 46: Impulsbilanz (Nicolas Huber)*

Um einen Ausdruck zur Beschreibung der Kräfte am Flügelprofil des Gleitschirms zu finden, folgen wir, basierend auf den Erkenntnissen aus den Analysemodellen, dem Konzept *gemäss Abbildung 47, S. 35*. Dabei gehen wir davon aus, dass der Impulsaustausch am Flügel als Hauptauftriebsursache zu betrachten ist. Während die Kräfte am Flügelprofil, in diesem Zusammenhang auch Impulsströme genannt, Prozessgrössen darstellen und damit eine Zustandsänderung beschreiben, bildet der Impuls die entsprechende Zustandsgrösse, sog. mengenartige Grösse. Diese wiederum charakterisiert den Zustand einer bestimmten Grösse zu einem gegebenen Zeitpunkt. Auf diese Weise lässt sich das Fliegen mithilfe des Impulserhaltungssatzes mathematisch formulieren, weil wir davon ausgehen, dass der Energiegehalt des Gesamtsystems vor und nach der Interaktion zwischen Umgebung und Tragfläche denselben Betrag aufweisen und somit auch gelten muss, dass der Betrag des zugeführten Impulses  $|\overrightarrow{\Delta p}_{in}|$ im stationären Gleitflug jenem des abgeführten Impulses  $|\overrightarrow{\Delta p}_{out}|$  entspricht. Wie genau der Impuls

ausgetauscht wird, wird in der folgenden Abbildung mit einer Ausführung der Impulsbilanz bzw. des zweiten Newtonschen Axioms aufgezeigt.

#### *Wir halten fest:*

Zunächst muss geklärt werden, in welcher Form Impulsströme am Flügelprofil eines Gleitschirms – am Beispiel des stationären Gleitflugs – zu finden sind. Diese Infobox basiert auf den Aufzeichnungen von Werner Maurer (Werner Maurer 2011).

*A) Wie kann in einem System grundsätzlich ein Impulsaustausch stattfinden?* 

Grundsätzlich kann ein System auf drei Arten Impuls austauschen:

*1) Quellenartiger Impulsaustausch (Gewichtskraft)*

Ein Körper bezieht ständig Impuls über das Gravitationsfeld der Erde. Der Ursprung der benötigten Energie zum Fliegen mit dem Gleitschirm findet sich also im Gravitationsfeld unseres Planeten, womit die Frage nach der Energieherkunft gemäss diesem Modell geklärt ist. Zentral ist, dass diese Form des Impulsaustausches nicht unterbunden werden kann, sondern gar überwunden werden muss. Diese Form der Energiezufuhr bezeichnet man als Lageenergie.

Bsp.: Ein Apfel hängt an einem Ast in einer Höhe von 1 Meter über dem Erdboden und befindet sich, bezogen auf die Lageenergie, daher auf einem höheren Energieniveau als der Boden selbst. Der Betrag der Lageenergie dieses Apfels beläuft sich also auf > 0. Wenn sich der Apfel in einem Vakuum vom Ast löste, fiele er dank des quellenartigen Impulsaustausches mit einer Fallbeschleunigung von  $a = 9.81 \text{m/s}^2$  zu Boden. Der Gleitschirm bedient sich im Gleitflug demselben Konzept.

*2) Konvektiver Impulsaustausch (Konvektive Kräfte)*

Konvektion bezeichnet das Mitführen von physikalischen Zustandsgrössen wie Impuls oder Entropie (Spektrum.de 2022), weshalb beispielsweise an einem Triebwerk eines Flugzeugs ein konvektiver Impulsaustausch stattfindet. Weil ein Gleitschirm nicht über einen motorischen Antrieb verfügt, ist diese Form eines Impulsstroms für die nachfolgenden Berechnungen zu vernachlässigen. Hierbei handelt es sich um eine Vereinfachung, die später berichtigt werden muss.

*3) Leitungsartiger Impulsaustausch (Oberflächenkräfte)*

Beispielsweise an der Oberfläche des Flügels findet ein Impulsaustausch leitungsartiger Form statt.

#### *Abb. 47: Impulsströme am Flügelprofil (Nicolas Huber)*

Es wird also am gesamten Flügel auf diverse Arten Impuls ausgetauscht. Dabei sei die Summe dieser Impulsströme ausgenommen der Gewichtskraft die Luftkraftresultierende ⃗ <sup>3</sup>, die bereits in *Abbildung 30* auf *S. 21* festgehalten wurde.

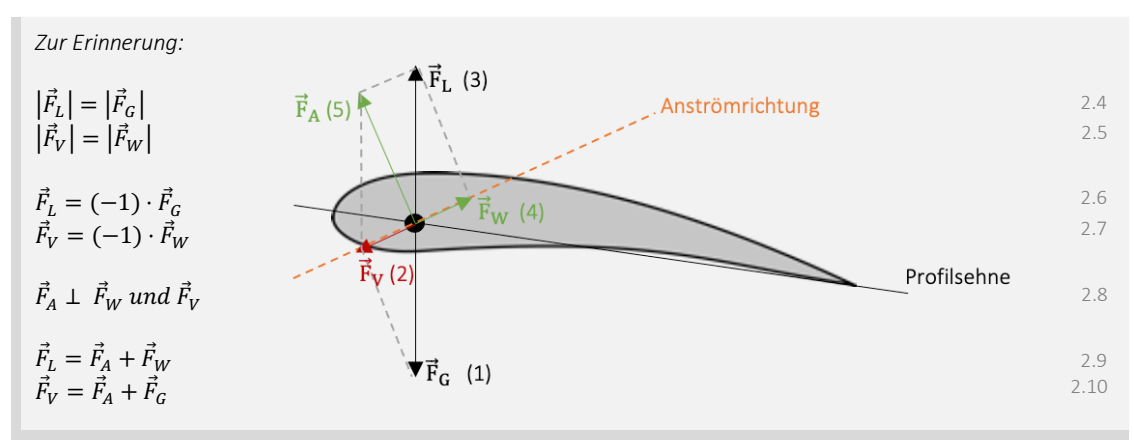

*Abb. 30: Kräfte am Flügelprofil (CleanPNG, angepasst von NH)*

Ebenfalls ist uns aus der Herleitung der Grundlagen bekannt, dass die Summe aller Impulsströme am Flügelprofil sowie die Impulsänderungsrate gleich  $\vec{0}$  sein müssen *(vergl. Abb. 30 u. S. 21)*, sofern man sich beim Gleitschirmfliegen im stationären Gleitflug befindet. Auf dieser Basis versuchen wir nun, wie in der Systemphysik üblich, eine vollständige Impulsbilanz zur Beschreibung des Verhaltens eines Gleitschirmflügels im

4.5

stationären Gleitflug zu erstellen. Die Newtonschen Axiome reichen allein zwar nicht aus, um an diesen Punkt zu gelangen, liefern uns aber den benötigten Anhaltspunkt. Mit den folgenden Umformungen kommen wir einem Ausdruck der Luftkraftresultierenden ⃗ <sup>3</sup> bedeutend näher *(vergl. Abb. 48 u. Formeln 4.5 / 3.1 – 3.3 / 7.1 – 7.2)*.

#### *Wir halten fest:*

Der Impuls  $\vec{p}$  errechnet sich wie folgt:

 $\vec{v} = m \cdot \vec{v}$ 

Wobei *p* = Impuls [Hy], *m* = Masse [kg] und *v* = Geschwindigkeit[m/s]

Die Summe aller Impulsströme addiert sich zu einer vektoriellen Resultierenden  $\vec{F}$ , wobei aus dem zweiten Newtonschen Gesetz folgt:

$$
\vec{F} = m \cdot \vec{a} \tag{3.1}
$$

wobei *a* = Beschleunigung / Impulsänderungsrate [m/s2] und *m* = Masse [kg]

Die Impulsänderungsrate *a*, also die erste Ableitung  $\dot{\vec{p}}$  des Impulses  $\vec{p}$  lässt sich wie folgt ausdrücken:

$$
\vec{p} = \sum_{i} \vec{F}_i + \sum_{j} \vec{F}_j + F_G = \sum_{i} \vec{F}_i + \sum_{j} \vec{F}_j + m \cdot \vec{g}, \text{wobei } \vec{a} = \vec{v}, \ \vec{p} = m \cdot \vec{v} \text{ (für } m = \text{const.})
$$

wobei  $p$  = Impuls [Hy],  $F_i$  = *Oberflächenkräfte* [N],  $F_j$  = *konvektive Kräfte* [N],  $F_G$  = Gewichtskraft [N],  $m$  = Masse [kg] und  $g$  = Gravitationsfeldstärke in ZH [N/kg]

Die Impulsbilanz *3.2* entspricht dem zweiten Newtonschen Axiom *3.1*:

$$
\dot{\vec{p}} = m \cdot \dot{\vec{v}} = m \cdot \vec{a} = \sum_{i} \vec{F}_i + \sum_{j} \vec{F}_j + m \cdot \vec{g}
$$

wobei *p* = Impuls [Hy], *v* = Geschwindigkeit[m/s], *a* = Beschleunigung / Impulsänderungsrate [m/s2], *Fi* = *Oberflächenkräfte* [N], *Fj* = *konvektive Kräfte* [N], *m* = Masse [kg] und *g* = Gravitationsfeldstärke in ZH [N/kg]

Weil wir uns mit dem Gleitschirm stets im Gleitflug befinden und keine motorische Vortriebskraft vorliegt, lässt sich die Summe der *konvektiven Kräfte* vernachlässigen, wobei diese Massnahme später eines Korrekturfaktors bedarf:

$$
\vec{p} = \sum_{i} \vec{F}_i + m \cdot \vec{g}
$$

wobei *p* = Impuls [Hy], *Fi* = *Oberflächenkräfte* [N], *m* = Masse [kg] und *g* = Gravitationsfeldstärke in ZH [N/kg]

Die Beschleunigung *a* im stationären Gleitflug ist stets = 0, weshalb wir die Impulsbilanz *(Formel 3.3)* umformen können und die folgenden Ausdrücke finden:

$$
0 = \sum_{i} \vec{F}_i + m \cdot \vec{g}
$$
  
\n
$$
0 = \vec{F}_L + \vec{F}_G \text{ und } \sum_{i} \vec{F}_i = \vec{F}_L
$$
  
\n
$$
7.1
$$
  
\n
$$
7.1
$$
  
\n
$$
7.2
$$

Die Luftkraftresultierende  $\vec{F}_{L}$  und die Gewichtskraft  $\vec{F}_{G}$  heben sich im stationären Gleitflug also auf.

*Abb. 48: Impulsbilanz und Luftkraftresultierende FL (Nicolas Huber)*

Die Kombination des zweiten Newtonschen Axioms und der Impulsbilanz bietet die Möglichkeit, eine erste mathematische Aussage über die Wechselwirkung zwischen den Kräften am Flügelprofil zu treffen. Im stationären Gleitflug muss in diesem Modell gelten, dass sich die Luftkraftresultierende  $\vec{F}_{L}$  und die Gewichtskraft  $\vec{F}_{G}$  aufheben bzw. die Summe aller Impulsströme am Flügelprofil 0 ist. Basierend auf dem Erklärungsmodell nach Newton ist uns bereits ein Term *(Formel 4.16)* bekannt, der in Abhängigkeit der Strömungsgeschwindigkeit  $\vec{v}$ , der Gasdichte  $\rho$  sowie einer Bezugsfläche *A* steht, einen Impulsstrom beschreibt und uns damit näherungsweise eine Formel für die Luftkraftresultierende  $\vec{F}_{L}$  liefert *(vergl. Abb. 49 u. Formel 4.16).* 

Der folgende Ausdruck dient uns als Grundlage für nachfolgende Berechnungen:  
\n
$$
F_L \sim \rho \cdot A \cdot v^2
$$
  
\nwobei ρ = Gasdichte [kg/m³], A = Bezugsfläche [m²] und v = Strömungsgeschw. [m/s]

*Abb. 49: Grundgleichung FL (Nicolas Huber)*

Ohne weiteres anwenden lässt sich dieser Ausdruck jedoch nicht. Gemäss unseren Annahmen stellt die *Formel 4.16* eine vektorielle Resultierende aller Kräfte am Flügelprofil exklusive der Gewichtskraft dar. Nicht zu vernachlässigen sind jedoch weitere Einflussfaktoren wie Randbedingungen, externe Kraftwirbel usw. Auch die Tatsache, dass die *konvektiven Impulsströme* für spätere Zwecke aus *Formel 3.2* gestrichen wurden, führt zu kleineren Fehlern in der Formel. Klar ist, dass die aerodynamischen Eigenschaften eines Flügels komplex sind und wir deshalb nicht in der Lage sind, jeden dieser Einflussfaktoren mit einer einzelnen Gleichung zu berücksichtigen. Trotzdem ist es das Ziel, möglichst präzise Berechnungen zum Verhalten des Flügels im Flug anzustellen. Eine numerische Annäherung an einen passenden Ausdruck liegt in diesem Fall also nahe. Um allfällige Fehler, Falschannahmen und Unsicherheiten im Ausdruck *4.16* zu korrigieren, wird die Formel um zwei berichtigende Parameter ergänzt. Weil sich die Luftkraftresultierende  $\vec{F_L}$  aus der Auftriebskraft  $\vec{F_A}$ und der Widerstandskraft  $\vec{F_W}$  zusammensetzt, definieren wir den Auftriebsbeiwert  $\vec{c}_A$ und den Widerstandsbeiwert  $\vec{c}_W$  (vergl. Abb. 50 *u. Formel 8.1)* (Werner Maurer 2011).

#### *Wir halten also fest:*

Zur Berichtigung und Vervollständigung der *Formel 4.16* benötigen wir die Parameter  $\vec{c}_A$  und  $\vec{c}_W$ .

1) Auftriebsbeiwert  $\vec{c}_A$ 

Der Auftriebsbeiwert  $\vec{c}_A$  ist eine dimensionslose vektorielle Grösse, welche die Form des Flügels und die Eigenschaften der Luftströmung im Bereich der Auftriebskraft  $\vec{F}_{A}$  berücksichtigt.

2) Widerstandsbeiwert  $\vec{c}_w$ 

Der Widerstandsbeiwert  $\vec{c}_W$  ist eine dimensionslose vektorielle Grösse, welche die Form des Flügels und die Eigenschaften der Luftströmung im Bereich der Widerstandskraft  $\vec{F}_W$  berücksichtigt.

Daraus folgt ein weiterentwickelter Ausdruck basierend auf *Formel 4.16* (Werner Maurer 2011):

 $\vec{F}_L = \rho \cdot A \cdot v^2 \cdot (\vec{c})$  $(\vec{a} + \vec{c}_W)$  8.1

#### *Abb. 50: Auftriebs- und Widerstandsbeiwert (Nicolas Huber)*

Sowohl der Auftriebs- als auch der Widerstandsbeiwert sind in dieser Form weltweit ein Begriff und werden intensiv genutzt, um aerodynamische und fluidmechanische Berechnungen zu vereinfachen. Bei der Flugzeugherstellung werden diese Werte experimentell im Windkanal bestimmt und rechnerisch überprüft. Weil uns diese Infrastruktur nicht zur Verfügung steht und solche Messungen mit dem Gleitschirm ohnehin schwer realisierbar wären, greifen wir auf einen anderen Kniff aus der Trickkiste zurück und leiten die gesuchten Werte numerisch her. Zunächst muss geklärt werden, bei welchen Parametern es sich um unbekannte Grössen handelt.

*Welche Einflussgrössen sind als Unbekannte zu betrachten? Gegeben:*

 $\rho = Gasdichte \left[ \frac{kg}{m^3} \right] \rightarrow$  nachzuschlagen in Abhängigkeit der Flughöhe und Temperatur

 $A = Bezugsfläche [m<sup>2</sup>] \rightarrow nachzuschlagen im Betriebshandbuch des Gleitschirms$ 

 $\overrightarrow{v} = Anstr\ddot{o}mgeschwindigkeit \left[ \frac{m}{s} \right] \to \text{experimentell best}$ immbare Grösse

*Gesucht:*

 $\vec{F_{L}}=Luftkraft resultierende\left[N\right]\rightarrow$  unbekannt

 $\vec{c}_A =$  Auftriebsbeiwert [dimensionslos]  $\rightarrow$  unbekannt

 $\vec{c}_W = Widerstandsbeiwert$  [dimensionslos]  $\rightarrow$  unbekannt

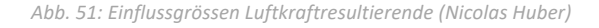

8.1

9.2

Ziel ist es nun, basierend auf den Informationen in *Abbildung 51,* die Beiwerte anzunähern. Weil es drei unbekannte Grössen zu beschreiben gilt, benötigt man an dieser Stelle drei Gleichungen, um die Unbekannten zu umschreiben. Daraus resultiert ein Gleichungssystem, das es schliesslich ermöglicht, nach dem Auftriebsbeiwert  $\vec{c}_A$  und dem Widerstandsbeiwert  $\vec{c}_W$  aufzulösen *(vergl. Abb. 52 u. Formeln 8.1 / 9.1 – 9.4)*.

*Wie lassen sich die Beiwerte bestimmen?* 

#### *A) Grundgleichungen*

Um drei Variablen zu definieren, benötigen wir ein Gleichungssystem mit drei Gleichungen, die diese Unbekannten umschreiben.

*1) Formel 8.1*

 $\vec{F}_L = \rho \cdot A \cdot \vec{v}^2 \cdot (\vec{c}_A + \vec{c}_W)$ wobei  $\rho$  = Gasdichte [kg/m<sup>3</sup>],  $A$  = Bezugsfläche [m<sup>2</sup>] und  $v$  = Anströmgeschwindigkeit [m/s]

*2) Gleitzahl E*

Die Gleitzahl E beschreibt die Effizienz des Gleitfluges und umschreibt auch die Beiwerte  $\vec{c}_A$  und  $\vec{c}_W$ .

$$
E = \frac{|\vec{c}_A|}{|\vec{c}_W|} = \frac{|\vec{v}_x|}{|\vec{v}_y|}
$$

wobei  $v_x$  = Horizontalgeschwindigkeit [m/s] und  $v_y$  = Vertikalgeschwindigkeit [m/s]

3) Gewichtskraft  $\vec{F}_{\mathcal{G}}$ 

Uns ist bekannt, dass im stationären Gleitflug die Summe aller Impulsströme 0 sein muss, weshalb die Luftkraftresultierende und die Gewichtskraft denselben Betrag aufweisen. Zudem handelt es sich um kollineare Vektoren. Weiter sind sowohl die Masse *m* als auch die Gravitationsfeldstärke ⃗ bekannt. Es gilt:

$$
\vec{F}_L = -\vec{F}_G = -(m \cdot \vec{g})
$$

*B) Gleichungssystem*

Aus den drei Grundgleichungen ergibt sich nun das folgende Gleichungssystem. Da dieses Verfahren nur das Kalkulieren mit den Beträgen der eingesetzten Vektoren erlaubt, wird von hier an auf das Betrachten von Vektoren verzichtet, was vertretbar ist, zumal wir später ohnehin die skalaren Werte bestimmen wollen. Dies bedeutet, dass die aufgeführte Schreibweise hier stets den Betrag des zugehörigen Vektors beschreibt (Bsp.  $F_L = |\vec{F_L}|$ ). Weiter wurde hier auf die Anwendung des Satzes von Pythagoras verzichtet *(vergl. VII.IV)*.

$$
1) F_L = \rho \cdot A \cdot v^2 \cdot \sqrt{c_A^2 + c_W^2} \rightarrow F_L \approx \rho \cdot A \cdot v^2 \cdot (c_A + c_W)
$$

2) 
$$
E = \frac{c_A}{c_W} = \frac{v_x}{v_y}
$$
  
\n3)  $F_L = F_G = m \cdot g$   
\n3)  $F_L = \frac{v_x - c_W}{v_y}$   
\n4)  $\frac{v_x - c_W}{v_x + v_y} = \frac{v_x \cdot c_W + v_y \cdot c_W}{v_y} + c_W = \frac{v_x \cdot c_W + v_y \cdot c_W}{v_y}$   
\n4)  $\frac{m \cdot g}{\rho \cdot A \cdot v^2} = v_x \cdot c_W + v_y \cdot c_W = c_W \cdot (v_x + v_y)$   
\n5)  $\frac{m \cdot g \cdot g \cdot v_y}{\rho \cdot A \cdot v^2} = v_x \cdot c_W + v_y \cdot c_W = c_W \cdot (v_x + v_y)$   
\n6)  $\frac{m \cdot g}{\rho \cdot A \cdot v^2} = v_x \cdot c_W + v_y \cdot c_W = c_W \cdot (v_x + v_y)$   
\n7)  $\frac{m \cdot g}{\rho \cdot A \cdot v^2} = v_x \cdot c_W + v_y \cdot c_W = c_W \cdot (v_x + v_y)$   
\n8.1, 9.2 und 9.3  
\n9.3  
\n10.00001 cm/s and 10.01608 cm/s  
\n11.0001 cm/s  
\n12.0001 cm/s  
\n13.0001 cm/s  
\n14.0001 cm/s  
\n15.001 cm/s  
\n16.0101 cm/s  
\n17.0001 cm/s  
\n18.1 cm/s  
\n19.2011 cm/s  
\n10.001 cm/s  
\n11.0001 cm/s  
\n12.001 cm/s  
\n13.0001 cm/s  
\n14.0001 cm/s  
\n15.0101 cm/s  
\n16.0101 cm/s  
\n17.0001 cm/s  
\n18.1 cm/s  
\n19.2 cm/s  
\n10.001 cm/s  
\n10.001 cm/s  
\n11.0001 cm/s  
\n12.001 cm/s  
\n13.01 cm/s  
\n14.0001 cm/s  
\n15.02 cm/s  
\n16.03 cm/s  
\n17.04 cm/s  
\n18.1 cm/s  
\n19.2 cm/s  
\n10.001 cm/s  
\n10.001 cm/s  
\

Für  $c_A$  und  $c_W$  finden wir also die folgenden Terme:

$$
c_A = \frac{v_x \cdot c_W}{v_y}
$$
  
\n
$$
c_W = \frac{m \cdot g \cdot v_y}{\rho \cdot A \cdot v^2 \cdot (v_x + v_y)}
$$

*Abb. 52: Bestimmung Auftriebs- und Widerstandsbeiwert (Nicolas Huber)*

8.1

Die *Terme 9.3* und *9.4* sind die letzten Glieder in der Kette zur Bestimmung eines Ausdrucks der Luftkraft  $\vec{F}_{L}$ . Zunächst gilt es allerdings noch zu überprüfen, ob die gefundenen Formulierungen formal korrekt sind *(siehe Abb. 53)*.

*Wir halten also fest:*

*A) Wie lassen sich die gefundenen Formulierungen formal überprüfen?* 

Um zu kontrollieren, ob formale Fehler aufgetreten sind, werden die Einheiten der enthaltenen Grössen in die Gleichungen eingesetzt, um zu sehen, ob die zu erwartende Einheit resultiert.

1) Beiwerte  $c_A$  und  $c_W$ 

$$
c_A = \frac{v_x \cdot c_W}{v_y}
$$
  
\n
$$
c_W = \frac{m \cdot g \cdot v_y}{\rho \cdot A \cdot v^2 \cdot (v_x + v_y)}
$$
  
\n9.4

Setzt man hier die Einheiten ein, so findet man sowohl für den Auftriebsbeiwert  $c_A$  als auch den Widerstandsbeiwert  $c_W$  keine Dimension, was zu erwarten ist, weil diese Parameter zuvor als dimensionslos definiert wurden. Formal sind hier also keine Fehler aufgetreten.

2) Luftkraftresultierende F<sub>L</sub>

 $F_L \approx \rho \cdot A \cdot v^2 \cdot (c_A + c_W)$ 

Setzt man hier die Einheiten ein, so findet man den folgenden Ausdruck:

$$
F_L\left[\frac{kg\cdot m}{s^2}\right]\to\left[\frac{kg\cdot m}{s^2}\right]=[N]
$$

Auch hier sind keine formalen Fehler aufgetreten, weil für die Luftkraftresultierende  $F_L$  die Einheit Newton zu erwarten ist.

*Abb. 53: Kontrollrechnung Beiwerte (Nicolas Huber)*

# 3.4. Numerische Modellierung

In *Kapitel 3.3* wurde eine Methode vorgestellt, welche die numerische Modellierung des stationären Gleitfluges eines Gleitschirms basierend auf empirischen Daten ermöglicht. Dieses Konzept dient als Grundlage für die automatisierte Analyse von experimentell erhobenen Datensätzen, welche in diesem Kapitel zunächst zusammengefasst und danach im Detail beschrieben wird. Ziel der im Folgenden eingeführten Modelle und Simulationen ist es, das Fliegen mit dem Gleitschirm in Echtzeit und auf Basis experimenteller Daten exakt abzubilden, diesen Prozess zu automatisieren sowie eine Grundlage für weiterführende Algorithmen zu schaffen, die beispielsweise zur technologisch unterstützen Gefahrenprävention, wie sie in *Kapitel 5* beschrieben ist, beitragen können.

## 3.4.1. Software und Algorithmen

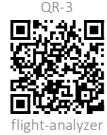

Die numerische Modellierung des stationären Gleitfluges steht im Zentrum der im Rahmen dieser Arbeit entwickelten Modelle. Ausgehend von einem im normalen fliegerischen Alltag erhobenen Datensatz erfordert die Analyse der Flugdaten die Anwendung einer Reihe verschiedener Algorithmen, welche die Daten verarbeiten. Um den gesamten Prozess der Datenverarbeitung zu automatisieren und die Analyse umfangreicher Datensätze zu vereinfachen, wurde die *flight-analyzer* Applikation entwickelt *(vgl. QR-3)*. Dieses Programm stellt eine Auswahl von Werkzeugen bereit, um rohe Flugdaten im *igc-Format*, wie sie z.B. von einem Variometer aufgezeichnet werden, auszulesen, die Datenpunkte nach bestimmten Kriterien zu filtern und zu bereinigen sowie ausführliche Analysen zu erstellen und darauf aufbauende Modellrechnungen auszuführen.

In der Version dieser Arbeit vom 24.10.2022 *(vgl. Anhang VII.III)* wurde eine vergleichbare Analyse durchgeführt, welche an einige signifikante Einschränkungen gebunden war. Beispielsweise musste der Rohdatensatz von Hand aus aufgezeichneten Flügen zusammengestellt werden. Auch die Vorbereitung der Daten für verschiedene Modellrechnungen war ein manueller Prozess. Die Daten mussten z.B. von Hand gefiltert und normiert werden, um einen bereinigten Datensatz für weiterführende Modellierungen zu generieren. Die damalige Analyse baute auf der Applikation Excel von Microsoft auf und war somit auf die Verarbeitung eines bestimmten Datensatzes beschränkt. Die Analyse anderer Datensätze, z.B. Flugdaten von einem beliebigen Gleitschirm, war in diesem Setting mit einem grossen Aufwand verbunden, weshalb die ursprüngliche Analysemethode in der Praxis nicht anwendbar war. Die darin enthaltenen Konzepte dienten aber als Grundlage für die Entwicklung des flight-analyzer Tools, welches in Python entwickelt wurde und das Ziel verfolgt, die Schwachstellen der ursprünglichen Modelle auszumerzen, eine effiziente Analyse einer grossen Anzahl verschiedener Datensätze zu ermöglichen sowie auf diese Weise eine Plattform für weiterführende Analysen und die Anwendung der Simulationen im Bereich der Gefahrenprävention zu schaffen.

Die Weiterentwicklung und Automatisierung der beschriebenen Analysen werfen verschiedene neue Fragen auf. Zunächst wird die Qualität des Rohdatensatzes durch eine automatisierte Verarbeitung einer grossen Anzahl von Tracklogs, also *igc-Dateien* von verschiedenen Flügen, im Vergleich zum Original grundsätzlich signifikant reduziert. Das liegt daran, dass der ursprüngliche Datensatz händisch zusammengestellt und dadurch gefiltert wurde, während der automatisch generierte Rohdatensatz im ersten Schritt alle Datenpunkte der importierten Flüge enthält, also auch jene, welche Störfaktoren wie Thermik, Kurvenflug oder Messfehler abbilden. Weil es für die Modellierung des stationären Gleitfluges essenziell ist, dass nur saubere Daten aus dem Geradeausflug einbezogen werden, enthält die vom Autor entwickelte flight-analyzer Applikation daher einen Algorithmus, der in der Lage ist, für jeden Datenpunkt zu evaluieren, ob dieser auf einer geraden Strecke liegt oder andere Störfaktoren enthält, um diesen entsprechend zu markieren und in einem weiteren Schritt gegebenenfalls herauszufiltern. Dieser Filterprozess umfasst ein Programm, das nur Datenpunkte aus dem Geradeausflug ohne Störfaktoren weiterverarbeitet und diese nach zusätzlichen Kriterien filtert. So wird die Qualität gesichert und u.a. sichergestellt, dass nur Daten in einem Rahmen verwertet werden, der auch von verschiedenen Referenzdatensätzen abgebildet wird, um Vergleiche zu ermöglichen. Die Daten werden im Folgeschritt normiert und geglättet, um Ungenauigkeiten weiter zu minimieren. Das flight-analyzer Programm verbessert somit die aufwändige Vorbereitung von Flugdaten für Modellrechnungen und Simulationen, stellt aber gleichzeitig auch Werkzeuge bereit, um die optimierten Daten zu analysieren. Dazu gehören ein Modell, das den stationären Gleitflug abbilden kann, eine Simulation der Drucksituation am Flügel und ein Verfahren zur Qualitätskontrolle des Datensatzes. Eine Visualisierung findet sich in *Abbildung 54*, eine ausführliche Dokumentation kann auf GitHub abgerufen werden *(vgl. Anhang VII.VII)*.

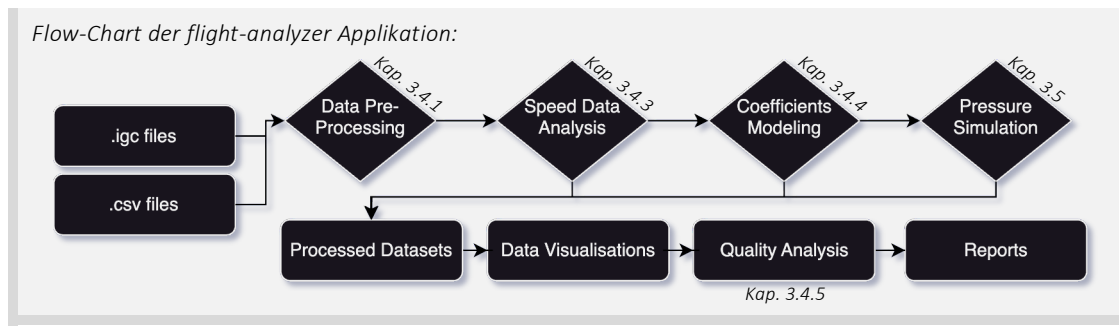

*Abb. 54: Flow-Chart des flight-analyzer Programms (Nicolas Huber)*

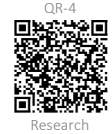

Gemäss *Abbildung 54* kann das System *igc*- und csv-Dateien verarbeiten und schliesst somit die Möglichkeit für manuelles Pre-Processing nicht aus. Beide Input-Datensätze enthalten formal dieselben Datenpunkte, auch alle weiteren Analysen unterscheiden sich nicht. Detaillierte Informationen zum empirischen Datensatz, der den folgenden Untersuchungen zugrunde liegt, finden sich in *Kapitel 3.4.2*, genaue Angaben zur experimentellen Analyse von Geschwindigkeitsdaten in *Kapitel 3.4.3* und Ausführungen zur experimentellen Modellierung des stationären Gleitfluges in *Kapitel 3.4.4* sowie eine Qualitätsanalyse der Modellrechnungen in *Kapitel 3.4.5*. Ein detaillierter Bericht der im Folgenden präsentierten Analysen kann auf GitHub im Research Report *(vgl. QR-4) eingesehen werden*.

Die spezifischen Modelle und Simulationen sind in den genannten Kapiteln ausführlich beschrieben. Der erste und wichtigste Schritt aller Modellrechnungen ist die Datenverarbeitung, weshalb es an dieser Stelle einige zentrale Aspekte dazu einzuführen gilt. Das flight-analyzer Programm liest die rohen *igc*- oder csv-Dateien aus und gibt in einem ersten Schritt einen Datensatz zurück, welcher einige Geschwindigkeitsparameter sowie Höhenangaben und Koordinaten enthält. Diese Angaben reichen aus, um in einem weiteren Schritt automatisiert zu beurteilen, ob ein Datenpunkt auf einer geraden Strecke liegt. Eine bestimmte Anzahl umliegender Datenpunkte wird dabei mittels linearer Regression basierend auf dem R-Wert, einem Mass für die Qualität der angenäherten Geraden, analysiert. Fällt diese Kennzahl für die vorliegende Punktmenge unter 0.9, wird der Punkt als fehlerbehaftet markiert. Zur abschliessenden Kategorisierung kommt ein weiterer auf diese Anwendung spezialisierter Algorithmus zum Einsatz, der zwischen dem Analysepunkt, also dem aktuell zu prüfenden Datenpunkt, sowie allen weiteren Datenpunkten der aktuellen Reihe eine virtuelle Gerade konstruiert und die Steigungen dieser Geraden mit der ersten Geraden der Reihe vergleicht. Konkret werden die Schnittwinkel aller Geraden mit der ersten Geraden analysiert. Wenn der Durchschnitt aller berechneten Winkel den definierten Schwellenwert von ±20° übersteigt, wird der Analysepunkt auch von diesem Kontrollalgorithmus als nicht verwertbar markiert. Um die Fehlerquote dieser Analyse zu verringern, werden die zwei beschriebenen Algorithmen sowohl auf eine Punktmenge angewandt, welche ausgehend vom Analysepunkt in die Vergangenheit als auch auf eine Reihe von Punkten, welche relativ zum aktuellen Punkt in die Zukunft reicht. Als Beispiel findet sich im Folgenden eine Kategorisierung eines Datenpunktes *(vgl. Abb. 55 und ff.)*.

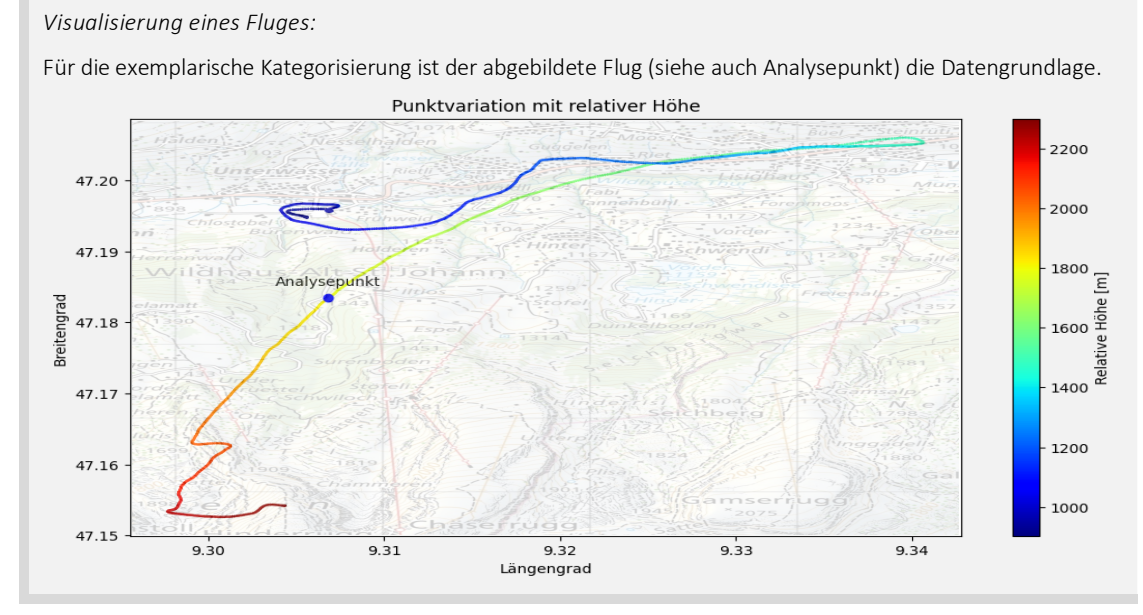

*Abb. 55: Tracklog für exemplarische Punktkategorisierung (SwissTopo, angepasst von NH)*

Der Visualisierung in *Abbildung 55* liegt ein Datensatz zugrunde, der Koordinaten, Höhenangaben und Geschwindigkeitsdaten beinhaltet. Die geographischen Koordinaten werden in der Abbildung als Koordinatenachsen verwendet. In einem ersten Schritt werden nun zwei Punktmengen an der Stelle des Analysepunktes definiert. Die Punktmenge in die Vergangenheit umfasst in diesem Beispiel 95 Datenpunkte, die Menge der Zukunft umfasst 90 Datenpunkte *(vgl. S. 45)*. Für beide Punktmengen wird mittels linearer Regression und den geographischen Koordinaten der Punkte zunächst eine Gerade angenähert. Sowohl für die Vergangenheit als auch für die Zukunft evaluiert das System, ob der Punkt auf einer Geraden liegt und gibt einen entsprechenden Index zurück. Für den exemplarischen Analysepunkt fällt das Resultat wie in *Abbildung 56* visualisiert aus.

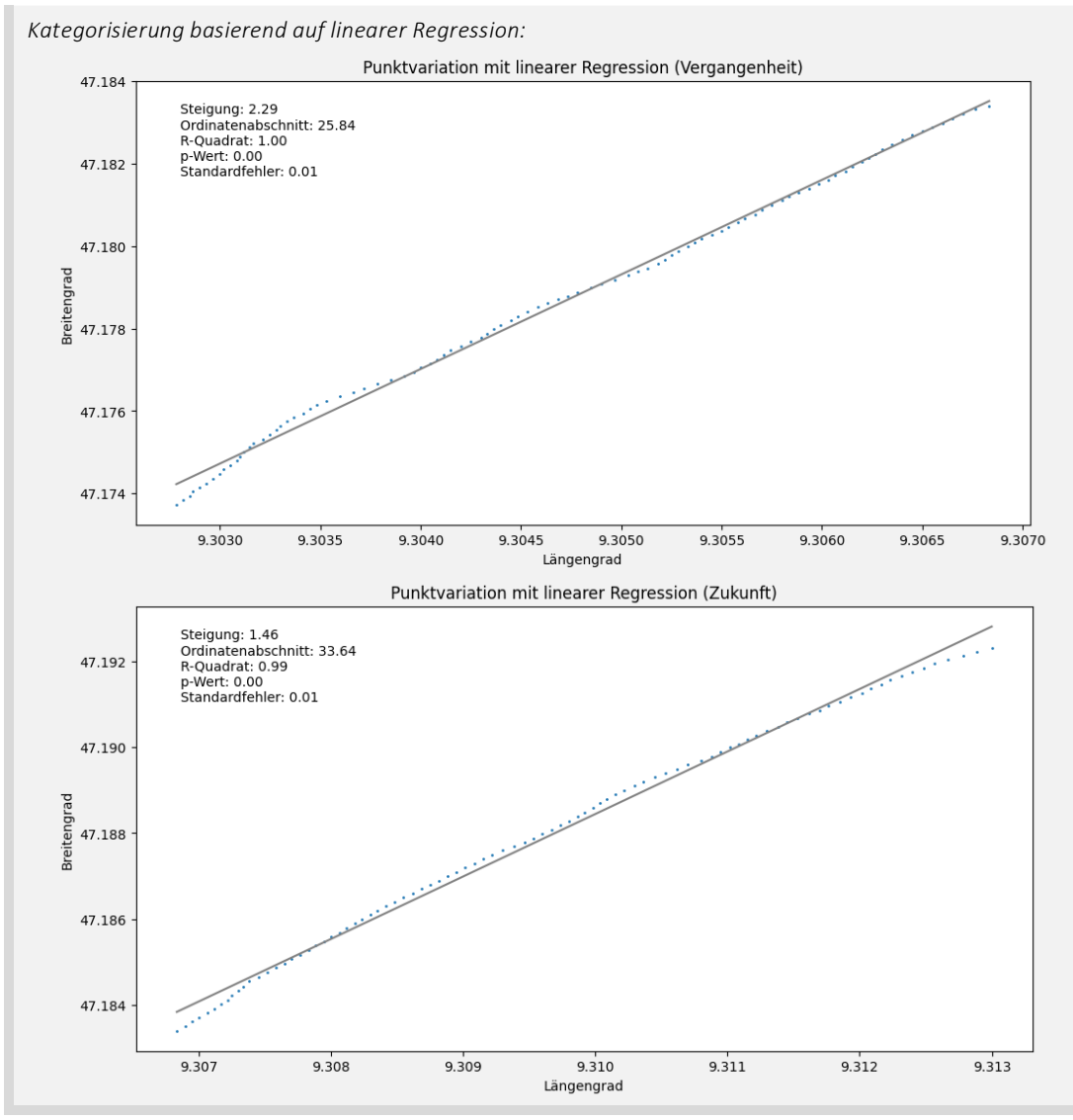

*Abb. 56: Lineare Regression für die Kategorisierung eines Analysepunktes (Nicolas Huber)*

Sowohl für die angenäherte Gerade der Vergangenheit als auch für jene der Zukunft liegt der R-Wert nahe bei 1, d.h. die Annäherung ist sehr exakt und das System gibt hier für beide Punktmengen den Index «True» zurück. Der Analysepunkt aus *Abbildung 55*  wird gemäss diesem Algorithmus später also nicht herausgefiltert und in den angewandten Modellrechnungen weiterverwendet.

Als Kontrollinstanz wird für beide Punktmengen nun auch ein Algorithmus angewandt, der die Winkelvariation analysiert. Wie bereits erwähnt vergleicht das System zu diesem Zweck die Schnittwinkel der virtuellen Geraden, welche für alle Punkte der Reihe konstruiert werden. In *Abbildung 57* ist dieses Verfahren beispielhaft illustriert.

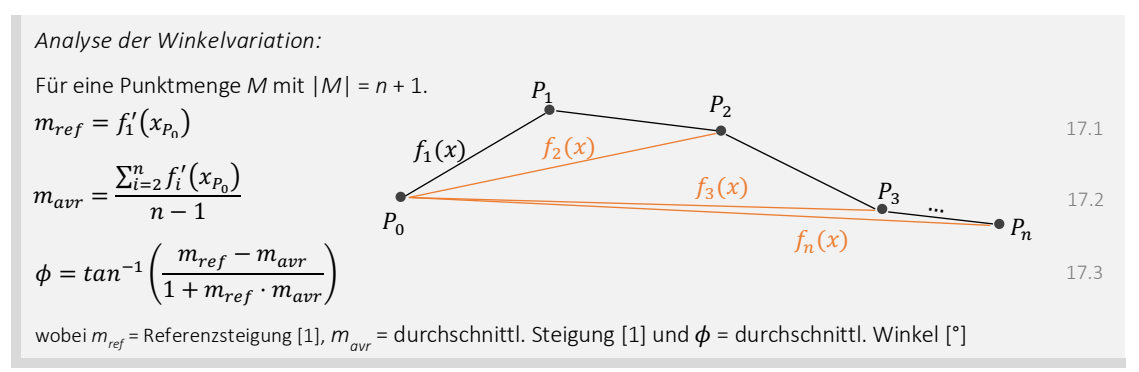

*Abb. 57: Analyse der Winkelvariation (Nicolas Huber)*

Wie in *Abbildung 57* visualisiert wurde, berechnet der Winkel-Algorithmus also die Steigung für jede virtuelle Gerade. Dabei wird unterschieden zwischen der Steigung *mref*, welche die *Referenzgerade f1(x)* repräsentiert und der Steigung *mavr*, welche sich aus den Steigungen der Geraden *f2(x)* bis *fn(x)* ergibt. Der durchschnittliche Schnittwinkel, welcher schliesslich für die Evaluation des Datenpunkts verwendet wird, wird auf Basis von *mref* und *mavr* berechnet. Übersteigt der Betrag dieses Winkels den Schwellenwert von 20°, so wird der Datenpunkt – im Beispiel in *Abbildung* 57 repräsentiert  $P_0$  den Analysepunkt *–* von diesem Kontrollalgorithmus als nicht verwertbar markiert. Wendet man dieses Konzept auf die Punktmengen der Vergangenheit *(hier grün)* und der Zukunft *(hier rot)* an, findet man das folgende Resultat (*vgl. Abbildung 58)*.

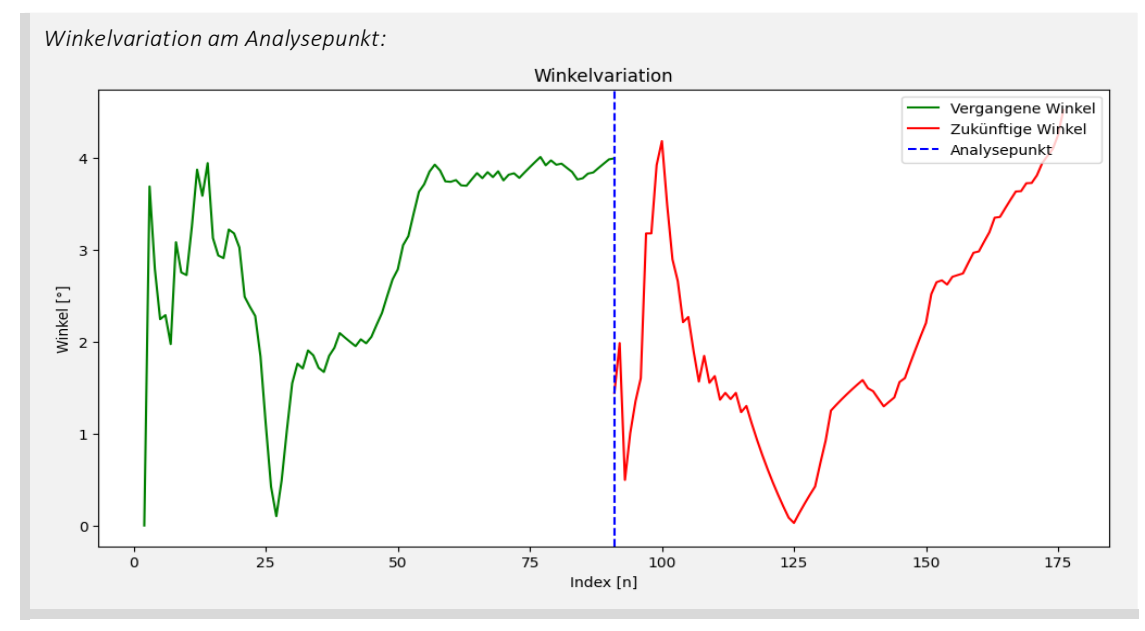

*Abb. 58: Winkelvariation am Analysepunkt (Nicolas Huber)*

Der graphischen Auswertung in *Abbildung 58* ist zu entnehmen, dass der Schnittwinkel zwischen den virtuellen Geraden und der Referenzgerade in der Vergangenheit und in der Zukunft in keinem Fall den Schwellenwert überschreitet. Damit liegt auch der durchschnittliche Winkel unterhalb des Schwellenwerts und auch der Winkel-Algorithmus erlaubt die Weiterverwendung des analysierten Datenpunktes. Zur Überprüfung der Qualität dieser Analyse schreibt das Programm für den ausgewählten Analysepunkt einen kurzen Bericht, der für beide Algorithmen, also die Analysen mittels linearer Regression und Winkelvariation, die jeweilige Einschätzung des Punktes sowie wichtige Parameter

und die zusammengefasste Kategorisierung des Analysepunktes dokumentiert. Für das gezeigte Beispiel sieht dieser Bericht wie folgt aus *(vgl. Abbildung 59)*.

```
Resultat der Winkelanalyse am exemplarischen Analysepunkt
Angle Analysis
--> Past: True
--> Future: True
Past Linear Regression
 -> Status: True
--> Slope: 2.2936254347803784
--> Intercept: 25.837124964771483
--> R-Value: 0.9983280082015635
--> P-Value: 6.006690672554121e-117
--> Standard Error: 0.013770770019399779
--> Standard Error: 0.011278300829117434
Data Analysis
--> Status: (True, 'Straight Line', 0)
                                          Future Linear Regression
                                           --> Status: True
                                           --> Slope: 1.4554441015562865
                                           --> Intercept: 33.638262639881546
                                           --> R-Value: 0.9973683268703946
                                           --> P-Value: 4.36464084301803e-102
```
*Abb. 59: Resultat der Winkelanalyse (Nicolas Huber)*

Wie es nach visueller Betrachtung des Analysepunktes in *Abbildung 55* zu erwarten ist, hat das Programm den Punkt als «True, Straight Line, 0» kategorisiert, d.h. er wird in den darauffolgenden Analysen weiterverwendet. Läge der Analysepunkt auf einer Kurve oder wären andere Störfaktoren enthalten, wäre der zusammengefasste Status «False, Curve / Overlap / Error, 1» und der Punkt würde aussortiert werden.

Die beschriebenen Filteralgorithmen werden in einem weiteren Schritt auf alle Datenpunkte eines Fluges angewandt. Daraus ergibt sich eine umfassende Kategorisierung, wie sie in *Abbildung 60* zu sehen ist.

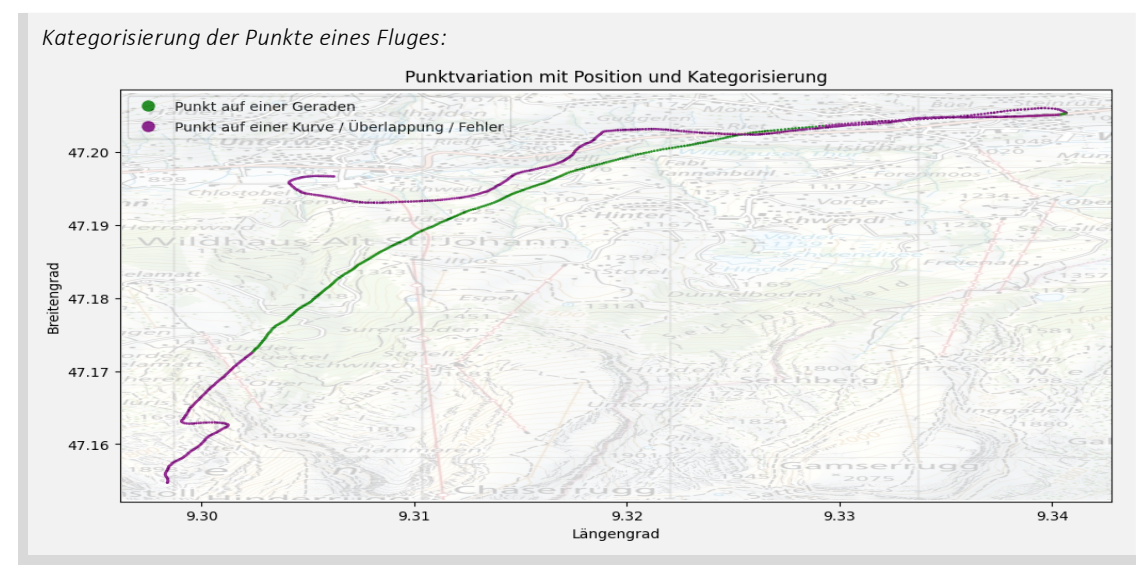

*Abb. 60: Kategorisierung der Punkte eines Fluges (SwissTopo, angepasst von NH)*

In *Abbildung 60* werden verwertbare und nicht verwertbare Datenpunkte des exemplarischen Fluges farblich getrennt. Die Ausgabe der Filteralgorithmen ist ein Datensatz, dessen Datenpunkte auf Sauberkeit geprüft und gegebenenfalls als Ausschuss markiert wurden. In diesem Beispiel liegt der Datenverlust aufgrund des Filterns im Bereich von 50%, was ein sehr zufriedenstellendes Resultat ist. Für umfangreiche Analysen, wie sie in den Folgekapiteln beschrieben sind, kann dieses Verfahren auf eine grosse Zahl von Flugaufzeichnungen angewandt werden. Man erhält dabei eine Reihe von gefilterten Datensätzen. Weil die Quelle der Daten für die Modellierung des Fliegens nicht mehr relevant ist, können diese individuellen Tabellen zu einem grossen Datensatz zusammengefasst, sortiert, nach weiteren Kriterien gefiltert und geglättet werden, um sie dann als Eingabe für Simulationsrechnungen o.ä. zu nutzen.

An dieser Stelle gilt es zu erwähnen, dass die Performance und die Qualität der Filteralgorithmen stark von den gewählten Filterparametern abhängen, die vor der Ausführung des flight-analyzer Programms festgelegt werden müssen. Die Schwellenwerte für den R-Wert (lineare Regression) und den durchschnittlichen Schnittwinkel (Winkelvariation) wurden für diese Analyse händisch in verschiedenen Experimenten festgesetzt. Besonders der Umfang der Punktmenge relativ zum Analysepunkt vergangener Datenpunkte sowie der Umfang der Menge aus der Zukunft haben einen signifikanten Einfluss auf die Kategorisierung der Daten wie in *Abbildung 60*. Um die besten Filterparameter zu definieren, wurde daher ein weiterer Algorithmus entwickelt, der diese optimiert. Für einen definierten Wertebereich, z.B. 10 – 300, und eine Schrittgrösse von z.B. 5 bildet der Algorithmus ein *kartesisches Produkt* aller möglichen Kombinationen für den Vergangenheits- und Zukunftsparameter. Für alle Kombinationen analysiert der Optimierungsalgorithmus die Aufzeichnung eines Fluges gemäss dem beschriebenen Verfahren mittels linearer Regression und Winkelanalyse. Die Analyse der Punktmengen mittels linearer Regression liefert dabei für jeden Datenpunkt die folgenden Angaben: R-Wert, p-Wert und Standardfehler. Der R-Wert repräsentiert dabei die Qualität der angenäherten Geraden. Der p-Wert ist ein Mass dafür, wie wahrscheinlich es ist, im Fall einer geltenden Nullhypothese die analysierten Daten zu erhalten. Das bedeutet Folgendes: Ein kleiner p-Wert gibt an, dass es zwischen den Variablen, also zwischen den Funktionsargumenten und den Funktionswerten – in dieser Analyse ist jeweils der Breitengrad eine Funktion des Längengrads – einen signifikanten statistischen Zusammenhang gibt. Der Standardfehler misst schliesslich die durchschnittliche Abweichung zwischen der angenäherten Geraden und den analysierten Datenpunkten. Diese drei Angaben werden für jeden Datenpunkt pro Kombination aus dem *kartesischen Produkt* genauer analysiert und es wird eine Bewertung der Analyse für jeden Datenpunkt berechnet, wobei der R-Wert am stärksten und der p-Wert stärker als der Standardfehler gewichtet wird. Nachdem für jeden Datenpunkt eines Fluges diese Analyse durchgeführt wurde, wird die Wertung über alle Datenpunkte gemittelt. Es entsteht ein zusammengefasster Score, der auf den Resultaten der linearen Regression basiert und ausserdem den Datenverlust (Anzahl aussortierter Datenpunkte) für jede analysierte Kombination dokumentiert. Für jedes Wertepaar wird also eine solche Analyse durchgeführt. Das Resultat dieser Rechnungsläufe ist ein umfangreicher Datensatz, der alle Kombinationen von Vergangenheits- und Zukunftsmengen (bzw. deren Mächtigkeit) sowie den gemittelten Score für jede Analyse und den zugehörigen relativen Datenverlust beinhaltet. Eine abschliessende Auswertung erlaubt es dann, das Wertepaar für die Modellierung des Fliegens auszuwählen, welches z.B. den besten Score bei kleinstmöglichem Datenverlust zeigt.

Für den Flug, welcher in *Abbildung 55* visualisiert ist, wurde dieser Optimierungsalgorithmus schliesslich für das Intervall [10, 200] mit Schrittgrösse 5 ausgeführt. Dabei umfasste das *kartesische Produkt* 1'444 verschiedene Kombinationen, deren Qualitätspotenzial einzeln überprüft wurde. Dieser Optimierungsprozess erfordert hohe Rechenleistung, stellt aber die bestmögliche Filterung der Flugdaten sicher. Die Optimierung der Filteralgorithmen hat in diesem Fall ergeben, dass für die Analyse eines Datenpunktes die Punktmengen 95 Punkte in die Vergangenheit und 90 Punkte in die Zukunft reichen sollten. Diese Einschätzung basiert auf dem Vergleich der Scores, d.h. die genannte Kombination hat im Vergleich zu den 1'443 weiteren Möglichkeiten den besten Score erzielt. Den geringsten Datenverlust bei relativ hohem Score erzielte zwar die Kombination 10 Punkte in die Vergangenheit und 50 Punkte in die Zukunft, doch zeigten diese Parameter in der Praxis bei der Modellierung des Fliegens schlechte Resultate. Die Wahl ist für die im Folgenden präsentierten Modelle daher auf die Kombination 95 / 90 gefallen. Der beschriebene Optimierungsprozess kann wie folgt visualisiert werden *(vgl. Abbildung. 61 (hier am Beispiel des Intervalls [10, 100]) und QR-4)*.

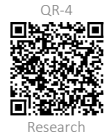

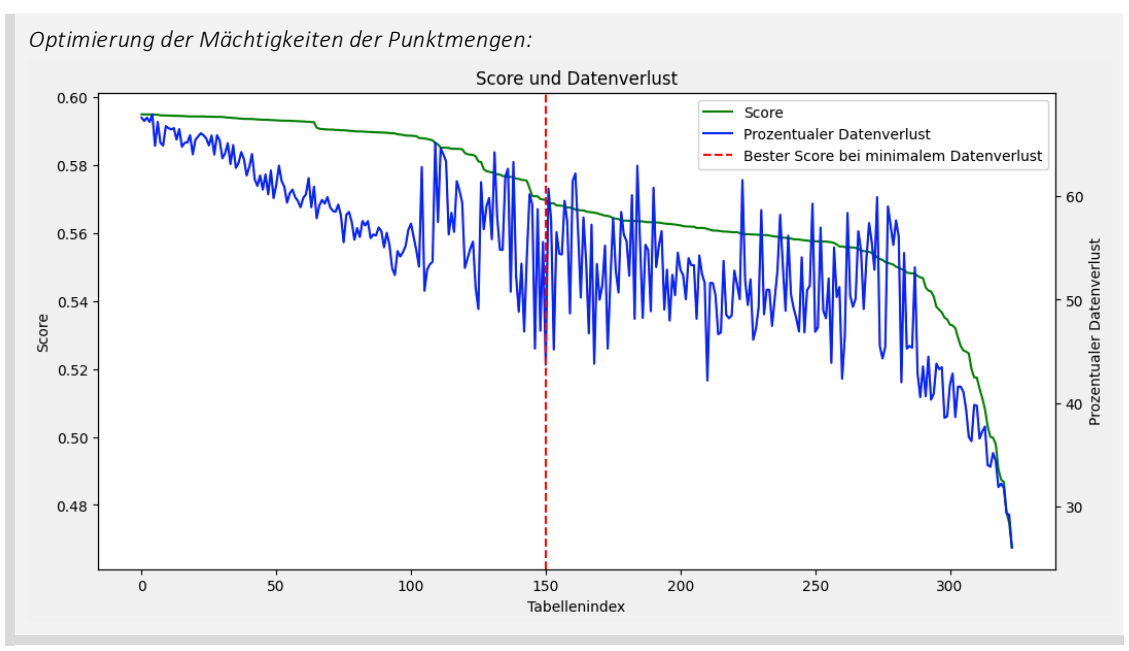

*Abb. 61: Optimierung der Filterparameter (Nicolas Huber)*

Die Optimierung wurde für die Intervalle [10, 100], [10, 150] und [10, 200] ausgeführt; alle Rechnungsläufe zeigten dasselbe Resultat. In *Abbildung 61* ist die resultierende Tabelle aus der Optimierung visualisiert, wobei die Einträge dieses neuen Optimierungs-Datensatzes nach Score sortiert wurden. Somit ist die Kombination 95 / 90 in der Tabelle der Eintrag mit Index 0, während die Kombination 10 / 50 zwar das beste Verhältnis zwischen Score und Datenverlust aufweist, gemessen am Score aber im Mittelfeld anzusiedeln ist und daher nicht weiterverwendet wird. Die Optimierung und Auswahl der Filterparameter ist damit der letzte Schritt in der Datenvorbereitung für die Modellierung und Simulation des Fliegens. Alle Schritte der Datenverarbeitung wurden auf diese Weise sauber überprüft und die Auswahl der Filterparameter kann objektiv begründet werden. Der nächste Schritt der Analyse ist die Verwendung der vorbereiteten Daten in angewandten Modellen wie Simulationen des stationären Gleitfluges*(vgl. nachfolgende Kapitel)*. Weitere Informationen zum flight-analyzer Programm können in der ausführlichen Dokumentation auf GitHub nachgeschlagen werden *(vgl. Anhang VII.VII)*.

Zusammenfassend bietet die flight-analyzer Applikation eine Plattform für die Analyse von umfangreichen Datensätzen, angefangen bei der Verarbeitung von rohen Flugdaten über die Datenaufbereitung bis zur Modellierung und Simulation des Fliegens. Die Automatisierung dieser Prozesse erlaubt es, das Fliegen mit beliebigen Gleitschirmmodellen abzubilden, sofern entsprechende Datensätze vorhanden sind. Für die Generalisierung der Modelle und Anwendungen, wie sie in den *Kapiteln 3.4.2 bis 3.5* beschrieben sind, ist dieser Aspekt essenziell. Die nächsten Entwicklungsschritte umfassen die Herleitung von Modellen zur Simulation des stationären Gleitfluges und allgemeinen Prognosealgorithmen für die Gefahrenprävention basierend auf empirischen Daten. Für diese Anwendung ist die flight-analyzer Applikation eine fundamentale Grundlage.

## 3.4.2. Experimenteller Datensatz und Referenzdaten

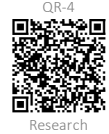

Die Analysen, welche im Folgenden beschrieben werden, basieren auf einem empirischen Datensatz, welcher im normalen fliegerischen Alltag erhoben wurde. Konkret wurde ein Datensatz bestehend aus 30 Flügen zusammengestellt, der den stationären Gleitflug des Gleitschirmes, in diesem Fall des Schirmmodells «Ozone Alpina 4» in Grösse MS, abbilden soll. Aufgezeichnet wurden die Flüge von einem Variometer, hier mit einem Skytraxx 2.1. Die Flüge wurden bei der Auswahl nach Augenmass gefiltert und analysiert, um beispielsweise Störfaktoren wie Starkwind oder thermische Bedingungen von Anfang an aus den Modellen auszuschliessen. Im Rohdatensatz finden sich also nur Flüge, welche in möglichst ruhiger Luft und bei schwachen Windverhältnissen aufgezeichnet wurden. Der Datensatz erscheint in Form einer Liste aller *igc-Dateien* der Flugaufzeichnungen. Diese dient später als Eingabe für die Algorithmen der flight-analyzer Applikation. Vereint man die Daten aller ausgelesenen *igc-Dateien*, so umfasst der rohe Datensatz rund 20'000 Datenpunkte, welche durch die zuvor eingeführten Filteralgorithmen gefiltert und schliesslich für Modellrechnungen verwendet werden können. Ein Datenpunkt enthält jeweils die Parameter Horizontalgeschwindigkeit, Vertikalgeschwindigkeit, geographische Koordinaten und einige weitere Angaben. Eine detaillierte Übersicht inkl. Visualisierungen der Flüge findet sich im Research Report und im rohen Datensatz *(vgl. QR-4 und Anhang VII.V).*

Um die Qualität der Modellrechnungen zu prüfen und einen Realitätsvergleich zu schaffen, fliesst in die Analysen auch ein Referenzdatensatz ein, welcher vom Gleitschirmhersteller Ozone erhoben wurde wurde. Diese Daten wurden im Labor erhoben sowie durch numerische Simulationen erweitert und bilden die theoretische Geschwindigkeitspolare *(vgl. Kapitel 3.4.3)* des Schirmmodelles «Alpina 4» in der Grösse MS ab. Dieser Datensatz kann im *Anhang VII.V* eingesehen werden.

# 3.4.3. Experimentelle Analyse empirischer Geschwindigkeitsdaten

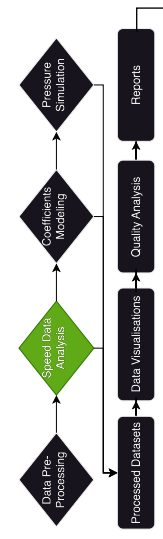

Nachdem die Rohdaten aufgeschlüsselt und von den Filteralgorithmen des flight-analyzer Programms gefiltert wurden, kann ein erstes Modell hergeleitet werden, welches die Vertikalgeschwindigkeit aus dem Datensatz als Funktion der Horizontalgeschwindigkeit abbildet. So entsteht eine Geschwindigkeitspolare, welche die Gleitleistung in Abhängigkeit der Horizontalgeschwindigkeit darstellt. Diese Polare entspricht einer polynomisch angenäherten Funktion, welche an die gefilterten und geglätteten Daten angelegt wird. Diese kommt in weiterführenden Modellen zur Annäherung der *Gleitleistung* zum Einsatz.

Um die Geschwindigkeitspolare zu generieren, wird zunächst der rohe Datensatz bereinigt. Dabei wird sichergestellt, dass der experimentelle Datensatz nur Datenpunkte enthält, deren Horizontalgeschwindigkeiten auch im theoretischen Referenzdatensatz abgebildet sind. Die theoretischen Horizontalgeschwindigkeiten bewegen sich in einem Rahmen von 8 bis 16 m/s. Dieser Schritt ist notwendig, um den experimentellen und theoretischen Datensatz in eine vergleichbare Form zu bringen. Des weiteren werden hier alle Datenpunkte entfernt, welche zuvor aufgrund von Kurvenflug oder anderen Störfaktoren als nicht verwertbar markiert wurden *(vgl. Kapitel 3.4.1)*. In einem weiteren Schritt werden die Daten geglättet, um störendes Rauschen zu entfernen, ohne dabei wichtige Merkmale zu vernichten. Zu diesem Zweck wird der Savitzky-Golay-Filter (SavGol-Filter) angewandt. Für eine gegebene Punktmenge und einen Filter der

Breite *w* berechnet der SavGol-Filter in jedem Filterfenster eine Polynom-Anpassung der Ordnung *o*, während der Filter über die Daten bewegt wird. Diese Polynom-Anpassung erfolgt also für jeden Datenpunkt, indem das Filterfenster über den Datensatz geschoben wird. Die Filterabschätzung im Zentrum jedes Fensters wird durch die Polynom-Anpassung am Mittelpunkt berechnet (um die Berechnung zu erleichtern, ist *w* typischerweise eine ungerade ganze Zahl, in diesem Fall gilt *w* = 3). Für jeden Datenpunkt wird auf diese Weise also ein Polynom des Grades *o* angenähert (hier gilt *o* = 2). Dieses wird dann verwendet, um für die x-Stelle des aktuellen Datenpunktes (Mittelpunkt des Fensters), den Funktionswert zu bestimmen. Die y-Stelle im Datensatz wird für diesen Punkt zuletzt durch den angenäherten Funktionswert ersetzt (Neal B. Gallagher 2024). Dieser Prozess liefert einen geglätteten Datensatz, der leichter interpretierbar und für Analysen oder Visualisierungen besser geeignet ist als die Rohdaten.

Zuletzt wird der Umfang des geglätteten Datensatzes auf ein Minimum reduziert. Dieser Schritt bringt eine Tabelle hervor, welche die experimentelle Annäherung der Geschwindigkeitspolare ermöglicht. Dazu werden alle Horizontalgeschwindigkeiten zunächst auf eine Dezimalstelle gerundet. Für alle gleichwertigen Horizontalgeschwindigkeiten wird jeweils der Durchschnitt der Vertikalgeschwindigkeiten berechnet und es entsteht ein zusammengefasster gruppierter Datensatz, dessen Horizontalgeschwindigkeiten eindeutig sind. Auf dieser Basis kann die experimentell bestimmte Geschwindigkeitspolare visualisiert werden *(vgl. Abbildung 62)*.

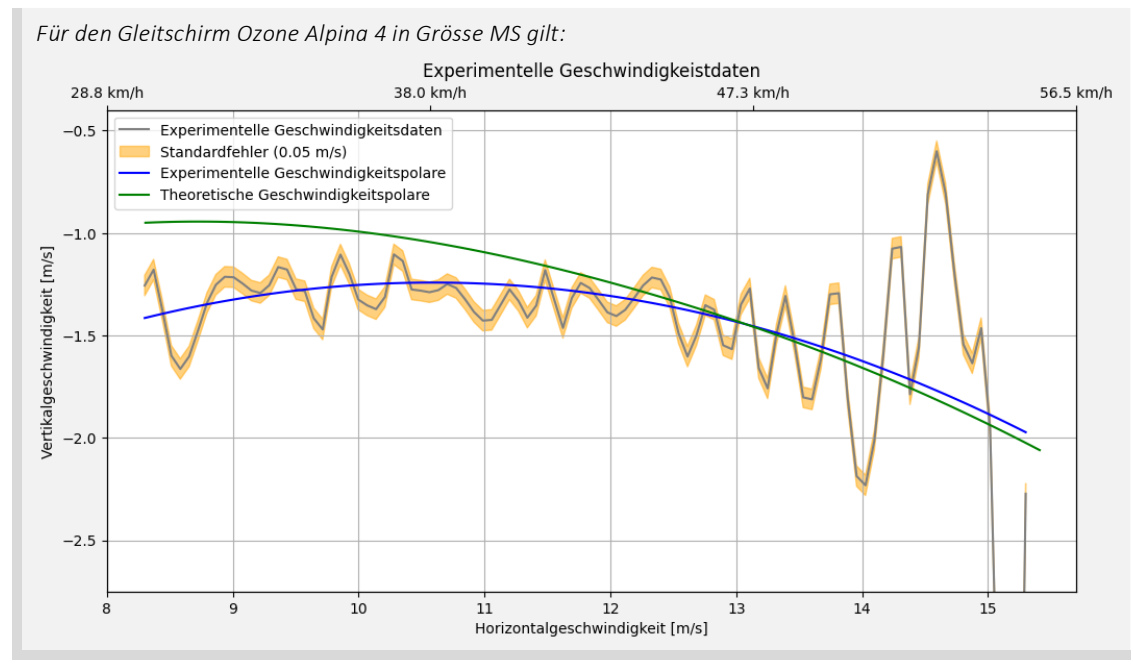

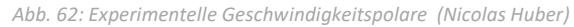

Dank der Filterung, Glättung und Gruppierung der Rohdaten liefert das flight-analyzer Programm im Vergleich zur theoretischen Polaren *(hier grün)* eine zufriedenstellende experimentelle Annäherung der Geschwindigkeitspolare *(hier blau)* für den Gleitschirm Ozone Alpina 4 in Grösse MS. Die angenäherte Polare entspricht hierbei einer polynomischen Funktion 2. Grades, welche über die geglätteten und gruppierten Daten gelegt wurde. Diese erlaubt schliesslich eine akkurate Berechnung der *Gleitleistung* in Abhängigkeit der Horizontalgeschwindigkeit. Dennoch sind die Geschwindigkeitsdaten nicht optimal. Erstens fällt auf, dass die experimentelle Polarkurve für niedrige horizontale Geschwindigkeiten deutlich unter der theoretischen liegt. Dies liegt daran, dass trotz sorgfältiger Filterung der Rohdaten wahrscheinlich Flüge mit signifikanten

Windeinflüssen in diese Analyse einbezogen wurden. Wind verändert in erster Linie die Geschwindigkeit relativ zum Boden, d.h. die horizontale Geschwindigkeit. Die Geschwindigkeit am Flügel (*True Airspeed, TAS*), die sich durch den Wind ändert, hat einen direkten Einfluss auf die vertikale Geschwindigkeit gemäss der theoretischen Polarkurve. Im Falle von Gegenwind (zum Beispiel wie in dieser Analyse) sinkt die vertikale Geschwindigkeit signifikant. Dieses Phänomen kann in zukünftigen Analysen verhindert werden, indem empirische Daten gesammelt werden, bei denen noch mehr auf die Windbedingungen geachtet wird. Zweitens fällt auf, dass die Rohdaten im hohen Geschwindigkeitsbereich eine größere Streuung aufweisen als bei niedrigeren Geschwindigkeiten. Dies liegt daran, dass diese Geschwindigkeiten viel seltener erreicht werden und daher die Anzahl der Datenpunkte für diesen Geschwindigkeitsbereich gering ist. Dieser Rückschluss basiert auf der Verteilung der Datenpunkte, welche in *Abbildung 63* visualisiert ist. Hier ist zu beachten, dass diese die Punkteverteilung vor der Gruppierung der Datenpunkte abbildet.

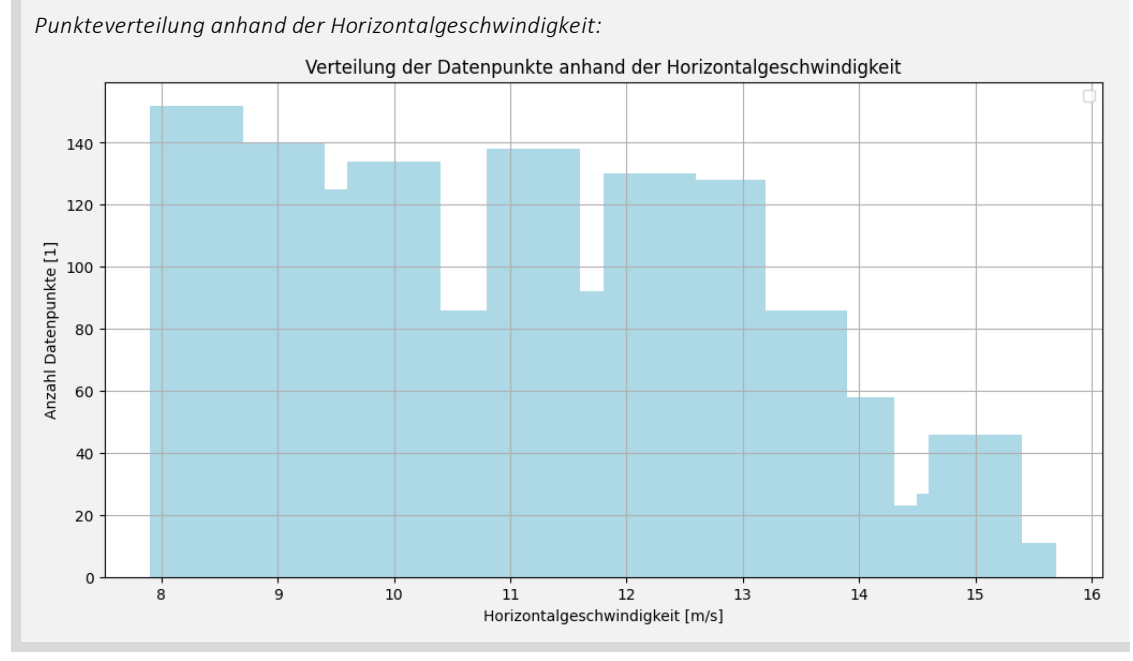

*Abb. 63: Punkteverteilung der Rohdaten (Nicolas Huber)*

Der Trend in *Abbildung 63* ist klar: Je grösser die Horizontalgeschwindigkeit, desto niedriger fällt die Anzahl Datenpunkte aus. Die Sicherheit der Approximation der experimentellen Polarkurve nimmt in Bereichen geringer Punktezahl ab, aber dies hat in diesem speziellen Fall keinen signifikanten Einfluss, wenn man die theoretische und experimentelle Polarkurve vergleicht *(vgl. Abbildung 62)*.

Zusammenfassend liefern die Daten nach der Verarbeitung mit dem flight-analyzer Tool eine qualitativ hochwertige experimentelle Annäherung der Geschwindigkeitspolare des Gleitschirms Ozone Alpina 4. Trotz vernachlässigbarer Ungenauigkeiten, welche in zukünftigen Analysen korrigiert werden können, ist dieses Resultat eine zentrale Grundlage für darauffolgende Analysen, z.B. die Modellierung des stationären Gleitfluges. Einerseits zeigt die Annäherung der Geschwindigkeitspolare eines Gleitschirms die Qualität der empirischen Daten auf, sofern man einen theoretischen Datensatz als Referenz zur Verfügung hat, andererseits ermöglicht diese vor allem die Generalisierung der Algorithmen zur Modellierung des stationären Gleitfluges, weil man die Polare für weitere Berechnungen verwenden kann. Eine sichere und qualitativ gute Annäherung ist somit der Schlüssel für exakte Simulationen, insbesondere für die Gefahrenprävention.

## 3.4.4. Experimentelle Modellierung des stationären Gleitfluges

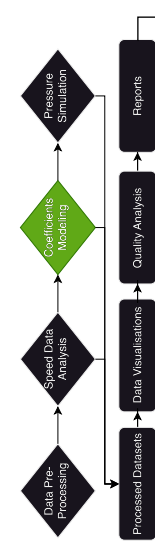

Auf Basis des empirischen Datensatzes, welcher durch die Annäherung einer Geschwindigkeitspolare in *Kapitel 3.4.3* formal vorbereitet und auf seine Qualität geprüft wurde, lässt sich ein Modell herleiten, das den stationären Gleitflug eines Gleitschirms abbildet. Dieser Zustand ist als Ausgangslage für alle weiteren Fluglagen, so z.B. den Kurvenflug oder auch Gefahrenlagen, zu betrachten, weshalb eine detaillierte Modellierung dieses Zustandes für die Gefahrenprävention von grossem Interesse ist.

In *Kapitel 3.3* wurde ein Modell vorgestellt, das einen mathematischen Ausdruck zur Berechnung der Luftkraftresultierenden  $F_L$  definiert. Es stellt darauf aufbauend eine Methode vor, um für gegebene Geschwindigkeitsparameter die Koeffizienten  $c_A$  und  $c_W$  zu berechnen. Wendet man diese auf alle Datenpunkte eines empirischen Datensatzes an, erhält man ein repräsentatives Abbild der aerodynamischen Wechselwirkungen am Flügel, zumal die beiden Koeffizienten (Beiwerte) für diverse Berechnungen am Flügel verwendet werden können. Die experimentelle Natur der Koeffizienten korrigiert dabei mögliche Falschannahmen und Ungenauigkeiten im Modell, weil diese auf Daten aus der Praxis basieren. Die c-Werte sind somit die ideale Grundlage für Simulationen des Flügels eines Gleitschirms, weil sie zahlreiche aerodynamische Phänomene abbilden und die Grundlage für numerische Modelle sind. Zusammengefasst dienen die folgenden Ausdrücke als Ausgangslage für die Herleitung solcher Modelle *(vgl. Abbildung 64)*.

Berechnung der c-Werte:

\nFür 
$$
c_A
$$
 und  $c_W$  finden wir die folgenden Terme (*vgl. Kapitel* 3.3, Abbildung 52 und ff.):

\n
$$
c_A = \frac{v_x \cdot c_W}{v_y}
$$
\n
$$
c_W = \frac{m \cdot g \cdot v_y}{\rho \cdot A \cdot v^2 \cdot (v_x + v_y)}
$$
\n
$$
g_A = \frac{v_A \cdot v_y}{\rho \cdot A \cdot v^2 \cdot (v_x + v_y)}
$$
\n9.4

wobei *m* = Abfluggewicht [kg],  $g =$  Ortsfaktor [m/s<sup>2</sup>]  $\rho =$  Gasdichte [kg/m<sup>3</sup>],  $A =$  Bezugsfläche [m<sup>2</sup>] und  $v =$  Geschw. [m/s]

*Abb. 64: Berechnung der c-Werte (Nicolas Huber)*

Für die Modellierung des stationären Gleitfluges anhand der c-Werte sind die folgenden Annahmen und Konstanten notwendig *(vgl. Abbildung 65)*.

*Welche Einflussgrössen sind als relevant zu betrachten?*

$$
c_W = \frac{m \cdot g \cdot v_y}{\rho \cdot A \cdot v_{res}^2 \cdot (v_x + v_y)}
$$

Auf Basis der Gleichung *9.4* sind die folgenden Grössen zu definieren:

 $m[kg] = Masse \rightarrow hier$ : Abfluggewicht *G (vergl. Kap. 2.5.4, S. 13)* 

$$
g\left[\frac{N}{kg}, \frac{m}{s^2}\right] = Gravitationsfeldstärke \rightarrow hier: in Zürich
$$

 $\rho\left[\frac{kg}{m^3}\right]=Gasdichte \to$  hier: Luftdichte in Abhängigkeit der Flughöhe gemäss ICAO-Standardatmosphäre

 $A[m^2] = Bezugsfläche \rightarrow hier: ausgelegte Schirmfläche (siehe Kap. 2.5.1, S. 12)$ 

$$
v_x, v_y \left[\frac{m}{s}\right]
$$
 = *Horizontal* – & *Vertikalgeschwindigkeit*  $\rightarrow$  hier: experimentell bestimmt

 $v_{res}\Bigl[ \frac{m}{s} \Bigr]$  =  $Fluggeschwindigkeit \to$  hier: Anströmgeschwindigkeit, zu berechnen aus  $v_x$  und  $v_y$ 

#### *Abb. 65: Einflussgrössen Beiwerte (Nicolas Huber)*

Die Einflussgrössen in *Abbildung 65* werden gemäss *Abbildung 66* und *Formel 10.1* definiert. Es wird eine Flughöhe von 2'000m AMSL angenommen, alle atmosphärischen Angaben werden folglich gemäss der ICAO-Standardatmosphäre definiert. Für das Abfluggewicht wird 90kg angenommen. Es handelt sich dabei um eine Angabe, die tendenziell am unteren Rand des Gewichtsbereichs im Datensatz liegt; die Gewichtsvariation beträgt schätzungsweise  $\pm$ 8kg.

*Definition der Einflussgrössen für die Modellierung der c-Werte:*

Für den Flug mit einem Ozone Alpina 4 auf einer Flughöhe von 2'000m AMSL sind die folgenden Parameter definiert:

 $m = 90kg$ 

$$
g = 9.81 \frac{\text{N}}{kg}
$$

 $\mathbf{v}$ 

 $\rho = 1.0065 \frac{kg}{m^3}$  (DWD 2022)

 $A = 23.1 m<sup>2</sup>$  (Ozone 2022)

 $v_x$  und  $v_y$  wurden experimentell bestimmt und sind festgehalten in der Datengrundlage.

 $v_{res}$  gilt es wie folgt zu bestimmen, weshalb dieser Parameter ebenfalls auf experimenteller Grundlage basiert.

$$
v_{res} = \sqrt{v_x^2 + v_y^2}
$$

 $\frac{2}{y}$ 

#### *Abb. 66: Definition Einflussgrössen Beiwerte (Nicolas Huber)*

Wendet man im nächsten Schritt die *Gleichung 9.4* auf alle Datenpunkte der Datengrundlage an, findet man zunächst eine angenäherte Funktion, welche den Koeffizienten  $c_W$  in Abhängigkeit der Strömungsgeschwindigkeit  $v_{res}$  definiert. Die angenäherte Kurve ist eine potentielle Trendlinie und repräsentiert den experimentellen Datensatz *(vgl. Abbildung 67)*.

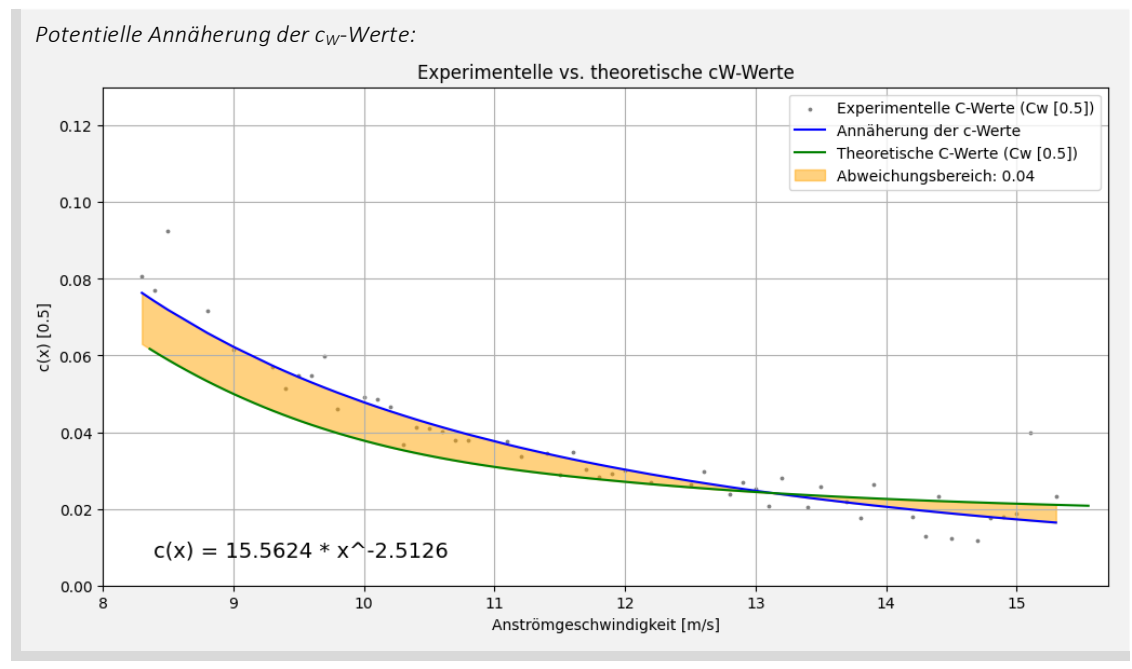

*Abb. 67: Potentielle Annäherung der cW-Werte I (Nicolas Huber)*

Die  $c_W$ -Werte lassen sich demnach auf experimenteller Basis mit einer Potenzfunktion gemäss *Abbildung 68* annähern *(vgl. Formel 11.1)*.

### *Potenzfunktion* der c<sub>W</sub>-Werte:

Für eine Flughöhe von 2'000m AMSL, demnach einer Luftdichte von 1.0065  $\frac{kg}{m^3}$ , einer Bezugsfläche von 23.1m<sup>2</sup> und einer Anhängelast von 90kg findet sich die folgende Funktion für die *cw-Werte* (hier: ohne Einheit für *v<sub>res</sub>*):

 $c_W(|\vec{v}_{res}|) = 15.5624 \cdot |\vec{v}_{res}|^{-2.5126}$  $-2.5126$  11.1 Gemäss Formel 9.3 lassen sich die c<sub>A</sub>-Werte als Funktion der c<sub>W</sub>-Werte ausdrücken. Daraus ergibt sich die folgende Auswertung *(vgl. Abbildung 69)*.

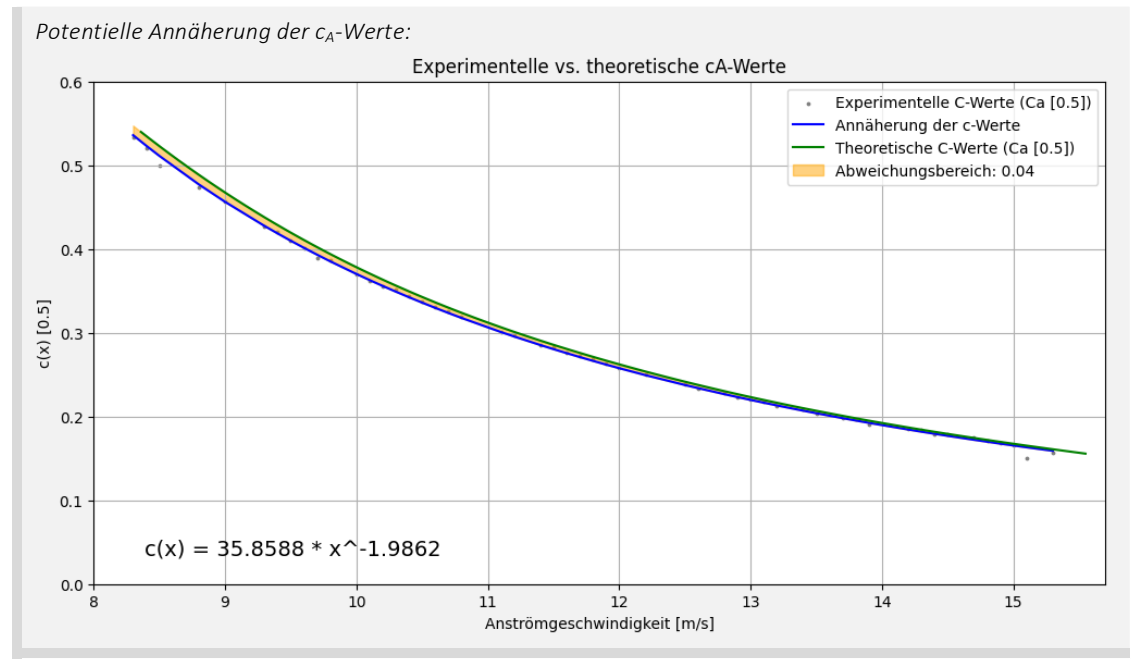

*Abb. 69: Potentielle Annäherung der cA-Werte I (Nicolas Huber)*

Die  $c_A$ -Werte lassen sich folglich auf experimenteller Basis mit einer Potenzfunktion gemäss *Abbildung 70* annähern *(vgl. Formel 11.2)*.

### *Potenzfunktion der cA-Werte:*

Für eine Flughöhe von 2'000m AMSL, demnach einer Luftdichte von 1.0065  $\frac{kg}{m^3}$ , einer Bezugsfläche von 23.1m<sup>2</sup> und einer Anhängelast von 90kg findet sich die folgende Funktion für die *cA-Werte* (hier: ohne Einheit für *vres*):

 $c_A(|\vec{v}_{res}|) = 35.8588 \cdot |\vec{v}_{res}|^{-1.9862}$  $-1.9862$  and  $11.2$ 

*Abb. 70: Potentielle Annäherung der cA-Werte II (Nicolas Huber)*

Die gefundenen Zusammenhänge zwischen der Anströmgeschwindigkeit  $v_{res}$  sowie den Beiwerten  $c_W$  und  $c_A$  sind wesentliche Instrumente, um das Fliegen mit dem Gleitschirm zu modellieren. Zusammenfassend ergeben sich die folgenden Gleichungen *(vergl. Abb. 71 u. Formeln 11.1 – 11.2 u. 12.1 – 12.2 u. 8.1)*.

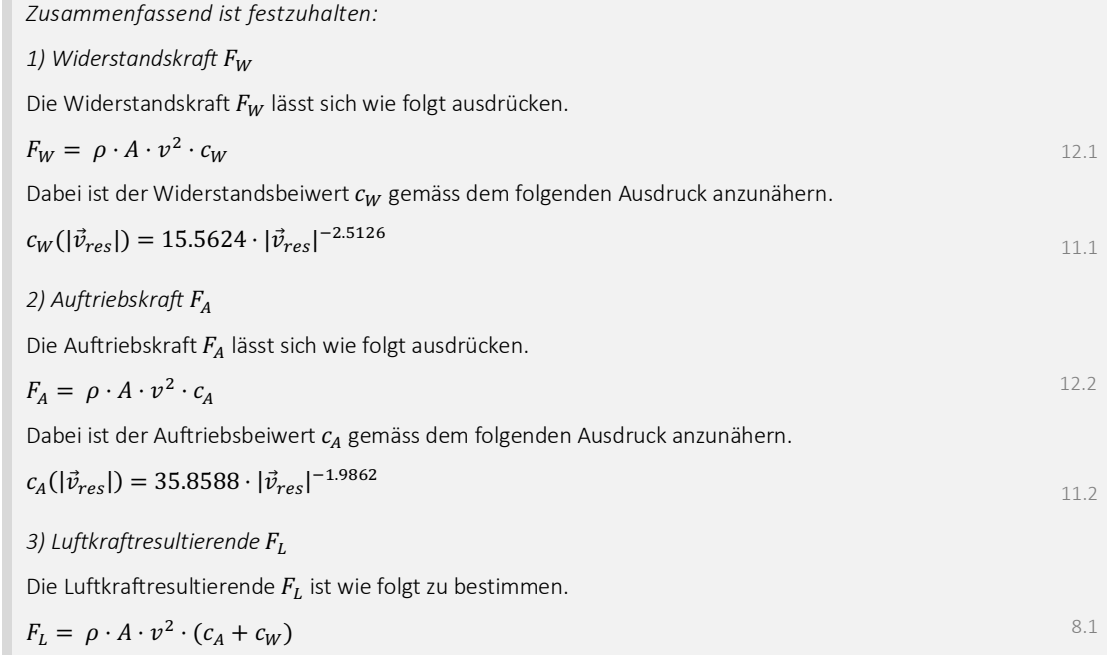

*Abb. 71: Modellierung des stationären Gleitfluges (Nicolas Huber)*

Dieses numerische Analysemodell ist für die Modellierung des Fliegens mit dem Gleitschirm ideal und bietet vielfältige Möglichkeiten, auch komplexe Flugzustände am Flügel eines Gleitschirms zu visualisieren. Ein Basisbeispiel, das zeigt, wie die gezeigten Einflussgrössen ineinandergreifen, findet sich in *Abbildung 72*. Es werden die Luftkräfte am Flügel für die Anströmgeschwindigkeit  $\,v_{res}$  von 12 $\frac{m}{s}$ exemplarisch aufgeschlüsselt.

*Wir halten also fest:* Am Flügel eines Gleitschirms im stationären Gleitflug findet sich die folgende Kräfteverteilung. 1) Bestimmung der Beiwerte für  $v_{res}$  = 12.5 m/s: Für den Widerstandsbeiwert  $c_W$  gilt:  $c_W(|\vec{v}_{res}|) = 15.5624 \cdot |\vec{v}_{res}|^{-2.5126} \rightarrow c_W = 0.027$ Für den Auftriebsbeiwert  $c_4$  gilt:  $c_A(|\vec{v}_{res}|) = 35.8588 \cdot |\vec{v}_{res}|^{-1.9862} \rightarrow c_A = 0.238$ 2) Definition der Luftkräfte für  $v_{res}$  = 12.5 m/s: Für die Luftkraftresultierende  $F_L$  finden wir:  $F_L = \rho \cdot A \cdot v_{res}^2 \cdot (c_A + c_W) \rightarrow F_L = 1.0065 \frac{kg}{m^3} \cdot 23.1 m^2 \cdot (12.5 \frac{m}{s})^2 \cdot (c_A + c_W) = 962.41 N$ Für die Widerstandskraft  $F_W$  finden wir:  $F_W = \rho \cdot A \cdot v_{res}^2 \cdot c_A \rightarrow F_W = 1.0065 \frac{kg}{m^3} \cdot 23.1 \, m^2 \cdot \left(12.5 \, \frac{m}{s}\right)^2 \cdot c_W = 99.13 \, N$ Für die Auftriebskraft  $F_A$  finden wir:  $F_A = \rho \cdot A \cdot v_{res}^2 \cdot c_A \rightarrow F_A = 1.0065 \frac{kg}{m^3} \cdot 23.1 m^2 \cdot \left(12.5 \frac{m}{s}\right)^2 \cdot c_A = 863.29 N$ 11.1 11.2 8.1 12.1 12.2

### *Abb. 72: Exemplarische Modellierung des stationären Gleitfluges (Nicolas Huber)*

In *Abbildung 72* ist eine von vielen Anwendungsmöglichkeiten des Modells zur Simulation des stationären Gleitfluges aufgeführt, welche für eine gegebene Anströmgeschwindigkeit verschiedene Parameter am Flügel abbildet. Diese wird in einer ähnlichen Form bei der Qualitätskontrolle in *Kapitel 3.4.5* verwendet. Besondere Relevanz kommt dem Modell des stationären Gleitfluges im Kontext der Gefahrenprävention zu, wie es in *Kapitel 3.5* ausführlich beschrieben wird.

# 3.4.5. Qualitätsanalyse

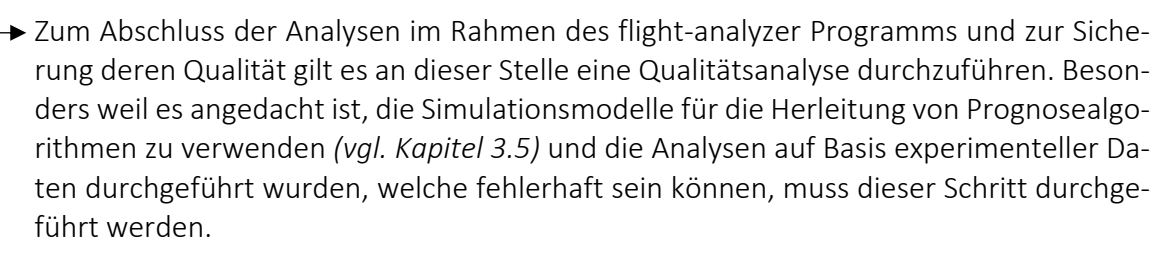

Die Genauigkeit der Modelle lässt sich mittels der angenäherten Koeffizienten *(vgl. Kapitel 3.4.4)* überprüfen, da für die Herleitung des Modells des stationären Gleitfluges angenommen wurde, dass die vektorielle Summe aller Luftkräfte und der Gewichtskraft 0 ergibt *(vgl. Formel 9.2)*. Das bedeutet, dass in diesem Modell die Luftkraftresultierende, welche gemäss *Formel 8.1* basierend auf den Koeffizienten angenähert wird, und die Gewichtskraft gleichwertig sein müssten. Vergleicht man für jeden Datenpunkt im Datensatz der präsentierten Modellrechnungen den Betrag der Luftkraftresultierenden mit jenem der Gewichtskraft, findet man die absolute Abweichung zwischen den

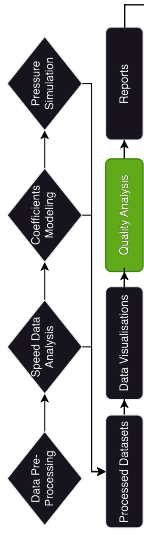

genannten Einflussgrössen, welche unabhängig von den angenäherten Parametern bestimmt werden kann und als Referenzangabe dient *(Abbildung 73 u. Formel 13.2)*.

#### *Wir halten also fest:*

berechnet wird.

Für alle Datenpunkte im gefilterten, geglätteten und gruppierten Datensatz gilt: ∀ *x* ∈ *M*:  $F_L(x)$ , wobei *x* der Anströmgeschwindigkeit  $v_{res}$  [m/s] entspricht und  $F_L$  mit *Formel 8.1* 

Die Gewichtskraft dient als Referenzgrösse und wird wie folgt berechnet.

 $F_G = m \cdot g = 961.38 N$ 

wobei *m* = Abfluggewicht [kg] (hier 90 + 8 kg) und *g* = Gravitationsfeldstärke [N/kg] (hier: 9.81 N/kg)

Weil der experimentelle Datensatz Flugdaten von zahlreichen Flügen enthält, variiert das Abfluggewicht schätzungsweise um  $\pm$ 8kg, weshalb für die Qualitätskontrolle zur Kompensation ein Abfluggewicht von 98kg angenommen wird.

Die absolute Abweichung vom Sollwert ergibt sich schliesslich für jeden Datenpunkt aus der Differenz der Gewichtskraft und der angenäherten Luftkraftresultierenden.

 $\Delta F = |F_G - F_L|$ 

13.2

13.1

9.2

So entsteht ein Datensatz, der für jeden Datenpunkt die absolute Abweichung enthält.

*Abb. 73: Analyse der Genauigkeit der Modellrechnungen (Nicolas Huber)* 

Wendet man das Konzept in *Abbildung 73* auf alle Datenpunkte des Datensatzes an, so findet man die folgende Verteilung der absoluten Abweichung *(vgl. Abbildung 74)*.

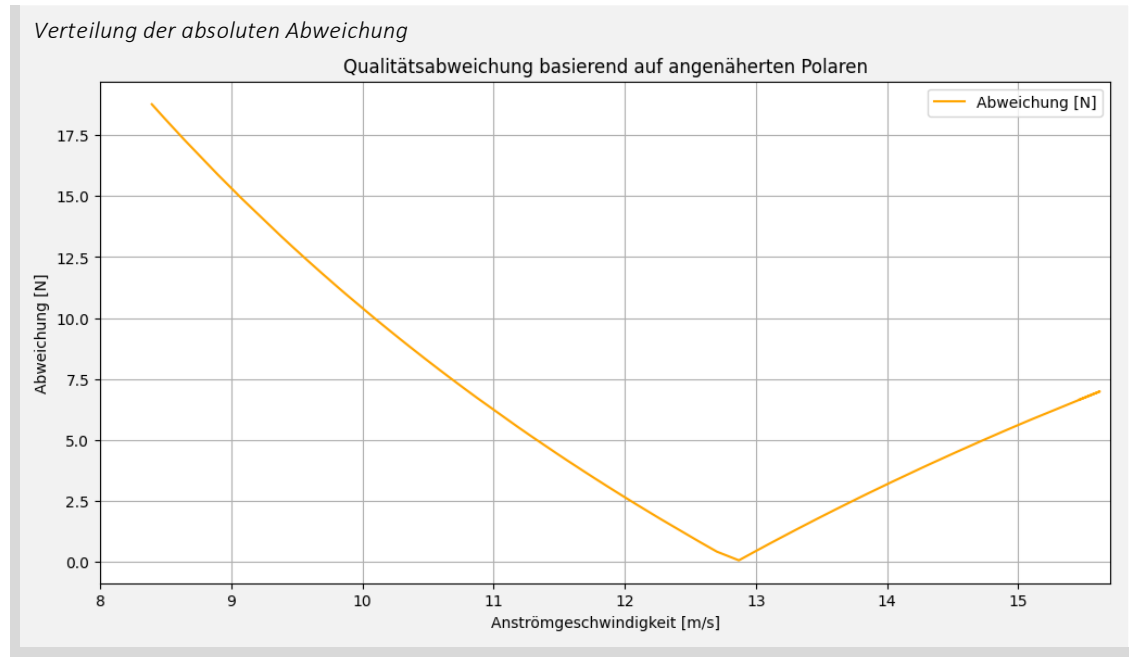

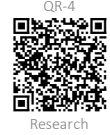

*Abb. 74: Verteilung der absoluten Abweichung (Nicolas Huber)* QR-4

Basierend auf der angenäherten Geschwindigkeitspolaren *(vgl. Kapitel 3.4.3)* und den Näherungsfunktionen zur Bestimmungen der Koeffizienten  $c_W$  und  $c_A$  (vgl. Kapitel *3.4.4)* beträgt die absolute Abweichung über den gesamten Datensatz im Median 3.89 N, was einer relativen Abweichung von 0.4% entspricht. Eine Aufschlüsselung dieser Angaben und ein Bericht finden sich im Research Report *(vgl. QR-4)*. Spannend ist auch die Betrachtung des Verlaufs der absoluten Abweichung. Zunächst ist auffällig, dass die maximale Abweichung im Bereich geringer Anströmgeschwindigkeiten auftritt. Dieser Umstand ist mit der fehlerhaften Geschwindigkeitspolare in diesem Bereich zu begründen *(vgl. Kapitel 3.4.3 und Abbildung 62)*. Weiter beträgt die absolute Abweichung im oberen Geschwindigkeitsbereich an einer Stelle 0. Dies ist mit den Näherungsfunktionen für die Koeffizienten zu begründen *(vgl. Kapitel 3.4.4)*. In *Abbildung 67* und *69* sieht man, dass sich die theoretischen und experimentellen Kurven jeweils in einem Punkt schneiden. So ist es nicht überraschend, dass die geringste Abweichung im Modell des stationären Gleitfluges, welches auf den Näherungsfunktionen der Koeffizienten aufgebaut ist, im Bereich der Schnittpunkte der Näherungskurven mit den theoretischen Kurven liegt. Die Qualitätsanalyse zeigt somit ein sehr zufriedenstellendes Resultat, zumal auftretende Ungenauigkeiten in den Modellrechnungen objektiviert werden können. Sie bestätigt, dass der Flugdatensatz in dieser Arbeit von guter Qualität ist und die Algorithmen des flight-analyzer Programms wie erwartet funktionieren. Die Qualitätsanalyse ist der letzte Schritt in der quantitativen Analyse von Flugdaten und ermöglicht durch die Evaluation der Qualität von Algorithmen und Datensätzen schliesslich die Generalisierung der präsentierten Analysemethoden.

Zusammenfassend liefern die eingeführten Konzepte und Modelle die fundamentale Grundlage für die Entwicklung eines Warnsystems zur Prävention gefährlicher Fluglagen, indem das Fliegen auf Basis experimenteller Datensätze akkurat abgebildet wird. Basierend auf der flight-analyzer Applikation präsentiert diese Arbeit somit eine Methode, welche die effiziente und umfassende quantitative Analyse vereinfacht und generalisiert. Durch die Programmierung der Algorithmen in Python können diese leicht angepasst und erweitert werden. Weiter wird die Qualitätssicherung der Analysen vereinfacht und automatisiert. Das Programm ist somit eine Plattform für die automatisierte Verarbeitung und Analyse von empirischen Flugdaten, welche viel Flexibilität bietet und als Fundament weiterführender Untersuchungen, so z.B. die automatisierte Herleitung von Prognosealgorithmen *(vgl. Kapitel 3.5)*, zu betrachten ist. Das flight-analyzer Programm ist folglich eine gute Grundlage für die Entwicklung eines Warnsystems zur Prävention gefährlicher Fluglagen, wie es in *Kapitel 5* beschrieben ist.

# 3.5. Anwendungen

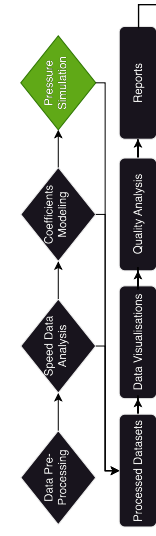

Ein übergeordnetes Ziel dieser Arbeit ist die Entwicklung eines Systems, das gefährliche Flugzustände basierend auf Messdaten am Material vorhersagen und so zur Unfallprävention beitragen kann. Dank der flight-analyzer Applikation sind quantitative Analysen von Flugdaten aus einem Datensatz, welcher im normalen fliegerischen Alltag erhoben wurde, leicht umzusetzen und auf jedes beliebige Schirmmodell anwendbar. Diese umfassen die Annäherung einer experimentellen Geschwindigkeitspolare für die Berechnung von Leistungsparametern und anderen Einflussgrössen, so z.B. die Koeffizienten, welche für die Modellierung des stationären Gleitfluges angenähert werden müssen. Das Resultat aller Analysen des flight-analyzer Programms ist ein umfassendes Modell des stationären Gleitfluges, welches dank empirischer Daten aus der Praxis auf den analysierten Schirm abgestimmt ist. Die daraus resultierenden Parameter lassen somit allgemeine Aussagen über aerodynamische Phänomene und andere Wechselwirkungen am Flügel zu und sind die Grundlage für weiterführende Berechnungen.

Es stellt sich an dieser Stelle die Frage, welche physikalischen Zusammenhänge geeignet sind, um gefährliche Fluglagen zu quantifizieren. *Kappenstörungen* werden im Detail in *Kapitel 4* eingeführt, doch ist vorwegzunehmen, dass der Luftstrom am Flügel entscheidend für die Stabilität der *Schirmkappe* ist. Besondere Aufmerksamkeit gilt der Drucksituation am Flügel, welche numerisch modelliert werden kann. In diesem Zusammenhang gibt es verschiedene relevante Einflussgrössen. Auch der Staudruck an der Eintrittskante der *Schirmkappe* ist von zentraler Bedeutung, denn diese Grösse ist ausschlaggebend für den *Druck* im Inneren der *Schirmkappe*. Weil der Luftstrom im Inneren des Gleitschirms an der Austrittskante nicht austreten kann, wird die Luft im Schirminneren aufgestaut und es ist der Gesamtdruck im Inneren des Schirms, welcher als wichtigste Grösse für dessen Stabilität zu definieren ist. Alle drei Einflussgrössen, also der atmosphärische und dynamische *Druck* (Summe des Staudrucks und des atmosphärischen *Drucks*) sowie der Schirminnendruck können in der Praxis gemessen werden, wobei sich der dynamische *Druck* basierend auf dem Modell des stationären Gleitfluges in Abhängigkeit anderer messbarer Parameter, so z.B. der Strömungsgeschwindigkeit, modellieren lässt. Auf diese Weise kann man gleichartige Datenpunkte generieren: Der berechnete Datenpunkt definiert näherungsweise die zu erwartende Drucksituation am Flügel, während eine Messung den absoluten Zustand abbildet. Das Wertepaar ermöglicht so den Vergleich zwischen Theorie und Praxis. Weil das theoretische Modell auf dem stationären Gleitflug basiert, der als Ausgangslage für alle weiteren Fluglagen zu betrachten ist, können Abweichungen der modellierten Drucksituation von der tatsächlichen ein Indikator für gefährliche Flugzustände sein.

Basierend auf dem Modell des stationären Gleitfluges und der Angabe eines gegebenen atmosphärischen *Drucks* lässt sich der Staudruck an der Schirmeintrittskante wie folgt modellieren. Zusammengefasst ist die Grundlage dieser Methode die Bernoulli-Gleichung, wie sie in *Kapitel 3.2.2* und *Abbildung 40.1* eingeführt wurde *(vgl. Abbildung 75)*.

*Erweiterung der Bernoulli-Gleichung zur Modellierung des Staudrucks am Flügel:*

Entlang einer Stromlinie in einer Potentialströmung mit stationärem Strömungsfeld gilt bei konstanter Temperatur und Luftdichte *(vgl. Kapitel 3.2.2, Abbildung 40.2)*:

 $P_{Dyn} = \frac{1}{2} \cdot \rho \cdot v^2 + P_{Air}$ wobei *ρ* = Luftdichte [kg/m<sup>3</sup>], *v* = Strömungsgeschwindigkeit [m/s], *P<sub>air</sub>* = Atmosphärischer Druck [N/m<sup>2</sup> oder J/m<sup>3</sup>] und *PDyn* = Dynamischer Druck [N/m2 oder J/m3] Für die Modellierung des stationären Gleitfluges wurde der Korrekturterm 0.5 entfernt, d.h. der dynamische Druck *PDyn ist für diese Anwendung wie folgt zu definieren:*  $P_{Dyn} = \rho \cdot v^2 + P_{Air}$ Daraus folgt für den Staudruck P<sub>Stau</sub>:  $P_{Stau} = \rho \cdot v^2$ gemäss 5.4 gemäss 5.4, 18.1 18.2

Gleichzeitig ist die Luftkraftresultierende F<sub>L</sub> in der vereinfachten Form wie folgt definiert:

 $F_L = \rho \cdot A \cdot v^2 \cdot (c_A + c_W)$ 

Erweitert man die Annäherung dieser Grösse gemäss *Anhang VII.IV* in die ausformulierte Form, so gilt für *FL*:

$$
F_L = \rho \cdot A \cdot v^2 \cdot \sqrt{c_A^2 + c_W^2}
$$

Bei genauer Betrachtung fällt auf, dass der Staudruck *PStau* in der Formulierung der Luftkraftresultierenden *FL* enthalten ist, d.h. man kann den Staudruck in Abhängigkeit der Luftkraftresultierenden ausdrücken. Es gilt:

$$
P_{Stau} = \rho \cdot v^2 = \frac{F_L}{A \cdot \sqrt{c_A^2 + c_W^2}}
$$

Eine formale Kontrolle mittels der Einheiten ergibt für den Ausdruck in Formel 18.2 die Einheit N/m2, d.h. es sind keine formalen Fehler aufgetreten. Somit lässt sich der Staudruck *PStau* auf Basis der Luftkraftresultierenden *FL* ausdrücken. Der dynamische Druck beträgt folglich:

$$
P_{Dyn} = \frac{F_L}{A \cdot \sqrt{c_A^2 + c_W^2}} + P_{Air}
$$
 gemäss 5.4 und 18.2

#### *Abb. 75: Erweiterung der Bernoulli-Gleichung (Nicolas Huber)*

Die Annäherung des dynamischen *Drucks* an der Eintrittskante des Gleitschirms auf Basis der Luftkraftresultierenden, wie sie im Modell des stationären Gleitfluges in *Kapitel 3.4.4* modelliert wird, erlaubt die Modellierung der Drucksituation mittels der Bernoulli-

8.1

Gleichung, obwohl diese in ihrer originalen Form an einige signifikante Einschränkungen gebunden ist, wie in *Kapitel 3.2.2* und *Abbildung 40.2* festgehalten wurde. Bernoulli geht davon aus, dass man eine Potenzialströmung mit stationärem Strömungsfeld betrachtet und die Luftdichte sowie die Lufttemperatur entlang einer Stromlinie konstant sind. In der Praxis bewegt man sich zwar nicht in einer Potenzialströmung, die Lufttemperatur und Luftdichte können aber entlang der Stromlinie, welche im Modell auf dem Staupunkt trifft, als konstant angenommen werden. Die Anwendung der Bernoulli-Gleichung basiert hier also auf einer bewusst gewählten Falschannahme. Durch die Formulierung des Staudrucks in Abhängigkeit der Luftkraftresultierenden, deren Berechnung auf einer quantitativen Analyse von Messdaten aus der Praxis basiert, lässt sich die Verwendung dieser Methode zur Annäherung des Staudrucks aber dennoch rechtfertigen: Die Luftkraftresultierende wird mittels der Koeffizienten  $c_W$  und  $c_A$  berechnet. Diese Werte basieren auf realen Phänomenen der Natur und bilden diese ab. Somit kompensiert die beschriebene Formulierung im Kontext der Bernoulli-Gleichung die fehlerhaften Bedingungen, welche für die Anwendung des Konzepts angenommen werden müssen. So erhält man in Abhängigkeit der Anströmgeschwindigkeit eine Formulierung des Staudrucks am Flügel. Wendet man dieses Konzept für alle Datenpunkte des gefilterten, geglätteten und gruppierten Datensatzes an, so findet man die folgende Auswertung. Diese bildet die zu erwartende Drucksituation am Flügel in Abhängigkeit der Anströmgeschwindigkeit ab *(vgl. Abbildung 76)*.

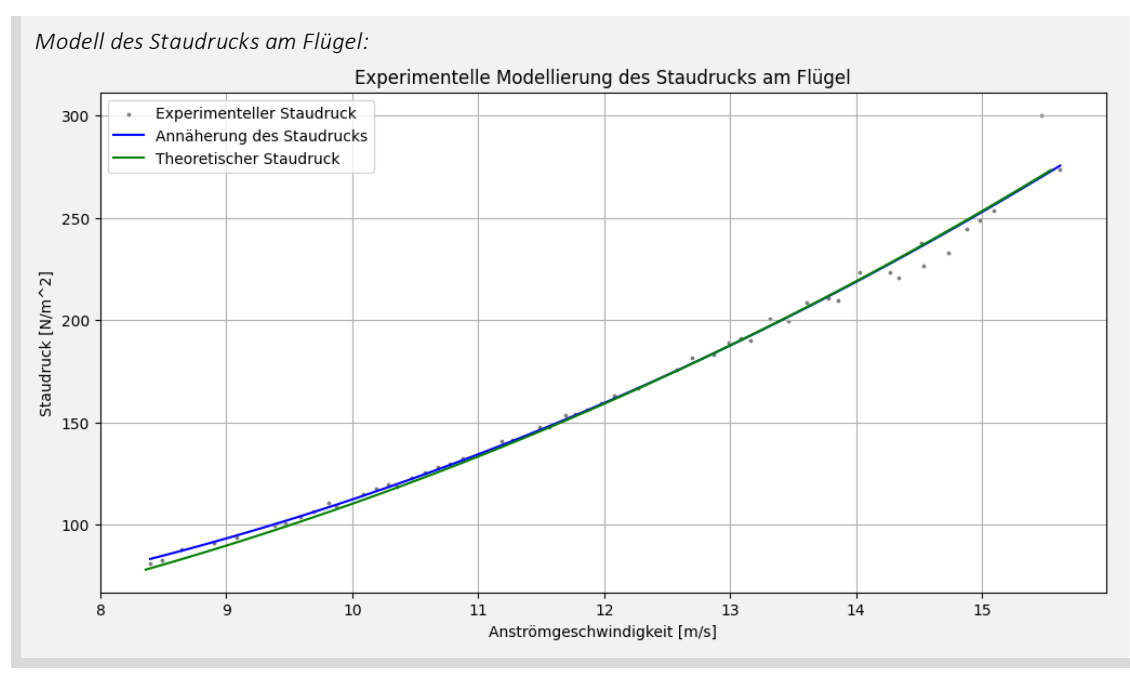

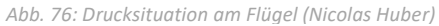

Für die Quantifizierung der Stabilität der *Schirmkappe* ist besonders der Gesamtdruck, also der dynamische *Druck*, von Relevanz. Dieser ergibt sich jeweils aus der Summe des Staudrucks und des atmosphärischen *Drucks*. Der *Druck* im Inneren des Flügels dürfte in einem ähnlichen Bereich liegen wie der Gesamtdruck und es gilt in einer zukünftigen Analyse zu zeigen, wie der Gesamtdruck am Staupunkt und der *Druck* im Schirminneren in Abhängigkeit verschiedener Flugzustände, zum Beispiel auch Extremflugzustände,zusammenhängen. Das Potenzial dieser Methode ist gross: Der *Druck* im Innenraum des Gleitschirms ist in der Kausalkette einer Gefahrenlage die erste messbare Grösse, welche im Falle einer gefährlichen Situation Auskunft über den Zustand am Schirm gibt und diesen numerisch quantifizierbar macht. Weiterführende Untersuchungen umfassen

somit die Analyse der realen Drucksituation am und im Flügel für verschiedene Fluglagen sowie eine Analyse, welche es erlaubt, basierend auf den Resultaten einen Prognosealgorithmus für gefährliche Zustände herzuleiten.

Ein ähnlicher Algorithmus wird in *Kapitel 5* eingeführt. Da das flight-analyzer Programm erst im Rahmen der Weiterentwicklung für Schweizer Jugend forscht 2024 (SJf) entstanden ist, verwendet das in der ursprünglichen Maturitätsarbeit präsentierte Warnsystem noch nicht die Modelle dieses Tools. Stattdessen wird ein anderer Ansatz zur Vorhersage gefährlicher Störungen am Gleitschirm verwendet. Die im Kontext von SJf eingeführten Erweiterungen der physikalischen Grundlagen und die Analysemodelle des flight-analyzer Tools eröffnen neue vielversprechende Möglichkeiten für die Gefahrenprävention im Gleitschirmsport. Im Zentrum stehen die Generalisierung der Analysemodelle und somit die Anwendbarkeit für jeden beliebigen Gleitschirm. In *Kapitel 5* werden daher der Ansatz der ursprünglichen Maturitätsarbeit und die neuen Möglichkeiten des flight-analyzer Tools verglichen und die Methoden für zukünftige Untersuchungen zusammengeführt und optimiert.

Zusammenfassend hat das dritte Kapitel dieser Arbeit das Verständnis des *Normalfluges* im Gleitschirmsport deutlich verbessert. Zunächst haben die Formulierung dreier Analysemodelle, nämlich die Modelle nach Isaac Newton und Daniel Bernoulli sowie die Konzepte der modernen Tragflügeltheorie, zu einem allgemeinen Verständnis des Fliegens geführt. Diese Modelle ermöglichten auch die Entwicklung des umfangreichen flight-analyzer Tools. Basierend auf den quantitativen Analysemethoden dieses Programms und darauf aufbauenden Simulationsmodellen können auf diese Weise diverse aerodynamische Eigenschaften von *Gleitschirmkappen* und deren Einflüsse automatisiert untersucht werden. Der Prozess der quantitativen Datenverarbeitung und die Herleitung von Prognosealgorithmen werden dadurch automatisiert und generalisiert. Die eingeführten Modelle und Algorithmen sind flexibel erweiterbar und anpassbar, was die Grundlage für zukünftige Untersuchungen und Entwicklungsschritte im Bereich der Gefahrenprävention bildet.

Als weiteres Element im Hinblick auf die Entwicklung eines Warnsystems ist es wichtig, in *Kapitel 4* ein grundlegendes Verständnis über Extremfluglagen zu gewinnen, um in *Kapitel 5* schliesslich die vielfältigen Möglichkeiten der technisch unterstützten Prävention ausgewählter Gefahrenlagen zu ergründen.

# 4. KAPPENSTÖRUNGEN

# 4.1. Was ist eine Kappenstörung?

Im Rahmen der limitierenden physikalischen Schranken lässt sich der Gleitschirm auf allen Achsen in Richtung und Geschwindigkeit präzise und gezielt kontrollieren. Überschreitet man jedoch bestimmte kritische Grenzen der Physik und des Materials, so ergibt sich eine grosse Palette verschiedenster *Kappenstörungen*, die zu gefährlichen Situationen in der Luft führen können.

Auch an dieser Stelle dient uns der Anstellwinkel  $\alpha$  als Mittel zur Visualisierung von gefährlichen Flugzuständen, wobei dieser Paramater stark von den aerodynamischen Eigenschaften des Flügels und den damit verbundenen Luftkräften abhängt, die sich gemäss dem in *Kapitel 3.3* eingeführten Modell abbilden lassen. Grundsätzlich ist es so, dass der stabile Kappenzustand eines Gleitschirms, also die vollständig geöffnete und unter Spannung stehende *Schirmkappe*, aufgrund konstruktiver Eigenschaften des Flügelprofils nur für einen bestimmten Anstellwinkelbereich gewährleistet ist. Überschreitet man diese Limiten, so folgt in der Regel eine *angepasst von NH)*

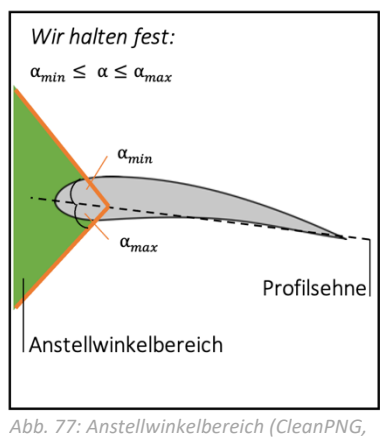

*Kappenstörung*. Kurzum charakterisiert man dazu die Flugzustände Strömungsabriss und Klapper, die als Extreme den mit dem Gleitschirm erfliegbaren Anstellwinkelbereich eingrenzen *(siehe Abbildung 77)*.

4.1.1. Erscheinungsformen

Der Übergang vom *Normalflug* in einen *Extremflugzustand* erfolgt oft fliessend und ist aufgrund diverser Einflüsse, beispielsweise der Umgebungsluft, anderer Piloten usw., schwer vorhersehbar. Beim Fliegen mit dem Gleitschirm ist es daher von grosser Wichtigkeit, den kontrolliert erfliegbaren Anstellwinkelbereich zu charakterisieren und sich stets aktiv ins Bewusstsein zu rufen, wo man sich darin gerade bewegt, um ein unbeabsichtigtes Einleiten einer Gefahrenlage zu vermeiden. Kommt es trotzdem zu einem *Extremflugzustand*, hängt die Ausprägung der Fluglage stark vom vorliegenden Anstellwinkel, den aerodynamischen Eigenschaften des Profils und v.a. der Ausrichtung der Luftkräfte ab und bedarf daher stets einer situativen Analyse.

Erreicht der Anstellwinkel eines Gleitschirmprofils beispielsweise das kritische Maximum  $\alpha_{max}$ , so folgt in aller Regel ein Strömungsabriss*,* sog. Stall *(vergl. Abb. 78)*. Der Stall ist zwar ein verbreitetes Sicherheitsmanöver, das regelmässig trainiert wird, kann aber im freien Flug in turbulenter Luft auch unbeabsichtigt eintreten.

Im Gegensatz zum Strömungsabriss treten Klapper auf, wenn das kritische Minimum  $\alpha_{min}$  des Anstellwinkelbereichs überschritten wird *(vergl. Abb. 79)*. Dabei klappt das Flügelprofil an der Vorderseite nach unten, worauf analog zum Stall ein dynamischer, rotationsreicher und rodeoartiger Flugzustand folgt.

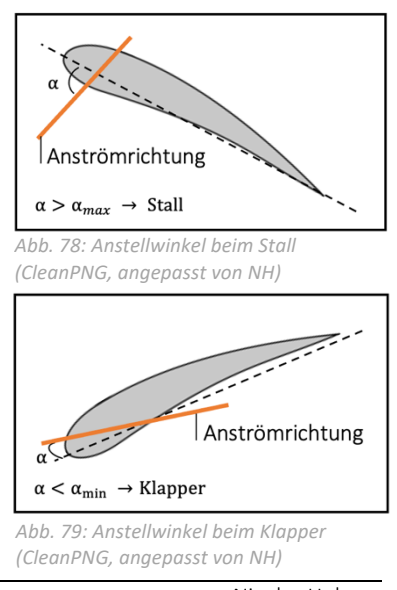

# 4.2. Strömungsabriss

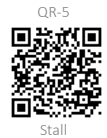

Erreicht der Anstellwinkel eines Gleitschirmprofils das kritische Maximum *(siehe Abb. 78)*, so wird die Flug- und damit auch die Strömungsgeschwindigkeit am Flügel drastisch reduziert, wodurch man sich im Bereich des Strömungsabrisses bewegt. Der englische Begriff dazu, der sog. Stall, kommt vom englischen Verb 'to stall', was übersetzt abwürgen bedeutet, und ist ein adäquates Sinnbild dieses Flugzustandes (Lötscher und Zeller 2018: 132). Aufgrund eines starken Erhöhens des Anstellwinkels, entweder mittels Ziehens der Bremsen oder C-Gurten, aber auch durch das ruckartige Lösen des Beschleunigers oder durch turbulente Luft, reduziert sich die Fluggeschwindigkeit so stark, dass die Strömung am Flügelprofil abreisst und die Auftriebserzeugung vermindert wird. Bezogen auf den Gleitschirm hat dieser Zustand primär zwei Effekte. Der Gleitschirm driftet rückwärts ab und geht in einen rapiden Sinkflug im Bereich von 8 m/s Vertikalgeschwindigkeit über, da das Flügelprofil in diesem Flugzustand leicht von hinten angeströmt wird und daher eine geringe Auftriebskomponente an der Flügelaustrittskante entsteht (Lötscher und Zeller 2018: 132). Zusätzlich zur Umkehrung der Anströmrichtung deformiert sich das Flügelprofil und wird instabil, weil durch die reduzierte oder gar umgekehrte Strömung am Profil nicht genügend Luft durch die Öffnungen an der Eintrittskante ins Schirminnere gelangt und daher der *Kappendruck* nicht ausreicht, um die *Kalotte* vollständig aufzuspannen. Erst durch das Reduzieren des Anstellwinkels entspannt sich diese Situation. Wird ein Strömungsabriss symmetrisch erflogen, so spricht man von einem Fullstall, weil das gesamte Flügelprofil vom fehlenden Auftrieb betroffen ist. Ein einseitiges Abreissen der Strömung wird hingegen als *Vrille* bezeichnet. Stalls sind verbreitete Sicherheitsmanöver und werden von vielen Piloten/Pilotinnen regelmässig trainiert. In der Praxis wird der Strömungsabriss üblicherweise mit einem starken Bremsinput seitens des/der Piloten/Pilotin erflogen und ist ein prinzipiell gut kontrollierbares Manöver. In turbulenter Luft hingegen, wo sich der Gleitschirm wild hin und her bewegt, gilt es, die Schirmbewegungen einzudämmen und die *Kappe* zu stabilisieren. Dabei kann es ungewollt zu einem übermassigen Bremseinsatz des/der Piloten/Pilotinnen kommen, wodurch der Gleitschirm überraschend und in der Regel unkontrolliert und dynamisch in den Strömungsabriss abkippt. Zwischen den Extremen der symmetrischen und asymmetrischen Strömungsabrisse ist jeder erdenkliche Mischfall möglich, woraus sich ein hochkomplexer Flugzustand ergibt, der im Notfall eine blitzschnelle Pilotenreaktion erfordert und trotzdem unberechenbar bleibt.

## 4.2.1. Visualisierung

Wird ein Fullstall erflogen, bleibt der Gleitschirm in diesem Flugzustand, solange die Bremsen symmetrisch tief gehalten werden. Zu erwarten sind heftig schlagende, nach vorne gebogene Flügelenden und ein steiler Gleitwinkel im Rückwärtsflug *(vergl. Abbildung 80 u. QR-5 u. Flugzustand 3)* (Loritz Daniel 2014: 36).

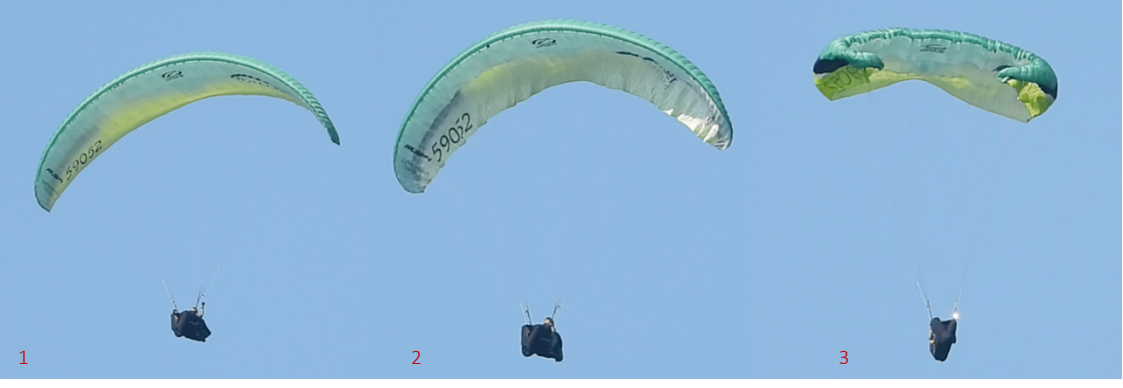

Bei der Ausleitung des symmetrischen Strömungsabrisses ist es daraufhin normal, dass die *Schirmkappe* mit grosser Geschwindigkeit nach vorne schiesst, um wieder Fahrt aufzunehmen und die ursprüngliche Auftriebsverteilung wiederherzustellen (Loritz Daniel 2014: 37). Darauf folgt der kontrollierte *Normalflug (vergl. Abb. 81 u. QR.5)*.

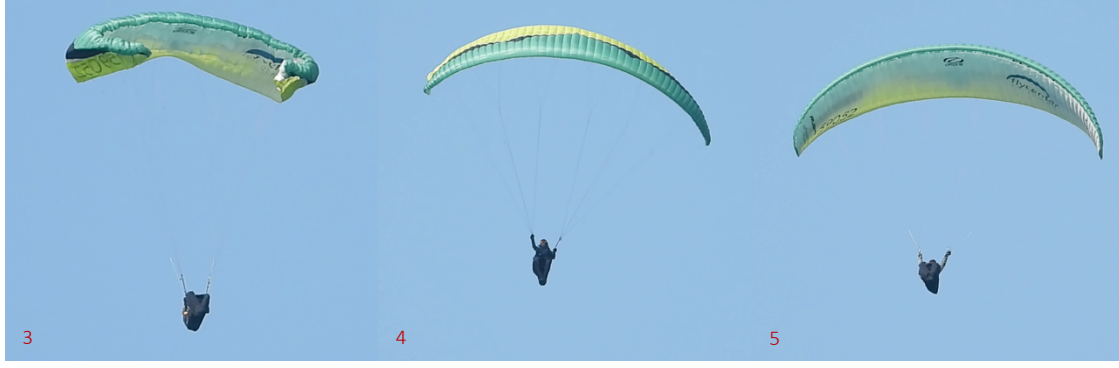

*Abb. 81: Ausleitung des symmetrischen Strömungsabrisses (Nicolas Huber)*

Während der oben visualisierte *Extremflugzustand* symmetrisch ist, lässt sich ein Gleitschirm auch asymmetrisch zum Strömungsabriss zwingen. Dabei rotiert der Gleitschirm mit moderater Sinkgeschwindigkeit um seine Hochachse. Die überbremste Schirmseite verhält sich analog der *Schirmkappe* im Fullstall, während die ungebremste Seite nach oben ausgebeult ist und der Drehbewegung folgt *(vergl. Abb. 82 u. QR-5 u. Flugzustand 7)* (Loritz Daniel 2014: 38).

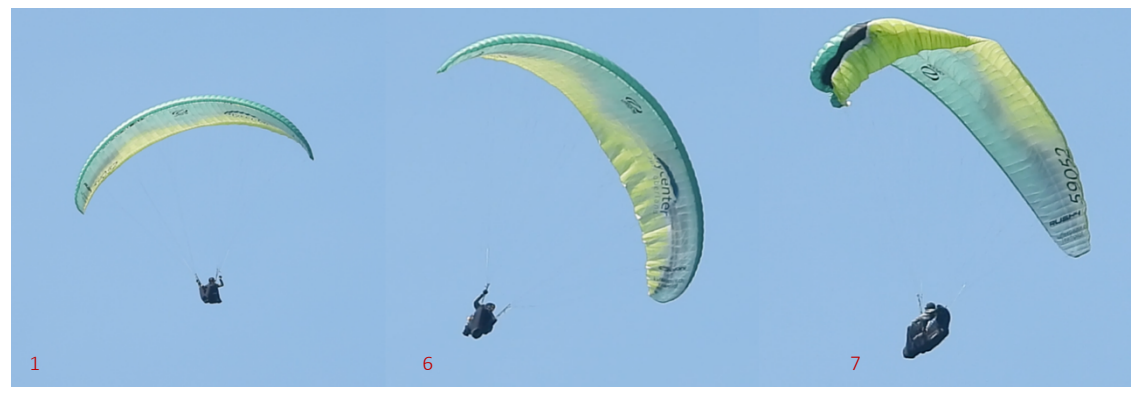

*Abb. 82: Einleitung des asymmetrischen Strömungsabrisses (Nicolas Huber)*

In aller Regel werden ausgeprägte *Vrillen* beendet, indem ein symmetrischer Fullstall erflogen und dieser danach gemäss *Abb. 81* ausgeleitet wird *(siehe Abbildung 83)*.

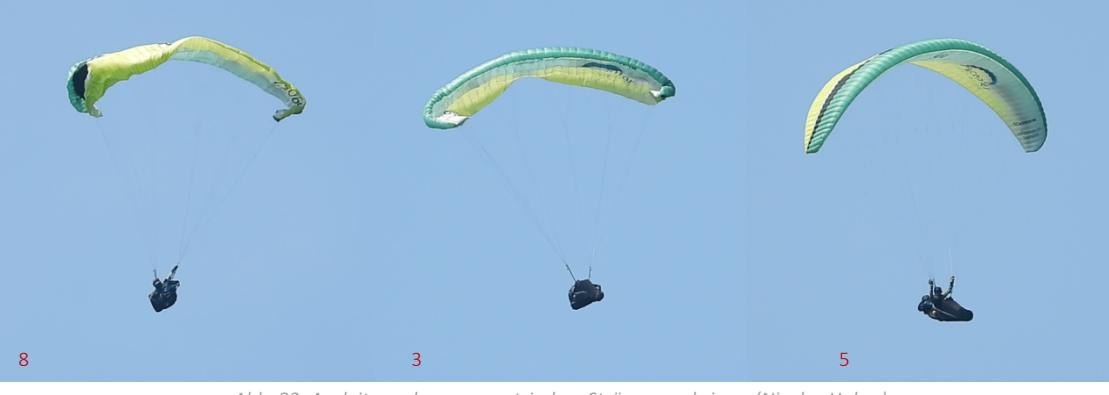

*Abb. 83: Ausleitung des asymmetrischen Strömungsabrisses (Nicolas Huber)*

Der Strömungsabriss ist also ein grundsätzlich absolut kontrollierbarer Flugzustand. Zu betonen ist an dieser Stelle, dass die gezeigten Extremflugzustände durch den Autor in einem Training mit entsprechenden Sicherheitsmassnahmen und demnach gefahrlos erflogen wurden. Niemand ist dabei zu Schaden gekommen.

## 4.2.2. Ursachen

Wie wir in *Kapitel 4.2.1* gesehen haben, ist der Strömungsabriss beim Fliegen mit dem Gleitschirm ein kontrollierbarer Flugzustand, gleichwohl in symmetrischer wie auch asymmetrischer Form, der aktiv erflogen und auch sicher ausgeleitet werden kann. Um in den Stall zu gelangen, werden die Bremsleinen stark und dominant nach unten gezogen, wodurch sich die aerodynamischen Eigenschaften des Flügels derart ändern, dass die Umverteilung der Kräfte am Flügelprofil zu einem Verlust des dynamischen Auftriebs führt und damit die in *Abb. 80* bei *Flugzustand 3* visualisierte Situation eintritt. Auch hier gilt der Grundsatz der symmetrischen Einleitung für Störungen am ganzen Profil, während asymmetrische Steuerinputs zur *Vrille* führen können *(vergl. hier auch Kapitel 2.6)*.

Genauso vielfältig wie der Strömungsabriss selbst sind auch die Entstehungsgründe. Kurz gesagt definieren wir dazu fehlerhaftes Verhalten, Umwelteinflüsse und Mängel am Material als zentrale Einflussgrössen für Flugzustände der Kategorie des Stalls*(vergl. Abb. 84)*.

### *Welche Einflussgrössen spielen beim Strömungsabriss eine Rolle?*

Wir unterscheiden drei mögliche Einflussfaktoren, die beim Fliegen mit dem Gleitschirm zu einem Strömungsabriss führen können.

### *1) Fehlerhaftes Verhalten des/der Piloten/Pilotin*

Beim Fliegen mit dem Gleitschirm gilt der folgende Grundsatz: Der Gleitschirm weiss in aller Regel besser, wie man fliegt, als der Pilot selbst. Natürlich sind von Zeit zu Zeit kleinere Korrekturen notwendig, eine Technik, die als aktives Fliegen bezeichnet wird. Dabei ist es in den allermeisten Fällen sinnvoll, dem Gleitschirm ausreichend Bewegungsspielraum und Autorität zu lassen und nur im ausdrücklichen Notfall stark einzugreifen. Gerade in Bezug auf den Stall sollte darauf geachtet werden, dass die Bremsleine nie kritisch tief gehalten wird, sofern dies nicht ausdrücklich geplant ist. Ansonsten kann beispielsweise in turbulenter Luft, wo das aktive Fliegen gefragt ist, eine kleine Unaufmerksamkeit des/der Piloten/Pilotin dazu führen, dass der Gleitschirm unbeabsichtigt gestallt wird. Hervorzuheben ist auch, dass überraschenden Stalls oft unberechenbar und asymmetrisch sind und daher ein hohes Mass an reflexartiger Präzision Geschwindigkeit bei der Ausleitung erfordern.

### *2) Umwelteinflüsse*

Die aerodynamischen Eigenschaften des Flügels, besonders die Lage des Flügelprofils relativ zur anströmenden Luft, können nicht nur mittels der Bremsleinen durch den Piloten, sondern auch durch Einflüsse der Natur verändert werden. So ist es denkbar, dass beispielsweise ein thermischer Aufwind den Anstellwinkel kurzzeitig stark erhöht und daraufhin ein Strömungsabriss folgt. Umweltfaktoren sind besonders unberechenbar und sind durch den/die Piloten/Pilotin stets einzukalkulieren.

#### *3) Mängel am Material*

Entscheidend für die Auftriebserhaltung und damit die Vermeidung des Strömungsabrissessind die aerodynamischen Eigenschaften des Flügels. Diese werden zu einem Grossteil von der Konstruktion des Gleitschirms vorgegeben. Werden daran jedoch Änderungen vorgenommen, beispielsweise bei der *Trimmung* der *Leinengeometrie*, kann sich ein aerodynamisch ungünstiges Profil ergeben, das anfällig für Stalls ist. Auch nasse, alte oder poröse Gleitsegel weisen eine erhöhte Stall-Anfälligkeit auf. Es gilt also, stets auf eine professionelle Wartung des Materials zu achten.

Oftmals führt erst die Verkettung zahlreicher kleiner Faktoren zu einem gefährlichen Flugzustand, womit sich die Komplexität eines Strömungsabrisses begründen lässt.

*Abb. 84: Ursachen des Strömungsabrisses (Nicolas Huber)*

## 4.2.3. Gefahren

Dass ein Strömungsabriss mit erheblichen Gefahren verbunden ist, scheint selbstredend zu sein. Die unberechenbaren Schirmreaktionen, besonders bei unbeabsichtigtem Extremflug, und die damit verbundene hohe Sinkgeschwindigkeit sind insbesondere in Bodennähe gefährlich, weshalb Stalls im freien Flug vermieden und nur unter

entsprechenden Sicherheitsvorkehrungen trainiert werden sollten. Eine Aufstellung von Gefahren, die sowohl von symmetrischen wie auch asymmetrischen Stalls ausgehen, hielt Daniel Loritz – ein professioneller Gleitschirm-Sicherheitstrainer – in seinen Unterrichtsunterlagen fest (Loritz Daniel 2014: 37 & 41) *(siehe Tab. 1)*.

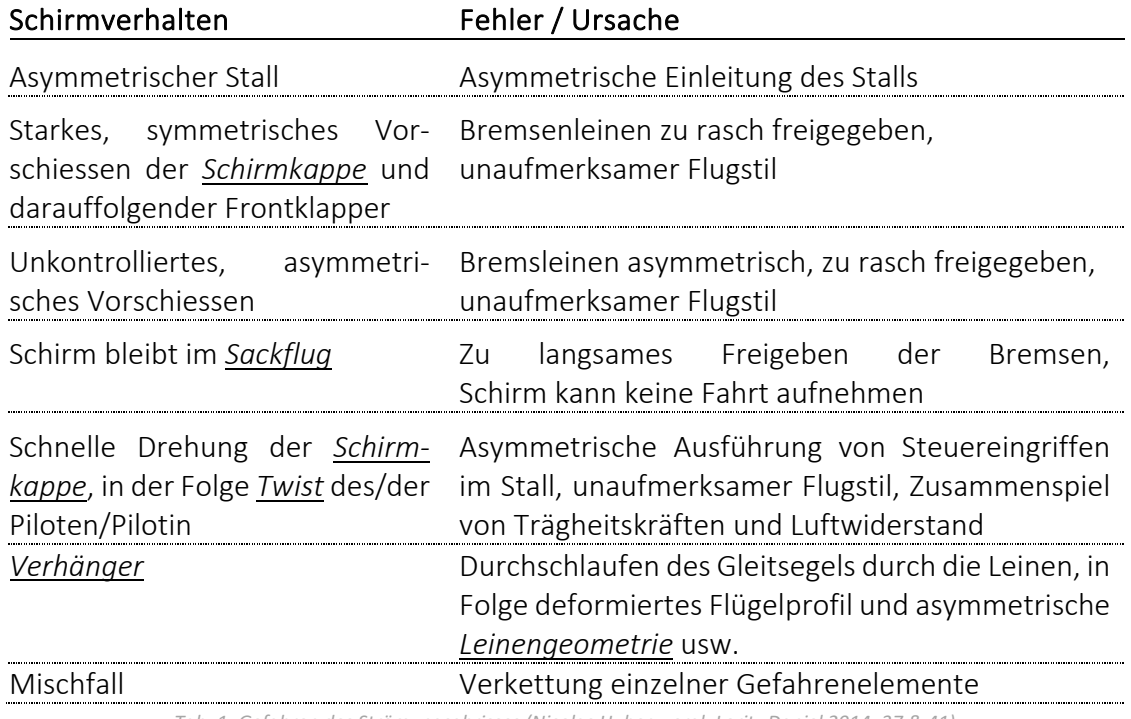

*Tab. 1: Gefahren des Strömungsabrisses (Nicolas Huber, vergl. Loritz Daniel 2014: 37 & 41)*

In *Tabelle 1* finden sich zusammengefasst die wichtigsten Gefahren und Ursachen des Strömungsabrisses. Hervorzuheben ist, dass ein Strömungsabriss mit genügend Sicherheitshöhe zwar einen gehörigen Nervenkitzel hervorruft, bei ordentlicher Ausleitung aber keine weiteren Folgen nach sich zieht. Gefährlich ist er insbesondere in Geländenähe, wo der Aufprall auf dem Grund eine häufige Verletzungsursache nach einem Kontrollverlust durch Stalls darstellt (Loritz Daniel 2014: 36). Nicht zu vergessen ist auch, dass ein Strömungsabriss durchaus in einer unkontrollierbaren Fluglage resultieren kann, besonders mit einem hochgezüchteten Wettkampfgerät. So ist auch der Einsatz des Rettungssystems zu thematisieren. Es besteht die Gefahr, dass der Rettungsschirm in asymmetrischen Drehbewegungen in die Leinen geworfen wird und sich nicht öffnet. Es ist also stets auf die Position des Flügels im Raum zu achten und auch das Mitführen eines redundanten Rettungssystems mit einem zusätzlichen Fallschirm ist eine sinnvolle Idee.

# 4.2.4. Physikalische Hintergründe

Entscheidend für die Auftriebserzeugung am Flügel eines Gleitschirms sind dessen aerodynamische Eigenschaften. Erreicht der Anstellwinkel das kritische Maximum, so tritt der Strömungsabriss ein, wobei dieser Flugzustand verschiedenste Ausprägungen kennt und diese stark von den vorliegenden Bedingungen abhängen. Grundsätzlich ist hier die lokale Strömung am Flügelprofil zu analysieren. Wird nämlich der Anstellwinkel zu gross, so findet eine sog. Grenzschichtablösung statt, woraufhin sich hinter dem Flügel in kritischem Mass eine turbulente Strömung einstellt *(vergl. Abb. 43 auf S. 31)*. Hervorzuheben ist hier, dass die in *Kapitel 3.2.3* erwähnte Grenzschicht elementar für die Auftriebserzeugung ist, weil sie für Reibungskräfte am Flügel sorgt. Demnach führt eine Ablösung jener Grenzschicht zu einem Verlust der Auftriebskraft am Flügelprofil, womit auch das Fazit aus *Kapitel 3.2.2* Anwendung findet: *ohne Reibung kein Widerstand; ohne Widerstand kein Auftrieb*. Durch den kurzzeitigen Verlust der Auftriebskraft erfährt die *Schirmkappe* daraufhin eine Pendelbewegung nach hinten, wodurch der Flügel von hinten angeströmt wird. Der Pilot befindet sich in einem stabilen, kontrollierten Stall folglich im Rückwärtsflug mit konstantem Sinken, keineswegs aber im freien Fall. Die Kräfte in diesem Flugzustand liessen sich analog der Vorgehensweise in *Kapitel 3.3* bestimmen und gemäss *Kapitel 3.4.4* modellieren. Die in *Abb. 67* und *69* ermittelten Beiwerte finden hier aber keine Anwendung und müssten neu ermittelt werden, weil diese im stationären Gleitflug erhoben wurden. Asymmetrische Einflüsse führen zu einer Drehung analog zum Kurvenflug, bloss in umgekehrter Richtung, weil man rückwärts fliegt. Ein Gleitschirm im Strömungsabriss erlaubt bei entsprechender Flugtechnik sogar bewusste Richtungsänderungen.

Der Strömungsabriss ist ein zentrales Manöver des Extremflugs mit dem Gleitschirm. Das physikalische und konzeptionelle Verständnis dieses Zustands ist von grosser Wichtigkeit, zumal Stalls praxisrelevant sind und bei überraschenden *Kappenstörungen* oft eingesetzt werden, um die unkontrollierte Fluglage zu stabilisieren und auf eine sichere Art und Weise auszuleiten. Extremflug und technische Finessen liegen im Gleitschirmsport nahe beieinander. Die richtige Balance und das Nutzen dieses besonderen Umstandes sind der Schlüssel zum sicheren Fliegen mit dem Gleitschirm.

# 4.3. Klapper

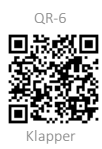

Erreicht der Anstellwinkel eines Gleitschirmprofils das kritische Minimum *(siehe Abb. 79)*, wird das Flügelprofil des Gleitschirms instabil und es droht eine *Kappenstörung* in Form eines Klappers. Dabei klappt das Profil beginnend bei der Eintrittskante nach vorne unten weg, wodurch sich die aerodynamischen Eigenschaften des Flügels stark verändern und damit auch die Schirmreaktionen entsprechend dynamisch und unberechenbar sind. Erst durch das Erhöhen des Anstellwinkels entspannt sich diese Situation. In vielen Fällen ist es aber so, dass sich der Gleitschirm nach einem Klapper, insbesondere bei korrektem Pilotenverhalten, in Sekundenschnelle und mit einem harten Schlag wieder öffnet. Wird ein Klappersymmetrisch erflogen, so spricht man von einem Frontklapper, weil das gesamte Flügelprofil von der Störung betroffen ist. Ein einseitiges Deformieren des Flügels wird hingegen als asymmetrischer Klapper bzw. Seitenklapper bezeichnet. Auch Klapper sind verbreitete Trainingsmanöver und werden von vielen Piloten/Pilotinnen regelmässig geübt. In der Praxis werden Klapper, sowohl in symmetrischer als auch asymmetrischer Ausprägung, normalerweise durch das Herunterziehen der vorderen Leinenebene A, erflogen und sind prinzipiell gut kontrollierbare Manöver. In turbulenter Luft hingegen kann es zu einem ungewollt kleinen Anstellwinkel kommen. Zum Beispiel in thermischen Abwindsystemen, wo man von turbulenten Fallböen getroffen werden kann, ist es relativ wahrscheinlich, einen Klapper zu erfahren. Ein aktives und aufmerksames Fliegen ist deshalb unabdingbar. Kommt es trotzdem zu einer Störung, gilt es zu verhindern, dass diese ein unkontrollierbares Mass erreicht. Gefährlich ist es, wenn der Gleitschirm überraschend und dynamisch in den Klapper abkippt und in eine starke Drehbewegung, sog. *Autorotation*, abdriftet. Zwischen den Extremen symmetrischer und asymmetrischer Klapperzustände ist jeder erdenkliche Mischfall möglich, woraus sich ein hochkomplexer Flugzustand ergeben kann, der im Notfall analog zum Stall eine blitzschnelle und präzise Pilotenreaktion erfordert.

## 4.3.1. Visualisierung

Wird ein Frontklapper induziert, bleibt der Gleitschirm in diesem Flugzustand, solange die A-Gurten symmetrisch tief gehalten werden. Bei der Einleitung klappt die Eintrittskante am ganzen Flügelprofil nach unten weg, wobei kleinste Asymmetrien einen grossen Effekt auf die Stabilität des Flugzustandes haben. In *Abb. 85* ist ein Frontklapper visualisiert, der mit leichter Asymmetrie erflogen wurde *(vergl. Flugzustand 2 und 3)*.

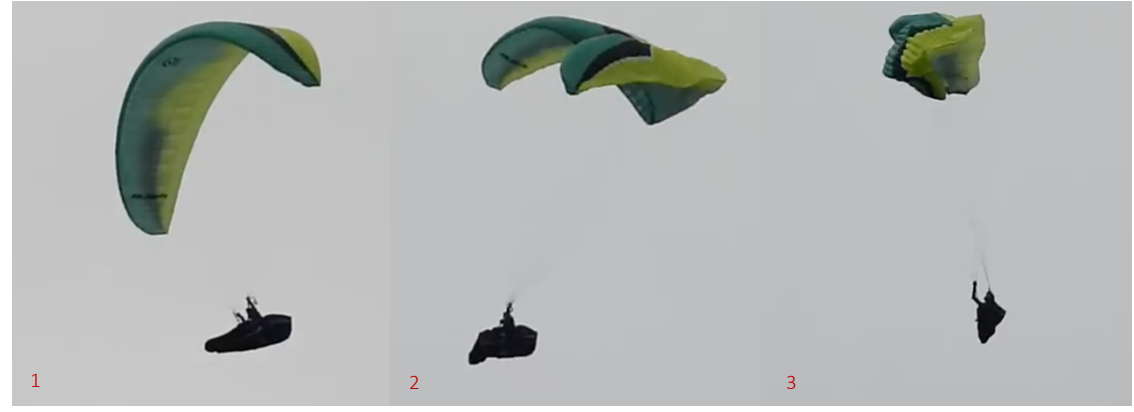

*Abb. 85: Einleitung des symmetrischen Frontklappers (Nicolas Huber)*

Sobald die A-Gurten wieder nach oben geführt werden bzw. der Anstellwinkel des Flügels relativ zur anströmenden Luft erhöht wird, normalisiert sich die Fluglage. In aller Regel erfolgt das Öffnen von aussen nach innen. In Einzelfällen, wie hier in *Abb. 86* und *Flugzustand 4* gezeigt, öffnet sich das Profil von innen nach aussen, was als Schnalzöffnung bezeichnet wird und ein unangenehm dynamisches Vorschiessen der *Kappe* und eine unberechenbare Drehbewegung mit sich bringt *(vergl. Abb. 86)*.

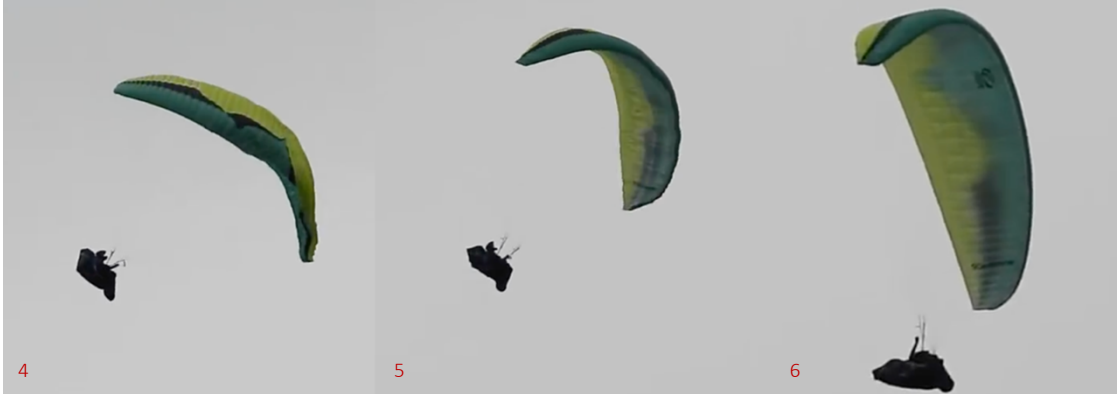

*Abb. 86: Ausleitung des symmetrischen Frontklappers (Nicolas Huber)*

Klapper können zwar symmetrisch erflogen werden, treten aber gerade in der Praxis oft in asymmetrischer Ausprägung auf. Dabei wird eine Schirmseite deformiert, während die andere nahezu unverändert weiterfliegt. Die Folge einer asymmetrischen Änderung der *Schirmeigenschaften* ist eine ausgeprägte Drehbewegung *(vergl. Abb. 87)*.

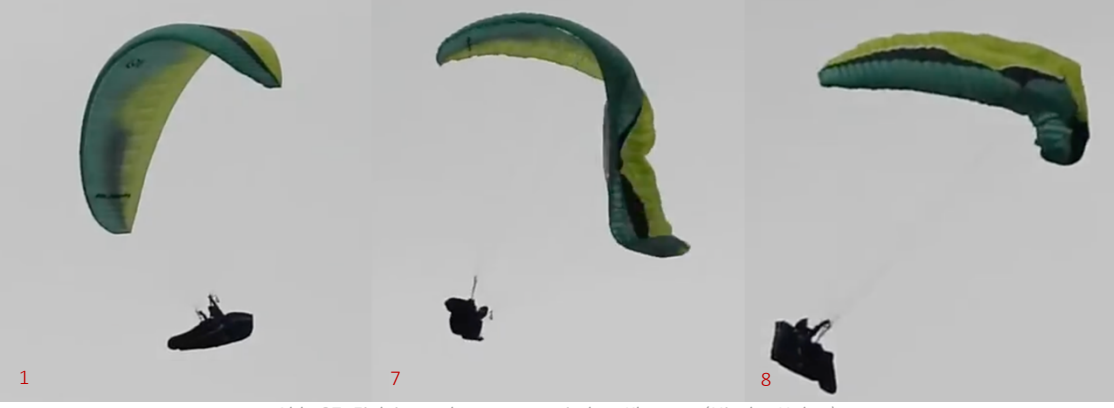

*Abb. 87: Einleitung des asymmetrischen Klappers (Nicolas Huber)*

Um einen asymmetrischen Klapper zu stabilisieren, gilt es zunächst, den Flugweg zu kontrollieren und gegebenenfalls zu korrigieren, um gefährlichen Geländekontakt zu vermeiden. Erst dann hat sich der Pilot dem Öffnen der *Kappe* zu widmen, wenn dies bis dahin nicht von selbst geschehen ist. Auf das Ausleiten folgt in der Regel der *Normalflug*, selten ein ungewollter Stall *(siehe Abb. 88)*.

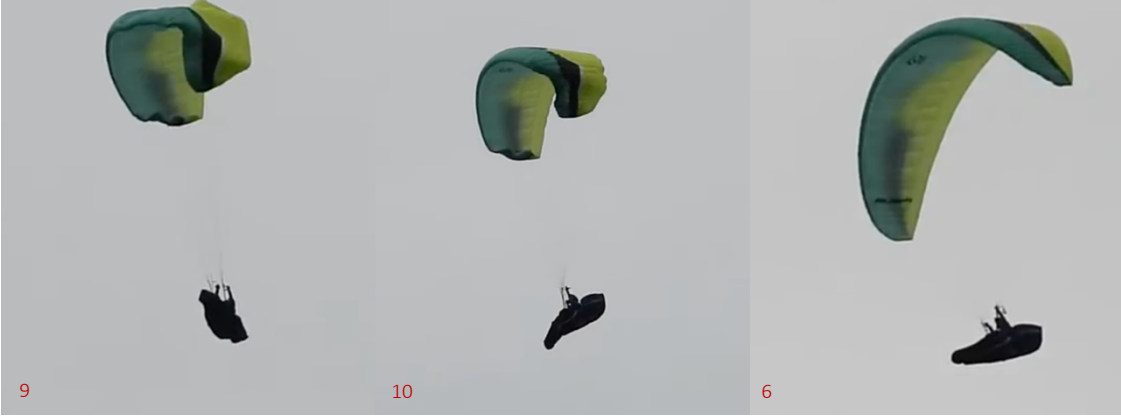

*Abb. 88: Ausleitung des asymmetrischen Klappers (Nicolas Huber)*

Analog zum Strömungsabriss ist auch der Klapper eine grundsätzlich kontrollierbare *Kappenstörung*. In der Praxis tritt dieser Flugzustand in der Erfahrung des Autors öfter auf als Stalls, weshalb der Klapper häufig mit negativen Prädikaten beschrieben wird. Daher wird diesem Flugzustand im *Kapitel 5* besondere Aufmerksamkeit geschenkt. Zu betonen ist auch hier, dass die gezeigten Extremflugzustände durch den Autor in einem Umfeld mit entsprechenden Sicherheitsmassnahmen und demnach gefahrlos erflogen wurden. Niemand ist dabei zu Schaden gekommen.

## 4.3.2. Ursachen

Wie wir in *Kapitel 4.3.1* gesehen haben, ist der Klapper beim Fliegen mit dem Gleitschirm ein kontrollierbarer Flugzustand, gleichwohl in symmetrischer wie auch asymmetrischer Form, der aktiv erflogen und auch sicher ausgeleitet werden kann. Um einen Klapper zu induzieren, wird der Anstellwinkel relativ zur anströmenden Luft derart reduziert, dass ein Störzustand eintritt. Dies kann einerseits durch natürliche Ursachen geschehen oder auch aktiv durch den Piloten erwirkt werden, in dem die Eintrittskante durch das Herunterziehen der A-Gurte deformiert wird. In beiden Fällen ist die Folge ein Störzustand der Kategorie Klapper. Auch hier gilt der Grundsatz der symmetrischen Einleitung für Störungen am ganzen Profil, während asymmetrische Steuerinputs zum Seitenklapper führen können *(vergl. hier auch Kapitel 2.6).* Genauso verschieden wie die Ausprägungen des Klappers selbst sind auch die Entstehungsgründe. Wie beim Stall definieren wir hier fehlerhaftes Verhalten, Umwelteinflüsse und Mängel am Material als zentrale Einflussgrössen für Flugzustände der Kategorie des Klappers *(vergl. Abb. 89)*.

*Welche Einflussgrössen spielen beim Klapper eine Rolle?*

*1) Fehlerhaftes Verhalten des/der Piloten/Pilotin*

Beim Fliegen mit dem Gleitschirm gilt der folgende Grundsatz: Der Gleitschirm weiss in aller Regel besser, wie man fliegt, als der Pilot selbst. Natürlich sind von Zeit zu Zeit kleinere Korrekturen notwendig, eine Technik, die als aktives Fliegen bezeichnet wird, wobei es in den allermeisten Fällen sinnvoll ist, dem Gleitschirm ausreichend Bewegungsspielraum und Autorität zu lassen und nur im ausdrücklichen Notfall aktiv einzugreifen *(siehe Kapitel 2.6).* Verhält man sich jedoch zu passiv, kann es zu einer übermassigen Verkleinerung des Anstellwinkels kommen. Beispielsweise das Vorschiessen des Flügels in starker Thermik könnte einen solchen Effekt hervorrufen. Zu erwähnen ist auch, dass überraschende Klapper i.d.R. unberechenbar und asymmetrisch sind und seitens des/der Piloten/Pilotin daher ein hohes Mass an reflexartiger Präzision und Geschwindigkeit bei der Ausleitung erfordern. Wird der Steuerinput falsch ausgeführt, kann man sich in der Folge leicht im Stall wiederfinden.

### *2) Umwelteinflüsse*

Die aerodynamischen Eigenschaften des Flügels, besonders die Lage des Flügelprofils relativ zur anströmenden Luft, können nicht nur durch das aktive Eingreifen des/der Piloten/Pilotin, sondern auch durch Einflüsse der Natur verändert werden. So ist es denkbar, dass beispielsweise ein thermischer Abwind den Anstellwinkel kurzzeitig stark verkleinert und darauf ein Klapper folgt. Umweltfaktoren sind besonders unberechenbar und sind stets einzukalkulieren.

#### *3) Mängel am Material*

Der Zustand des Materials hat einen grossen Einfluss auf die Stabilität der *Schirmkappe*. Besonders die *Trimmung*, also die Abstimmung der Beleinung auf das Flügelprofil, ist in diesem Zusammenhang von grosser Relevanz. Verkürzt man beispielsweise die A-Leinen, reduziert man den Anstellwinkel dauerhaft und provoziert daher Klapper. In der Praxis verlängern und verkürzen sich die Leinen aufgrund der Materialeigenschaften ständig. Es gilt also stets, auf eine professionelle Wartung des Flügels zu achten und besonders die Beleinung zu prüfen.

Oftmals führt erst die Verkettung zahlreicher kleiner Faktoren zu einem gefährlichen Flugzustand, womit sich die grosse Vielfalt im Auftreten des Klappers erklären lässt.

*Abb. 89.2: Ursachen des Klappers (Nicolas Huber)*

### 4.3.3. Gefahren

Klapperzustände können analog zu Stalls gefährliche Momente beim Fliegen mit dem Gleitschirm hervorrufen. Die unberechenbaren Schirmreaktionen, besonders bei unbeabsichtigtem Extremflug, und die damit verbundene hohe Sinkgeschwindigkeit sowie Rotation sind vor allem in Bodennähe gefährlich, weshalb Klapper im freien Flug vermieden und nur unter entsprechenden Sicherheitsvorkehrungen trainiert werden sollten. Aktives Fliegen ist im richtigen Masse folglich unverzichtbar! Eine Aufstellung von Gefahren, die sowohl von symmetrischen wie auch asymmetrischen Klapperzuständen ausgehen, findet sich in der folgenden Tabelle (Loritz Daniel 2014: 33 & 34) *(siehe Tab. 2)*.

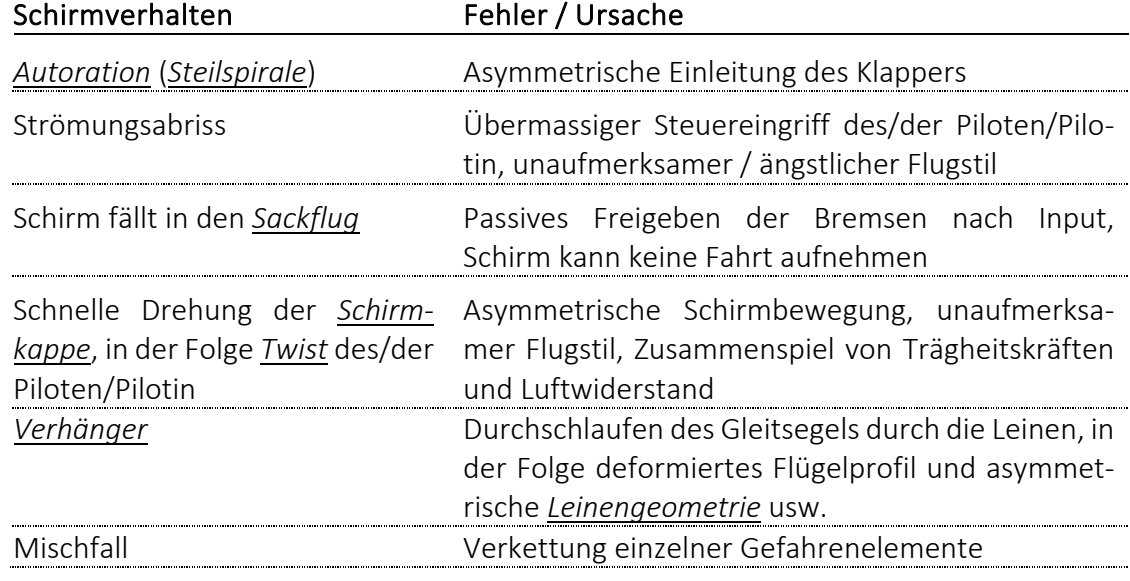

*Tab. 2: Gefahren des Klappers (Nicolas Huber, vergl. Loritz Daniel 2014: 33 & 34)*

In *Tabelle 2* finden sich zusammengefasst die wichtigsten Gefahren des Klappers. Klapper sind die komplexesten Störzustände beim Fliegen mit dem Gleitschirm und erfordern daher besondere Aufmerksamkeit beim Umgang. Gefährlich ist ein Klapper besonders in Geländenähe oder im Umkreis anderer Piloten/Pilotinnen. Eine ungeplante Landung oder eine Kollision in der Luft gilt es dringend zu vermeiden. Ein überraschend auftretender Klapper kann aufgrund der grossen Dynamik, die oft von einer entsprechenden Winkelbeschleunigung begleitet wird, rasch zu einem Kontrollverlust führen.

Zu nennen ist hier konkret das Phänomen der *Autorotation*, das den Gleitschirm in einen steilen *Spiralflug* versetzt und den/die Piloten/Pilotin aufgrund der hohen G-Kräfte ausser Bewusstsein setzen kann, während der Boden rasend schnell näherkommt. Klapper laufen im Vergleich zum Stall deutlich schneller ab, worin das grosse Gefahrenpotenzial liegt. An dieser Stelle gilt es allerdings zu erwähnen, dass Klapper in vielen Situationen sogar zu einer Reduktion der Gefahrenlage führen können. Auf ein starres Flügelprofil wirkten sich turbulente Windscherungen signifikant aus und erwirkten dynamische Pendelbewegungen, was in Geländenähe sehr gefährlich ist. Das Einklappen des Flügels ermöglicht dem Gleitschirm, diesen Winden auszuweichen und ist daher sogar ein willkommenes Sicherheitsmerkmal *halbstarrer Segelflächen*, sofern sich der/die Pilot/-in in diesem Moment korrekt verhält.

## 4.3.4. Physikalische Hintergründe

Analog zum Strömungsabriss ist auch bei Klappern das Flügelprofil und dessen Stabilität von entscheidender Bedeutung. Weiter wirken sich dessen aerodynamische Eigenschaften direkt auf den Anstellwinkel aus, der wiederum der Visualisierung des erfliegbaren Anstellwinkelbereichs dient. Erreicht der Anstellwinkel relativ zur anströmenden Luft nämlich ein kritisches Minimum, welches wie auch beim Stall von der Fluggeschwindigkeit, der Anhängelast und diversen weiteren Faktoren abhängt, so stellt sich ein Klapper ein. Der Auslöser ist dabei das Überschreiten der Stabilitätsgrenze, d.h. für den gegebenen Anstellwinkel ist das Flügelprofil zum Zeitpunkt eines Klappers nicht mehr stabil. Da eine Instabilität Initiator des Klapperzustandes ist, lässt sich die Profildeformation mit den Modellen in *Kapitel 3.4.4* nicht modellieren. Trotzdem kann mittels der eingeführten Analysemethode eine Aussage über die Kräfte am Flügelprofil, allerdings nur zum Zeitpunkt der deformierten *Schirmkappe*, kurz bevor sich weitere Wechselwirkungen einstellen, getroffen werden. Gerade in asymmetrischen Flugzuständen ist der Klapper als Sonderfall des Kurvenflugs, dessen Ausgangslage der Geradeausflug ist, zu betrachten. Für die normalfliegende Schirmseite werden die normalen Beiwerte gemäss *Kapitel 3.3* verwendet, während die Beiwerte für die eingeklappte Seite geschätzt werden müssen, da ein verändertes Profil vorliegt. Natürlich hat eine derartige Deformation auch eine hemmende Wirkung auf die Qualität der lokalen Strömung bzw. die Auftriebserzeugung. Für Frontklapper wird daher oft der Begriff Frontstall verwendet, von dem wir uns hier explizit distanzieren möchten. Technisch gesehen ist dieser falsch, weil die Auslöser eines Klappers nicht vergleichbar sind mit jenen von Stalls. Klar ist, dass auch bei einem Klapper eine Grenzschichtablösung und damit das Abreissen der lokalen Strömung auf eine Deformation folgen kann. Weil der Flügel beim Klapper allerdings nicht verlangsamt sondern beschleunigt wird, findet i.d.R. keine Umkehr der lokalen Strömung statt, weshalb sich das Profil rasch wieder mit Luft füllen kann und daher eine schnelle Öffnung des Flügels sichergestellt ist. Sicher ist, dass Flugzustände mit deformiertem Schirm komplex sind und sich daher gemäss dem eingeführten Modell nur im Ansatz modellieren lassen. Grundsätzlich gilt: Je schneller man fliegt, desto ausgeprägter und dynamischer wird der Klapperzustand ausfallen.

In der Praxis ist es wahrscheinlich, dass in einer Gefahrensituation eine Verkettung verschiedenster Gefahrenelemente, sowohl aus der Kategorie des Klappers als auch aus jener des Stalls, zu einem Zwischenfall führt, weshalb das *Kapitel 4* explizit dem grundlegenden Verständnis von einzelnen Gefahrenlagen gewidmet war. Dieses führt in der Praxis zu korrektem Verhalten und schliesslich zur Verhinderung von Unfällen.
# 5. WARNSYSTEM

Wie in *Kapitel 4* verdeutlicht wurde, sind *Kappenstörungen* mit dem Gleitschirm hochkomplexe Gefahrenlagen, die nur schwer umfassend zu beschreiben sind. Dennoch lassen sich diese unter Umständen gefährlichen Flugzustände in Kategorien einteilen und auf Basis verschiedener Charakteristiken und Muster beschreiben, womit sich das Gefahrenpotential der individuellen Gefahrenlagen relativ präzis festhalten lässt. Weiter ist oft nicht allein der Flugzustand, sondern auch die Reaktion des/der Piloten/Pilotin ausschlaggebend für die Folgen einer *Kappenstörung*. Genau diesen Umstand möchten wir uns in diesem Kapitel zunutze machen. Wir streben an, ein technisches Warnsystem zu entwickeln, welches das präventive Früherkennen einer gefährlichen Fluglage und damit die frühzeitige Pilotenreaktion unterstützt. Im Idealfall ist das entwickelte System in der Lage, gravierende Zwischenfälle zu verhindern und Piloten/Pilotinnen mit einem blauen Auge davonkommen zu lassen.

# 5.1. Umgang mit Gefahrensituationen

Wie bereits in *Kapitel 4* hervorgehoben wurde, weiss der Gleitschirm in vielen Situationen besser als der/die Pilot/-in, wie es zu fliegen gilt. Eine übertriebene Pilotenreaktion kann gefährlicher sein, als dem Schirm Spielraum und Autorität zu lassen sowie nur im Extremfall einzugreifen. Doch wie erkennt man die gefährlichen *Extremflugzustände* und wie unterscheidet man diesen von trivialen Situationen? Einen Ansatz zur Beantwortung dieser Frage liefert die Gefahrenmatrix *(Tab. 3)*, welche die Störwahrscheinlichkeit und das Ausmass möglicher Folgen in einen graphischen Zusammenhang bringt und bei der Auswahl der Pilotenreaktion zur Behebung der Situation helfen kann.

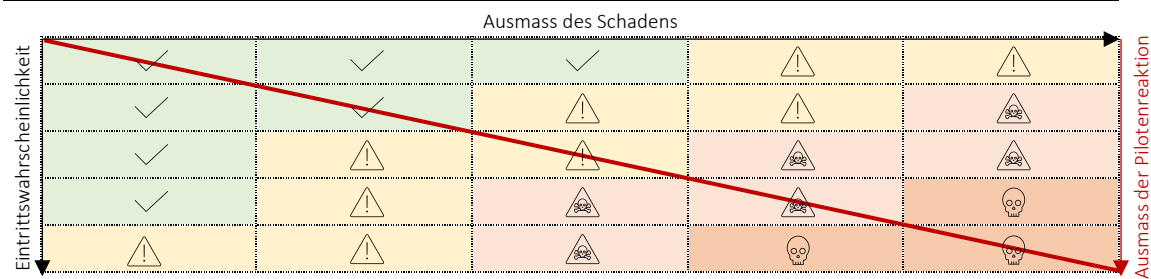

# Gefahrenmatrix zur Einordnung und Behebung kritischer Flugzustände

*Tab. 3: Gefahrenmatrix gefährlicher Flugzustände (Nicolas Huber)*

Im Anhang findet sich ein Anwendungsbeispiel dieser Matrix *(vgl. Anhang VII.IV)*. Wenn man mit dem Gleitschirm unterwegs ist, sollte man sich stets vor Augen führen, wo man sich in der obigen Gefahrenmatrix befindet. Keinesfalls sollten Entscheidungen so gefällt werden, dass sich die Eintrittswahrscheinlichkeit in den roten Bereich bewegt. Ob man es wagt, sich in den gelben Bereich vorzutasten, ist eine Entscheidung, die individuell und situativ getroffen werden muss. In der Praxis ist die Einordnung einer Gefahrensituation in diese Matrix eine grosse Herausforderung und teils dennoch von existentieller Bedeutung. Das korrekte Klassifizieren eines Zustands und die situative Analyse einer Gefahrenlage setzen ein intensives Training des/der Piloten/Pilotin voraus.

# 5.2. Technik als Präventivmassnahme

Keineswegs soll hier suggeriert werden, dass sich Mentaltraining und konzentriertes Fliegen durch ein technisches Hilfsmittel ersetzen lassen. Dennoch könnte Technik in

der Unfallprävention zukünftig eine essenzielle ergänzende Rolle spielen. Dazu werden dem zu entwickelnden System zwei wichtige Funktionen zugewiesen. Zunächst erhoffen wir uns, dass das Warnsystems Gefahrenlagen vor dem/der Piloten/Pilotin erkennt und damit analog zu Kollisionswarnsystemen in Autos rechtzeitig akustische und visuelle Warnsignale abgibt, um auf diese Weise die Reaktionszeit des/der Piloten/Pilotin zu verkürzen. Weiter soll das System den/die Piloten/Pilotin dabei unterstützen, die aktuelle Fluglage in der Gefahrenmatrix aus *Kapitel 5.1* besser einzuordnen und damit nicht nur das proaktive, sondern vor allen Dingen das korrekte Pilotenverhalten fördern.

# 5.3. Konzept und Funktion

Auf Basis von *Kapitel 5.2* soll nun ein System entstehen, welches das präventive Früherkennen einer gefährlichen Fluglage und damit die frühzeitige Pilotenreaktion unterstützt sowie mittels einer Analyse der Gefahrenlage die Einordnung in die Gefahrenmatrix auf der vorangehenden Seite erleichtert. In den *Kapiteln 2.6, 3 und 4* wurden die wichtigsten technischen und physikalischen Grundlagen und Zusammenhänge des Gleitschirmsports aus verschiedenen Perspektiven beleuchtet, was uns ein gutes Grundverständnis des Fliegens mit dem Gleitschirm liefert. Das Verständnis der physikalischen Hintergründe beim Fliegen mit dem Gleitschirm ist in den Augen des Autors von grosser Wichtigkeit. Dessen Ansicht nach kann eine klare Vorstellung der Wechselwirkungen in einer Gefahrenlage zur richtigen Verkettung von Massnahmen führen, um eine gefährliche Situation unter Kontrolle zu bringen. Für das zu entwickelnde Warnsystem gehen wir also davon aus, dass der/die Pilot/-in über dieses komplexe Grundwissen verfügt und setzen daher auf einen Ansatz, der im Hintergrund und mit möglichst einfachen Mitteln arbeiten kann, um die Interpretation von Warnsignalen simpel zu halten. Konkret greifen wir dazu auf uns bekannte Bewegungsmuster des Gleitschirms zurück, die bei der Betrachtung von Extremflugzuständen visualisiert wurden. Weil Stalls aus Erfahrungen in der Praxis oftmals durch den/die Piloten/Pilotin induziert auftreten, beschränken wir uns hier auf Klapper, zumal diese häufig durch Einflüsse der Natur verursacht werden und daher deutlich unberechenbarer sind. In dieser Hinsicht erinnern wir uns an das Schirmverhalten in Klapperzuständen und halten fest, dass dabei das Deformieren der *Kappe* an der Eintrittskante ein sich wiederholendes Muster darstellt *(vergl. Kapitel 4.3)*. Dabei werden nicht nur die Profileigenschaften und damit das aerodynamische Flügelprofil beeinträchtigt, auch die Eigenschaften des Materials selbst, also des Gurtzeugs, der Beleinung usw., verändern sich. Basierend auf der Beobachtung, dass bei Klappern die Schirmvorderseite nach unten wegklappt, gehen wir davon aus, dass diese Veränderung in Form eines Abfalls der Zugspannung auf den vorderen Leinenebenen und dem Fussbeschleuniger festgestellt werden kann. Um das Ganze noch weiter zu vereinfachen und keine sicherheitsrelevanten Stellen am Material zu beinträchtigen, setzen wir die Messpunkte in die Beschleunigerleinen ein, welche die Kräfte auf der Beleinung bündeln und ein zusammengefasstes Feedback der Zugspannung auf den Leinenebenen A und B *(vergl. Kapitel 2.3.2 u. 2.3.3)* liefern. Ausschlaggebend für die Einordnung der aktuellen Fluglage soll dann die kontinuierliche Messung der Zugspannung auf der Beschleunigerleine linker- und auch rechterhand des/der Piloten/Pilotin sein. Mittels eines Experiments unter Laborbedingungen wurden in *Kapitel 5.4* entsprechende Grenzwerte ermittelt, um dem Klapperwarnsystem zu erlauben, eine kritische Situation zu erkennen. Das Warnsignal selbst sollte in akustischer Form abgegeben und durch visuelle Elemente auf einem Anzeigebildschirm ergänzt werden. Zur Dokumentation einer Gefahrenlage werden sämtliche Daten zusätzlich auf einer SD-Karte

gespeichert, was nachträgliche Analysen sowie vertiefte Debriefings ermöglichen soll. Betrachten wir hierzu eine Skizze des Prototyps *(siehe Abb. 90)*.

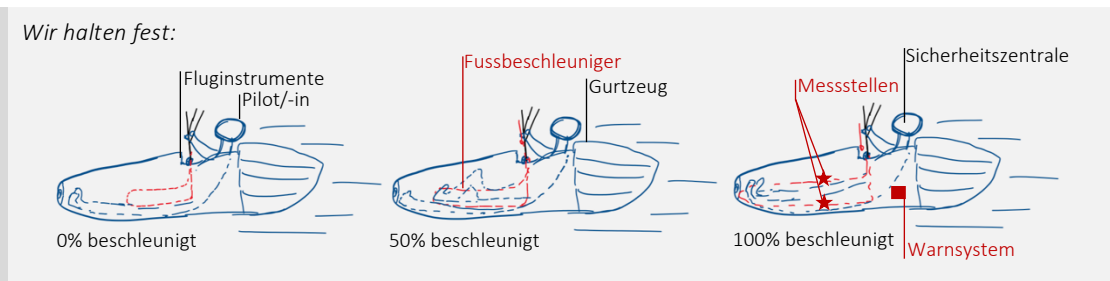

*Abb. 90: Skizze des Prototypen (Nicolas Huber)*

# 5.4. Untersuchungen

Wie im Konzept erwähnt, soll das Warnsystem die aktuelle Gefahrenlage auf Basis der Zugspannung auf der Beschleunigerleine ermitteln. Weil die Zugspannung allerdings aufgrund konstruktiver Eigenschaften des Beschleunigers variieren kann, nämlich in Abhängigkeit des *Beschleunigungsgrades*, müssen für die Abgabe eines Warnsignals Grenzwerte bestimmt werden, die sich dynamisch an die vorliegende Zugspannung und die Anhängelast am Tragegurt anpassen. Dazu wurde ein Laboraufbau entwickelt, der das Fliegen mit dem Gleitschirm realitätsnah simuliert. Verletzungsbedingt war der Autor nicht in der Lage, die benötigten Daten in der Praxis beim Fliegen zu erheben.

Weil sich Klapper in Erscheinungsform und Gefahrenpotential unterscheiden können, wurde bei diesen Messreihen versucht, eine breite Varietät von Zuständen abzudecken. Dazu wurden für die folgenden Settings Messdaten erhoben *(vgl. Abbildung 91)*.

### *Untersuchte Zustände:*

Für vier Flugzustände sowie in Abhängigkeit des *Beschleunigungsgrads* [%] und der Anhängelast am Tragegurt [kg] wurde unter Laborbedingungen untersucht, wie sich die Zugspannung auf ausgewählten Leinen verhält. Die folgenden Punktmengen, farblich getrennt nach Flugzustand, repräsentieren die Zustände, für welche im Laboraufbau gemäss *Abbildung 92* auf der Folgeseite Messungen durchgeführt wurden.

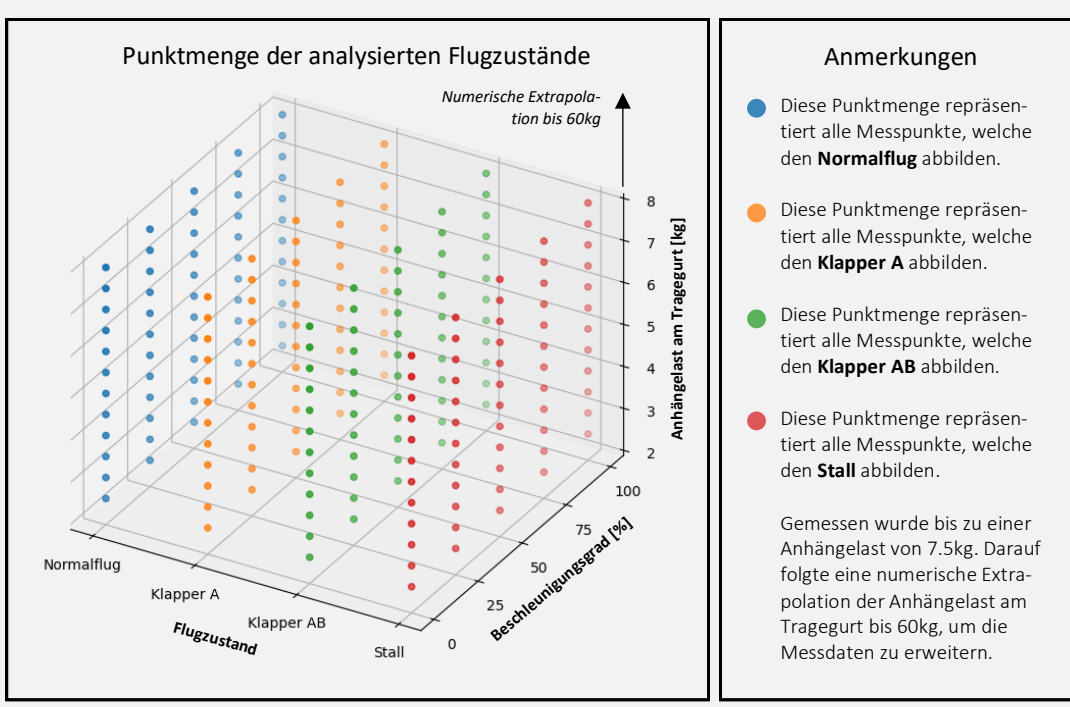

Diese empirische Studie erlaubt für jeden analysierten Flugzustand eine numerische Quantifizierung. Für die weiteren Untersuchungen und die Abgrenzung von Gefahrenlagen ist insbesondere der Vergleich der Messdaten des Normalflugs sowie der Extremflugzustände Klapper A, Klapper AB und Stall von Bedeutung.

Zusammengefasst wurden also für verschiedene Anhängelasten diverse Flugzustände mit unterschiedlichem *Beschleunigungsgrad* simuliert, wodurch eine grosse Varietät erreicht wird und mittels numerischer *Extrapolation* später in der Auswertung auch Anhängelasten pro Schirmseite resp. Tragegurt bis zu 60 kg beschrieben werden können.

### 5.4.1. Versuchsaufbau

Um die Flugzustände aus *Tabelle 4* miteinander zu vergleichen, wurde ein realitätsgetreuer Laboraufbau entwickelt, der Messungen an den relevanten Stellen erlaubt und den Querschnitt eines Gleitschirmflügels gemäss *Abbildung 9* in *Kapitel 2.3.2* repräsentiert (Seitenansicht des Modells). Als Grundlage dafür dient ein originaler Tragegurt eines Ozone Delta 2. Mittels einfacher trigonometrischer Berechnungen und Proportionalität wurden daraufhin, basierend auf dem Leinenplan des Ozone Alpina 4 *(siehe auch Anhang VII.XIII)* und den Angaben des Herstellers zu Leinenlängen usw., die Proportionen so angepasst, dass ein Modell im Massstab 1:6 entstanden ist. Aus Platzgründen musste der Aufbau auf diese Dimensionen reduziert werden. Um einen Überblick über Wechselwirkungen bei der Simulation der Flugzustände zu gewinnen, wurden analoge Newtonmeter in die A- und B- sowie die Beschleunigerleine eingebaut. Diese zeigen die Zugspannung auf der jeweiligen Leine in Kilogramm an. Dieser Aufbau erlaubt es, die Messungen auf der A- und B-Ebene mit jenen der Beschleunigerleine zu vergleichen und daraufhin eine Korrelationsanalyse durchzuführen, um festzustellen, ob sich die Gefahrenlage gemäss *Kapitel 5.3* einordnen lässt. Als Gewicht diente dabei ein Wassereimer mit einem Fassungsvolumen von 10 l. Eine grössere Last verträgt der Versuchsauf-

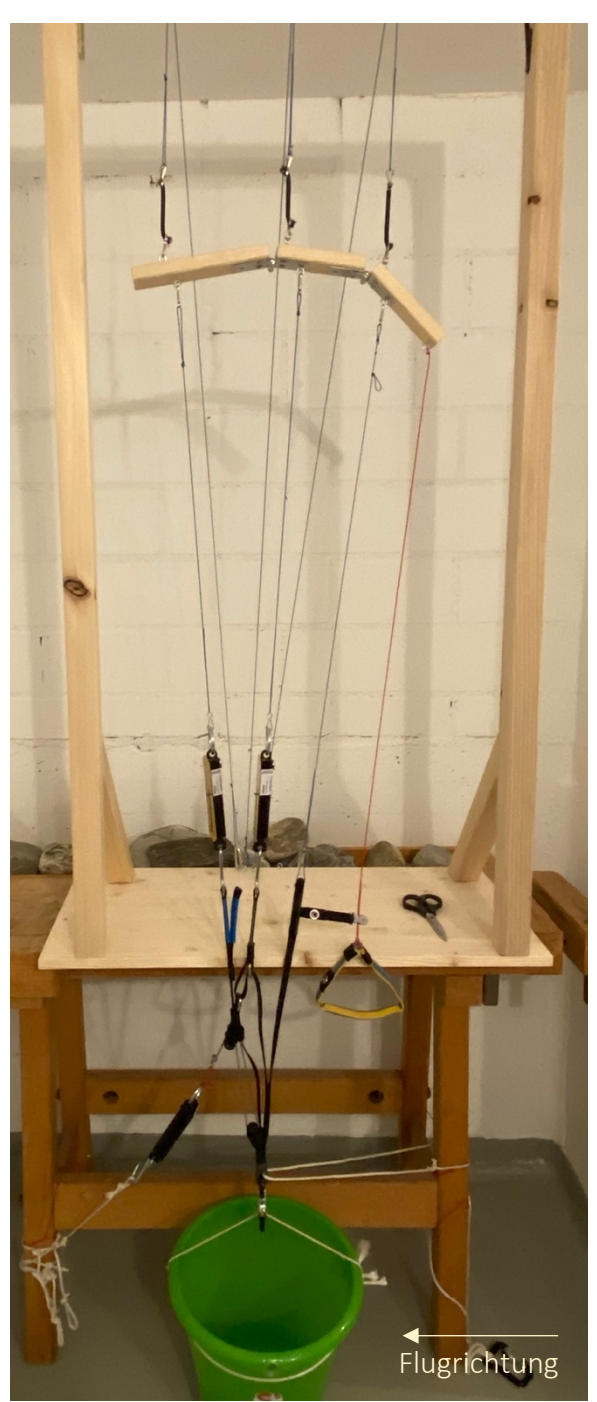

*Abb. 92: Versuchsaufbau (Nicolas Huber)*

bau ohnehin nicht, weshalb Anhängelasten > 10 kg mittels numerischer *Extrapolation* ermittelt werden müssen. Zur Simulation der beschriebenen Flugzustände lassen sich die einzelnen Leinen entlasten *(vergl. Anhang VII.IX, Visualisierung der Zustände)*. Eine ausführliche bildliche Dokumentation dieses Labors findet sich im Anhang *(vergl. Kapitel VII.IX)*, in *Abb. 92* eine Übersicht. Es empfiehlt sich sehr, sich diese anzusehen, weil das Verhalten der *Schirmkappe* im Labormodell sauber visualisiert wird.

### 5.4.2. Ergebnisse

In einem Bereich von 2.0 – 7.5 kg, wobei nach jeder Messreihe die Anhängelast jeweils um 0.5 kg erhöht wurde, wurden in Abhängigkeit dieser Einflussgrösse gemäss *5.4.1* verschiedene Extremflugzustände mit dem *Normalflug* verglichen, um Grenzwerte für das Klapperwarnsystem zu berechnen. Die Messungen waren dabei in mehrere Messreihen gruppiert, sodass jeweils alle Parameter für die einzelnen Flugzustände *(im Detail abgebildet im Anhang VII.IX)* abgelesen werden konnten, bevor die Anhängelast erhöht wurde. Auf diese Weise sind für die einzelnen Flugzustände Messwerte erhoben worden, die sich gut vergleichen lassen. Die Messwerte finden sich tabellarisch abgebildet im Anhang und werden hier aus Platzgründen nicht aufgeführt. Es empfiehlt sich daher, die tabellarische Aufstellung im *Anhang VII.X* anzuschauen. Um einen ersten Überblick über die identifizierten Wechselwirkungen zu gewinnen, eignet sich diese Darstellung bestens. Doch welche Schlüsse können daraus gezogen werden?

### 5.4.3. Auswertung

Zunächst musste die rohe Datenbasis in eine verwertbare Form gebracht werden. Dazu wurden die Daten aus *Anhang VII.X* umgerechnet *(vergl. Abb. 93, Formel 15.1)*.

```
Wir halten fest:
```
Unten wird visualisiert, wie die Daten in *Anhang VII.XI* umgerechnet wurden. Diese Methode ist für alle Zeilen der Tabelle in *Anhang VII.X* angewandt worden und liefert uns Differenzgrössen für Folgeanwendungen.

```
\rightarrow Ziel: \Delta Wert = Wert_{Extremflug} - Wert_{Normalflug}
```
15.1

Also in einem Beispiel:

 $\rightarrow$   $\Delta Z u g$ spannun $g_{A-Leine}~=~Z u g$ spannun $g_{A-Leine}$  (Klapper A)  $Z u g$ spannun $g_{A-Leine}$  (Normalflug)  $^{-}$  15.1

Die umgerechneten Daten finden sich im Anhang *VII.XI*, welcher die Datenbasis im *Anhang VII.X* ergänzt.

#### *Abb. 93: Modifikation der Datengrundlage (Nicolas Huber)*

Die Datenbasis zur Ermittlung der Grenzwerte für das Klapperwarnsystem ist umfangreich, weshalb es sich empfiehlt, sich für die Auswertung auf einen Ausschnitt der Daten zu konzentrieren. Natürlich liessen sich allerlei Zusammenhänge ergründen und weitere Erkenntnisse gewinnen. Allerdings verfolgen wir hier in erster Linie das Ziel, Grenzwerte für das Klapperwarnsystem zu finden. Die Messung der Zugspannung auf der Beschleunigerleine im unbeschleunigten Flug ist für diese Anwendung wenig aussagekräftig. Weil bei der Sichtung der Rohdaten zudem offensichtlich wurde, dass die relevantesten Werte jene der 25%-beschleunigten Zustände sind, fokussieren wir uns für die Auswertung auf diesen Zustand. Besondere Aufmerksamkeit wird hierbei dem Störzustand Klapper A gewidmet, weil dieser im Modell die niedrigste mögliche Gefahrenstufe bildet und im Warnsignal damit sämtliche gravierenderen Zustände eingeschlossen sind. Gleiches gilt auch für die Einschränkung auf den *Beschleunigungsgrad* 25%. Rufen wir uns auch in Erinnerung, wie das Gerät in der Praxis arbeiten soll: In die Beschleunigerleine, die auch im Laboraufbau vertreten ist, wird ein Sensor eingebaut, der kontinuierlich die Zugspannung auf der entsprechenden Leine misst und diese an eine Recheneinheit weitergibt, um die Informationen zu verarbeiten und gegebenenfalls ein Warnsignal abzugeben. Weiter gilt es auch zu berücksichtigen, wie in den Messdaten in *Anhang VII.XI* ersichtlich ist, dass die Zugspannung auf der Beschleunigerleine sowohl von der Anhängelast, die pro Tragegurt der Hälfte des Gesamtfluggewichts gemäss *Kapitel 2.5.4* entspricht, als auch vom aktuellen *Beschleunigungsgrad* abhängig ist. Um verwendbare

Warnsignale abzugeben, müssen die Grenzwerte (hier: Grenzwert ≠ *LIM*) dynamisch an die vorliegende Zugspannung angepasst werden. Demnach streben wir einen mathematischen Ausdruck an, der es uns erlaubt, die Schwellenwerte dynamisch in Abhängigkeit von der aktuell gemessenen Zugspannung zu beschreiben. Auch muss vor Beginn der eigentlichen Auswertung mittels einer Analyse ermittelt werden, ob sich auf unserer Datenbasis gemäss dem auf *S. 63* formulierten Ziel zweckmässige Aussagen über das Eintreten von Störzuständen treffen lassen *(vergl. Abb. 94).*

*Auf Basis der umgerechneten Messdaten im Anhang VII.XI:*

Grundsätzlich ist es zu erwarten, dass die Zugspannungen linear von der Anhängelast abhängen. Dabei finden wir ein Kräftegleichgewicht, wobei insgesamt 4 Kräfte (Gewichtskraft sowie Kräfte entlang der Leinen) wirken. Wenn nun die Anhängelast (Gewichtskraft) um einen Faktor *r* erhöht wird, müssen sich die anderen Kräfte zwingend um denselben Faktor erhöhen, während die Summe aller Kräfte 0 ist. Dies gilt, sofern die Geometrie der Leinen nicht verändert wird. Da dies nicht der Fall ist, gehen wir von einem linearen Zusammenhang aus.

Daraus folgt, dass die Kräfte nun mit Hilfe von Trigonometrie berechnet werden könnten.

An dieser Stelle folgt dennoch eine graphische Analyse, zumal für die spätere Anwendung, nämlich die Entwicklung eines Warnsystems, gerade diese von zentraler Bedeutung ist. Es geht darum, Muster zu erkennen.

#### *Abb. 94: Analyse (Nicolas Huber)*

Gesamthaft zeigen die Erläuterungen in *Abb. 94*, dass es einen Zusammenhang zwischen der Veränderung der Werte der Datenreihen geben muss, die in die Analyse einbezogen wurden. Eine graphische Auswertung visualisiert diesen Zusammenhang. Zuerst betrachten wir die Messwerte im *Normalflug* und zum Zeitpunkt eines Klappers *(vergl. Abb. 95 – 96)*.

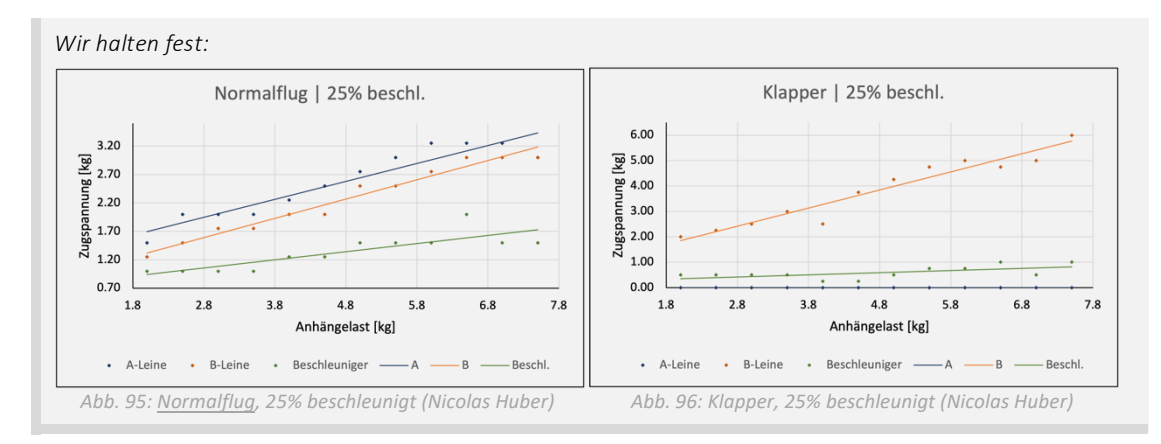

Abgebildet sind die gemessenen Zugspannungswerte in Abhängigkeit der Anhängelast. Gut zu erkennen ist, dass sich ein linearer Zusammenhang zwischen den beiden Grössen definieren lässt, was später wichtig sein wird. Auffallend ist auch, dass die  $\Delta$ -Werte zu den Anhängelasten teils negativ proportional sind. Dies zeigt auch eine graphische Auswertung der gemäss *Abb. 93* gerechneten Werte in *Abbildung 97*.

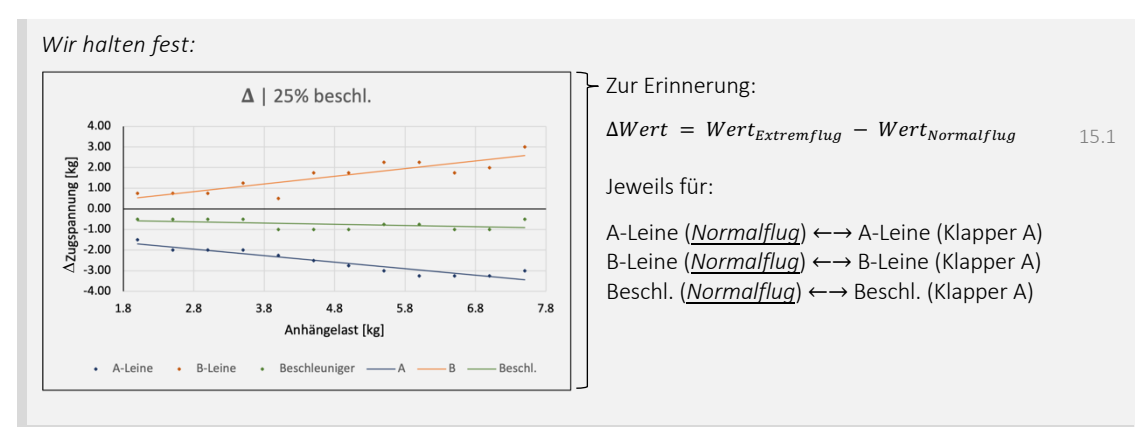

Auch hier wurde die Zugspannung, konkret die Differenz zwischen jener im Klapperzustand und jener im *Normalflug*, als Funktion der Anhängelast abgebildet. Demzufolge gibt es auch lineare Zusammenhänge, die analog zu *Abb. 95* und *96* mittels Geraden visualisiert sind. Einer Gleichung zur dynamischen Berechnung der Grenzwerte sind wir nun deutlich nähergekommen. Auf dem Weg dahin gilt es allerdings noch einige Hindernisse zu überwinden. Aus technischen Gründen (Traglast des Modells) konnten die Messungen nur bis zu einer Anhängelast von 7.5 kg vorgenommen werden. Da das tatsächliche Gesamtfluggewicht des Autors bei ca. 90 kg, also 45 kg Last pro Tragegurt, liegt und in dynamischen Flugzuständen wie im Kurvenflug aufgrund des Lastenvielfachen erheblich grössere Werte zu erwarten sind, müssen die Messwerte *extrapoliert* werden, um eine korrekte Aussage über Wechselwirkungen in realistischen Bedingungen zu treffen. Glücklicherweise zeigen die Grafiken auf *S. 64* lineare Zusammenhänge zwischen den Messgrössen. Mithilfe linearer Regression konnten damit die Werte in Excel *extrapoliert* werden, wie in *Anhang VII.XII* tabellarisch festgehalten ist. Aus dieser Tabelle ergeben sich die folgenden graphischen Auswertungen *(siehe Abb. 98 – 100)*.

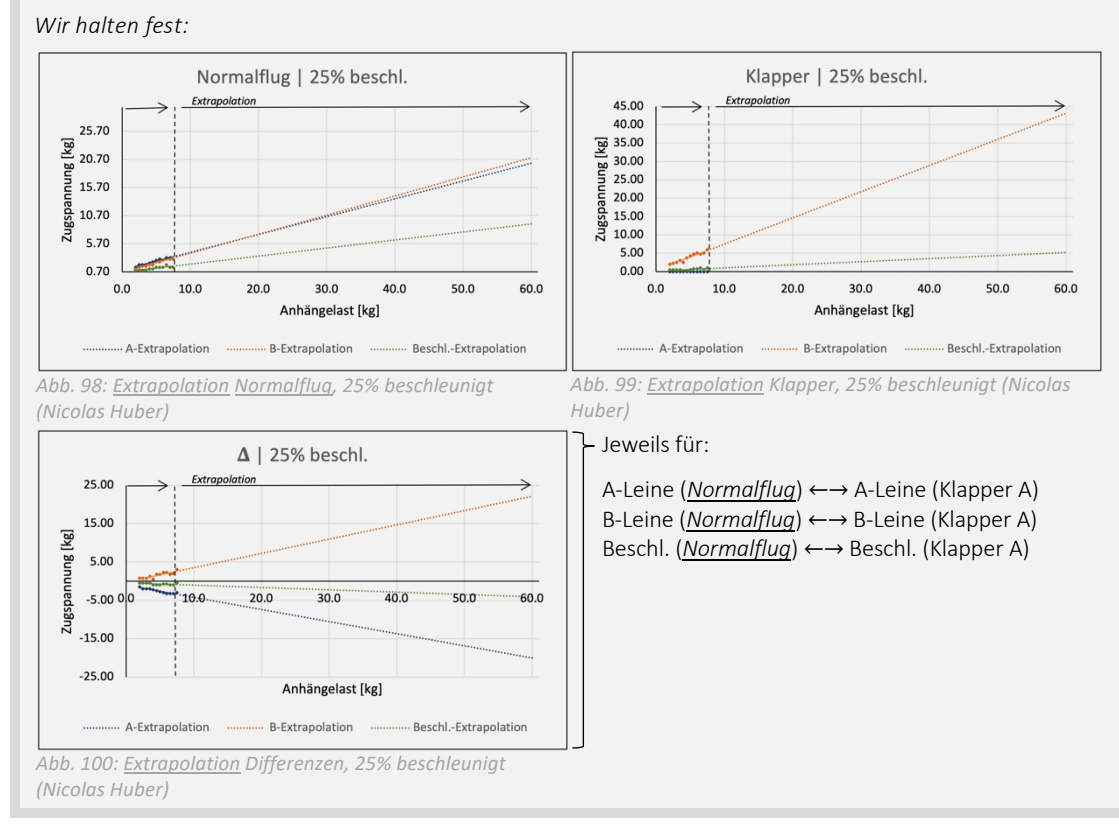

Die Messwerte lassen sich folglich in einen linearen Zusammenhang bringen und mittels *Extrapolationsfunktionen* hochrechnen. Die Geradengleichungen dieser Funktionen wiederum dienen nun der Prognose der zu erwartenden Werte, zumal in diesen Abbildungen die Mess- bzw. Rechenwerte eine Funktion der Anhängelast sind. Auf diese Weise liessen sich, besonders wenn man den gesamten Datensatz in die Auswertung mit einbezöge, umfangreiche Auswertungen vornehmen. Weil das Klapperwarnsystem jedoch nur über einen Input, nämlich die Messwerte von der Beschleunigerleine, verfügt, gilt es nun, den zu erwartenden Grenzwert in Abhängigkeit der vorliegenden Zugspannung auf der Beschleunigerleine zu berechnen. Auf Basis der Tabelle in *Anhang VII.XII*, welche die *extrapolierten* Daten enthält, wird dazu eine weitere graphische Analyse durchgeführt. Dabei formulieren wir eine Methode, die den zu erwartenden Grenzwert als Funktion der Zugspannung auf der Beschleunigerleine beschreibt *(Abb. 101)*.

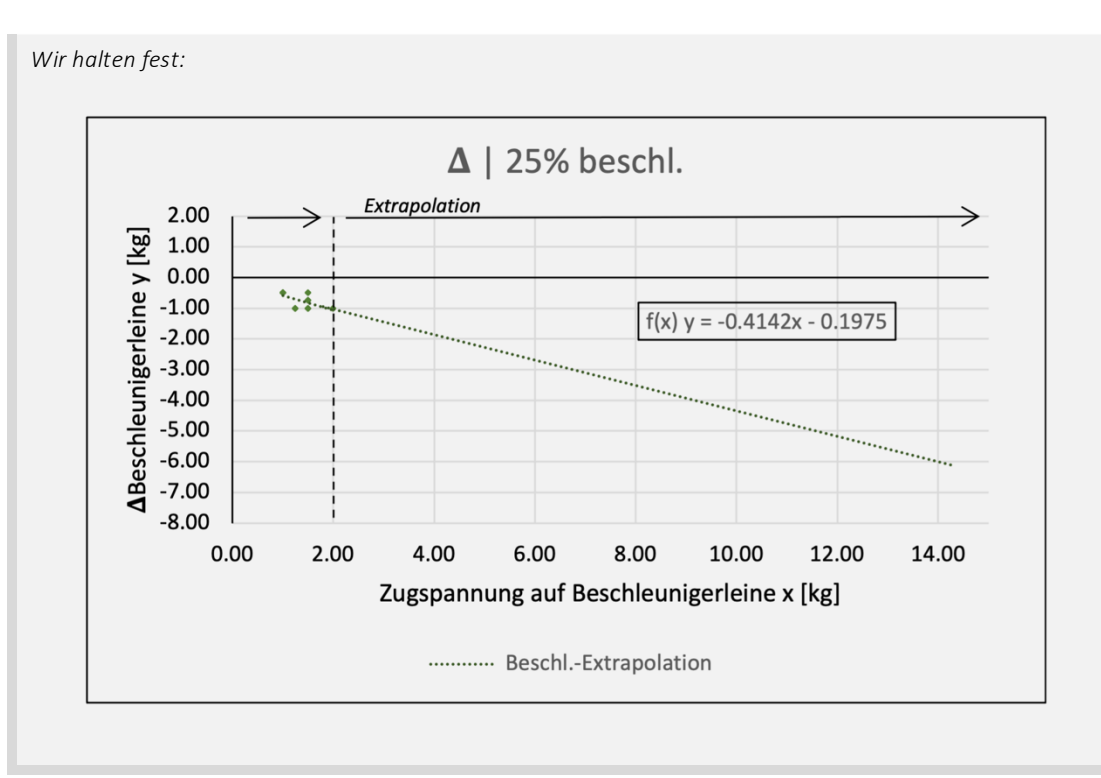

*Abb. 101: Extrapolation der Zugspannung auf der Beschleunigerleine (Nicolas Huber)*

Die Auswertungen auf den vorangehenden Seiten haben uns an den Punkt gebracht, die zu erwartenden Grenzwerte für das Klapperwarnsystem in Abhängigkeit von der Zugspannung auf den Beschleunigerleinen beschreiben zu können. Dazu dient die Gleichung (), die in *Abbildung 101* aufgeführt ist. Dieser Ausdruck ist die wichtigste Grundlage für die Programmierung des Klapperwarnsystems in *Kapitel 5.6*, weshalb dieser hier hervorgehoben wird *(vergl. Abbildung 102 u. Formel 16.1)*.

#### *Wir halten fest:*

Mittels der folgenden Gleichung lassen sich die Grenzwerte im Algorithmus des Klapperwarnsystems dynamisch an die vorliegende gemessene Zugspannung anpassen. Definieren wir dazu die Parameter…

… x = gemessene Zugspannung auf der Beschleunigerleine [kg]

...  $y =$  dynamischer Grenzwert =  $\Delta$ Beschleunigerleine [kg]

Die Gleichung lautet nun wie folgt (hergeleitet in *Abb. 90*, basierend auf *Extrapolationsgerade*):

 $f(x) = -0.4142x - 0.1975$ 

16.1

In *Kapitel 5.6* wird dieser Ausdruck wieder aufgegriffen.

### *Abb. 102: Extrapolationsfunktion Beschleuniger (Nicolas Huber)*

An diesem Punkt liesse sich die Auswertung der Datenbasis beinahe beliebig weitertreiben. Weil die gesuchte Gleichung nun aber gefunden wurde und im Rahmen dieser Arbeit kein weiterer Erkenntnisbedarf zur Beantwortung der Leitfragen besteht, wird die Analyse der Daten hier abgeschlossen.

Auf eine ausführliche Fehlerbetrachtung wird bewusst verzichtet. Der Autor schätzt die systematischen Messfehler im Laboraufbau wie folgt ein: Standardfehler der Zugspannung ca.  $\pm 0.25$  kg, jener des *Beschleunigungsgrades* ca.  $\pm$  5 % und jener der Anhängelast auf  $\pm 0.01$  kg geschätzt. Zumal auch die Messgeräte des Warnsystems etwas ungenau sein können und hier besonders die konzeptionelle Umsetzung des Projekts im Zentrum steht, wird dieser Thematik keine weitere Aufmerksamkeit geschenkt.

### 5.5. Hardware

Um das Klapperwarnsystem möglichst simpel und kompakt zu gestalten, wurden die Komponenten mit Bedacht ausgewählt. Weil der Algorithmus, der die Gefahrenanalyse durchführen und geg. ein Warnsignal abgeben muss, in einem möglichst kleinen Zeitintervall wiederholt werden sollte, ist die Wahl für die Basis des Klapperwarnsystems auf einen Arduino Mega 2560 gefallen. Es handelt sich dabei um einen *Microcontroller* der Firma Arduino, der *C++-Code* in sehr effizienter und rascher Weise ausführt und damit eine hohe Wiederholungsrate des Algorithmus ermöglicht. Es gilt nämlich: Je schneller das System rechnet, desto zuverlässiger sind die Warnsignale, da das Bild der Fluglage so hochauflösender wird. Direkt an den Arduino angeschlossen sind ein 320x480 Pixel grosses *TFT-Display* und ein *aktiver Buzzer*, um die Warnsignale abzugeben. Mehr dazu findet sich im *Kapitel 5.6.* Gemessen wird die Zugspannung an zwei Stellen, nämlich linker- und rechterhand des/der Piloten/Pilotin auf der Beschleunigerleine, mittels zweier *Wägezellen*. Diese sind prinzipiell variable Widerstände, deren Betrag sich mit zunehmender Zugspannung verändert. Gemäss dem *Ohmschen Gesetz* verändert sich im Stromkreis damit auch das elektrische Potential, zumal die Stromstärke durch das Arduino-Board gegeben und konstant ist. Der Arduino misst also nicht direkt die Zugspannung, sondern die in diesem Setup damit verbundene Veränderung der Potenzialdifferenz im Stromkreis. Wie diese Information verarbeitet wird, wird im *Kapitel 5.6* erläutert. Nicht zu vergessen sind hier die Amplitudenverstärker, welche das Spannungssignal, das den elektrischen Strom im Leiter repräsentiert, verstärken, sodass die Veränderung der Spannungsdifferenz signifikant genug ist, dass der *Microcontroller* diese erkennen kann. Damit die erhobenen Daten schliesslich auch gespeichert werden können, lässt sich im System zusätzlich ein SD-Kartenport einbauen. Ergänzend ist über dem Prozessor des *Microcontrollers* ein Lüfter angebracht, der die Recheneinheit konstant kühlt. Grundlegend ist natürlich auch die Stromzufuhr, die in diesem Fall mittels einer Powerbank und einem USB-Kabel sichergestellt wird. Zur Übersicht findet sich in *Abbildung 103* eine Auflistung der Komponenten.

#### *Materialliste:*

Das folgende Material dient als Grundlage des Klapperwarnsystems.

- 1) 1x Arduino Mega 2560
- 2) 2x HX-711 Amplitudenverstärker
- 3) 2x *Wägezelle*
- 4) 320x480px *TFT-Display*
- *5) Aktiver Buzzer*
- 6) Lüfter
- 7) Powerbank & USB-Kabel

Erst das Zusammenspiel aller Komponenten ermöglicht die Funktionsfähigkeit des Klapperwarnsystems.

*Abb. 103: Komponenten des Klapperwarnsystems (Nicolas Huber)*

Weiter lassen sich die wesentlichen verwendeten Komponenten im folgenden Diagramm visualisieren *(siehe Abbildung 104)*.

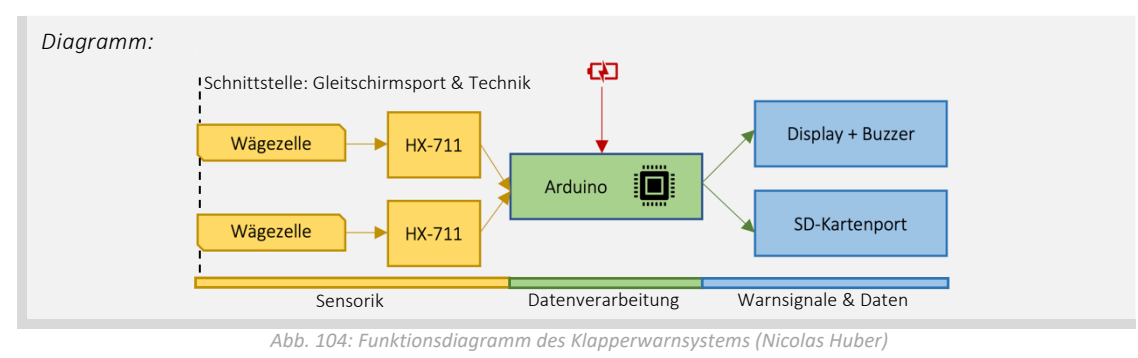

Die genaue Funktionsweise der verwendeten Komponenten wird hier nicht behandelt. Bei Unklarheiten sind die einzelnen Systemkomponenten im Internet ausführlich dokumentiert und lassen sich demnach gut online nachvollziehen. Bilder finden sich im *Kapitel 5.8* und weitere Impressionen ausserdem im dort verlinkten Video. Wie genau das Klapperwarnsystem mit den Einzelkomponenten kommuniziert, wird im Programmcode festgelegt.

### 5.6. Software

Wie bereits erwähnt, ist der Arduino Mega 2560 ein *Microcontroller*, der sich mit *C++- Code* programmieren lässt. Es handelt sich dabei um eine maschinennahe Programmiersprache, die aufgrund der Syntax keinen *Interpreter* zum Abspielen des Codes benötigt. Die *Arduino-IDE*, also die Entwicklungsumgebung, die vom Hersteller bereitgestellt wird, enthält zusätzlich einige Besonderheiten. So sind verschiedene Systemfunktionen bereits vordefiniert und der Programmcode lässt sich stets in eine klare Hierarchie einteilen. Damit das Arduino-Programm funktioniert, bedarf es stets einer Setup-Funktion, die zu Beginn der *Session* einmal abgespielt wird, und einer Loop-Funktion, die sich wiederholt und das Hauptprogramm abspielt, bis der/die Nutzer/-in diese Schlaufe unterbricht. Eine Übersicht dieses Code-Struktur findet sich in *Abbildung 105*.

#### *Code-Hierarchie:*

Header-Files & Basiskonfiguration

// Hier werden Bibliotheken mit vordefinierten Funktionen eingebunden und gewisse Grundfunktionen eingerichtet.

#### Setup-Funktion

// Hier werden Funktionen usw. eingeführt, die nur einmal abgespielt werden und der Initialisierung des Systems dienen. Beispielsweise das graphische Interface, sog. GUI, ist hier einzuordnen.

#### Loop-Funktion

// Hier werden Funktionen usw. abgerufen, die in einer unendlichen Schlaufe wiederholt werden und das Hauptprogramm bilden. Die gesamte Einordnung und Beurteilung der Gefahrensituation erfolgt in diesem Bereich.

#### Funktionale Methoden

// Hier werden die Funktionen abgelegt, die in der Loop-Funktion abgerufen werden. Auf diese Weise können *globale Werte* erstellt und ausserhalb einer einzelnen Funktion im gesamten Programmcode verwertet werden.

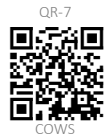

*Abb. 105: Hierarchie des Programmcodes (Nicolas Huber)*

Auch hier können ausführliche Informationen zur genauen Funktionsweise und Syntax von *C++* im Internet oder in entsprechender Fachliteratur nachgeschlagen werden. Zudem kann der gesamte Programmcode des Klapperwarnsystems im *Anhang VII.VIII* und *QR-7* abgerufen sowie im Kontext eingesehen werden. Im Folgenden werden die wichtigsten *Code-Snippets*, also Ausschnitte und Funktionen aus dem Programmcode, eingeführt und erklärt, um die Funktionsweise des Algorithmus aufzuzeigen. Wir verwenden die folgende Version des Programmcodes *(vergl. Abb. 106)*:

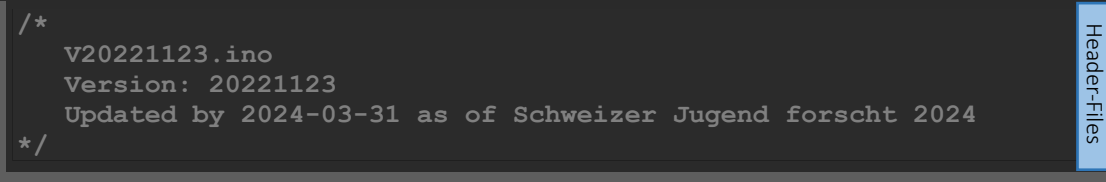

#### *Abb. 106: Version Programmcode (Nicolas Huber)*

Auf diesen Index folgen zahlreiche Bibliotheken, die in die Header-Files eingebunden werden und für die Funktionsfähigkeit des Programms grundlegend sind. Hervorzuheben sind speziell die *Pinzuordnungen* der Messsensoren und die darauffolgenden

Ausdrücke, weil diese für die Datenverarbeitung von grundlegender Bedeutung sind. Zusammengefasst werden drei Kabel an der Arduino angeschlossen, namentlich CLK, DOUT1 und DOUT2. Diese sind verantwortlich für die Eruierung der Spannungsdifferenz im Stromkreis und die entsprechende Weiterleitung und Interpretation des Signals. Daraufhin werden die ermittelten Werte in ein *Array* mit zwei Einträgen geschrieben, um später darauf zuzugreifen. Die letzten Terme in diesem Abschnitt dienen der Initialisierung einer Funktion aus der zugehörigen Bibliothek, welche die kontinuierliche Messung der Zugspannung an den beiden Messstellen aktiviert *(vergl. Abb. 107)*.

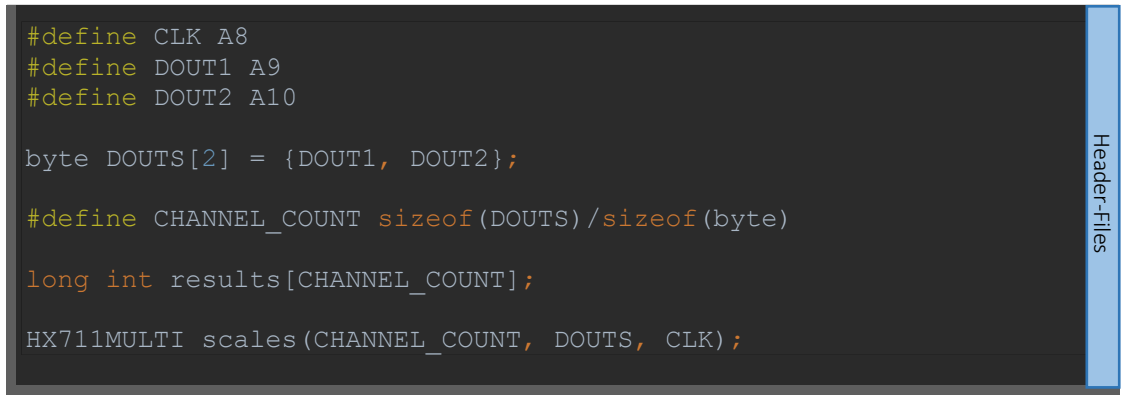

*Abb. 107: Initialisierung der Messungen (Nicolas Huber, vergl. Renke van der Werf)*

Die Ausdrücke in *Abbildung 107* bilden die elementare Grundlage des Klapperwarnsystems. Darauffolgend finden sich im Bereich der Header-Files noch einige Zeilen Code zur Initialisierung der SD-Karte und die *Pinzuordnung* für den *aktiven Buzzer*, also den Lautsprecher zur Abgabe eines Warntons.

Im darauffolgenden Teil befindet sich die Setup-Funktion, die auf Basis der Header-Files das Programm initialisiert und ausgewählte Funktionen einmalig ausführt. Dazu gehört unter anderem das graphische Interface (GUI) des Anzeigebildschirms.

Auf die Setup-Funktion folgt bereits die Endlosschlaufe, sog. Loop-Funktion, die die Basis des Klapperwarnsystems, also den Algorithmus, in einer kontinuierlichen Schlaufe abspielt. In diesem Teil werden globale Variablen definiert und Funktionen aufgerufen, der Übersicht im Programm zuliebe jedoch keine Berechnungen ausgeführt. Der Algorithmus selbst befindet sich im Abschnitt der funktionalen Methoden. Diese können, wie bereits erwähnt, in anderen Funktionen aufgerufen und mit den zuvor definierten globalen Variablen gespiesen werden. Einerseits sorgen diese Methoden für das Anzeigen der Messwerte, andererseits liefern sie aber auch Rückgabewerte, die in anderen Funktionen weiterverwendet werden können. Betrachten wir auch hier einige *Snippets*, die besondere Aufmerksamkeit verdienen.

Am Anfang des Algorithmus werden die Messdaten ausgelesen. Die in der folgenden Abbildung gezeigte Funktion bildet dabei das Gegenstück der Ausdrücke in *Abb. 107*.

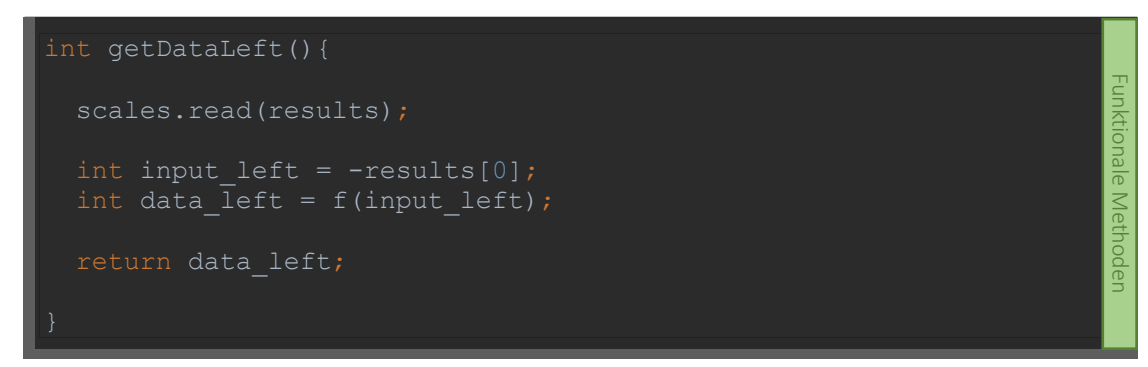

*Abb. 108: Auslesen der Messdaten (Nicolas Huber, vergl. Arduino-IDE)*

In der Funktion getDataLeft(){…} werden gleich mehrere Aktivitäten vorgenommen. Einerseits wird, in diesem Beispiel für die linke Messstelle, der aktuelle Messwert aus dem *Array*, hier von der Stelle 0, in eine Variable geschrieben, andererseits wird dieser Wert sogleich korrigiert. Weil die Sensoren einen Wert zwischen 0 und 1'000'000 ausgeben, muss hier mit einer Funktion  $f$ (input left) kalibriert werden. Diese Funktion wiederum gilt es in einem Experiment, also einer Verknüpfung der Zugspannung und den Ausgabewerten, zu ermitteln und regelmässig zu aktualisieren, weil sich die Kalibration verändern kann. Schliesslich gibt die Funktion einen Datenpunkt zurück und schreibt diesen in eine globale Variable – insgesamt sowohl für den linken als auch den rechten Sensor.

Um die aktuellen Messwerte mit einer realistischen Grösse zu vergleichen, wird im Folgeschritt ein gleitender Durchschnitt berechnet. Sowohl für die linke als auch für die rechte Seite wird nun über 250 Werte, also ca. über die letzten 5 Sekunden, normiert. Dazu werden die Messwerte, also die Rückgabewerte der vorangehenden Funktion, in ein *Array* mit 250 Stellen geschrieben und daraufhin normiert. Auch diese Funktion liefert einen Rückgabewert, nämlich den gleitenden Durchschnitt. Als Beispiel wird hier die Funktion für die rechte Schirmseite calculateAverageRight(int data\_right){…} visualisiert *(siehe Abbildung 109)*.

```
int calculateAverageRight(int data right){
float value right = data right;
const byte nvalues right = 250;
static byte recent right = 0;
static byte cvalues right = 0;static float sum right = 0;
static float values right[nvalues right];
sum right += value right;
if (cvalues right == nvalues right) {
  sum right - values right[recent right]; }
values right[recent right] = value right;
if (++recent right >= nvalues right){
  recent\_right = 0;}
if (cvalues right < nvalues right) {
  cvalues right += 1;}
int average right = sum right / cvalues right;
 return average_right;
```
*Abb. 109: Normierung der Messwerte (Nicolas Huber, vergl. Arduino-Forum )*

Mit dem berechneten gleitenden Durchschnitt beider Messstellen, die als Referenzwerte zum Vergleich mit den Grenzwerten dienen, fährt das Programm daraufhin mit der nächsten Funktion weiter. Auf diesen Schritt folgen nun diverse graphische Funktionen, um die Berechnungen auch an den/die Nutzer/-in weiterzugeben und auf dem Display anzuzeigen. Besonders interessant ist hier sicherlich die Funktion, welche die Messwerte mittels diverser Gleichungen in ein Koordinatensystem einfügt und dann auf dem Display abbildet. Es lohnt sich also, im Quellcode einen Blick auf diese Methode zu werfen.

Funktionale Methoden

Funktionale Methoden

Den Kern des Algorithmus bildet die Funktion getDangerIndex{Side}(int average left, int input left){…}, die für beide Messstellen ausgeführt wird. Hier wird in Abhängigkeit der vorliegenden Messwerte die Gefahrenlage beurteilt und daraufhin mit einem Index zwischen 0 und 2 bewertet, wobei dieser jeweils in der Menge der ganzen Zahlen liegt. Dazu dient die *Gleichung 16.1*, die in *Kapitel 5.4.3* festgehalten wurde. Folgt aus der Funktion der Index 0, so ist die aktuelle Fluglage unbedenklich und das Warnsystem reagiert nicht. Gibt das System eine 1 zurück, so verfärbt sich auf dem Anzeigebildschirm eine Warnanzeige und blinkt gelb. Errechnet der Algorithmus jedoch eine 2, so wird sofort ein akustisches Warnsignal abgeben und die Warnanzeige auf dem Display blinkt rot. Ein Beispiel für die Funktion der linken Messstelle findet sich in *Abb. 110*.

```
int getDangerIndexLeft(int average left, int data left){
   int grenzwert left = (-0.4142*data left) - 0.1975;
    if(data_left - average_left <= grenzwert_left){
      int danger_index_left;
     return danger index left = 2;
  else if(average left > data left) {
     int danger index left;
      return danger_index_left = 1;
      int danger_index_left;
     return danger index left = 0;L
```
*Abb. 110: Gefahrenindex (Nicolas Huber)*

Die hier aufgeführte Methode ist grundlegend für die Gefahrenanalyse des Klapperwarnsystems und daher wegweisend für die darauffolgenden Massnahmen des Programms. Es folgen noch einige Funktionen, die für das graphische Erscheinungsbild und die Wiedergabe der Warnsignale zuständig sind. Danach ist das Programm bereits abgeschlossen und der Loop beginnt von vorne. Dieser Zyklus läuft weiter, bis der/die Nutzer/-in ihn unterbricht.

Die Maturitätsarbeit hat gezeigt: Um Klapper kontinuierlich und zuverlässig vorherzusagen, braucht es hier ein auf physikalischen Grundlagen basierendes und praxistaugliches Konzept sowie 600 Zeilen bzw. rund 14'000 Schriftzeichen Programmcode. Inwiefern dieses System in der Praxis seinen Nutzen erweist, konnte der Autor verletzungsbedingt nicht live im Flug testen. Im Labor hat das Konzept jedoch bereits funktioniert und in Zukunft wird die Erfahrung zeigen, wie sich das Klapperwarnsystem unter realen Verhältnissen beweist. Einen Einblick in den aktuellen Stand des Klapperwarnsystems zum Zeitpunkt der Abgabe der Maturitätsarbeit findet sich im Video auf der nächsten Seite. In Zukunft werden mit Sicherheit einige Verbesserungen und die Weiterentwicklung des Systems folgen. Möglicherweise erreicht das System eines Tages sogar die Produktreife eines marktfähigen Geräts und kann in der Gleitschirmszene eingesetzt werden. Bis dahin wird es hoffentlich im privaten Rahmen für Sicherheit und Wohlbefinden in der Luft sorgen und schöne Flugerlebnisse ermöglichen. Aussichten und Perspektiven zur Weiterentwicklung finden sich im *Kapitel 5.7* sowie in der Schlussfolgerung auf *S. 84*. Es heisse: Guten Flug, happy Landing und neu auch «Ready, Set, Safety!».

# 5.7. Praxistauglichkeit

Das Klapperwarnsystem ist ein experimentelles Projekt und steckt zurzeit noch in einem frühen Stadium. Wie bereits beschrieben wird sich erst mit zunehmender Erfahrung in der Flugpraxis zeigen, wie sich das Klapperwarnsystem in der Realität bewährt. Aufgrund einer verletzungsbedingten Flugpause des Autors konnte das System nur unter Laborbedingungen getestet werden, wo es wie gewünscht funktioniert. Zum Zeitpunkt der Abgabe der Maturitätsarbeit war es in der Lage, unter diesen Bedingungen zuverlässige Einordnungen der aktuellen Gefahrenlage vorzunehmen sowie im Notfall visuelle und akustische Warnsignale abzugeben. Dennoch handelt es sich um einen Prototyp, dessen Funktion in der Praxis noch ausbaufähig ist. So ist beispielsweise die Erscheinungsform in diesem Stadium noch nicht ausgereift, weil die technischen Komponenten des Systems der Übersicht zuliebe auf einer Holzplatte montiert wurden. Damit ist der Aufbau zurzeit etwas unhandlich und ungeschützt, was im fliegerischen Alltag ungünstig ist. Auch die verwendete Sensorik erfüllt zwar ihren Zweck, ist aber für diese Anwendung nicht ideal. Die eingebauten *Wägezellen* sind gross und eher gedacht für Druckals für Zugspannungsmessungen. Zukünftig liessen sich diese durch kompakte *Wägezellen* in Z-Form ersetzen, die für die Messung von Zugspannungen ausgelegt, jedoch auch deutlich teurer sind. Weiter gibt es einige technische Hürden zu überwinden, um das System in der Flugpraxis erfolgreich einzusetzen. Damit der Anzeigebildschirm auf dem Cockpit des Gurtzeugs montiert werden kann, muss dieser mittels Kabel mit dem *Microcontroller* verbunden werden. Aufgrund des hohen Kabelwiderstandes der dafür benötigten Displaykabel ist dies mit dem aktuellen Aufbau suboptimal. Dazu müsste die Displaytechnologie dem aktuellen Stand der Technik angepasst werden. Zurzeit muss der Bildschirm direkt in den *Microcontroller* gesteckt werden, womit das System aber einwandfrei funktioniert. Weiter handelt es sich bei den Messsensoren prinzipiell um variable Widerstände, die unter gleichbleibenden Umweltbedingungen dem *Ohmschen Gesetz* unterliegen, worauf die Einordnung der Gefahrenlage basiert. Verändert man jedoch die Umweltbedingungen, wie es beim Fliegen mit dem Gleitschirm üblich ist, folgen die variablen Widerstände nicht mehr dem *Ohmschen Gesetz* und die Messwerte könnten verfälscht werden. Zukünftig müsste man zur weiteren Optimierung also auch die aktuelle Temperatur messen und in der Software einen Korrekturfaktor zwischen der Potenzialdifferenz *U*, die vom *Microcontroller* gemessen wird, und der aktuellen Zugspannung *Z* in Echtzeit einbauen. Es bedarf also noch weiterer Entwicklungsschritte, um das Produkt in dieser Form zur Marktreife zu bringen. Dennoch ist die Möglichkeit, Gefahrenlagen mittels technischer Unterstützung einzuordnen und frühzeitig zu erkennen, ein grosser Erfolg und bietet viel Potential für darauf aufbauende Konzepte.

Wie bereits erwähnt ist der erste Prototyp dieses Warnsystems im Rahmen der Maturitätsarbeit entstanden, während im Kontext von Schweizer Jugend forscht 2024 besonders die physikalischen Grundlagen erweitert und das flight-analyzer Programm zur automatisierten Analyse von empirischen Flugdaten entwickelt wurde. Der bestehende Prototyp wurde zum Zeitpunkt der Maturitätsarbeit auf Basis der Leinenlast an der Beschleunigerleine aufgebaut, um keine Messtechnik an kritischen Elementen der Ausrüstung anzubringen und so keine unnötigen Risikofaktoren zu schaffen. Mit den neuen Erkenntnissen des flight-analyzer Tools eröffnen sich aber vielseitige neue Möglichkeiten für die technisch unterstützte Gefahrenprävention. Durch die Möglichkeit, einen beliebigen Gleitschirm im Detail modellieren zu können, sind genau wie die Leinenlast auch aerodynamische Wechselwirkungen interessant für die Herleitung eines

Prognosealgorithmus für gefährliche Klapper. Die Modelle des flight-analyzer Tools erlauben es, generalisierte Analysen für jeden beliebigen Schirm durchzuführen und das Modell zur Simulation des Staudrucks am Flügel *(vgl. Kapitel 3.5)* ist ein Beispiel dafür, wie die theoretischen Berechnungen basierend auf empirischen Flugdaten dazu verwendet werden können, um rechnerisch einen Soll-Zustand am Flügel abzubilden, der im Flug schliesslich mit den absoluten Bedingungen am Flügel verglichen werden könnte. Eine Möglichkeit für zukünftige Entwicklungsschritte ist die Modellierung des Staudrucks am Flügel basierend auf in Echtzeit gemessenen Geschwindigkeitsparametern und einem numerischen Modell, das zuvor durch eine quantitative Analyse des flight-analyzer Algorithmus hergeleitet wurde, um eine Aussage über den Soll-Zustand des Schirminnendrucks im *Normalflug* treffen zu können. Man könnte dann die absolute Drucksituation im Inneren des Flügels messen und diese mit der modellierten Situation vergleichen. In zukünftigen Analysen zu definierende Regeln könnten schliesslich zur Abgrenzung gefährlicher Fluglagen dienen. Es gibt somit verschiedene Möglichkeiten, um Gefahrenlagen vorherzusagen, und so gilt es in weiterführenden Analysen festzustellen, welche davon in der Praxis am besten funktioniert. Der nächste Entwicklungsschritt ist die Integration der flight-analyzer Analysen in das bestehende Warnsystem, sodass im normalen fliegerischen Alltag ein Datensatz generiert werden kann, der Flugparameter wie Geschwindigkeit und Koordinaten, Leinenlast auf verschiedenen Leinen und Druckparameter am Flügel in einen Zusammenhang bringt. Darauf aufbauend könnte man z.B. mittels Decision Trees, einfachen Deep Learning Modellen oder auch Korrelationsanalysen umfassende Regeln zur Vorhersage von Klappern definieren. Welche Prognosemethode im Flug am besten funktioniert, lässt sich nur durch solche Weiterentwicklungen feststellen.

Der Fokus liegt im Rahmen dieser Arbeit besonders darauf, technische Möglichkeiten aufzuzeigen und auch in der Gleitschirmcommunity eine Begeisterung auszulösen, sich individuell mit aktiver Sicherheit im Gleitschirmsport zu befassen und sich dafür einzusetzen. So ist auch die Zielgruppe dieses Systems schwer in einen eindeutigen Rahmen zu fassen. Die Interpretation aktiver Sicherheit beim Fliegen mit dem Gleitschirm ist eine individuelle Angelegenheit, weshalb die Einsatzmöglichkeiten des Klapperwarnsystems sehr divers anzusiedeln sind. Einzig Flugschülern/Flugschülerinnen würde ich davon abraten, das System zu nutzen, weil dadurch falsche Sicherheitsgefühle ausgelöst und damit das korrekte Erlernen der Kunst des Fliegens eingeschränkt würden. Für die Zukunft wäre es wünschenswert, dass sich dieses System in Zusammenarbeit mit vielen Piloten/Pilotinnen der Schweizer Gleitschirmliga, aber auch Hobbypiloten/Hobbypilotinnen oder Industriepartnern zu einem Produkt entwickelt, das die *aktive Sicherheit* im Gleitschirmsport vorantreibt und damit sichere Flüge für eine breite Zielgruppe ermöglicht. Die Entwicklung des vorliegenden Prototyps endet folglich mit einem Appell an Gleitschirmpiloten/Gleitschirmpilotinnen: Sich für die Sicherheit beim Fliegen einzusetzen, ist jedermanns individuelle Aufgabe und kann durch Community-Projekte wie dieses gefördert werden.

### 5.8. Prototyp

In den unten verlinkten Videos findet sich ein Einblick in die Funktionsweise und den Aufbau des Klapperwarnsystems zum Zeitpunkt der Maturitätsarbeit.

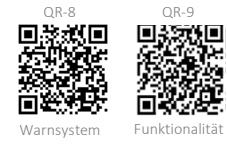

# 6. SCHLUSSFOLGERUNG

# 6.1. Stellungnahme zu den Leitfragen

Um Gefahrenzustände im Gleitschirmsport genauer unter die Lupe zu nehmen, stellten sich zu Beginn dieser Maturitätsarbeit die folgenden Leitfragen:

- 1) Welches Muster, basierend auf visuellen Beobachtungen, numerischen Analysen und Messungen am Material, verbirgt sich hinter plötzlich auftretenden *Kappenstörungen* von Gleitschirmen?
	- a. Welche Charakteristik lässt sich bei der visuellen Analyse von *Kappenstörungen* unter Berücksichtigung der physikalischen Grundlagen feststellen?
	- b. Wie verändert sich die Zugspannung auf den Leinen im Falle einer Störung?
	- c. Was bedeuten diese Erkenntnisse für das proaktive Pilotenverhalten am Schirm?
- 2) Inwieweit kann ein technisches Hilfsmittel, zu entwickeln auf Basis der Untersuchungen in Frage 1, ein präventives Früherkennen einer gefährlichen Fluglage und somit die frühzeitige korrekte Pilotenreaktion bzw. die Verhinderung von Zwischenfällen unterstützen?

Eine ausführliche Behandlung der ersten Leitfrage sowie der zugehörigen Unterfragen erfolgt in den *Kapiteln 2* bis *4*. Einige zentrale Punkte sind hier zusammenfassend noch einmal hervorzuheben.

Im *Kapitel 4* werden, basierend auf den physikalischen Grundlagen in *Kapitel 3*, verschiedene Erscheinungsbilder von *Kappenstörungen* und die damit verbundenen Gefahren beschrieben und visualisiert. Summa summarum folgt daraus, dass die Erscheinungsform einer *Kappendeformation* hochkomplex ist und stark von der vorangehenden Fluglage, den Umweltbedingungen und auch vom/von der Piloten/Pilotin abhängt. Für ein besseres Verständnis von gefährlichen Flugzuständen ist demnach ein Grundverständnis zugehöriger physikalischer Prozesse und Gegebenheiten unabdingbar. Auf dieser Basis lassen sich Extremflugzustände, u.a. Stalls oder Klapper, mathematisch modellieren und verstehen. Auch lassen sich diese visuell analysieren und einordnen. So wird in *Kapitel 4* deutlich, dass Stalls in aller Regel berechenbarer sind als Klapper. Weiter ist klar, dass ein Klapper i.d.R. von der Eintrittskante ausgeht, weshalb die Leinenebenen von vorne nach hinten, d.h. von A bis C, entlastet werden. Diesen Zusammenhang nutzt schliesslich das Klapperwarnsystem, das in *Kapitel 5* beschrieben wird. Erst in Kombination bilden die Kapitel *3* und *4*, also «*Physikalische Grundlagen»* und «*Kappenstörungen»*, die Grundlage, um *aktive Sicherheit* im Gleitschirmsport vertieft zu etablieren und diese weiterzuentwickeln.

Das oberste Ziel beim Fliegen ist stets die Sicherheit. Passive Sicherheitsmassnahmen reichen oft nicht aus; es bedarf dem intensiven aktiven Einsatz des/der Piloten/Pilotin, um sichere Flüge zu gewährleisten. Es ist weiter an die Eigenverantwortung der Piloten/Pilotinnen zu appellieren. Die Prävention von gefährlichen Fluglagen im Gleitschirmsport beginnt nämlich bereits am Boden. So kann man beispielsweise mittels Mentaltraining ruhiges Verhalten im Extremfall trainieren oder sich eingehend mit Kartenmaterial befassen, um einen vertieften Überblick über eine Region zu gewinnen. Doch trotz intensivstem Training und Vorbereitung sind Menschen fehlbar, auch im Flug. Es ist sehr wahrscheinlich, dass man eines Tages in einem unkonzentrierten Moment von einer gefährlichen Fluglage überrascht wird. Um für diesen Fall vorbereitet zu

sein, wurde in *Kapitel 5* ein Klapperwarnsystem konzipiert und entwickelt, das die Pilotenreaktion in kritischen Momenten proaktiv fördern kann.

Das Klapperwarnsystem ist in der präsentierten Form ein neuartiges Konzept und bietet idealerweise die Möglichkeit, Klapperzustände im Notfall frühzeitig zu erkennen. Schliesslich ist präventives Verhalten des/der Piloten/Pilotin stets besser als eine Gefahrenlage ausbaden zu müssen. Im Gegensatz zum Menschen, der in Gefahrenlagen dazu neigt, die Konzentration zu verlieren, ist das Warnsystem stets objektiv und beurteilt die aktuelle Fluglage in einem kurzen regelmässigen Zeitintervall, um dem/der Piloten/Pilotin eine Hilfestellung beim Treffen von Entscheidungen in der Luft bzw. bei der Prävention einer Deformation zu helfen. Dass das System im Labor einwandfrei funktioniert, ist bereits ein grosser Erfolg. Ob das Warnsignal in der Praxis immer zeitgerecht und zuverlässig abgegeben wird, wird sich erst nach ausführlichen Tests im Flug bestätigen lassen.

Genauso anspruchsvoll wie das Fliegen mit dem Gleitschirm selbst ist auch das Risikomanagement im Flugsport. Diese Arbeit stellt ein Konzept vor, das den Umgang mit diesen Risiken beschreibt und eine theoretische Herangehensweise skizziert. Schlussendlich ist die Vorgehensweise bei der Gefahrenprävention ein individueller Prozess und Weg, den jeder/jede Pilot/-in persönlich definieren und erfahren muss. Wichtig ist vor allen Dingen die Auseinandersetzung mit der Thematik. *Aktive Sicherheit* im Gleitschirmsport soll keine Option, sondern eine Selbstverständlichkeit sein!

# 6.2. Stand der Entwicklung & Ausblick

Das Klapperwarnsystem, dessen Prototyp in *Kapitel 5* vorgestellt wurde, markiert einen bedeutenden Fortschritt im Bereich der Sicherheit beim Gleitschirmfliegen. Die flightanalyzer Applikation aus *Kapitel 3* sowie die präsentierten Simulationsmodelle bieten zudem eine solide Grundlage für die Weiterentwicklung dieses Systems. Durch ihre Integration ermöglichen sie eine präzise und automatisierte Analyse von Flugdaten und eine akkurate Vorhersage potenziell gefährlicher Flugzustände. In der Gleitschirmcommunity gibt es weitere Piloten/Pilotinnen, die sich mit ähnlichen Fragestellungen befassen. Obwohl ihre Ansätze variieren, vereint sie alle das gemeinsame Ziel, das Fliegen mit dem Gleitschirm sicherer zu gestalten. Die vorliegende Arbeit trägt mit ihren neuen und innovativen Konzepten entscheidend dazu bei, dieses Ziel zu verfolgen und die Sicherheitsstandards in diesem Sport zu erhöhen. Der enge Austausch mit Vertretern der Gleitschirmindustrie hat deutlich gemacht, dass das entwickelte Konzept in dieser Arbeit großes Potenzial birgt. Das Interesse der Piloten/Pilotinnen an einem solchen Warnsystem ist hoch, und auch wichtige Vertreter der Industrie erkennen die Chancen des Systems. Luc Armant – ein ausgezeichneter Wettkampfpilot im Weltcup und Gleitschirmentwickler bei Ozone Paragliders Ltd. – äusserte sich in einer E-Mail wie folgt zum Warnsystem: «We also believe that an algorithm is possible to warn for collapse based on line tension, air speed and inside wing pressure.» Übersetzt heisst das: Das Team von Ozone glaube auch daran, dass es möglich ist, basierend auf Leinenlast, Anströmgeschwindigkeit und Schirminnendruck einen Algorithmus zur Vorhersage von Klappern zu entwickeln. Die Vorhersage von Klappern könne sehr nützlich sein; der Strömungsabriss sei für die Vorhersage weniger relevant als der Klapper, weil geübte Piloten nur durch einen Fehler in so eine Situation geraten, ergänzte Luc in der darauffolgenden schriftlichen Korrespondenz. Konkrete Möglichkeiten für die Weiterentwicklung des

Systems sind zum Beispiel die Erhebung von grossen empirischen Datensätzen, welche verschiedene Flugparameter, die Leinenlast auf ausgewählten Leinen und auch die Drucksituation im Flügel in einen Zusammenhang bringen. Darauf aufbauend könnte man z.B. mit Machine Learning, sei es mittels Decision Trees oder Deep Learning, Modelle entwickeln, um analog zum ersten Prototypen Regeln und Schwellenwerte zur Abgrenzung von gefährlichen Fluglagen zu definieren und somit die Prognosealgorithmen zu optimieren. Auch die Weiterentwicklung der Hardware für die Anwendung in der Luft wird von grosser Wichtigkeit sein. Der nächste Schritt der Entwicklung besteht darin, das Klapperwarnsystem in enger Zusammenarbeit mit anderen Piloten/Pilotinnen und Vertretern/Vertreterinnen der Gleitschirmindustrie voranzutreiben. Durch diese Kooperation sollen Erkenntnisse gewonnen werden, wie das System in verschiedenen Flugbedingungen funktioniert und wie es von den Piloten/Pilotinnen wahrgenommen wird. Langfristig strebt der Autor an, das Klapperwarnsystem im Gleitschirmsport zu etablieren und das Bewusstsein für die aktive Gefahrenprävention zu stärken. Durch kontinuierliche Weiterentwicklung und Anpassung an die Bedürfnisse der Piloten/Pilotinnen soll es einen Beitrag zur Erhöhung der Sicherheit beim Gleitschirmfliegen leisten und so zu einer positiven Veränderung in der gesamten Gleitschirmgemeinschaft beitragen.

### 6.3. Persönliches Fazit

Eine Maturitätsarbeit zu verfassen, ist ein «Once in a Lifetime»-Erlebnis. Während einem Zeitraum von ca. 8 Monaten befasst man sich eingehend mit einer Thematik und entwickelt sich in gewisser Weise in eine Expertenrolle im entsprechenden Fachbereich; eine Perspektive, die sehr wertvoll ist. Natürlich gehören auch Rückschläge oder Tiefpunkte dazu. Solange man aber daran wächst, sind diese für Fortschritt und Erfolg grundlegend und nötig. Gerade in diesem Fall war die Maturitätsarbeit eine grosse Chance, sich persönlich weiterzuentwickeln und neben dem schulischen Bereich auch im Privatleben zu profitieren. Aufgrund eines Skiunfalls im Dezember 2021 war es für ca. 10 Monate unmöglich, intensiv Sport zu treiben und zu fliegen. Damit blieb plötzlich mehr Zeit, die mit diversen Projekten rund ums Gleitschirmfliegen, besonders auch mit der vertieften Auseinandersetzung mit dem Thema der Maturitätsarbeit, genutzt werden konnte. Diese Monate boten wertvolle Momente und Erfahrungen, die aus heutiger Sicht sehr schätzenswert sind. Rundum war das Verfassen der Maturitätsarbeit ein grosses Vergnügen und die Weiterentwicklung der beschriebenen Konzepte in Zukunft wird mit Sicherheit noch interessanter sein!

In der Zwischenzeit hatte ich bereits das Privileg, im Rahmen von Schweizer Jugend forscht einen ersten Weiterentwicklungsschritt zu realisieren. Besonders wertvoll waren dabei die Begleitung durch einen erfahrenen Coach und der spannende Austausch mit den anderen Teilnehmenden.

Ich freue mich darauf, weiterhin an diesem Projekt zu arbeiten und bin gespannt, wohin die Reise noch führt.

Guten Flug und Happy Landing!

Wilso

# IV. GLOSSAR

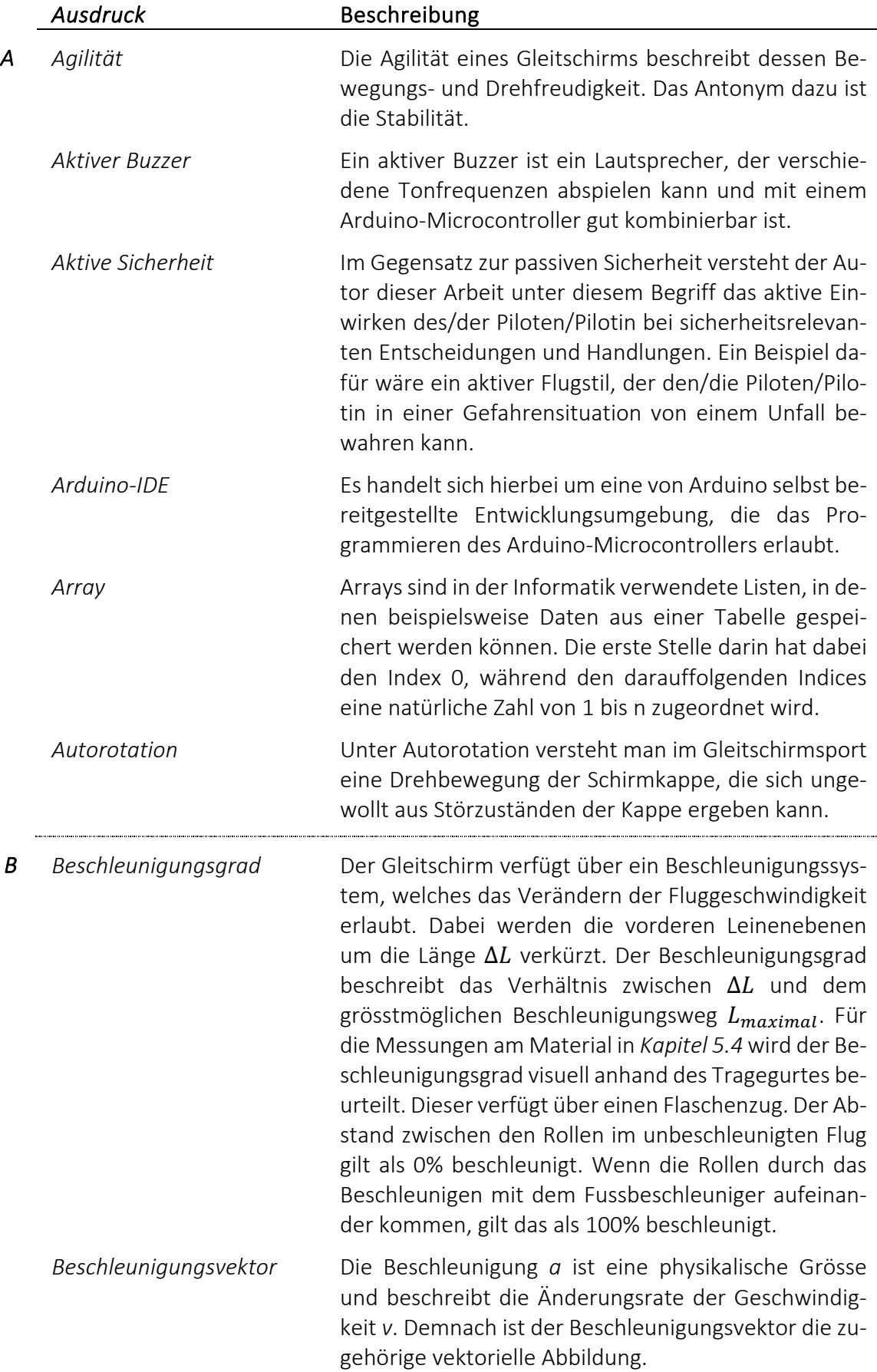

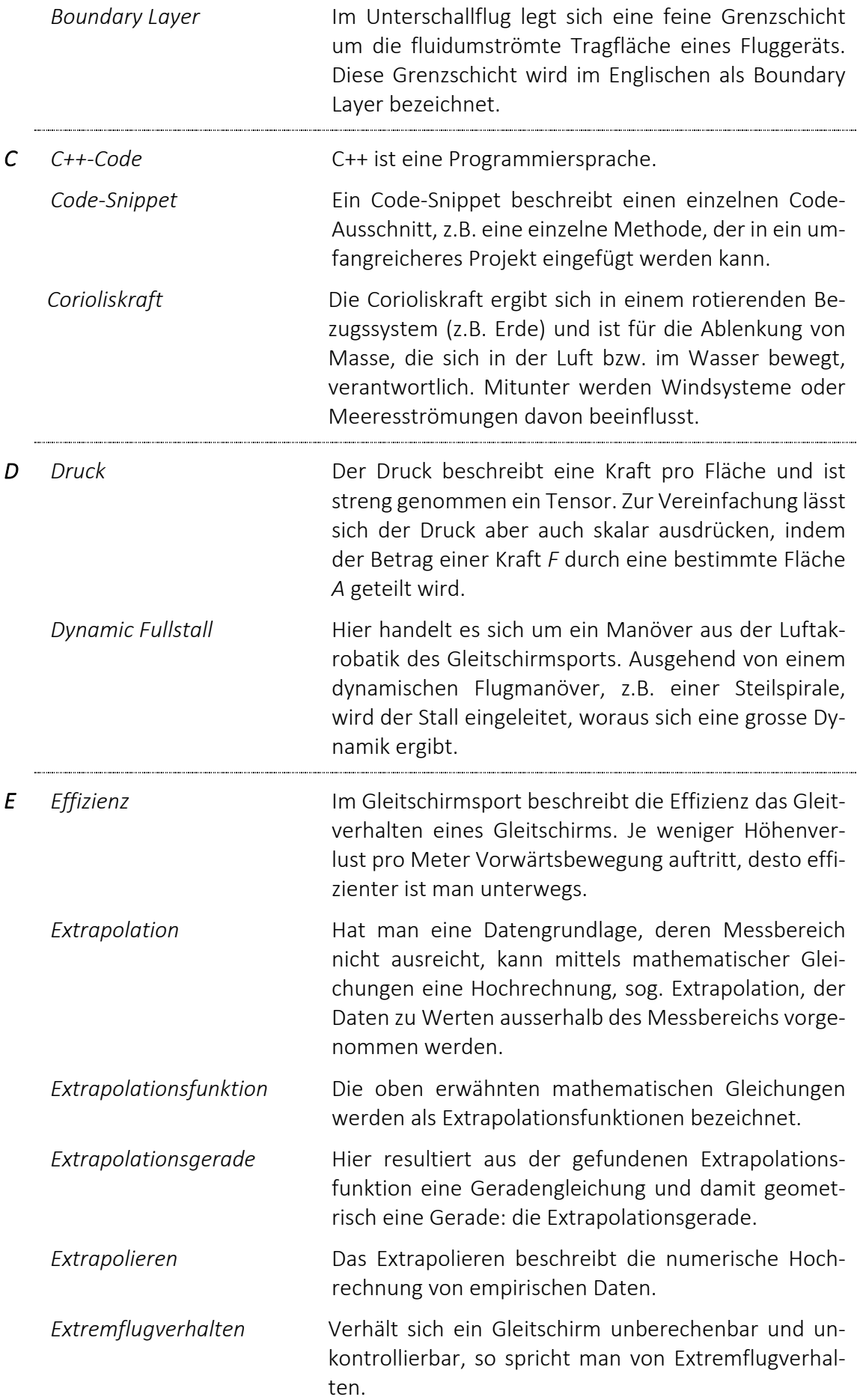

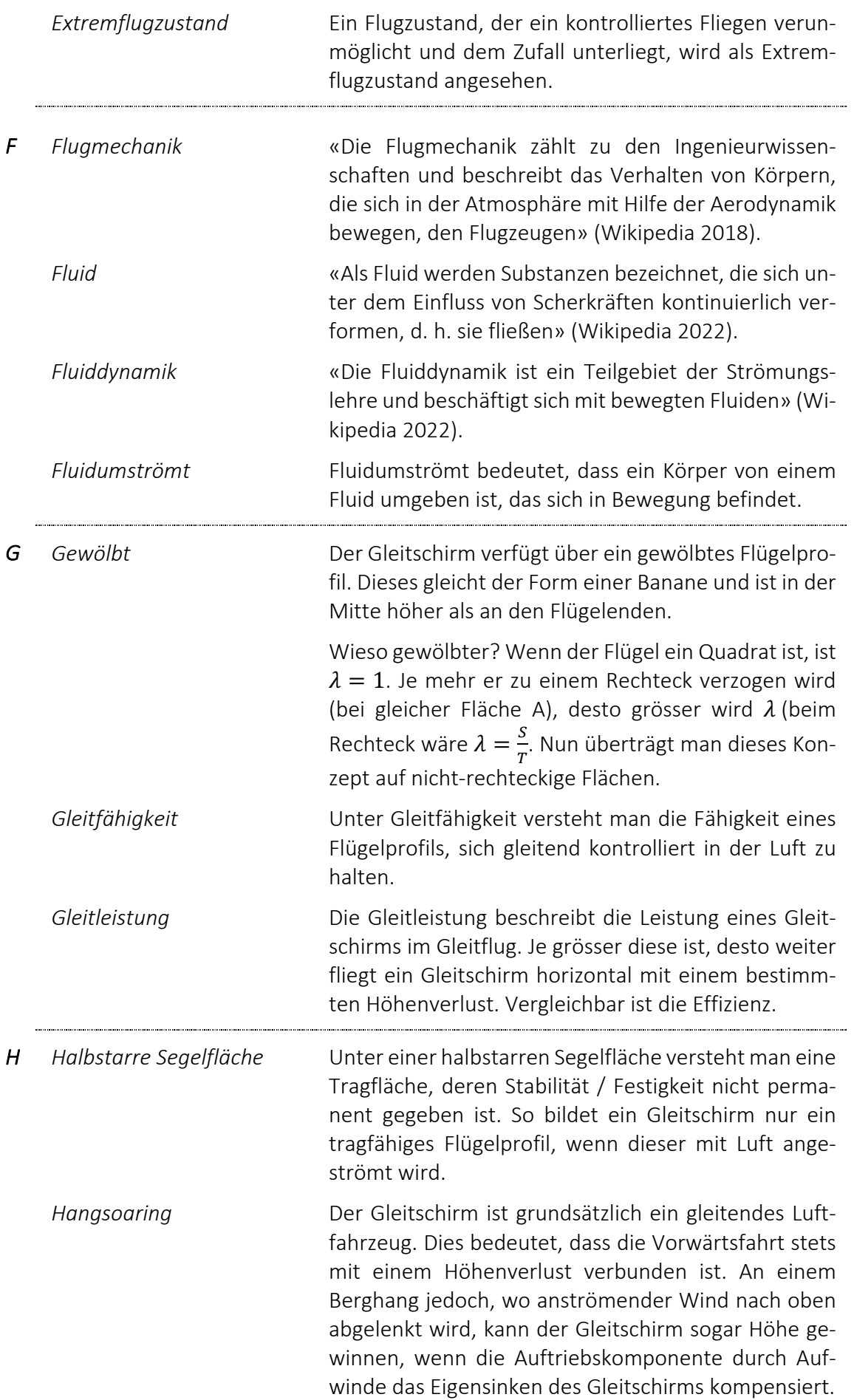

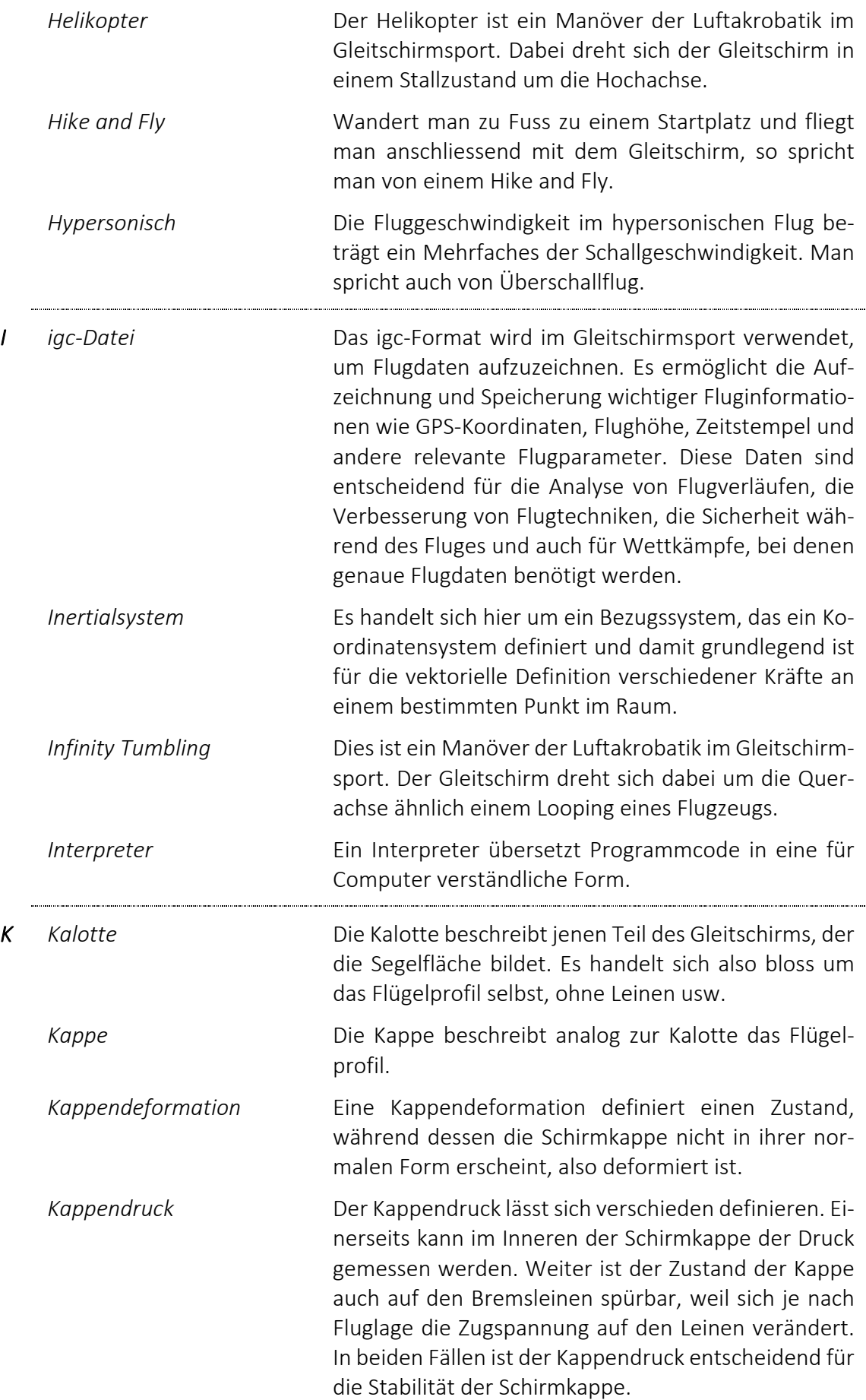

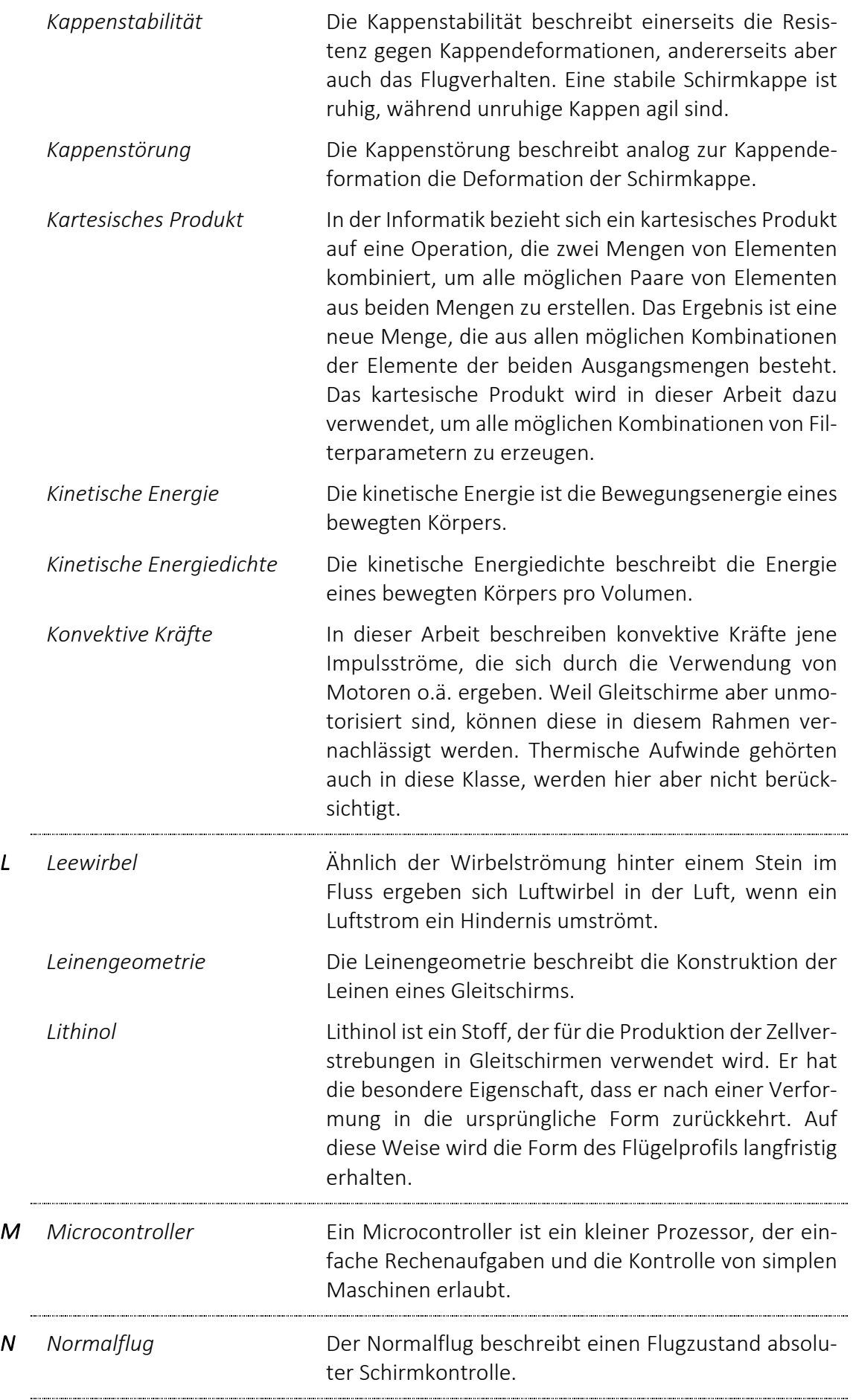

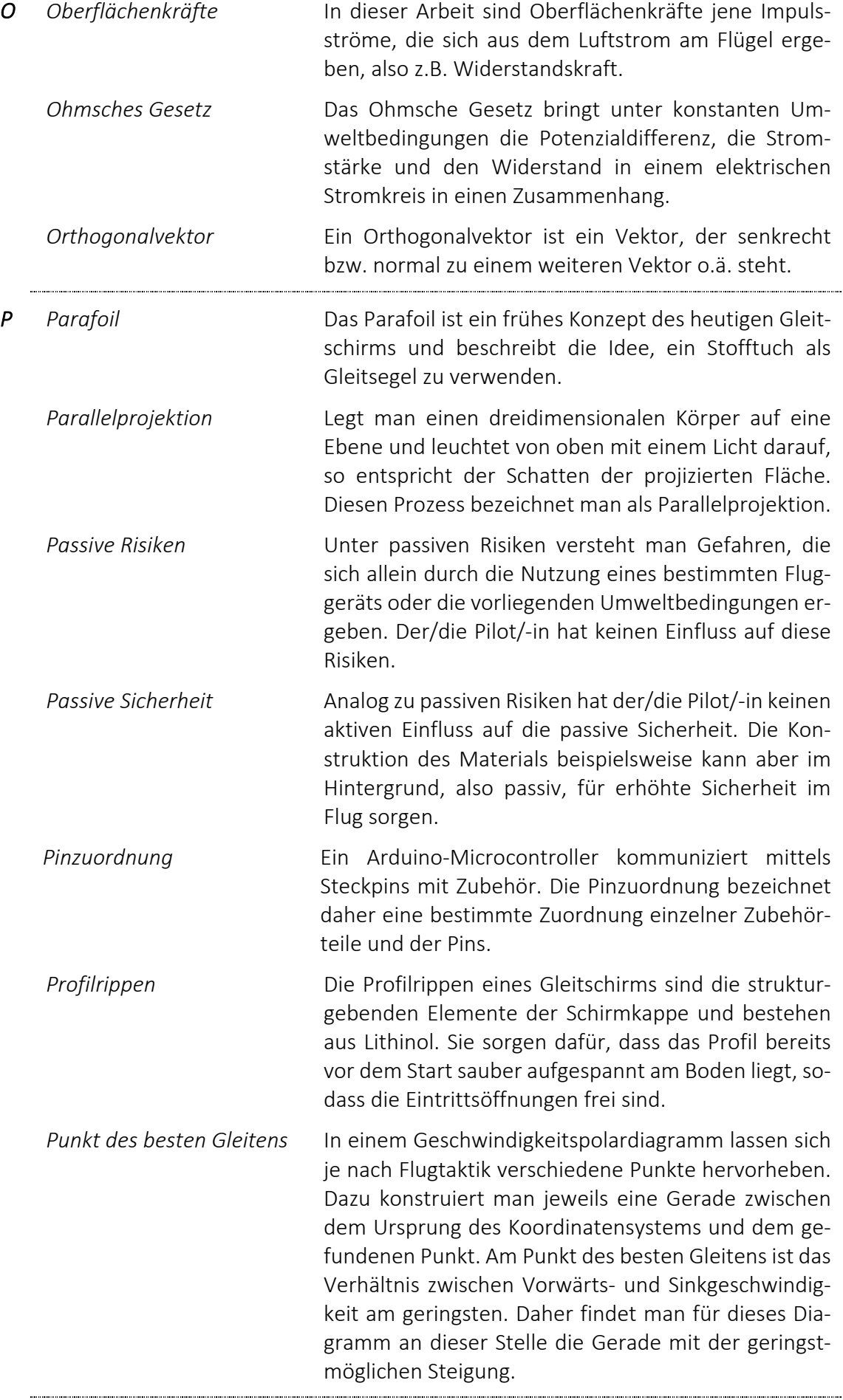

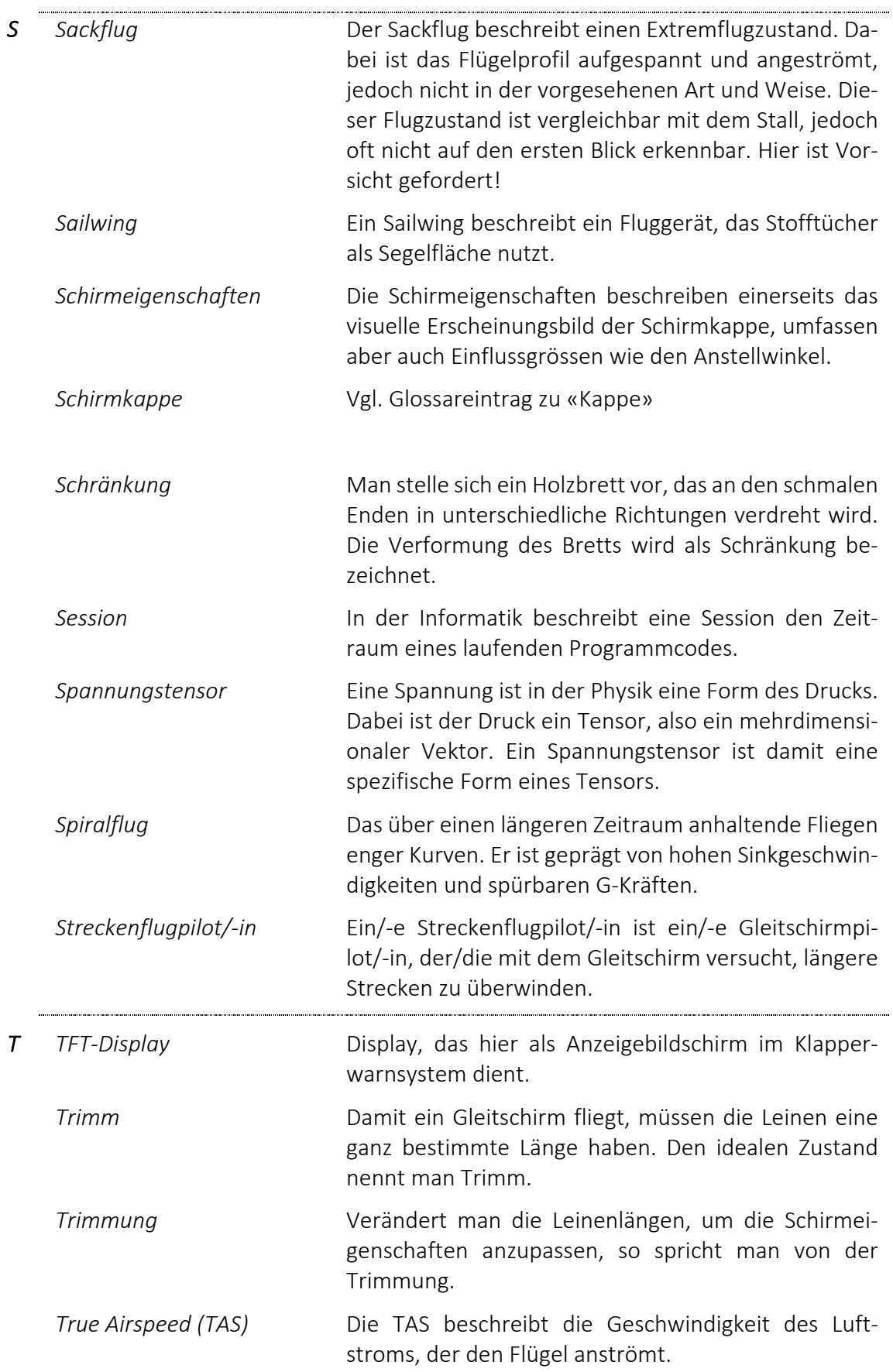

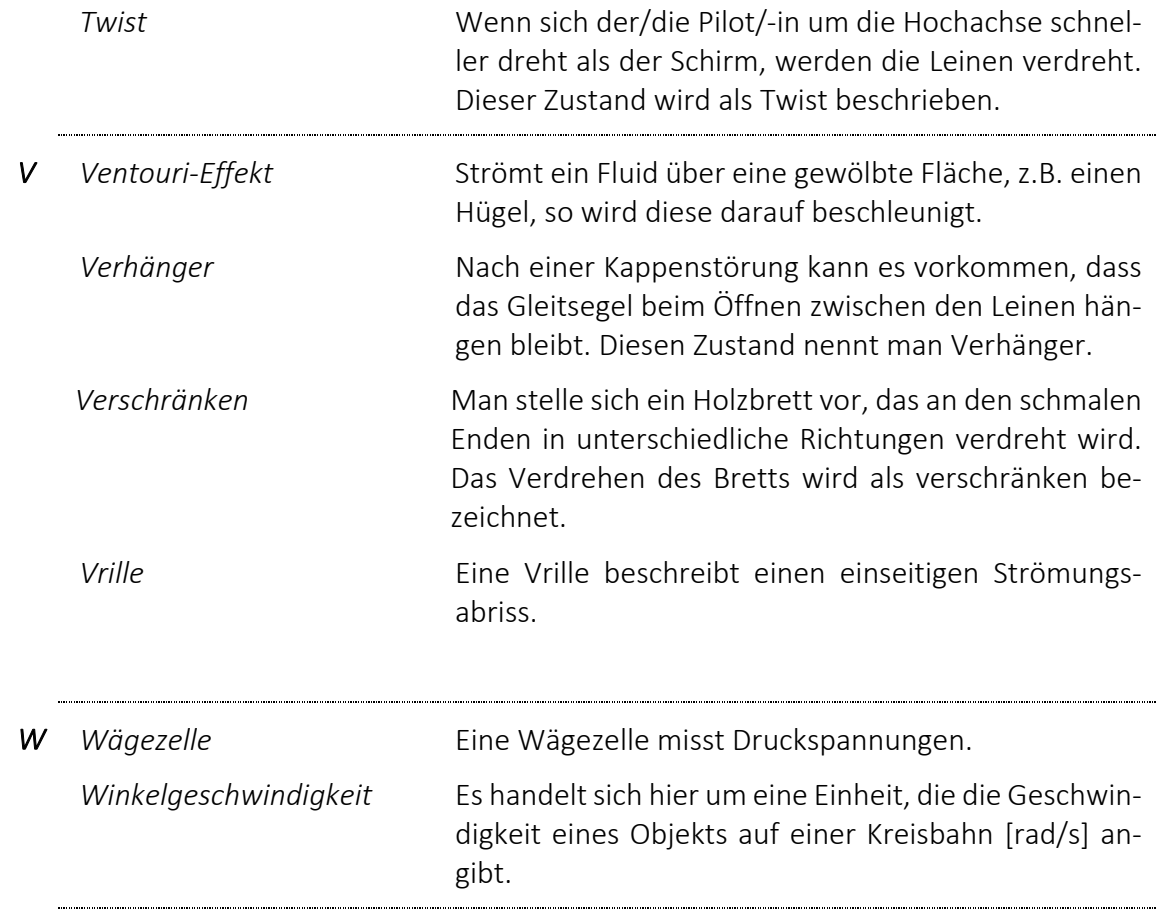

# V. DANK

An dieser Stelle möchte ich mich bei all jenen Personen, die mich während dem Arbeitsprozess meiner Arbeit unterstützt und motiviert haben, ganz herzlich bedanken!

Ein besonderes Dankeschön richtet sich an…

… meine Betreuungslehrperson für die Maturitätsarbeit, Albert Kern, die mir während der gesamten Arbeitszeit an der KZO mit Rat und Tat zur Seite stand.

… meinen SJf-Fachexperten, Ronald Luijten, der mich während den Vorbereitungen für den nationalen Wettbewerb von Schweizer Jugend forscht 2024 (SJf) tatkräftig unterstützt hat.

… Ozone Schweiz für die Spende zweier Tragegurte zur Realisierung des Testaufbaus meiner Untersuchungen zur Entwicklung eines Warnsystems.

… Ozone Gliders Ltd. für die Unterstützung mit theoretischen Datensätzen bei den quantitativen Analysen im Rahmen der flight-analyzer Applikation.

… Matthias Koch sowie Andrea und Peter Huber für das Korrekturlesen meiner schriftlichen Aufzeichnungen.

… meine Mitschüler/-innen und Lehrpersonen, mit denen ich mich regelmässig über aktuelle Fragen und Themen austauschen konnte.

… meine Freunde und Familie, die mir stets das perfekte Umfeld geschaffen und mir rege Unterstützung geboten haben.

Allzeit Happy Landing!

Nicolas Huber

# VI. REFERENZEN

# VI.I. Referenzenverzeichnis

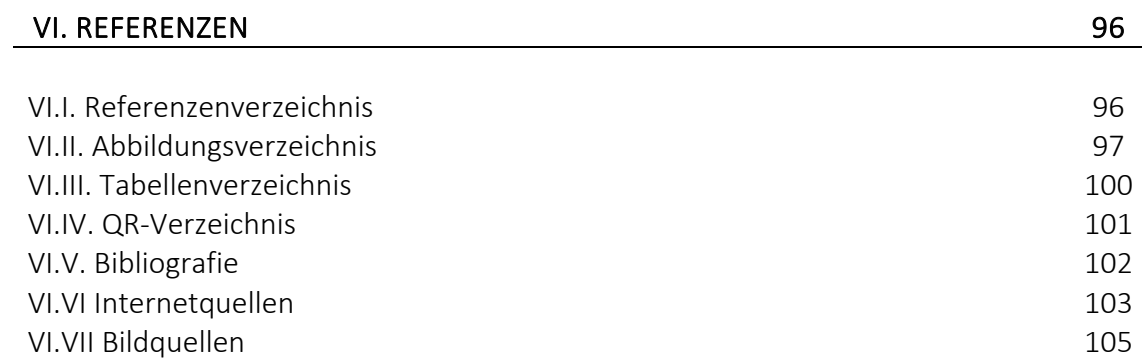

# VI.II. Abbildungsverzeichnis

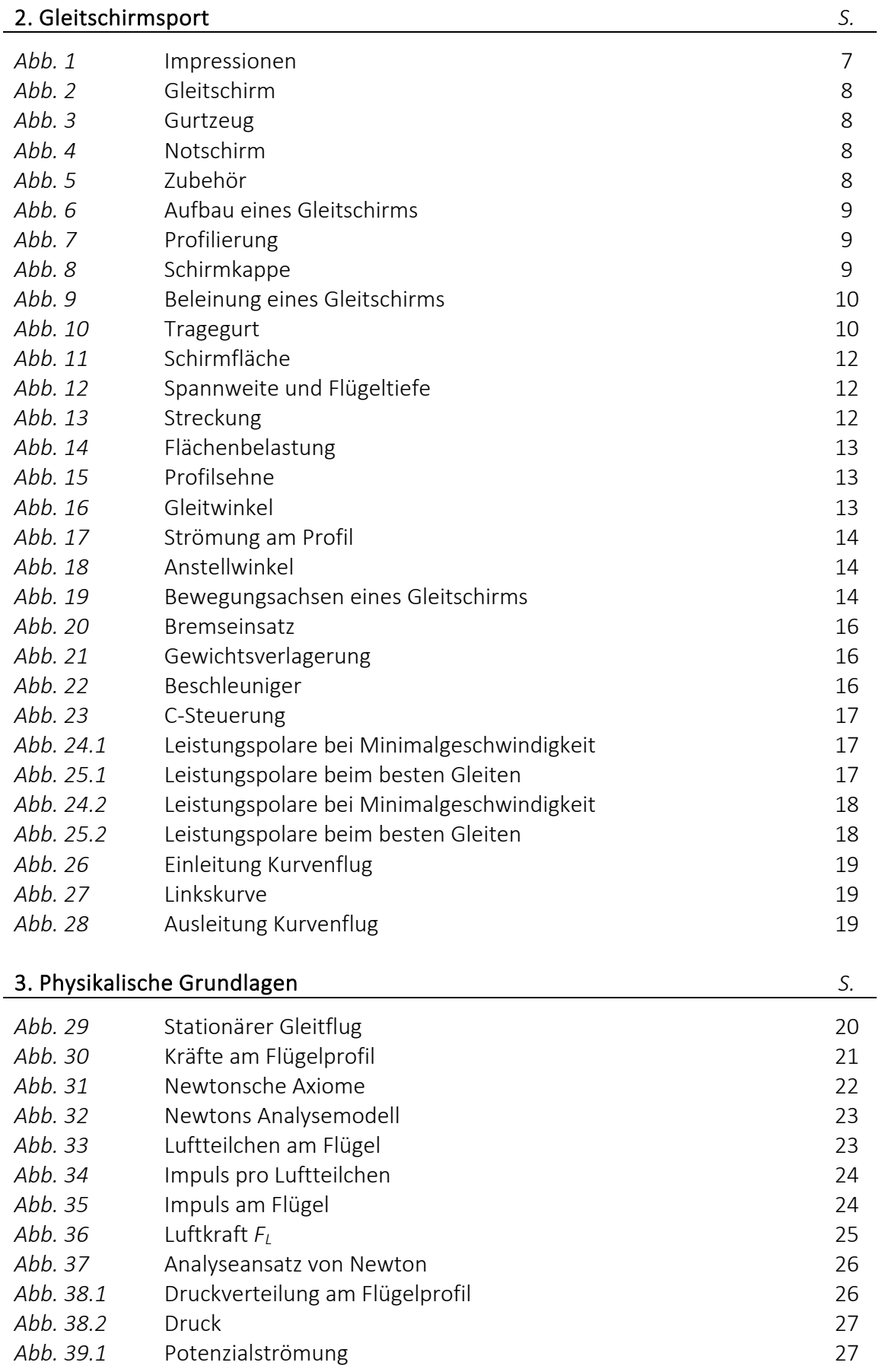

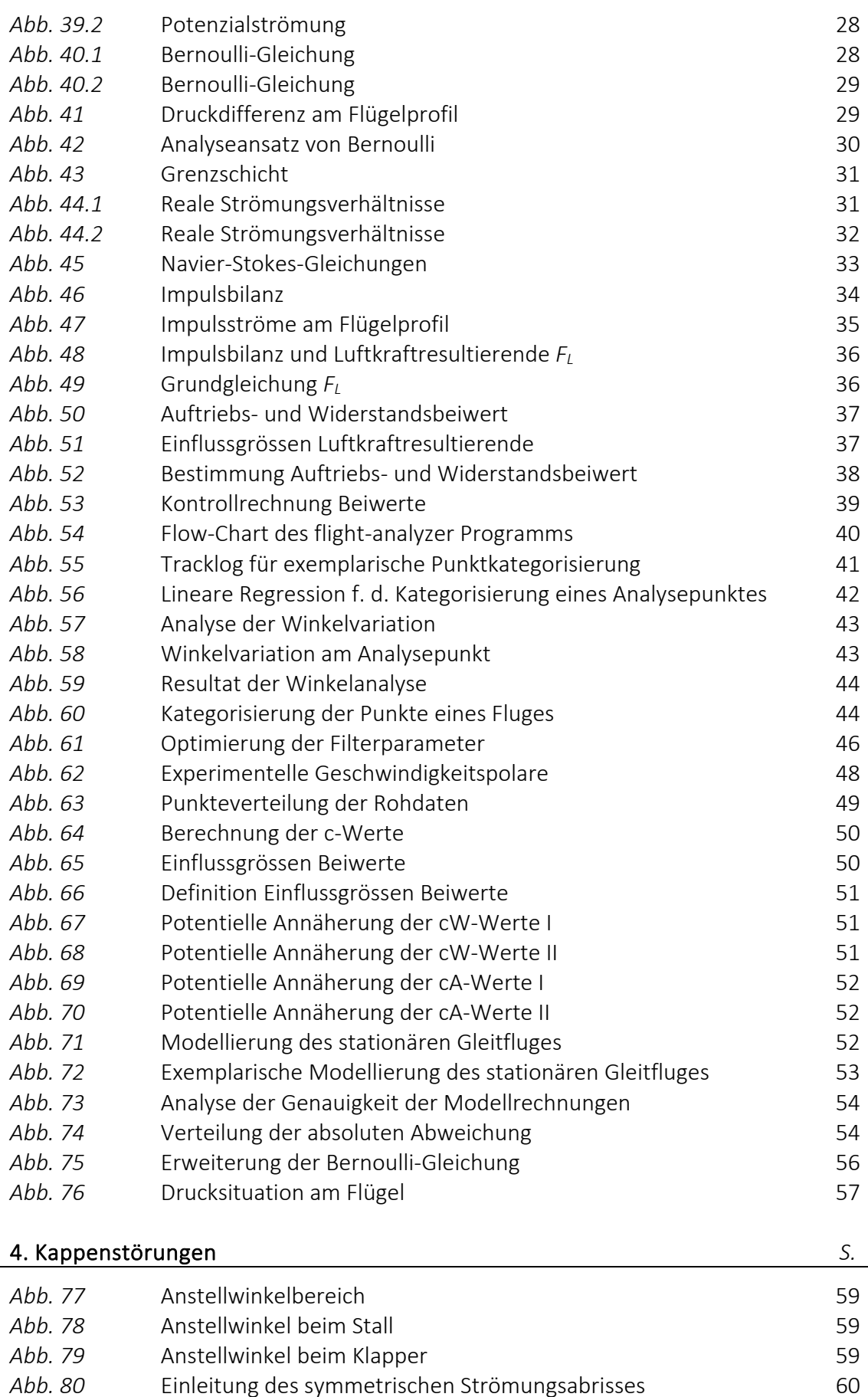

*Abb. 81* Ausleitung des symmetrischen Strömungsabrisses 61 *Abb. 82* Einleitung des asymmetrischen Strömungsabrisses 61

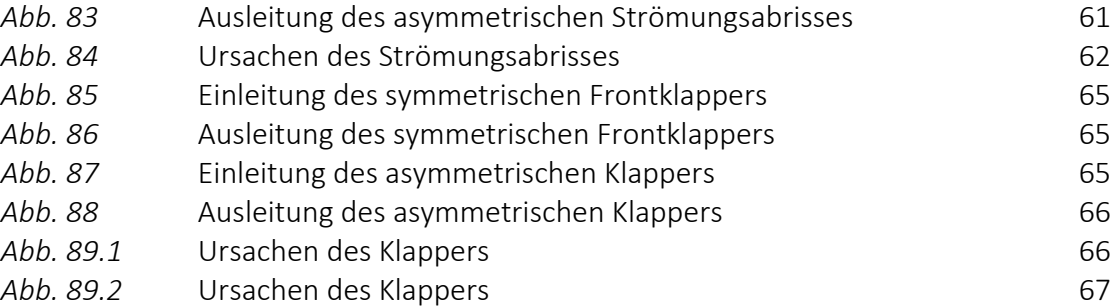

# 5. Warnsystem *S.*

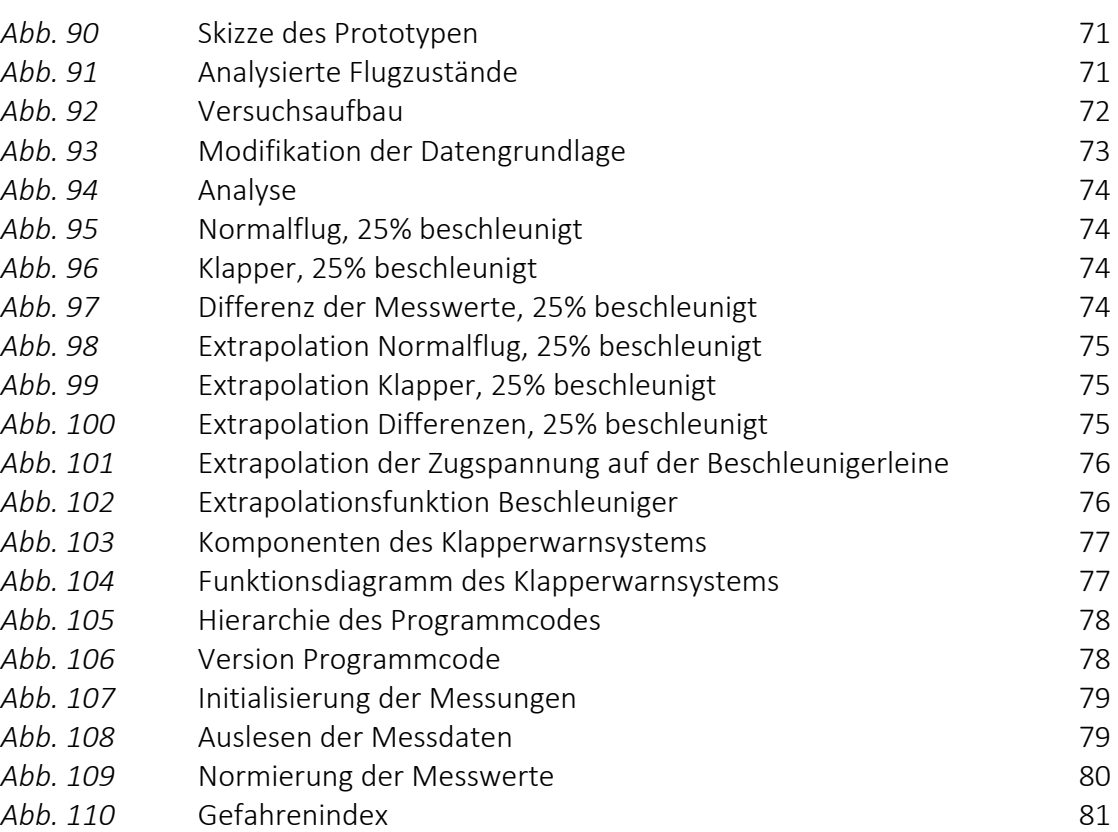

# VII. Anhang *S.*

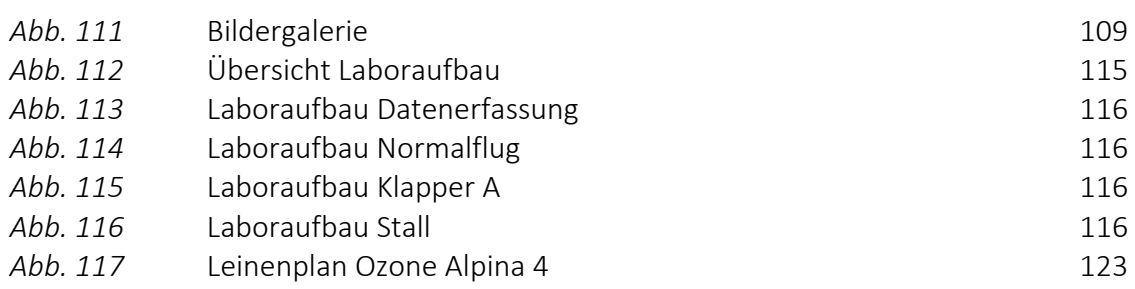

# VI.III. Tabellenverzeichnis

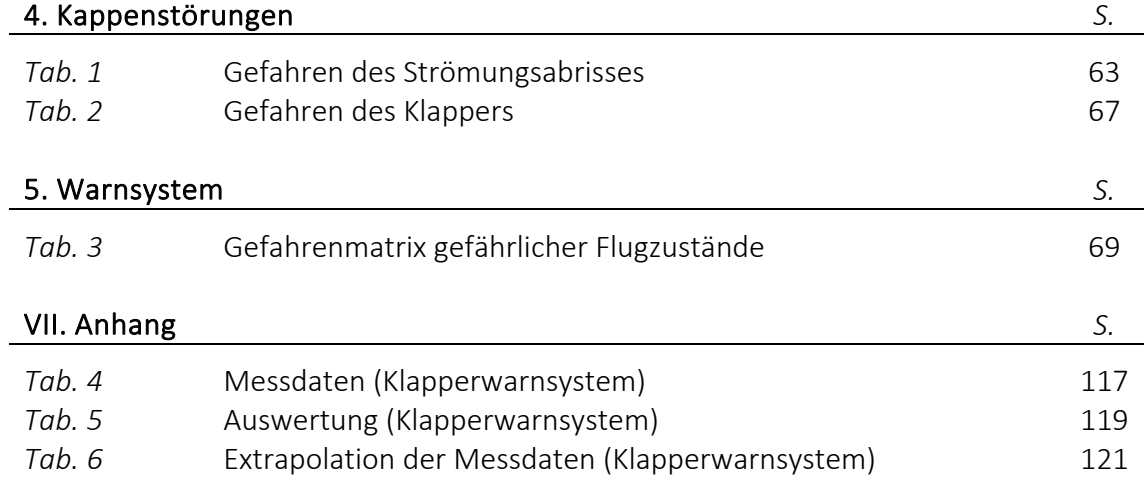

# VI.IV. QR-Verzeichnis

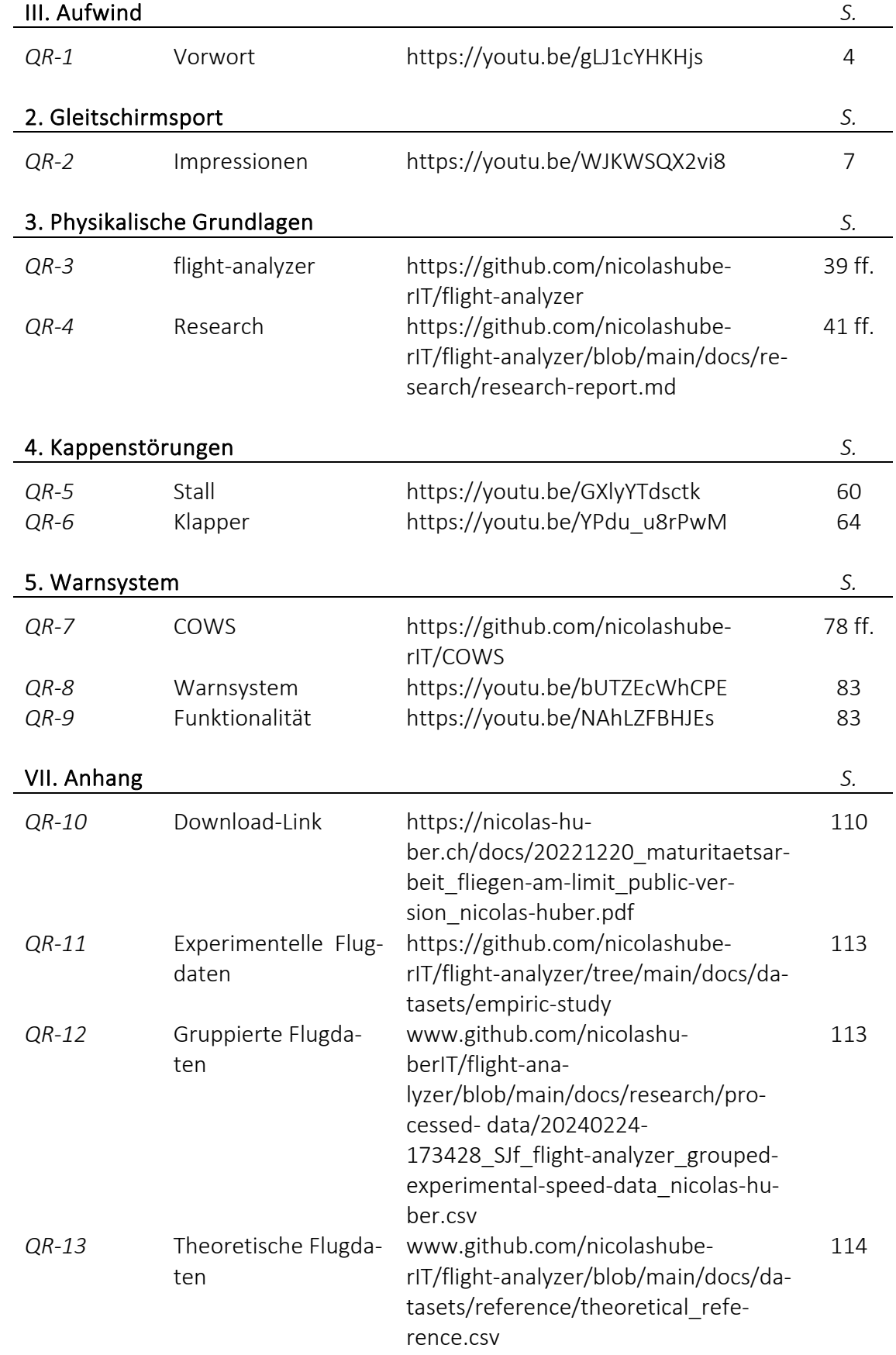

### VI.V. Bibliografie

Huber, Nicolas (2022): *Fliegen am Limit - Aktive Sicherheit im Gleitschirmsport*, Wetzikon: Kantonsschule Zürcher Oberland (KZO).

Kälin, Beni (2018): *Schirmklassen und ihre Ansprüche*, in: Oetiker, Thomas (Hrsg.), *Swiss Glider Magazin*, Nr. 4 April 2018 (S. 22 - 28), Zürich: Schweizerischer Hängegleiterverband (SHV).

Kern, Albert (2016): *Ergänzungsfach Physik – Geschichte der Luftfahrt* (Teil 1), Wetzikon: Kantonsschule Zürcher Oberland (KZO).

Kern, Albert (2016): *Ergänzungsfach Physik – Geschichte der Luftfahrt* (Teil 3), Wetzikon: Kantonsschule Zürcher Oberland (KZO).

Kern, Albert (2016): *Ergänzungsfach Physik – Geschichte der Luftfahrt* (Teil 4), Wetzikon: Kantonsschule Zürcher Oberland (KZO).

Lötscher, Urs und Zeller, Thomas (2018): *Gleitschirmfliegen*, Zürich: Schweizerischer Hängegleiterverband (SHV).

L. Fefferman, Charles (2000): *Existence and Smoothness of the Navier-Stokes equation*, U.S.A.: Privater Herausgeber.

Loritz, Daniel (2014): *Sicherheitstraining-Script*, Walenstadt: X-Dreamfly.

UVEK (2017): *Verordnung des UVEK über Luftfahrzeuge besonderer Kategorien* (VLK), Schweiz: Eidgenössisches Departement für Umwelt, Verkehr, Energie und Kommunikation (UVEK).

# VI.VI. Internetquellen

BR (2019): Die Flugpioniere Wright, [online] https://www.planet-wissen.de/technik/luftfahrt/fliegen\_nach\_dem\_vorbild\_der\_natur/flugpioniere-wright-100.html [29.07.2022; 09:00 Uhr]

DHV (2007): Geschichte des Gleitschirms, [online] https://www.dhv.de/verband/gleitschirmfliegen-geschichte/ [25.01.2022; 22.00 Uhr]

DWD (2022): ICAO-Standardatmosphäre, [online] https://www.dwd.de/DE/service/lexikon/begriffe/S/Standardatmosphaere\_pdf.pdf? blob=publicationFile&v=3 [03.08.2022; 15:30 Uhr]

LEIFIphysik (2022): Bernoulli-Gleichung, [online] https://www.leifiphysik.de/mechanik/stroemungslehre/grundwissen/bernoulli-gleichung [26.03.2022; 15:00 Uhr]

LernHelfer (2010): Bezugssysteme, [online] https://www.lernhelfer.de/schuelerlexikon/physik-abitur/artikel/bezugssysteme# [08.05.2022; 10.00 Uhr]

Neal B. Gallagher (2024): Savitzky-Golay Smoothing and Differentiation Filter, [online] https://eigenvector.com/wp-content/uploads/2020/01/SavitzkyGolay.pdf [06.03.2024; 10:30 Uhr]

Ozone (2022): Betriebshandbuch Alpina 4, [online] https://cdn1.flyozone.com/wpcontent/uploads/sites/1/2018/07/Alpina-4-manual-DE-v1.0.2.pdf [03.08.2022; 15:30 Uhr]

Schweizer Hängegleiter Verband SHV (2024): Der SHV – dein Verband, [online] https://www.shv-fsvl.ch/verband/der-shv-dein-verband/ [08.03.2024; 17:00 Uhr]

Spektrum.de (2022): Auftrieb, [online] https://www.spektrum.de/lexikon/physik/auftrieb/970 [27.05.2022; 08.30 Uhr]

Systemdesign (2014): Newtonsche Axiome, [online] https://systemdesign.ch/wiki/Newtonsche Axiome [07.05.2022; 10.00Uhr]

UZH (2022): Kräfte und die Newtonschen Prinzipien, [online] https://www.physik.uzh.ch/dam/jcr:00000000-5935-1fac-0000-00000802abec/Kapitel4.pdf [29.07.2022; 08:30 Uhr]

Werner Maurer (2011): Warum fliegt ein Flugzeug?, [online] https://www.youtube.com/watch?v=AYJyYf63qFg [26.03.2022; 14.00 Uhr]

Wikipedia (2018): Flugmechanik, [online] https://de.wikipedia.org/wiki/Flugmechanik [17.10.2022; 08:30 Uhr] Wikipedia (2021): Streckung (Tragfläche), [online] https://de.wikipedia.org/wiki/Streckung\_(Tragfläche) [07.05.2022; 10.00Uhr]

Wikipedia (2022): Daniel Bernoulli, [online] https://de.wikipedia.org/wiki/Daniel Bernoulli [21.05.2022; 18.00 Uhr]

Wikipedia (2022): Europäische Norm, [online] https://de.wikipedia.org/w/index.php?title=Europ%C3%A4ische\_Norm&oldid=224410340 [02.05.2022; 14:00 Uhr] Wikipedia (2022): Fluid, [online] https://de.wikipedia.org/wiki/Fluid [17.10.2022; 08:30 Uhr]

Wikipedia (2022): Fluiddynamik, [online] https://de.wikipedia.org/wiki/Fluiddynamik [17.10.2022; 08:30 Uhr]
## VI.VII. Bildquellen

Titelbild: Thermikflug am Chäserrugg (Daniela Arslan), eigene Aufnahme [18.06.2023]

Abbildung 2: Gleitschirm (Advance Thun AG), [online] https://app.advance.ch/upload/product/images/Iota\_3\_DLS\_grey.png [19.01.2022; 21.30 Uhr]

Abbildung 3: Gurtzeug (Advance Thun AG), [online] https://app.advance.ch/upload/product/images/Impress-4- Website-List-3-1000x1000px.png [19.01.2022; 21.30 Uhr]

Abbildung 4: Notschirm (Companion Aero), [online] https://companion.aero/wp-content/uploads/2014/10/xcompanion\_kupola\_4 e1481125781811.png.pagespeed.ic.rirs0t3Q9B.png [19.01.2022; 21.30 Uhr]

Abbildung 5: Zubehör (Advance Thun AG, angepasst von NH), [online] https://www.advance.swiss [19.01.2022; 21.30 Uhr]

Abbildung 8: Schirmkappe (Advance Thun AG, angepasst von NH), [online] https://www.advance.swiss/products/gleitschirme/sigma-11 [23.01.2022; 17.00 Uhr]

Abbildung 9: Beleinung eines Gleitschirms (CleanPNG, angepasst von NH), [online] https://de.cleanpng.com/png-20cxtn/ [01.02.2022; 20.00 Uhr]

Abbildung 10: Tragegurt (Advance Thun AG, angepasst von NH), [online] https://www.advance.swiss/products/gleitschirme/sigma-11 [23.01.2022; 17.00 Uhr]

Abbildung 15: Profilsehne (CleanPNG, angepasst von NH), [online] https://de.cleanpng.com/png-20cxtn/ [01.02.2022; 20.00 Uhr]

Abbildung 16: Gleitwinkel (CleanPNG, angepasst von NH), [online] https://de.cleanpng.com/png-20cxtn/ [01.02.2022; 20.00 Uhr]

Abbildung 17: Strömung am Profil (CleanPNG, angepasst von NH), [online] https://de.cleanpng.com/png-20cxtn/ [01.02.2022; 20.00 Uhr]

Abbildung 18: Anstellwinkel (CleanPNG, angepasst von NH), [online] https://de.cleanpng.com/png-20cxtn/ [01.02.2022; 20.00 Uhr]

Abbildung 19: Bewegungsachsen eines Gleitschirms (Vexels, angepasst von NH), [online]https://de.vexels.com/svg-png/gleitschirm/ [07.02.2022; 11.00 Uhr]

Abbildung 20: Bremseinsatz (CleanPNG, angepasst von NH), [online] https://de.cleanpng.com/png-20cxtn/ [01.02.2022; 20.00 Uhr]

Abbildung 21: Gewichtsverlagerung (DHV, angepasst von NH), [online] https://www.dhv.de/piloteninfos/sicherheit-und-technik/sicherheit/sicherheitsberichte/gleitschirm/flugtechnik/reinlegen-gewichtsverlagerung-oder-aerodynamischesrollmoment/ [14.02.2022; 17.30 Uhr]

Abbildung 22: Beschleuniger (CleanPNG, angepasst von NH), [online] https://de.cleanpng.com/png-20cxtn/ [01.02.2022; 20.00 Uhr]

Abbildung 23: C-Steuerung (CleanPNG, angepasst von NH), [online] https://de.cleanpng.com/png-20cxtn/ [01.02.2022; 20.00 Uhr]

Abbildung 24.1: Leistungspolare bei Minimalgeschwindigkeit (Papillon Paragliding, angepasst von NH), [online]https://www.papillon.de/blog/id-4-der-anstellwinkel-oderstell-dich-mal-nicht-so-an.html [21.02.2022; 17.29 Uhr]

Abbildung 24.2: Leistungspolare bei Minimalgeschwindigkeit (Papillon Paragliding, angepasst von NH), [online]https://www.papillon.de/blog/id-4-der-anstellwinkel-oderstell-dich-mal-nicht-so-an.html [21.02.2022; 17.29 Uhr]

Abbildung 25.1: Leistungspolare beim besten Gleiten (Papillon Paragliding, angepasst von NH), [online] https://www.papillon.de/blog/id-4-der-anstellwinkel-oder-stell-dichmal-nicht-so-an.html [21.02.2022; 17.29 Uhr]

Abbildung 25.2: Leistungspolare beim besten Gleiten (Papillon Paragliding, angepasst von NH), [online] https://www.papillon.de/blog/id-4-der-anstellwinkel-oder-stell-dichmal-nicht-so-an.html [21.02.2022; 17.29 Uhr]

Abbildung 29: Stationärer Gleitflug (CleanPNG, angepasst von NH), [online] https://de.cleanpng.com/png-20cxtn/ [01.02.2022; 20.00 Uhr]

Abbildung 30: Kräfte am Flügelprofil (CleanPNG, angepasst von NH), [online] https://de.cleanpng.com/png-20cxtn/ [01.02.2022; 20.00 Uhr]

Abbildung 32: Newtons Analysemodell (CleanPNG, angepasst von NH), [online] https://de.cleanpng.com/png-20cxtn/ [01.02.2022; 20.00 Uhr]

Abbildung 35: Impuls am Flügel (CleanPNG, angepasst von NH), [online] https://de.cleanpng.com/png-20cxtn/ [01.02.2022; 20.00 Uhr]

Abbildung 36: Luftkraft  $F<sub>L</sub>$  (CleanPNG, angepasst von NH), [online] https://de.cleanpng.com/png-20cxtn/ [01.02.2022; 20.00 Uhr]

Abbildung 38.1: Druckverteilung am Flügelprofil (CleanPNG, angepasst von NH), [online] https://de.cleanpng.com/png-20cxtn/ [01.02.2022; 20.00 Uhr]

Abbildung 39.1: Potenzialströmung (Spektrum.de, angepasst von NH), [online] https://www.spektrum.de/lexikon/physik/auftrieb/970 [27.05.2022; 08.30 Uhr] Abbildung 41: Druckdifferenz am Flügelprofil (Spektrum.de, angepasst von NH), [online] https://www.spektrum.de/lexikon/physik/auftrieb/970 [27.05.2022; 08.30 Uhr]

Abbildung 43: Grenzschicht (Wikipedia), [online] https://fr.m.wikipedia.org/wiki/Fichier:1915ca\_abger\_fluegel\_(cropped\_and\_mirrored).jpg [05.06.2022; 22.30 Uhr]

Abbildung 44.2: Reale Strömungsverhältnisse (Spektrum.de, angepasst von NH), [online] https://www.spektrum.de/lexikon/physik/auftrieb/970 [27.05.2022; 08.30 Uhr]

Abbildung 55: Tracklog für exemplarische Punktkategorisierung (SwissTopo, angepasst von NH), [online] https://map.geo.admin.ch/ [11.03.2024; 17:00 Uhr]

Abbildung 60: Kategorisierung der Punkte eines Fluges (SwissTopo, angepasst von NH), [online] https://map.geo.admin.ch/ [11.03.2024; 17:00 Uhr]

Abbildung 77: Anstellwinkelbereich (CleanPNG, angepasst von NH), [online] https://de.cleanpng.com/png-20cxtn/ [01.02.2022; 20.00 Uhr]

Abbildung 78: Anstellwinkel beim Stall (CleanPNG, angepasst von NH), [online] https://de.cleanpng.com/png-20cxtn/ [01.02.2022; 20.00 Uhr]

Abbildung 79: Anstellwinkel beim Klapper (CleanPNG, angepasst von NH), [online] https://de.cleanpng.com/png-20cxtn/ [01.02.2022; 20.00 Uhr]

Abbildung 117: Leinenplan Ozone Alpina 4 (Ozone Paragliders), [online] https://cdn1.flyozone.com/wp-content/uploads/sites/1/2018/07/Alpina-4-manual-DEv1.0.2.pdf [29.01.2022; 21.00 Uhr]

## VII. ANHANG

# VII.I. Anhangsverzeichnis

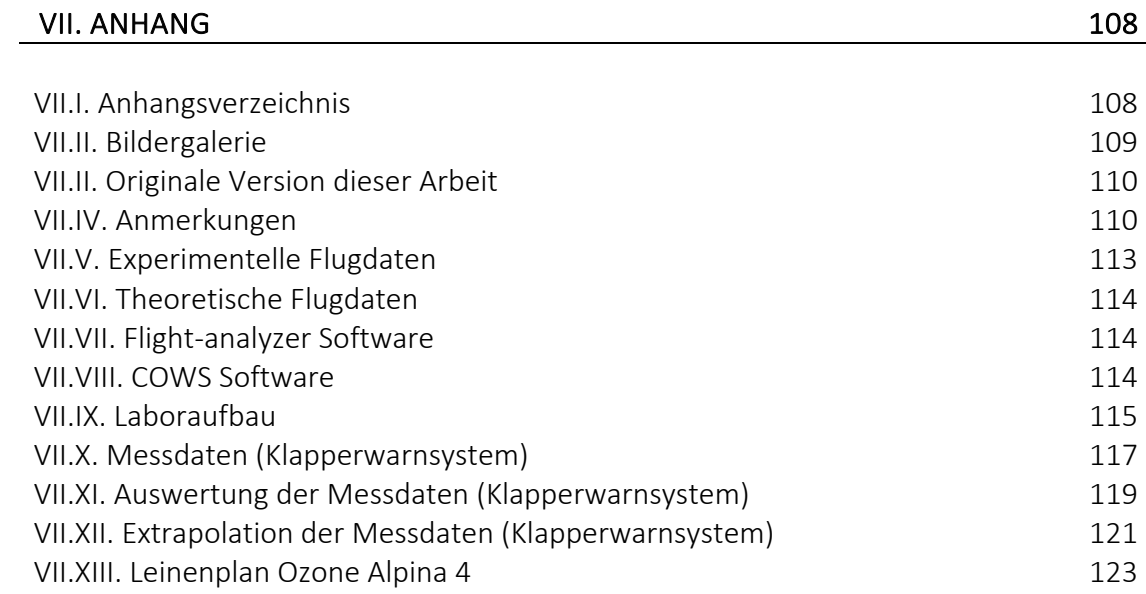

# VII.II. Bildergalerie

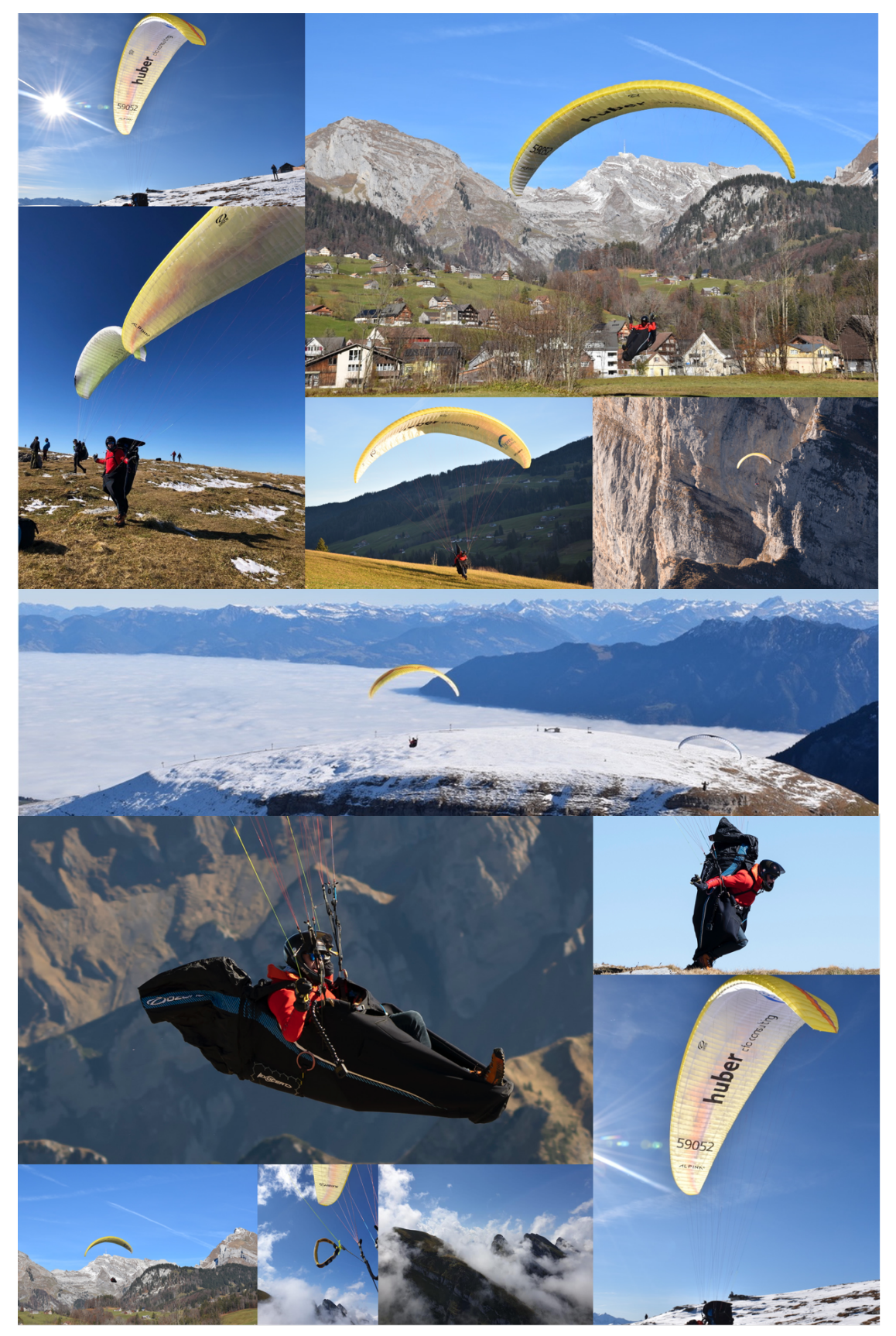

*Abb. 111: Bildergalerie (Nicolas Huber)*

#### VII.III. Originale Version dieser Arbeit

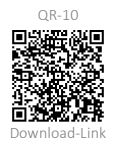

Die originale Fassung der Arbeit Fliegen am Limit – *Aktive Sicherheit* im Gleitschirmsport vom 24.10.2022 kann hier heruntergeladen werden *(vgl. QR-10 für Download-Link)*. Die ausgeführte und optimierte Version vom 31.03.2024 ist als eigenständige Arbeit zu betrachten, baut aber auf der originalen Version auf.

### VII.IV. Anmerkungen

#### Vereinfachte Annäherung der Beiwerte *cW* und *cA*

In *Abb. 52* wird die Gleichung zur Annäherung der Beiwerte  $c_A$  und  $c_W$  eingeführt. Dabei dient der folgende vektorielle Ausdruck als Grundlage:

$$
\vec{F}_L = \rho \cdot A \cdot \vec{v}^2 \cdot (\vec{c}_A + \vec{c}_W)
$$

Weil die in der Praxis erhobenen Geschwindigkeitsdaten allerdings in skalarer Form vorliegen, d.h. die Horizontal- und Vertikalgeschwindigkeit separat und skalar erhobenwurden, muss auch die Formel entsprechend angepasst werden, um im Folgenden die Beiwerte zu berechnen. Daher wird die *Grundgleichung 8.1* in eine nicht-vektorielle Form reduziert bzw. der Betrag der vektoriellen Luftkraftresultierenden  $\vec{F}_{L}$  bestimmt. Korrekt, weil der Vektor  $\vec{c}_A$  normal zum Vektor  $\vec{c}_W$  steht und  $\vec{v}^2$  bereits ein Skalar ist, folgt daraus:

$$
F_L = \rho \cdot A \cdot v^2 \cdot \sqrt{{c_A}^2 + {c_W}^2}
$$

Weil der Widerstandsbeiwert *cw* in aller Regel einen deutlich geringeren Betrag aufweist als der Auftriebsbeiwert  $c_{\sf A}$ , lässt sich der Term  $\sqrt{{c_{\sf A}}^2+{c_{\sf W}}^2}$  wie folgt vereinfachen:

$$
\sqrt{c_A^2 + c_W^2} \approx c_A + \frac{c_W^2}{2 \cdot c_A} \rightarrow F_L = \rho \cdot A \cdot v^2 \cdot \left(c_A + \frac{c_W^2}{2 \cdot c_A}\right)
$$

Damit ist der Ansatz in *Kapitel 3.3*, eingeführt in *Abb. 52*., begründet und die Annäherung erklärt. Weiter ist anzumerken, dass die Formel zur Bestimmung der Luftkräfte schlussendlich einen Wert liefert, der im Beispiel in *Kapitel 3.4.5* ± 0.4 % vom Soll-Wert abweicht. Es sollte an dieser Stelle allerdings eine Konsistenzprüfung vorgenommen werden, um zu ermitteln, welche Folgen die hier vorgenommene Vereinfachung mit sich bringt.

Um die oben genannte Formel, also das Weglassen des Wurzelterms, zu rechtfertigen, gehen wir wie folgt vor. Als Ausgangsterm dient dabei der genannte Wurzelterm, wobei wir davon ausgehen, dass  $c_W \ll c_A$  ist und  $c_W^2 = x$  entspricht.

# $f(x) = \sqrt{c_A^2 + x}$

Im Folgeschritt wird diese Funktion abgeleitet, um zu zeigen, wie gross die Abweichung vom Soll-Wert für ein bestimmtes x ist. Weil wir davon ausgehen, dass  $x = c_w^2 <<$  $c_A$  und  $x \approx 0$  ist, berechnen wir sogleich  $f'(0)$ .

$$
f'(x) = \frac{1}{2} \cdot \frac{1}{\sqrt{c_A^2 + x}} \to f'(0) = \frac{1}{2 \cdot c_A}
$$

Es lässt sich nun eine Tangente konstruieren, die den Punkt *P(0, f(0))* schneidet, den Funktionsgraphen von *f(x)* an diesem Punkt annähert und damit begründet, weshalb der folgende Ausdruck korrekt ist:

$$
g(x) = f(0) + f'(0) \cdot x = c_A + \frac{x}{2 \cdot c_A} = c_A + \frac{c_W^2}{2 \cdot c_A} \approx c_A + 0
$$

Daher gilt:

$$
c_A + \frac{c_W^2}{2 \cdot c_A} \approx \sqrt{c_A^2 + c_W^2}
$$

Zusammengefasst beschreibt also die Funktion…

… *f(x)* die korrekte Formulierung für die Addition der Beträge zweier Vektoren mit Schnittwinkel 90°.

… *f'(x)* die Steigung der Funktion *f* an einer bestimmten Stelle *x* und damit die Änderungsrate des Ausdrucks  $|\vec{c}_A + \vec{c}_W|$ . Daraus lassen sich wiederum Schlüsse zum Verhalten des Betrags der Summe dieser Vektoren in Abhängigkeit von den skalaren Beiwerten *cW* und *cA* schliessen. Die Funktionen *f(x)* und *f'(x)* beschreiben dabei die korrekte Formulierung und bieten einen Vergleich zur aufgeführten Annäherung.

... *g(x)* die Annäherungsformel  $c_A + \frac{c_W^2}{2 \cdot c_A}$ .

Um auf dieser Basis einzuschätzen, wie stark die getroffene Annahme die Qualität der Beiwerte beeinflusst, wird der Bruchterm aus  $g(x)$  mit dem Betrag von  $c_A$  verglichen. Je grösser diese Differenz ist, desto adäquater ist unsere Annäherung.

Um dies nun zu belegen und einen prozentualen Unterschied zwischen  $c_A$  und dem Bruchterm in *g(x)* zu ermitteln, werden die berechneten Beiwerte in die folgende Formel eingesetzt, wobei *s* das prozentuale Verhältnis zwischen dem Bruchterm und dem Beiwert *cA* beschreibt.

$$
S = \frac{1}{c_A} \cdot \frac{c_W^2}{2 \cdot c_A}
$$

Dieser Ausdruck wird auf alle Datenpunkte der experimentellen Geschwindigkeitsdaten angewandt. Aus dieser Analyse folgt exemplarisch das durchschnittliche Verhältnis Øs:

 $\phi s = 0.0079 \rightarrow 0.079\%$ 

Damit ist die Annahme, dass die Vereinfachung hier in Ordnung ist, also  $c_A + \frac{c_W^2}{2 \cdot c_A} \approx \sqrt{c_A^2 + c_W^2}$ , für diese Anwendung bestätigt, da der durchschnittliche Auftriebsbeiwert deutlich grösser ist als der der durchschnittliche Widerstandsbeiwert, ∅ ein kleines Verhältnis ergibt und sich der hiermit induzierte systematische Rechenfehler in einem vernachlässigbaren Bereich bewegt. Dies bedeutet zusammengefasst, dass *cW* bei der Bestimmung der Luftkraftresultierenden nur einen kleinen Rechenfehler verursacht bzw. weggelassen werden könnte.

Nun stellt sich die Frage, wie die Beiwerte basierend auf dieser Erkenntnis angenähert werden sollten. Einerseits kann *cW* aus dem Wurzelterm gestrichen werden, also

 $\sqrt{{c_{A}}^{2}+0}$ , und man findet Werte, die um ca. 0.08% vom Soll-Resultat abweichen. Andererseits kann  $c_W$  nach der Wurzel folglich auch belassen werden, also  $c_A + c_W$ . Diese Annäherung wird gleichermassen einen kleinen, leicht verschobenen Fehler verursachen. Da in beiden Fällen aber alle Werte dieselbe relative Abweichung enthalten, sind die Relationen weiterhin korrekt. Die vereinfachte und im Folgenden beschriebene optimierte Methode sind somit gleichbedeutend.

## Optimierte Annäherung der c-Werte

Während die in *Abb. 52* eingeführte Methode zur vereinfachten Annäherung der c-Werte trotz erhöhter Ungenauigkeit Vorteile wie einen geringen Rechenaufwand für die Modellierung mit sich bringt, wird die vollständige und ausführliche Formulierung der in *Kapitel 3.3* gezeigten Umformungen im Folgenden dennoch ausgeführt.

Als Ausgangslage dienen auch hier die folgenden Formeln:

$$
\vec{F}_L = \rho \cdot A \cdot \vec{v}^2 \cdot (\vec{c}_A + \vec{c}_W), \text{wobei } F_L \text{ die Luftkraftresultierende ist [N].}
$$
  
\n
$$
E = \frac{|\vec{c}_A|}{|\vec{c}_W|} = \frac{|\vec{v}_x|}{|\vec{v}_y|}, \text{wobei } E \text{ die Gleitzahl ist [1]. Es gilt: } c_A = \frac{v_x \cdot c_W}{v_y}.
$$
  
\n
$$
|\vec{F}_G| = m \cdot |\vec{g}|, \text{wobei } F_G \text{ die Gewichtskraft ist [N].}
$$

Daraus ergibt sich das folgende Gleichungssystem:

$$
F_L = m \cdot g
$$
\n
$$
\rho \cdot A \cdot v^2 \cdot \sqrt{c_A^2 + c_W^2} = m \cdot g
$$
\n
$$
\sqrt{c_A^2 + c_W^2} = \frac{m \cdot g}{\rho \cdot A \cdot v^2}
$$
\n
$$
c_A^2 + c_W^2 = \frac{m^2 \cdot g^2}{\rho^2 \cdot A^2 \cdot v^4}
$$
\n
$$
\left(\frac{v_x \cdot c_W}{v_y}\right)^2 + c_W^2 = \frac{m^2 \cdot g^2}{\rho^2 \cdot A^2 \cdot v^4}
$$
\n
$$
\frac{v_x^2 \cdot c_W^2 + c_W^2 \cdot v_y^2}{v_y^2} = \frac{m^2 \cdot g^2}{\rho^2 \cdot A^2 \cdot v^4}
$$
\n
$$
\frac{c_W^2 \cdot (v_x^2 + v_y^2)}{v_y^2} = \frac{m^2 \cdot g^2}{\rho^2 \cdot A^2 \cdot v^4}
$$
\n
$$
c_W^2 = \frac{m^2 \cdot g^2 \cdot v_y^2}{\rho^2 \cdot A^2 \cdot v^4 \cdot (v_x^2 + v_y^2)} \to c_W = \sqrt{\frac{m^2 \cdot g^2 \cdot v_y^2}{\rho^2 \cdot A^2 \cdot v^4 \cdot (v_x^2 + v_y^2)}}
$$

Setzt man zur formalen Kontrolle die Einheiten in diese Näherungsformel ein, so findet man [0.5]. Das ist zu erwarten, denn die c-Werte sind dimensionslose Grössen. Die nicht-ganzzahlige Dimension ergibt sich aus der Notation der Luftkraftresultierenden *FL*. Traditionell lautet diese wie folgt:  $\vec{F}_L = \frac{1}{2} \cdot \rho \cdot A \cdot \vec{v}^2 \cdot (\vec{c}_A + \vec{c}_W)$ . Diese Notation

wurde im Kontext dieser Arbeit vereinfacht und bereinigt, der Faktor  $\frac{1}{2}$  wurde entfernt. Daraus ergibt sich für die Beiwerte eine Einheit von [0.5]. Ein Vergleich beider Modelle (vereinfacht und optimiert) zur Annäherung der c-Werte zeigt keine nennenswerten Qualitätsunterschiede, die Datenqualität ist damit ausschlaggebend.

## Anwendungsbeispiel Gefahrenmatrix

Die im *Kapitel 5* beschriebene Gefahrenmatrix ist ein wichtiges Werkzeug für Gleitschirmpiloten/Gleitschirmpilotinnen, um eine Fluglage einzuordnen und auf dieser Basis eine Entscheidung für den weiteren Flugverlauf zu treffen. Stellen wir uns die folgende Situation vor:

«Ein/-e Pilot/-in befindet sich gerade auf einem Streckenflug, der bereits 6 Stunden andauert, und durchfliegt einen turbulenten Bereich, wobei die Ursache für die Turbulenzen nicht offensichtlich erkennbar ist.»

Wie reagiert man in einer solchen Situation? Die Gefahrenmatrix bietet hier eine Hilfestellung, um in der schwierigen Lage korrekte Entscheidungen zu treffen. So führt man sich die vorliegende Sachlage vor Augen und versucht, die gefundenen Argumente in die Tabelle einzufügen. Beispielsweise die lange Flugdauer ist ein wichtiger Einflussfaktor. So erhöht ein möglicher Konzentrationsmangel die Eintrittswahrscheinlichkeit einer gefährlichen Fluglage deutlich. Auch das umliegende Gelände ist von grosser Relevanz, um das Ausmass eines möglichen Schadens zu beurteilen. Sind stärkere Turbulenzen zu erwarten? Gibt es Hindernisse? Gerade die unbekannten Wechselwirkungen in diesem Beispiel sind ein gutes Argument, um die Fluglage als kritisch einzuordnen. In diesem Stil liessen sich die verschiedensten Einflussgrössen einbeziehen, um einen Gesamtüberblick der Situation zu schaffen.

Wichtig ist, dass man auf der daraus resultierenden Erkenntnis basierend eine ehrliche und sicherheitsorientierte Entscheidung trifft und den Flugplan gegebenenfalls anpasst. Im grünen Bereich ist alles in Ordnung, während orange erhöhte Aufmerksamkeit fordert und rote Felder dringend eine Planänderung voraussetzen. Auf diese Weise lassen sich die verschiedensten Fluglagen beurteilen und einordnen.

## VII.V. Experimentelle Flugdaten

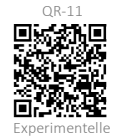

Flugdaten

Zur Analyse des Fliegens mit dem Gleitschirm wurde ein empirischer Datensatz erhoben. Dieser besteht aus einer Auswahl von 30 Flugaufzeichnungen im *igc-Format*. Unter dem folgenden Link können diese sowohl im *igc-Format* als auch im csv-Format eingesehen werden *(vgl. QR-11)*.

### www.github.com/nicolashuberIT/flight-analyzer/tree/main/docs/datasets/empiric-study

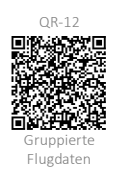

Für die weiteren Auswertungen, z.B. für die Simulation des stationären Gleitfluges oder die Modellierung des Staudrucks am Flügel, wird ein Datensatz verwendet, welcher aus der rohen Grundlage zusammengestellt wird. Konkret wird dieser aus gefilterten, geglätteten und gruppierten Daten zusammengestellt und repräsentiert so die Annäherung an die theoretischen Werte, welche im nachfolgenden Anhang verlinkt sind. Der zusammengefasste Datensatz kann unter dem folgenden Link *(vgl. QR-12)* abgerufen werden.

www.github.com/nicolashuberIT/flight-analyzer/blob/main/docs/research/processeddata/20240224-173428\_SJf\_flight-analyzer\_grouped-experimental-speed-data\_nicolas-huber.csv

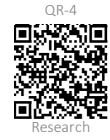

Eine Übersicht aller Untersuchungen und eine Visualisierung der analysierten Flüge findet sich unter dem folgenden Link *(vgl. QR-11)*.

www.github.com/nicolashuberIT/flight-analyzer/blob/main/docs/research/research-report.md

## VII.VI. Theoretische Flugdaten

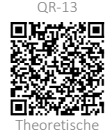

Flugdaten

Um einen Vergleich zu den experimentellen Flugdaten zu schaffen, hat Ozone Gliders Ltd. freundlicherweise einen Referenzdatensatz bereitgestellt, der auf Messungen im Labor und theoretischen Berechnungen basiert. Dieser Datensatz kann unter dem folgenden Link *(vgl. QR-13)* abgerufen werden.

www.github.com/nicolashuberIT/flight-analyzer/blob/main/docs/datasets/reference/theoretical reference.csv

## VII.VII. Flight-analyzer Software

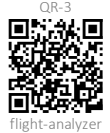

Im Rahmen von *Kapitel 3* wurde die flight-analyzer Applikation entwickelt. Eine ausführliche technische Dokumentation sowie relevante Reports und der Source Code finden sich auf GitHub unter dem folgenden Link *(vgl. QR-3)*.

www.github.com/nicolashuberIT/flight-analyzer

### VII.VIII. COWS Software

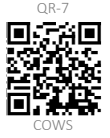

Im Rahmen von *Kapitel 5* wurde COWS – The Clever Collapse Warning System entwickelt. Es handelt sich dabei um das Warnsystem zur Vorhersage gefährlicher Klapper beim Fliegen mit dem Gleitschirm. Eine technische Dokumentation sowie der Source Code finden sich auf GitHub unter dem folgenden Link *(vgl. QR-7)*.

www.github.com/nicolashuberIT/COWS

# VII.IX. Laboraufbau

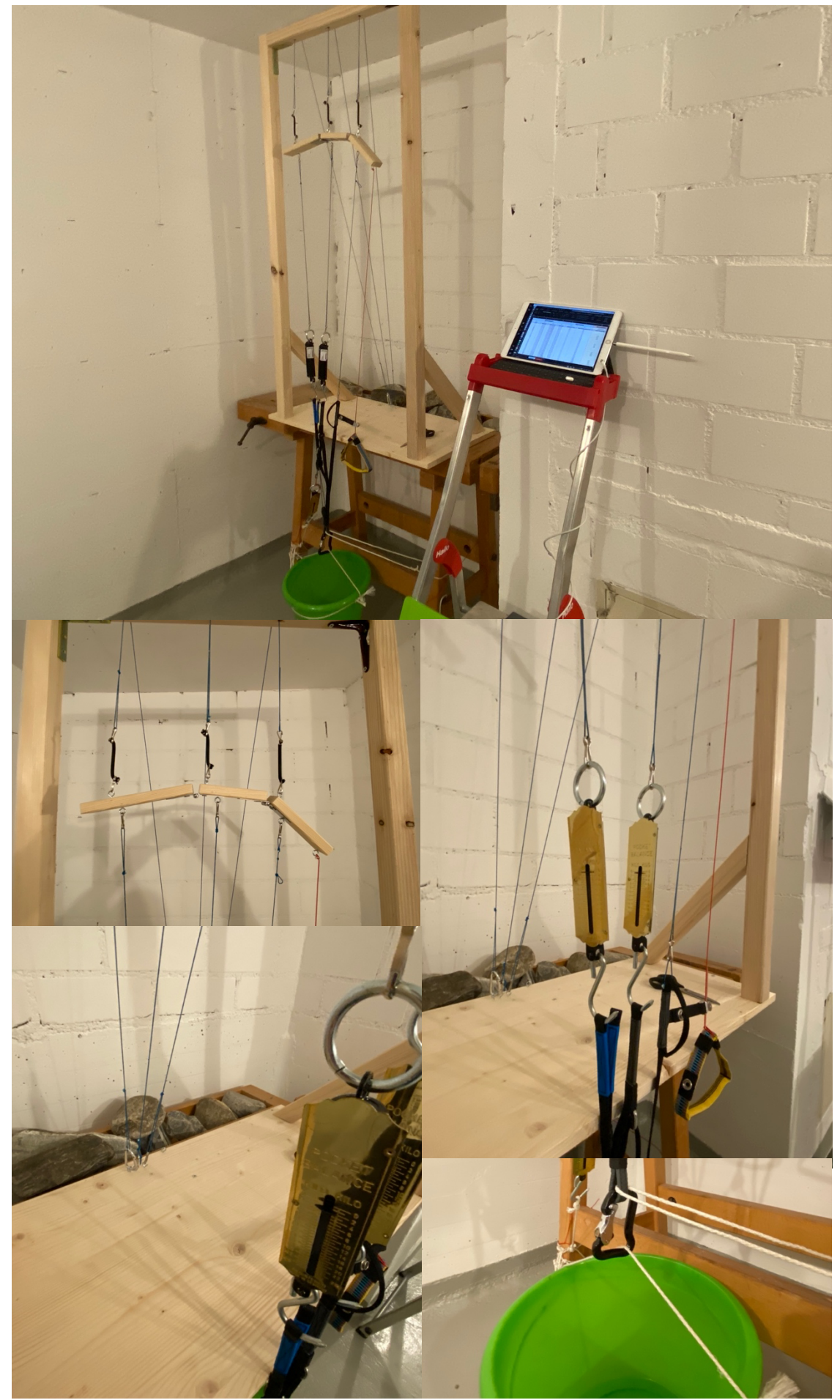

*Abb. 112: Übersicht Laboraufbau (Nicolas Huber)*

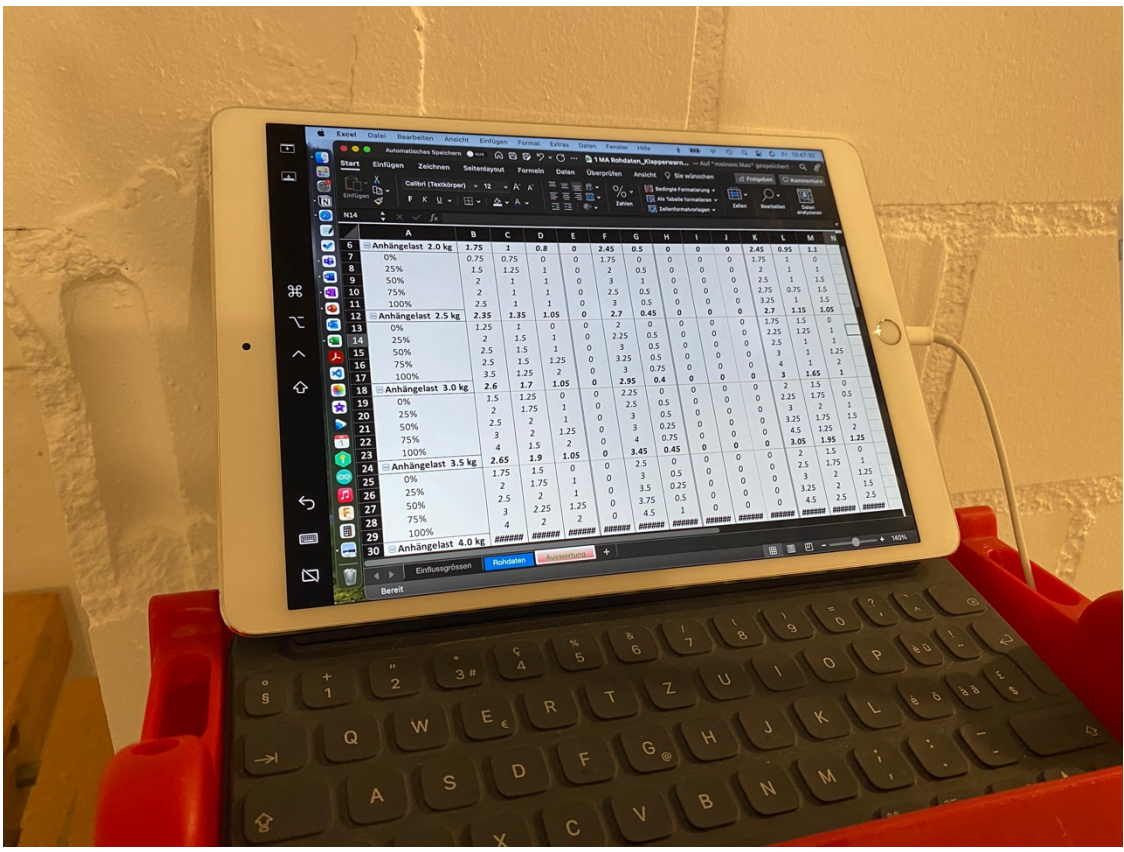

*Abb. 113: Laboraufbau Datenerfassung (Nicolas Huber)*

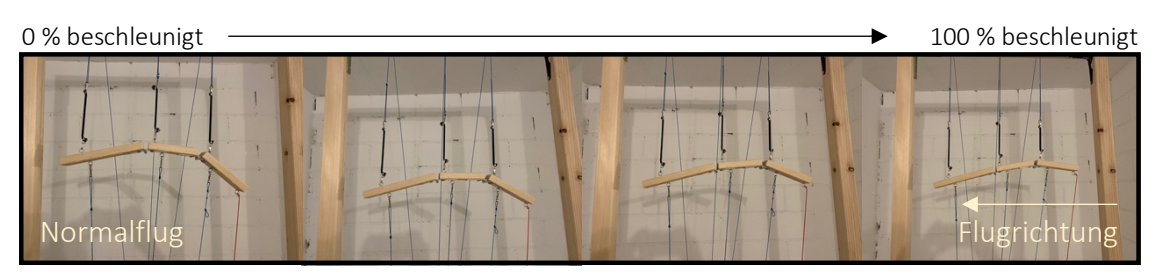

*Abb. 114: Laboraufbau Normalflug (Nicolas Huber)*

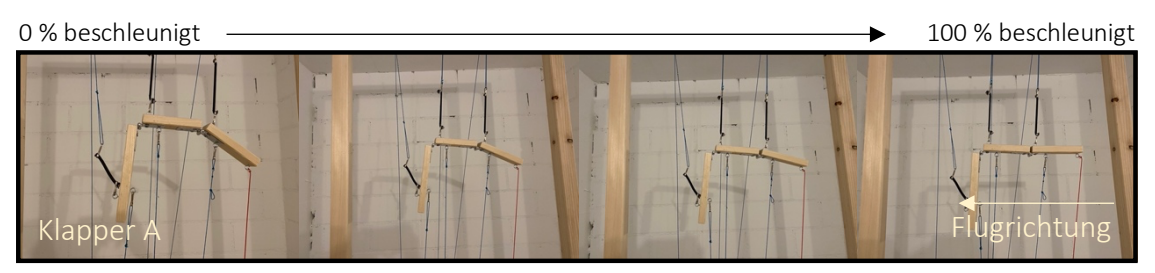

*Abb. 115: Laboraufbau Klapper A (Nicolas Huber)*

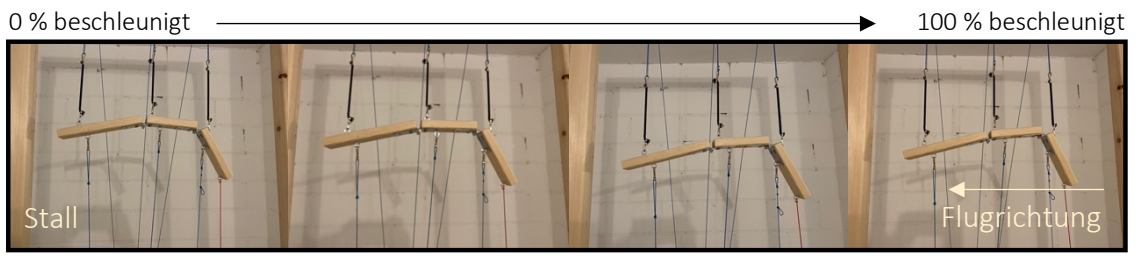

*Abb. 116: Laboraufbau Stall (Nicolas Huber)*

# VII.X. Messdaten (Klapperwarnsystem)

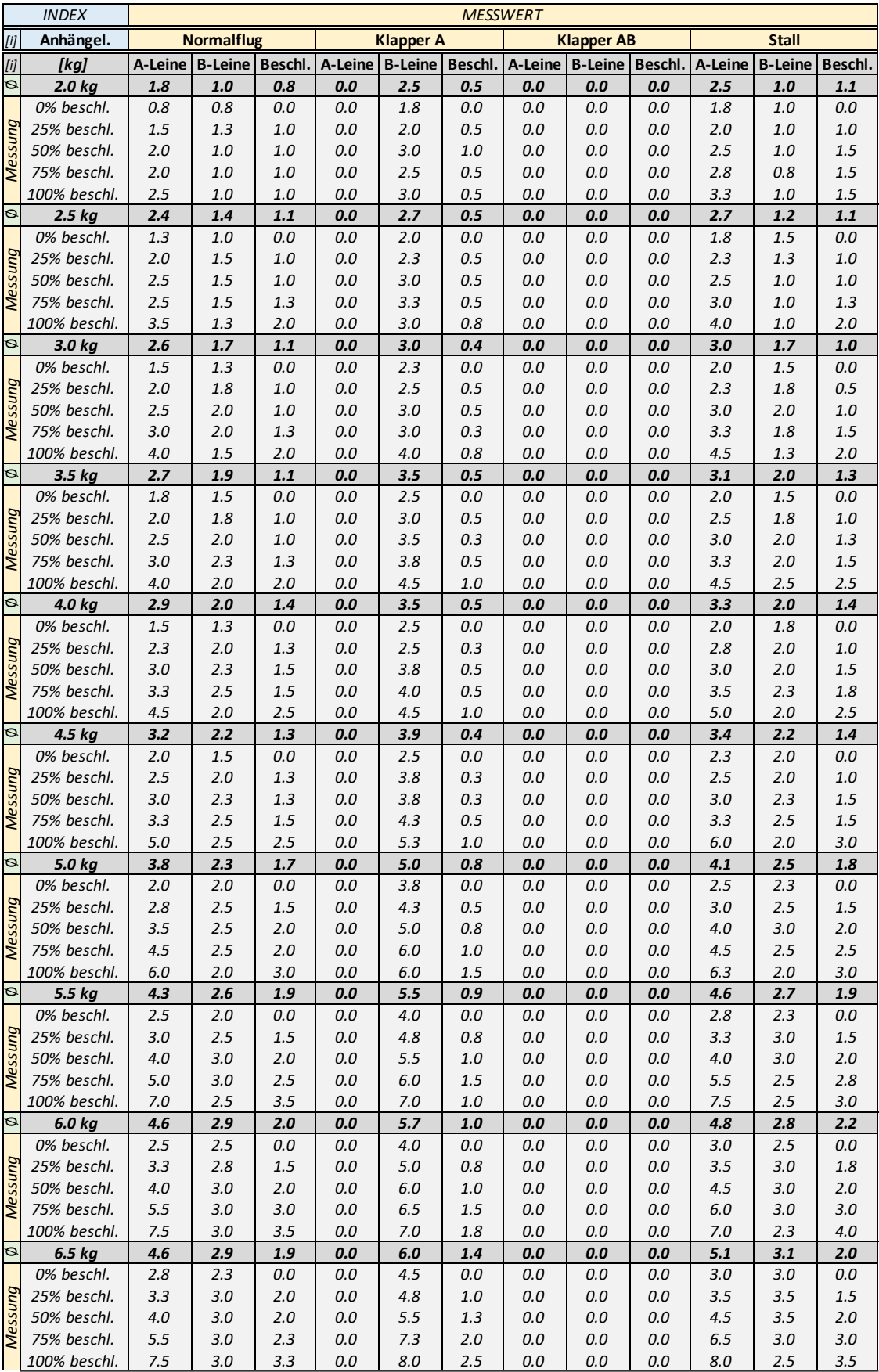

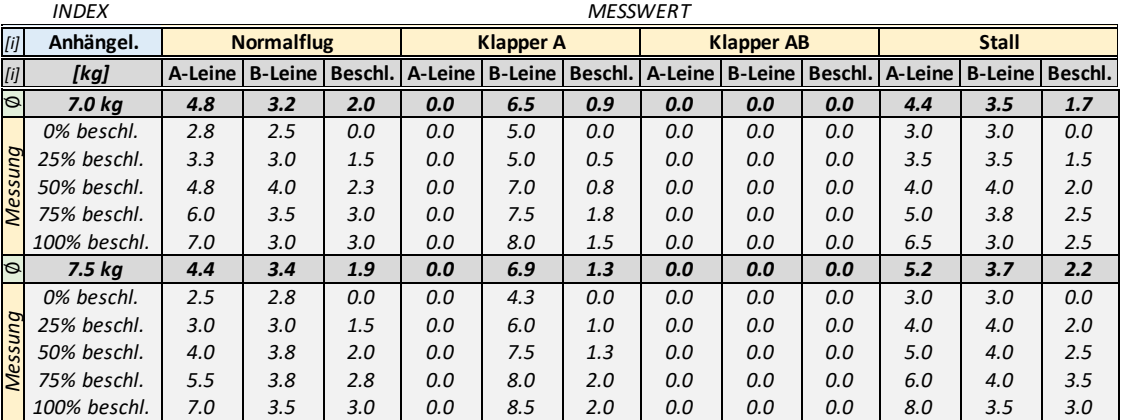

 *3.0 kg 2.6 1.7 1.1 0.0 3.0 0.4 0.0 0.0 0.0 3.0 1.7 1.0 0% beschl. 1.5 1.3 0.0 0.0 2.3 0.0 0.0 0.0 0.0 2.0 1.5 0.0 Tab. 4: Messdaten (Klapperwarnsystem) (Nicolas Huber)*

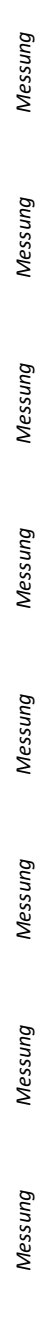

# VII.XI. Auswertung der Messdaten (Klapperwarnsystem)

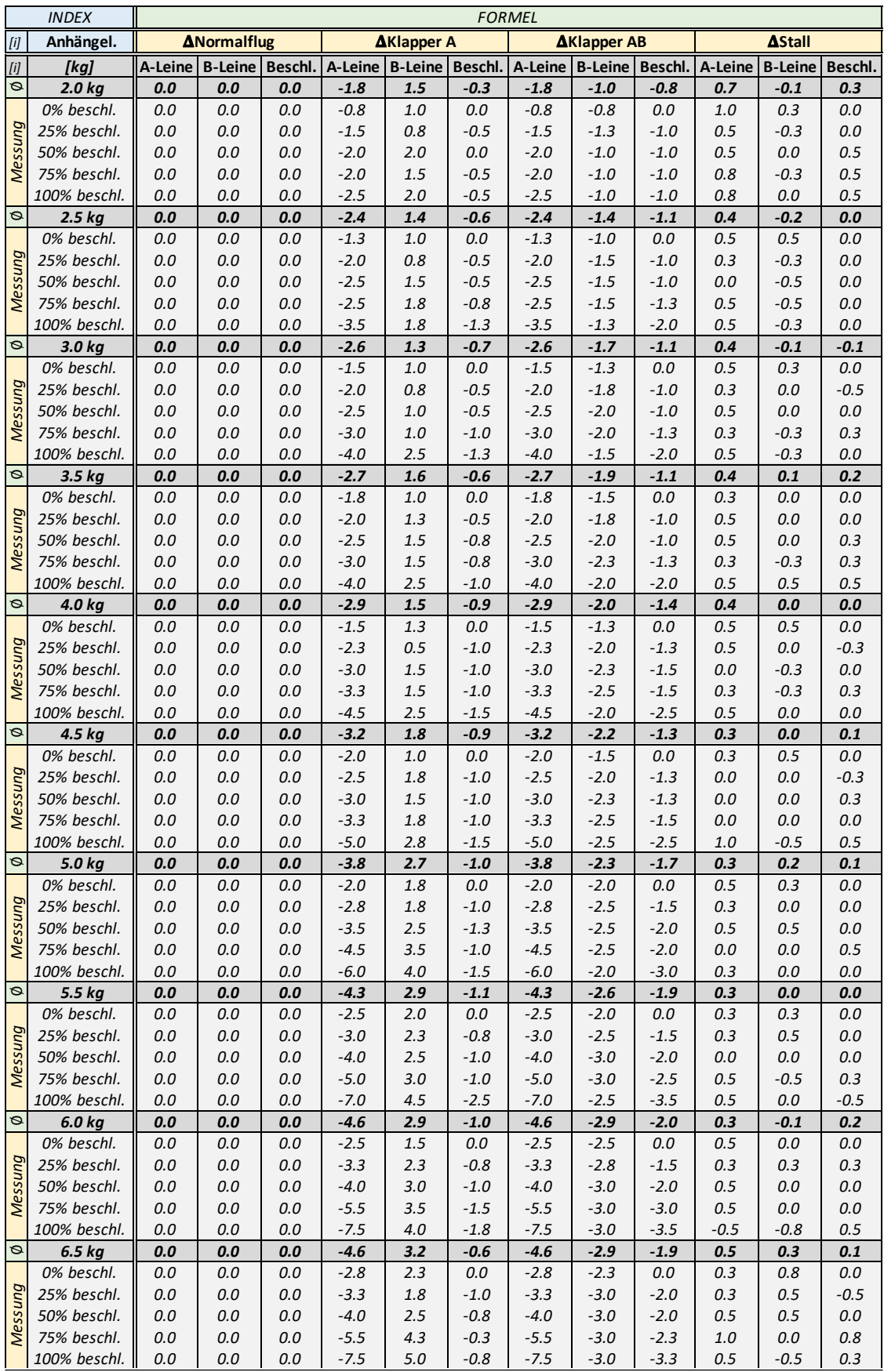

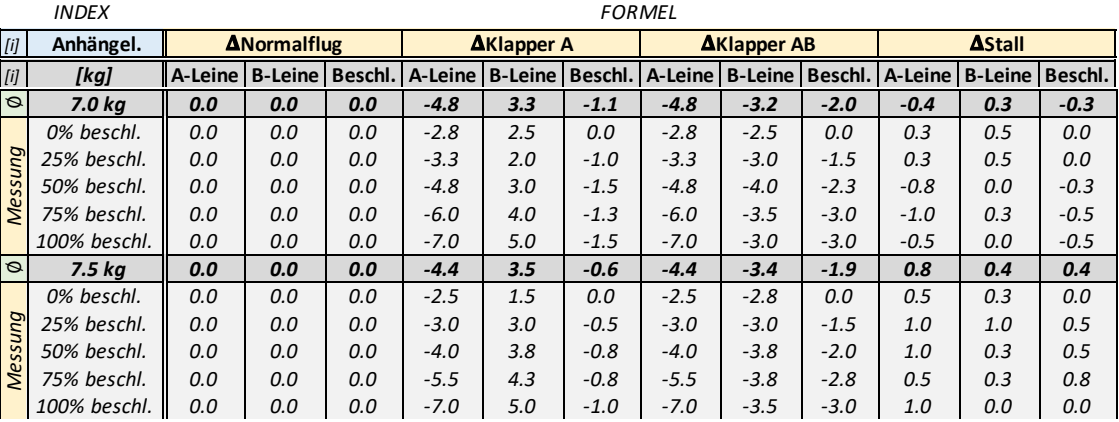

 *3.0 kg 0.0 0.0 0.0 -2.6 1.3 -0.7 -2.6 -1.7 -1.1 0.4 -0.1 -0.1 Tab. 5: Auswertung (Klapperwarnsystem) (Nicolas Huber)0% beschl. 0.0 0.0 0.0 -1.5 1.0 0.0 -1.5 -1.3 0.0 0.5 0.3 0.0*

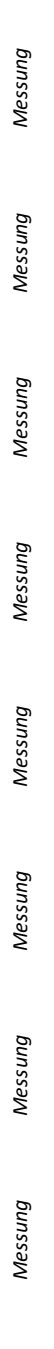

# VII.XII. Extrapolation der Messdaten (Klapperwarnsystem)

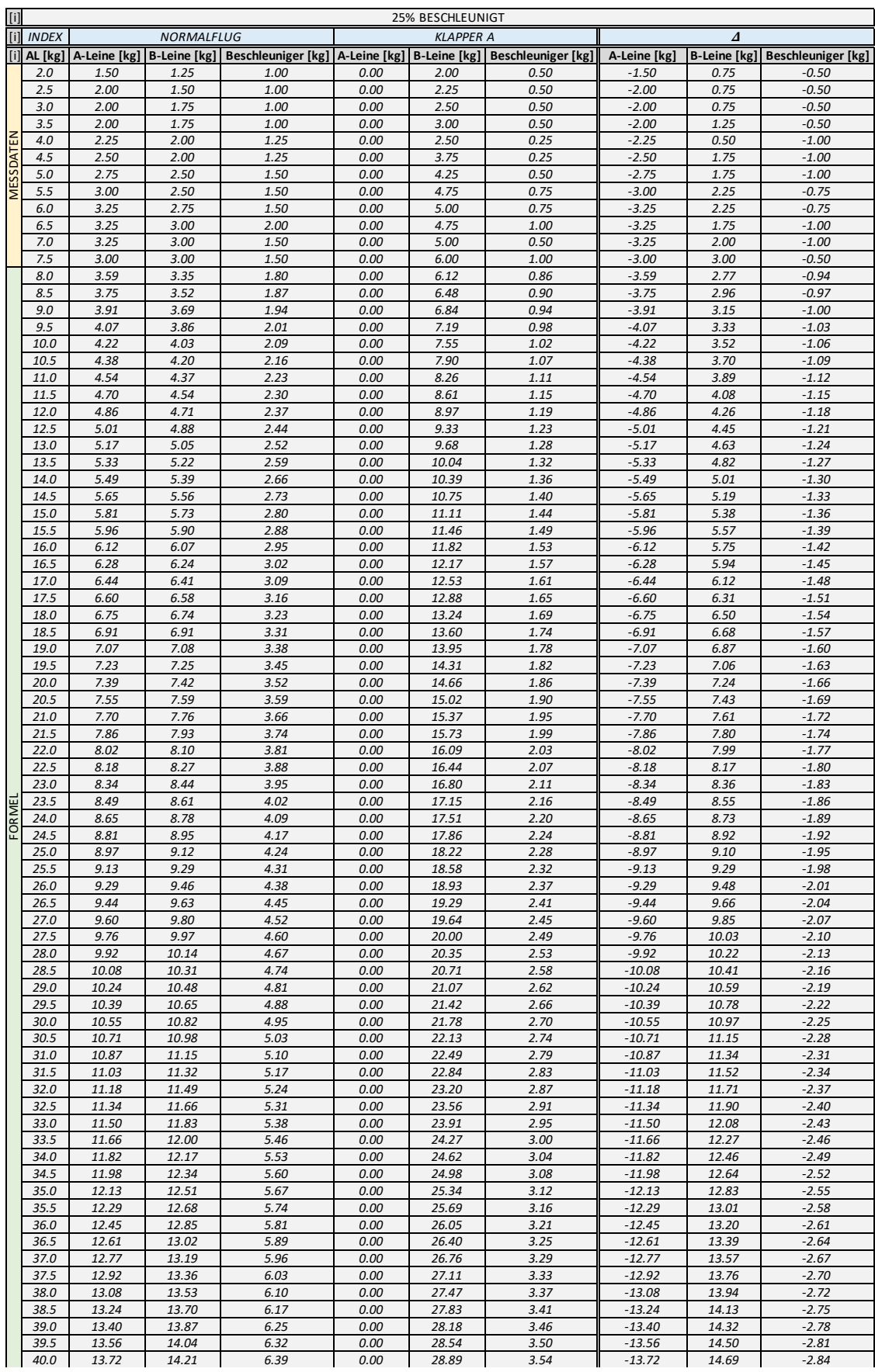

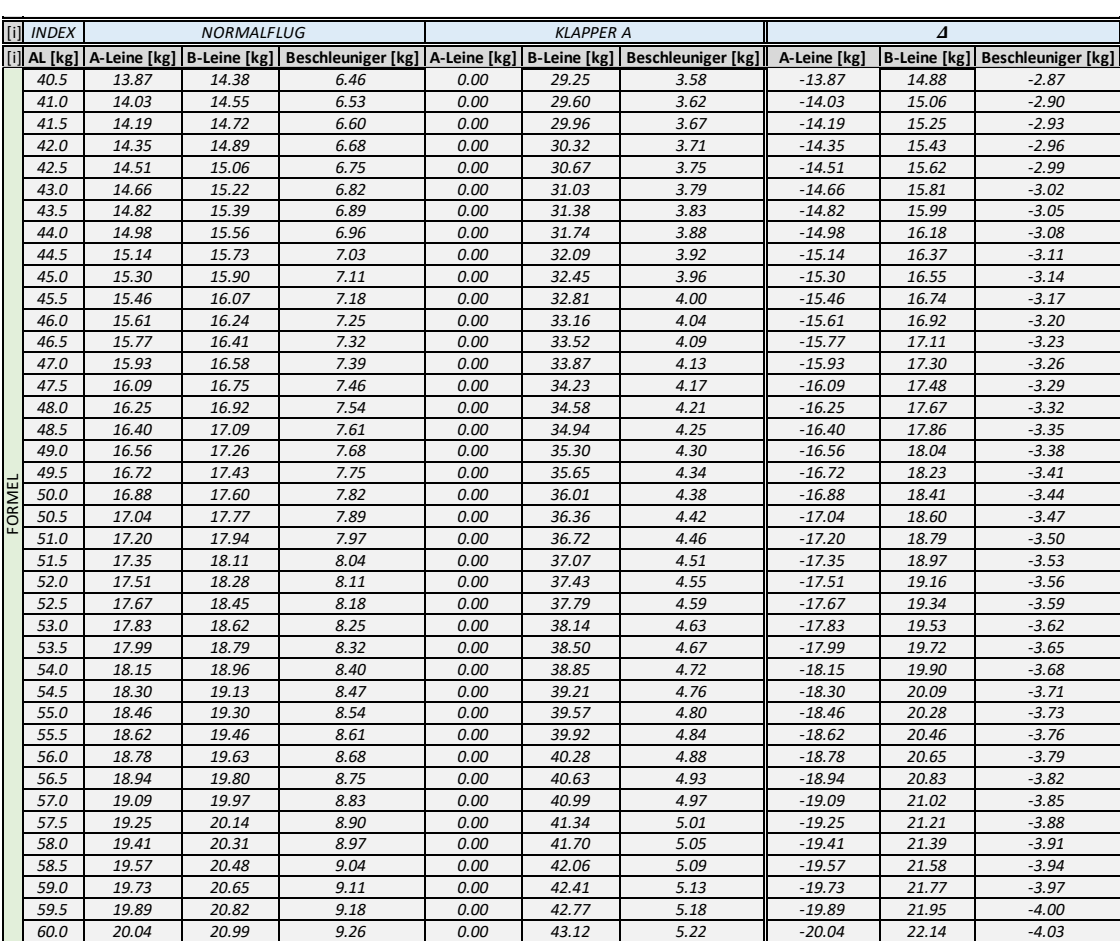

*22.0 8.02 8.10 3.81 0.00 16.09 2.03 -8.02 7.99 -1.77 22.5 8.18 8.27 3.88 0.00 16.44 2.07 -8.18 8.17 -1.80 Tab 6: Extrapolation der Messdaten (Klapperwarnsystem) (Nicolas Huber)*

## VII.XIII. Leinenplan Ozone Alpina 4

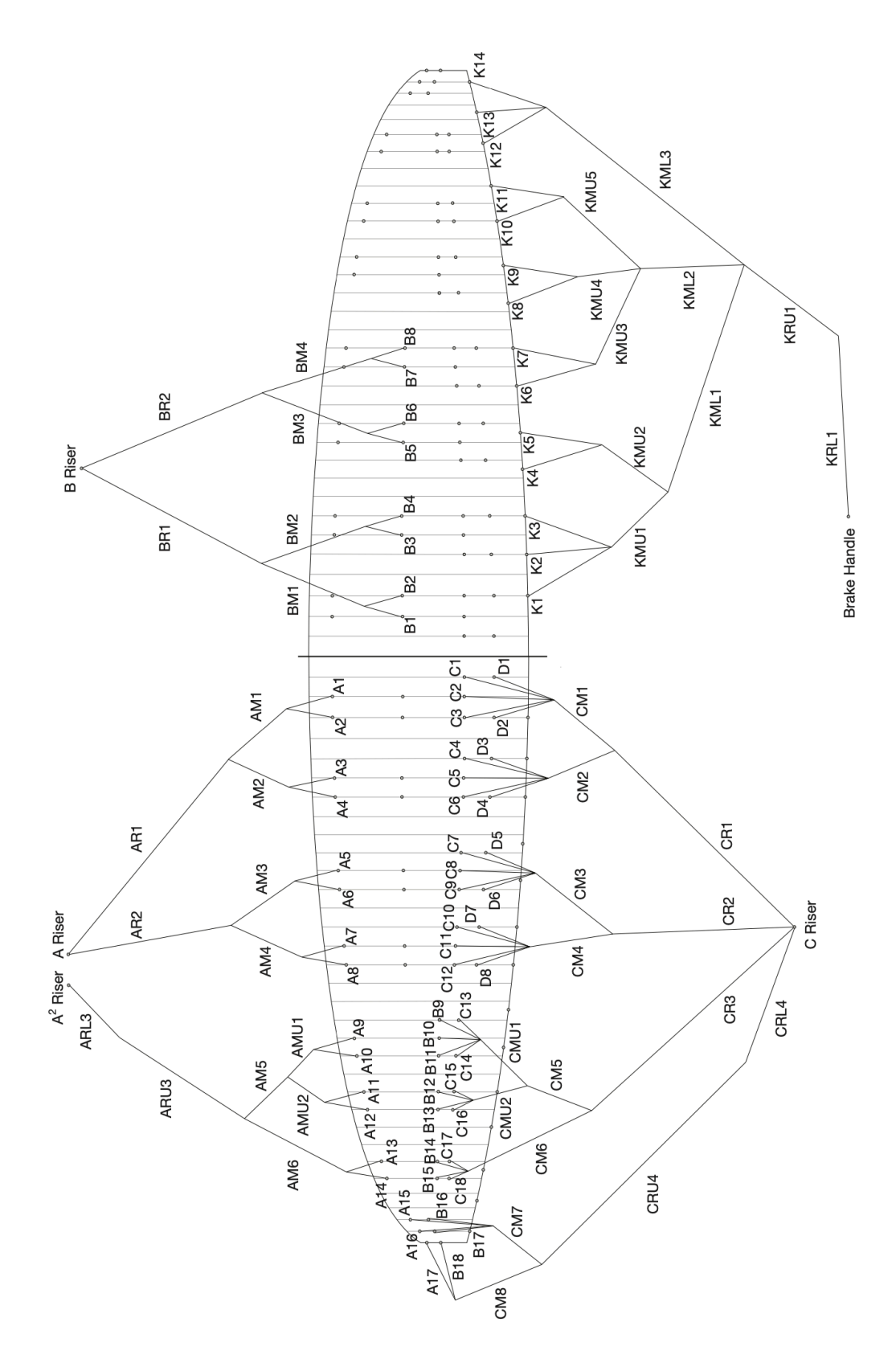

*Abb. 117: Leinenplan Ozone Alpina 4 (Ozone)*

# SCHWEIZER JUGEND FORSCHT 2024 **WETTBEWERBSARBEIT**

# FLIEGEN AM LIMIT AKTIVE SICHERHEIT IM GLEITSCHIRMSPORT

Eine Arbeit von Nicolas Huber *nicolas-huber.ch*

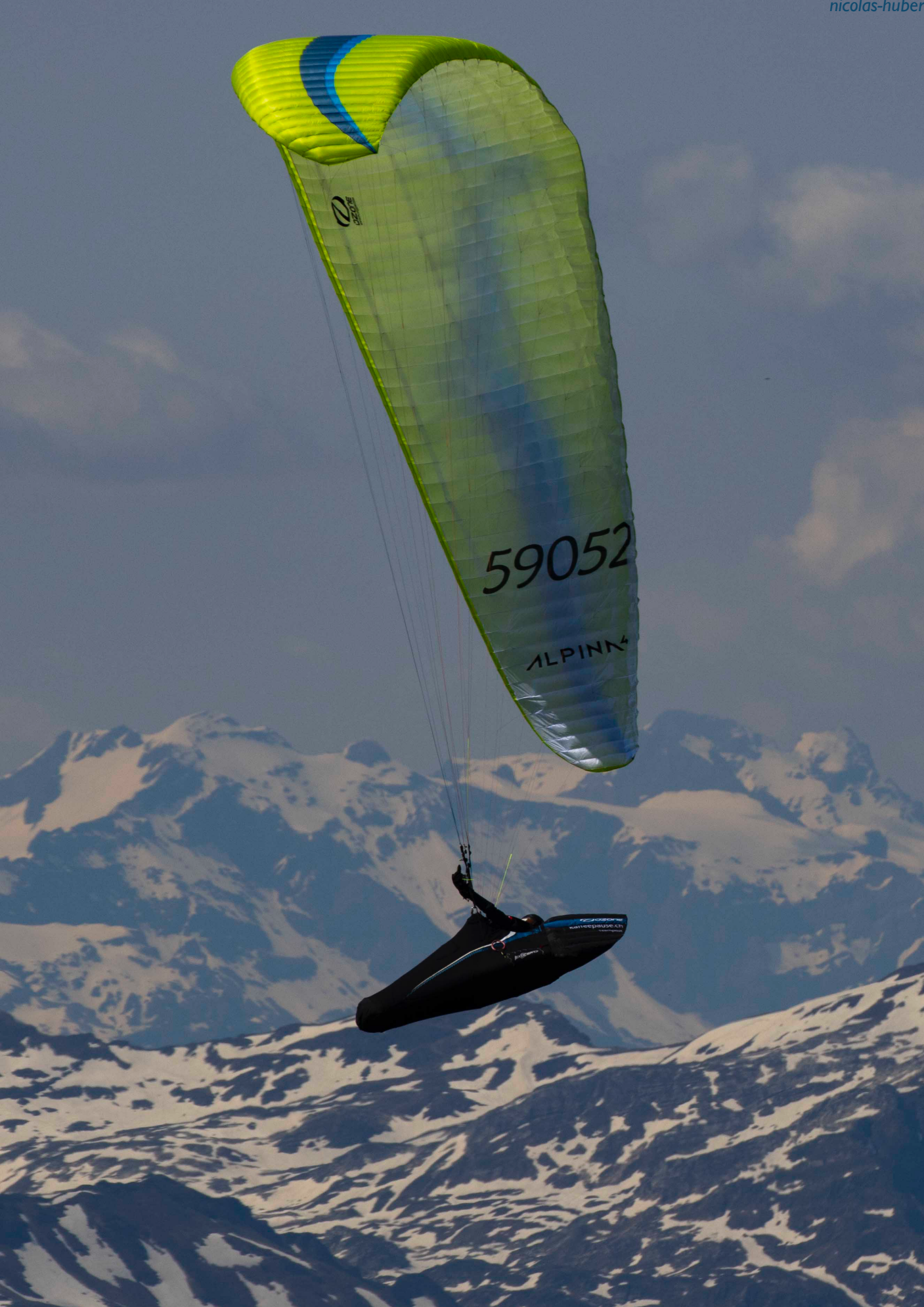